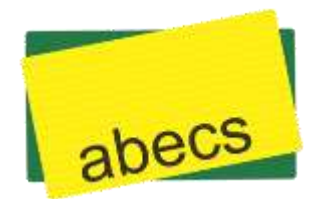

# **Abecs Pinpad**

# **Communication Protocol and Operation**

**Version: 2.12 (Apr 11th, 2019)**

**Copyright 2013-2021 © Abecs** The copyright to the document herein is the property of Abecs, Brazil. The content may be used and/or copied only with the written permission from Abecs. All rights reserved.

# **Version History**

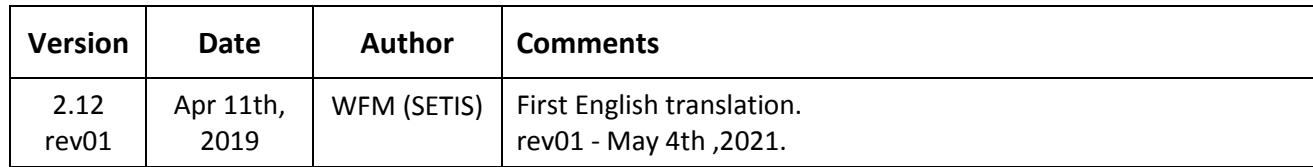

### **Contents**

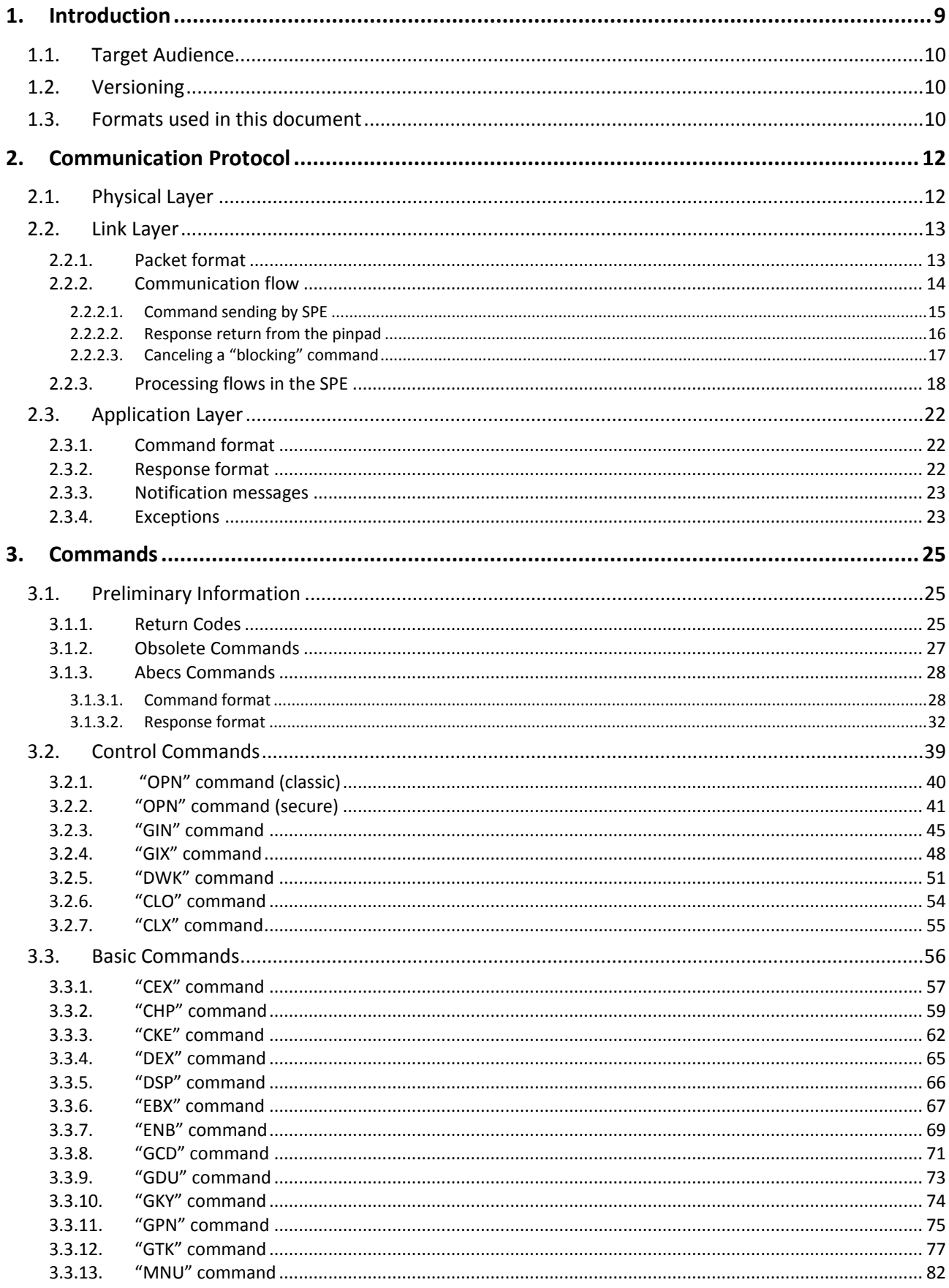

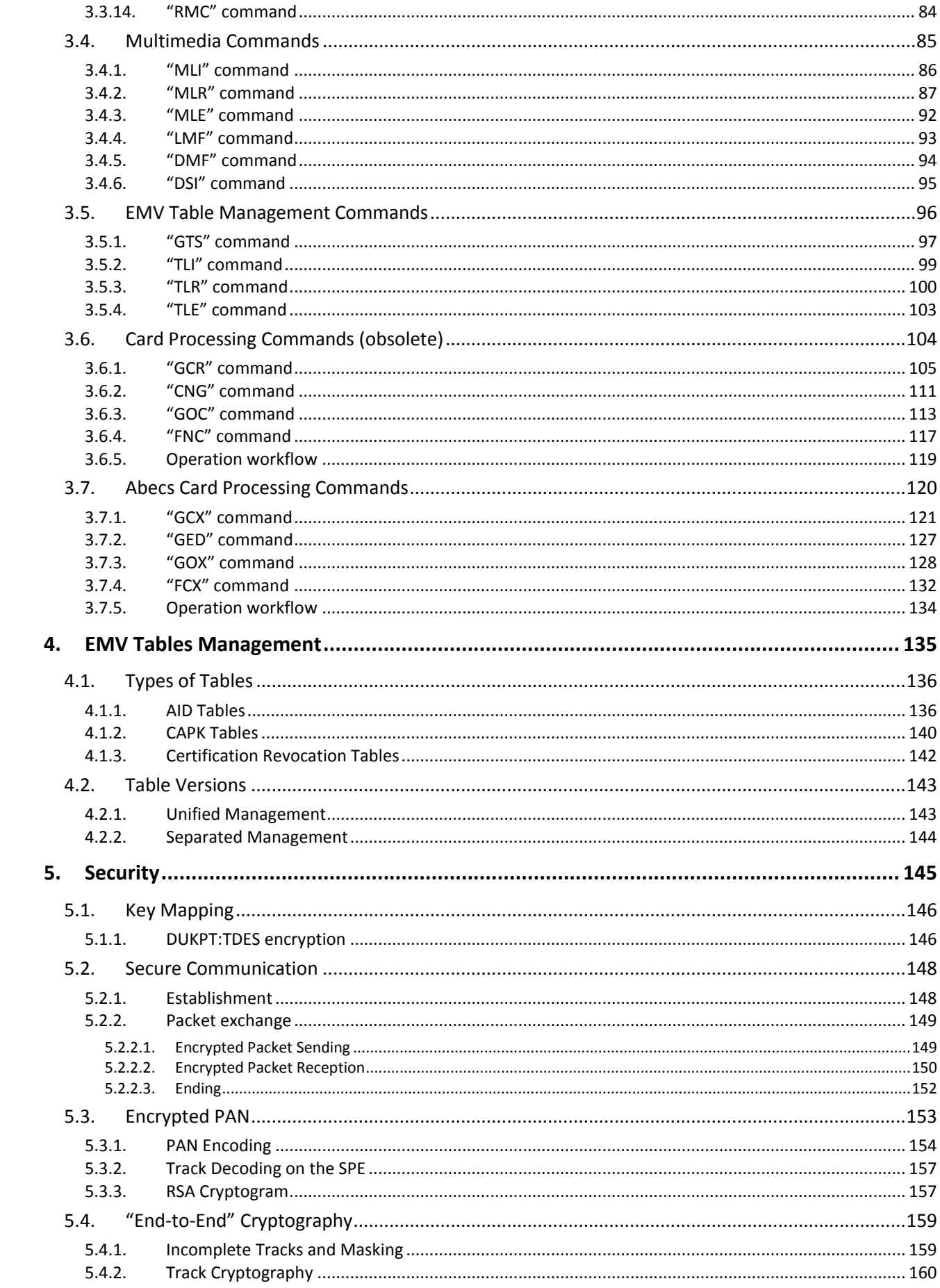

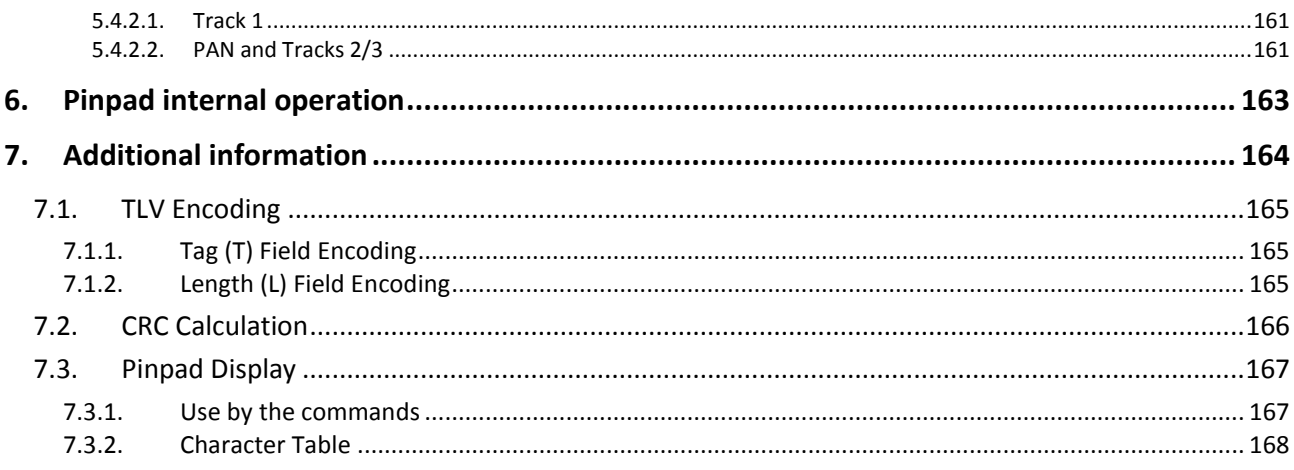

# **References**

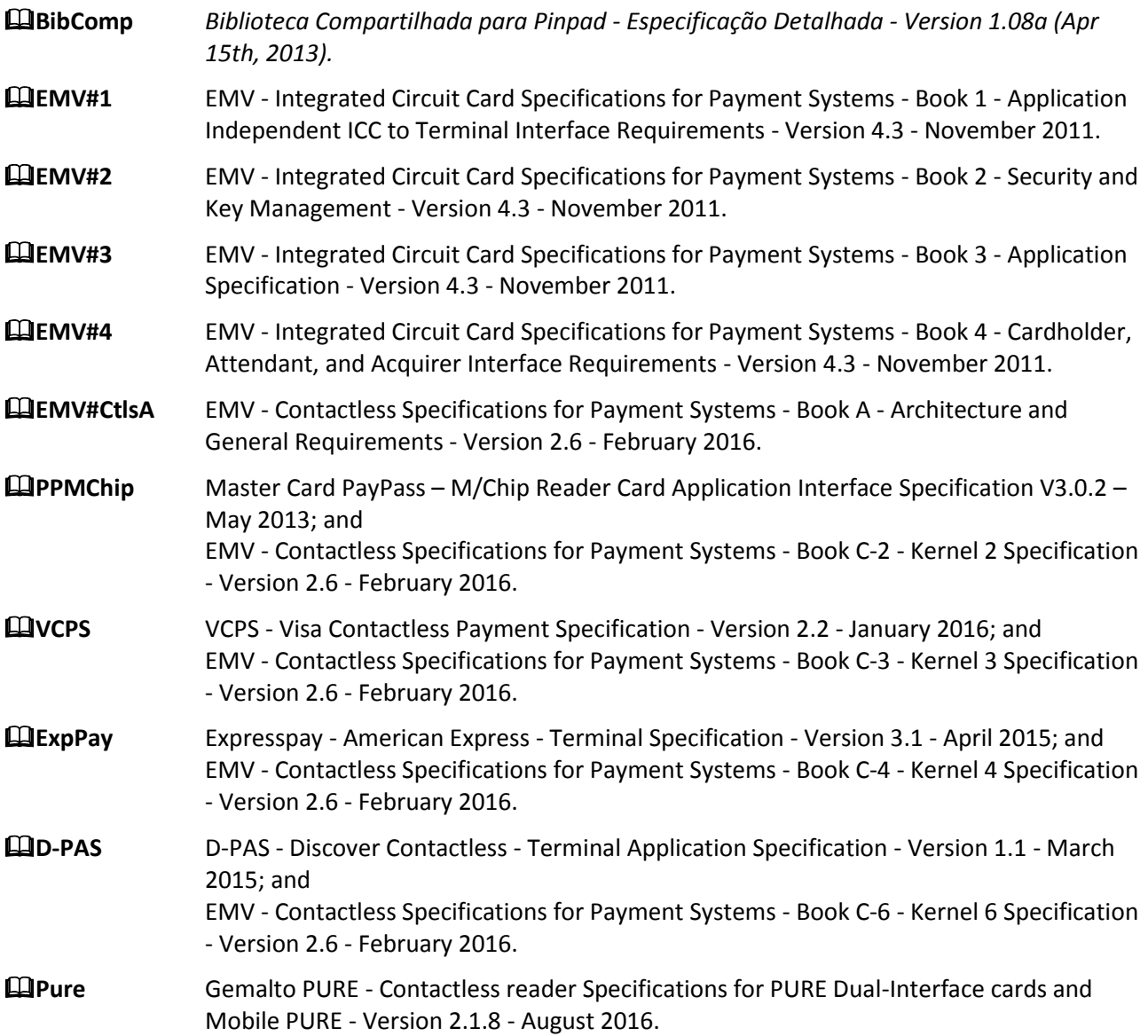

# **Definitions**

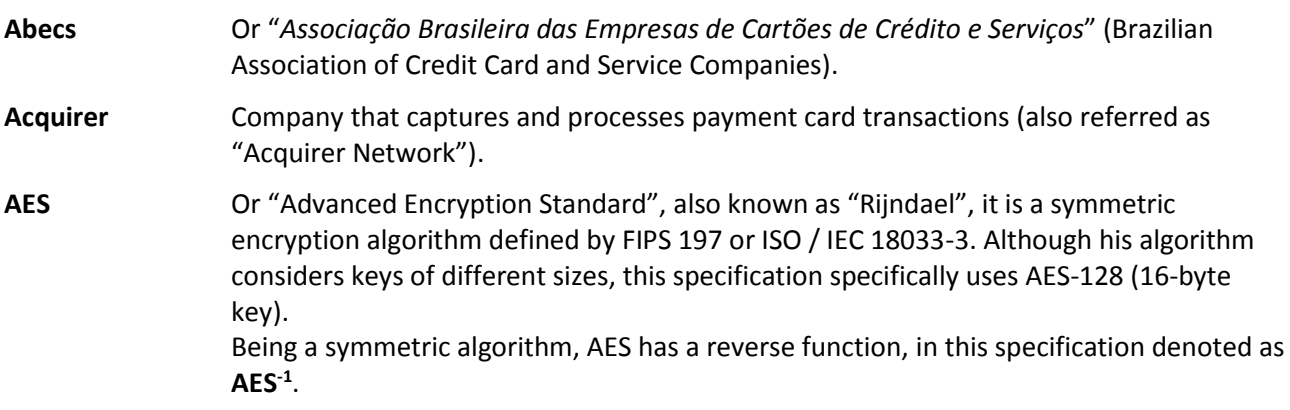

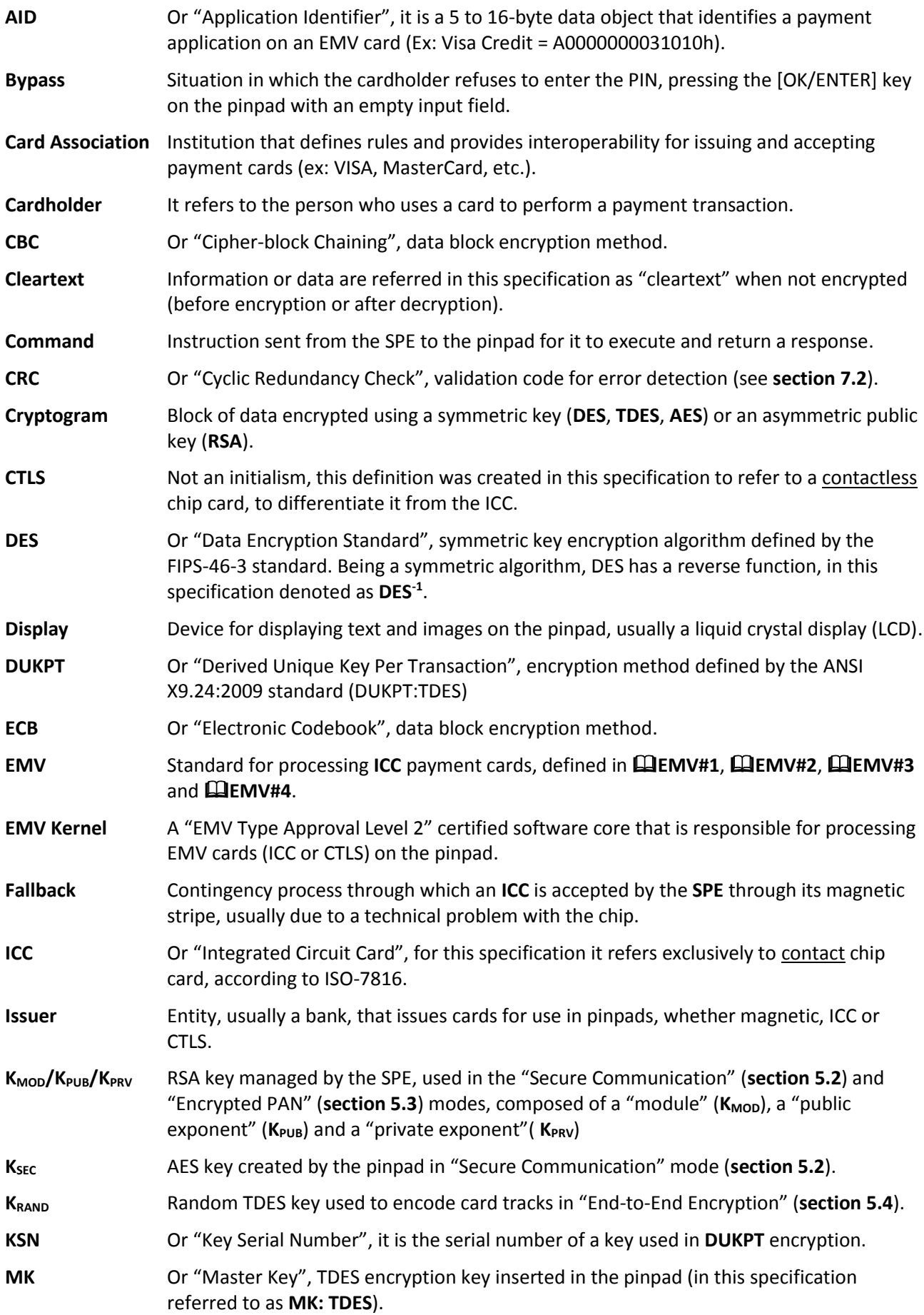

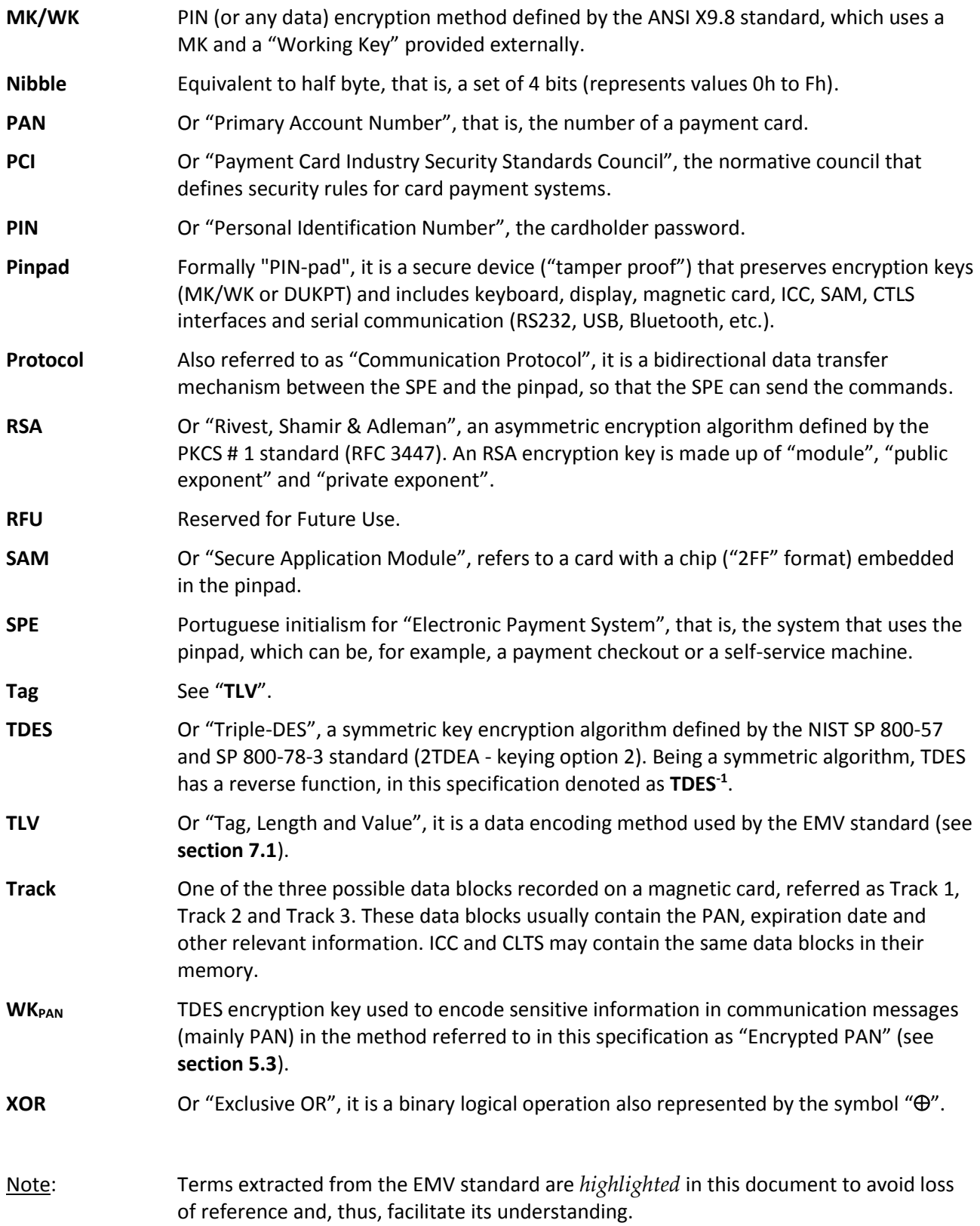

# <span id="page-8-0"></span>**1. Introduction**

This document is intended to specify in detail the "Abecs Pinpad", with the objective of defining an interoperability standard for the use of pinpad type devices in the Brazilian market, mainly encompassing the following functionalities:

- Secure PIN capture;
- Magnetic card reading;
- Processing of EMV chip card (contact or contactless);
- Basic "human-machine interface" operations with the cardholder; and
- Identification and logistics management of the device.

"Abecs Pinpad" refers to a pinpad type device whose software/firmware respects this specification, which does not go into the merit of its hardware.

This specification focuses on two main technical points to guarantee the interoperability of an Abecs Pinpad in different SPEs:

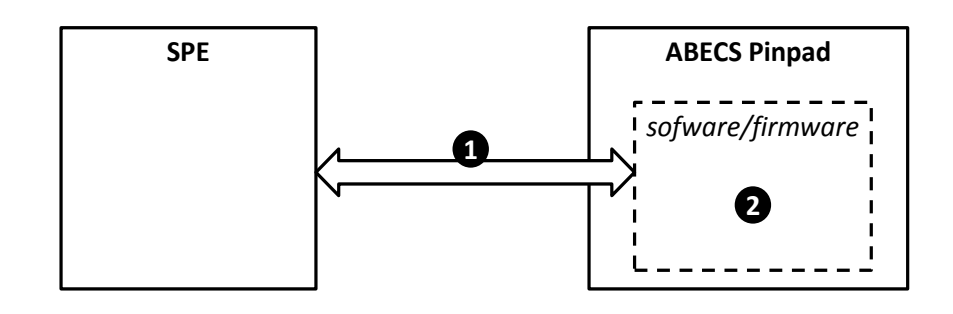

- Communication protocol between the SPE and the Abecs Pinpad; and
- $\Theta$  Internal operation of the pinpad, that is, specification of its software/firmware.

# <span id="page-9-0"></span>**1.1. Target Audience**

This specification is intended for the following audiences:

- Acquirer Networks;
- SPE developers; and
- Pinpad providers and their software/firmware developers.

# <span id="page-9-1"></span>**1.2. Versioning**

This specification adopts a numerical "**A.BC**" version convention, being:

**"C"** = Increased when the specification changes only for structural or explanatory improvements, not incurring in functional changes.

**"B"** = Increased when the specification relates to functional changes in the pinpad, but maintaining full compatibility with the SPE

**"A"** = Increased when the specification undergoes functional changes that influence both sides: SPE and pinpad.

# <span id="page-9-2"></span>**1.3. Formats used in this document**

This document mentions several data in commands and tables, and these data, due to their characteristics, must respect different coding rules.

The representation of a format follows the rule: "**[Format Character][..][Length]**"

**[Format Character]** = Uppercase letter that defines the format.

**[..]** = Optional, it indicates that the data is of variable size, from zero to **[Length]** bytes.

**[Length]** = One to three numeric digits representing the number of bytes used by the information.

Examples:

- The code "W256" indicates a 256-byte information encoded according to the "W" format.
- The code "K..99" indicates information of variable length (from 0 to 99 bytes) encoded according to the "K" format.

The following table details the formats adopted in this document:

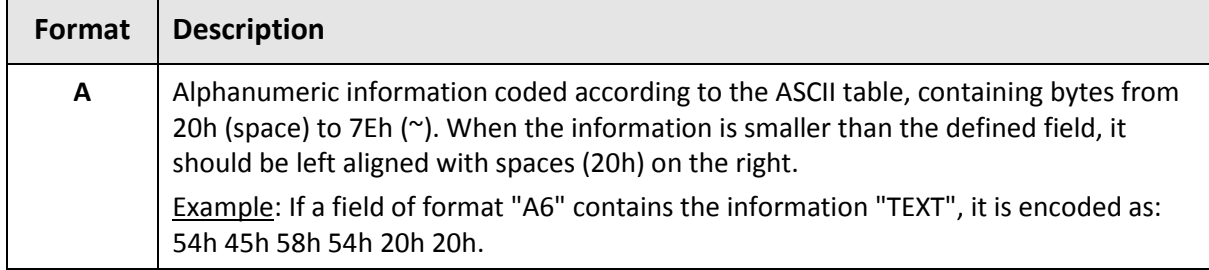

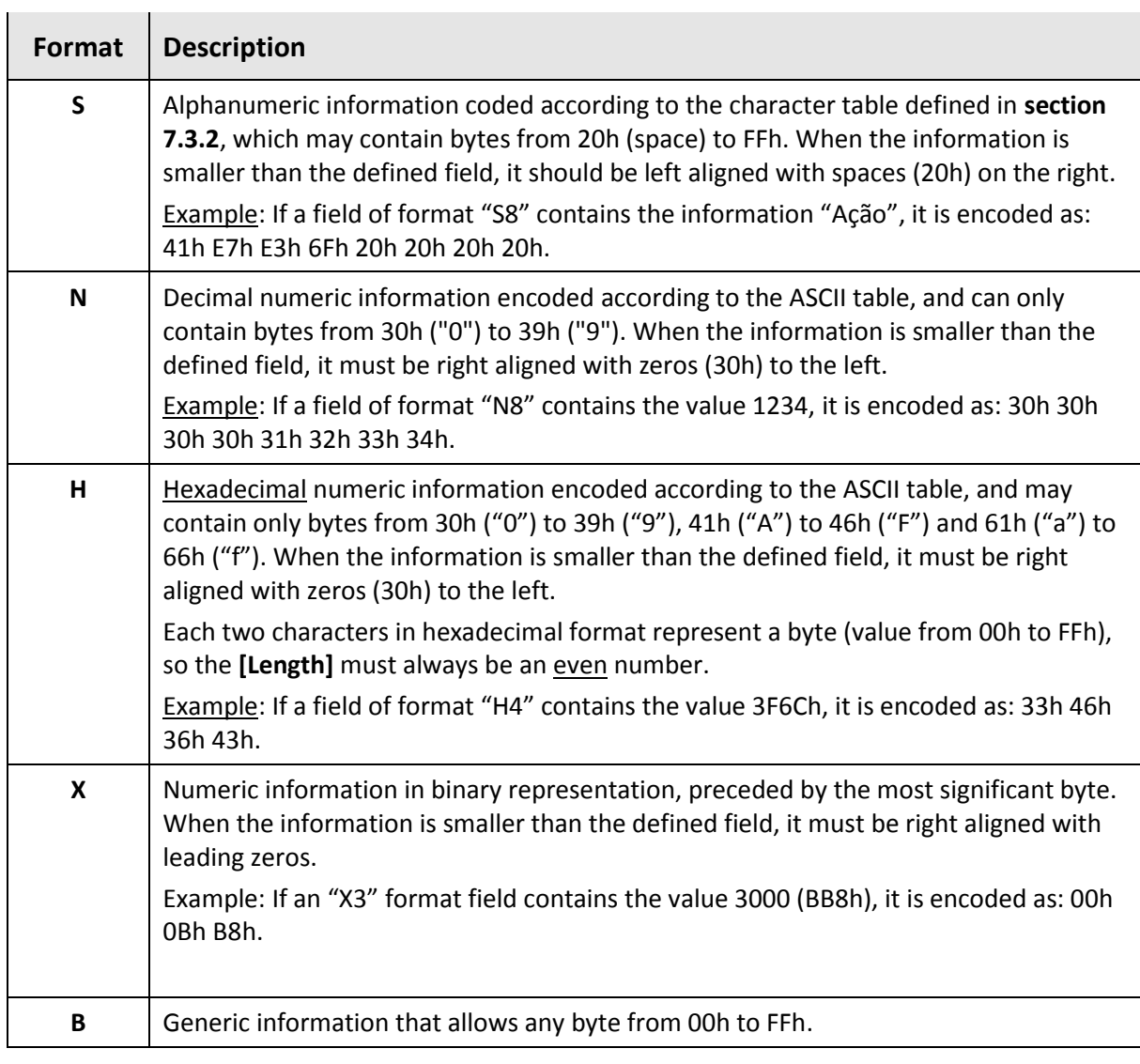

**IMPORTANT**: Data of type **"H..???"** are always preceded by a numeric field containing their size information. However, for historical reasons, this value is always divided by two  $(2)$ , to represent the number of "original" bytes that generated the hexadecimal encoding.

# <span id="page-11-0"></span>**2. Communication Protocol**

This chapter describes the communication protocol between the SPE and the pinpad, considering three levels:

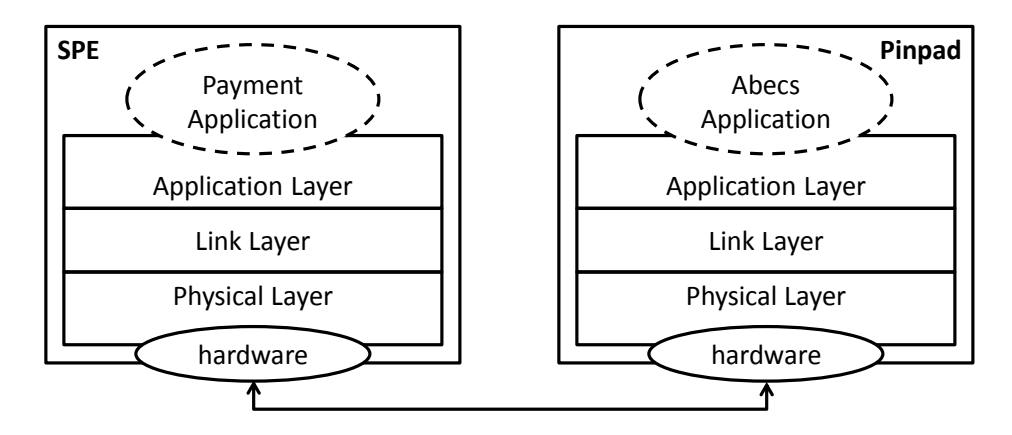

# <span id="page-11-1"></span>**2.1. Physical Layer**

The "physical layer" is the lower layer of the protocol that guarantees the transmission and reception of data bytes between the SPE and the pinpad.

Abecs Pinpad essentially considers a "physical layer" of serial communication, regardless of the technology (RS-232, USB, Bluetooth, etc.), with the following configurations when relevant to the medium used:

- Speed: 19.200 bps (bits/second);
- 8 bits/byte;
- No parity; and
- 1 stop bit.

# <span id="page-12-0"></span>**2.2. Link Layer**

The Link Layer is intended to define the data communication flow between the SPE and the pinpad, as well as to guarantee the integrity of the information exchanged (hereinafter referred to as "packets").

For the implementation of the Link Layer, the following special bytes (control characters) are used:

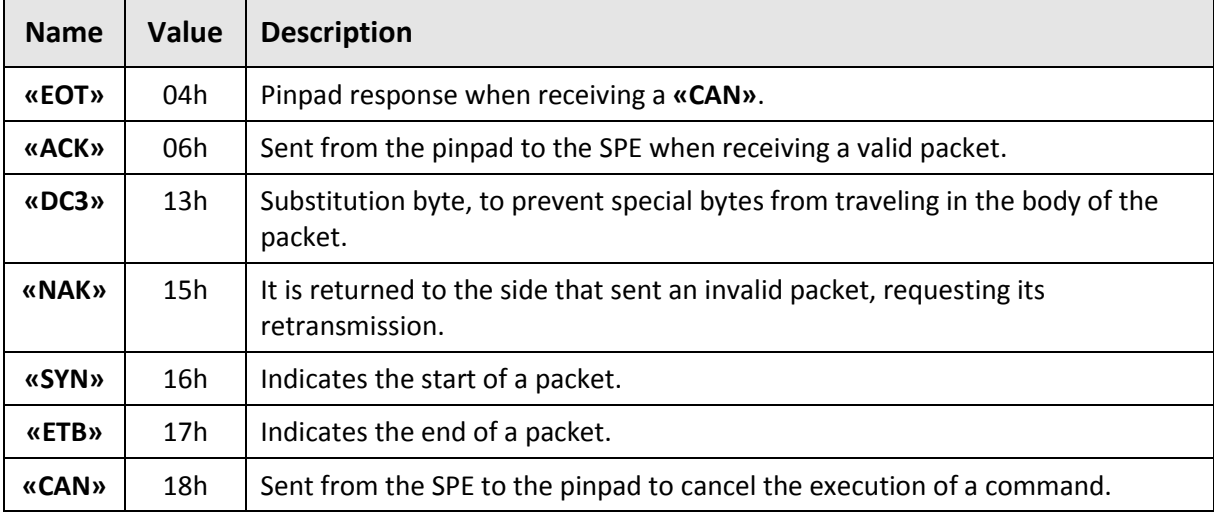

### <span id="page-12-1"></span>**2.2.1. Packet format**

The data packets exchanged between the parties, regardless of the direction (SPE  $\leftrightarrow$  pinpad), always have the following format:

<span id="page-12-2"></span>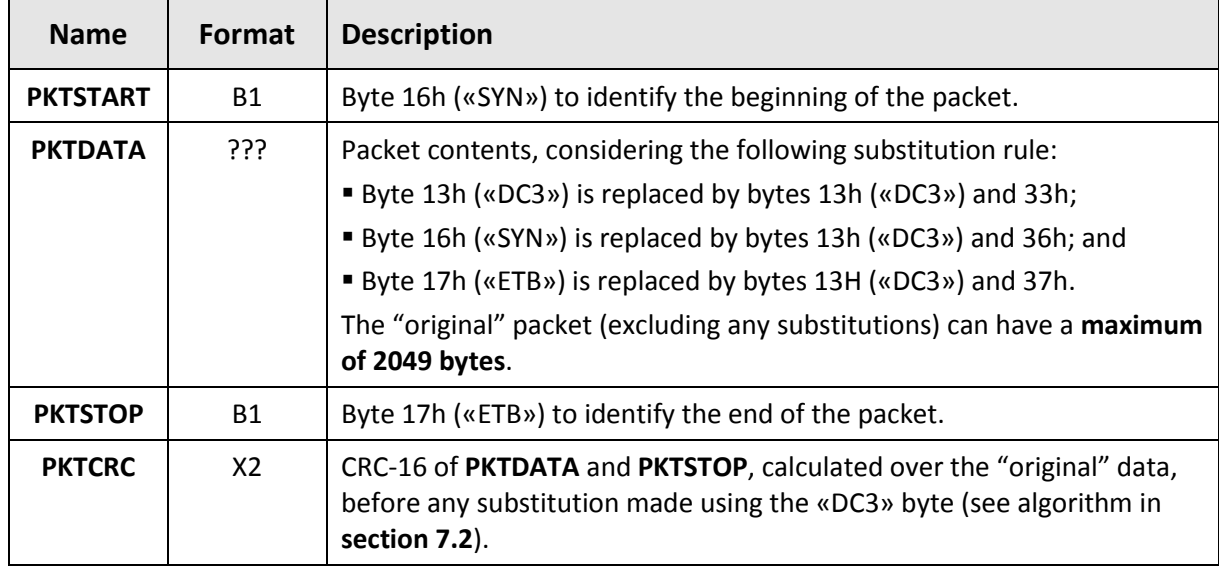

For compatibility with the legacy base, the SPE can only send a packet to the pinpad with **[PKTDATA](#page-12-2)** greater than 1024 bytes in the case of an "Abecs Command" (see **sectio[n 3.1.3](#page-27-0)**).

### <span id="page-13-0"></span>**2.2.2. Communication flow**

The communication flow always starts in the SPE. The pinpad is a "passive" entity, that is, it never sends data to the SPE unless requested.

- A data packet sent by the SPE to the pinpad is called "**command**"; and
- The data packet returned by the pinpad to the SPE is called a "**response**".

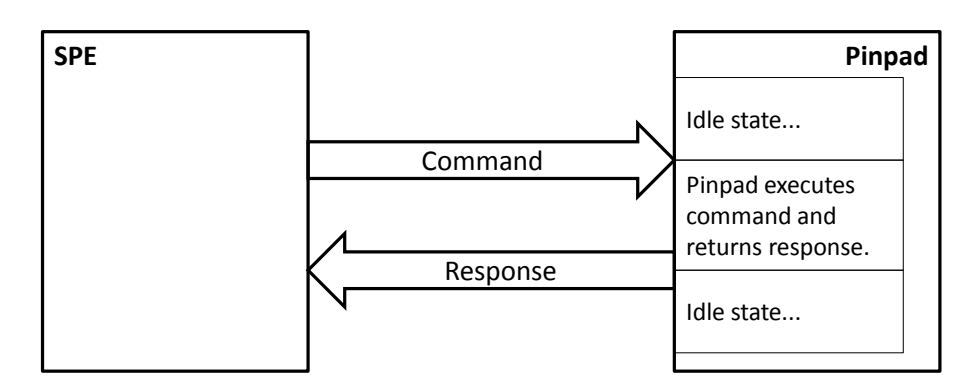

This specification considers two types of commands, "**blocking**" and "**non-blocking**", as detailed below. To find out the type of a particular command, see its definition in **Chapter [3](#page-24-0)**.

#### **Non-blocking commands**

Commands that do not require interaction with the cardholder are called "non-blocking".

In this case, the SPE must wait up to 10 seconds for the response, informing a "time-out" error if it is not received within this time.

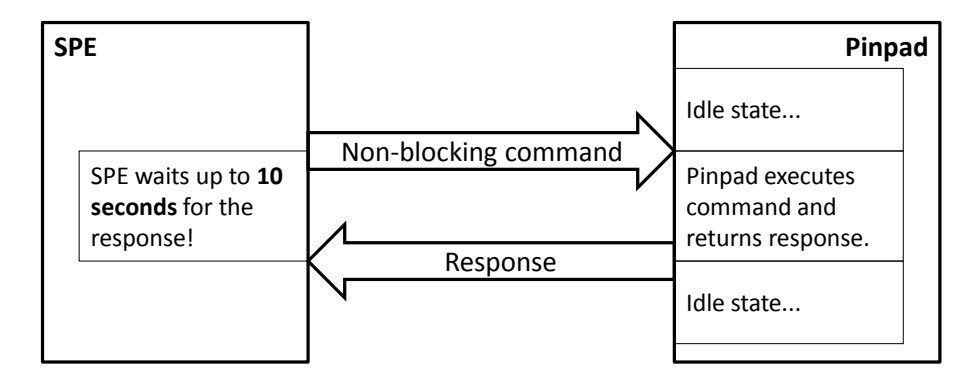

#### **Blocking commands**

Commands that require interaction with the cardholder (for example, PIN capture) cause the pinpad to hold the processing indefinitely, being called "blocking".

In this case, the SPE must wait indefinitely for a response, never informing a "time-out" error.

This type of command also allows the pinpad to return intermediate responses called "notification messages" to the SPE (see **section [2.3.3](#page-22-0)**).

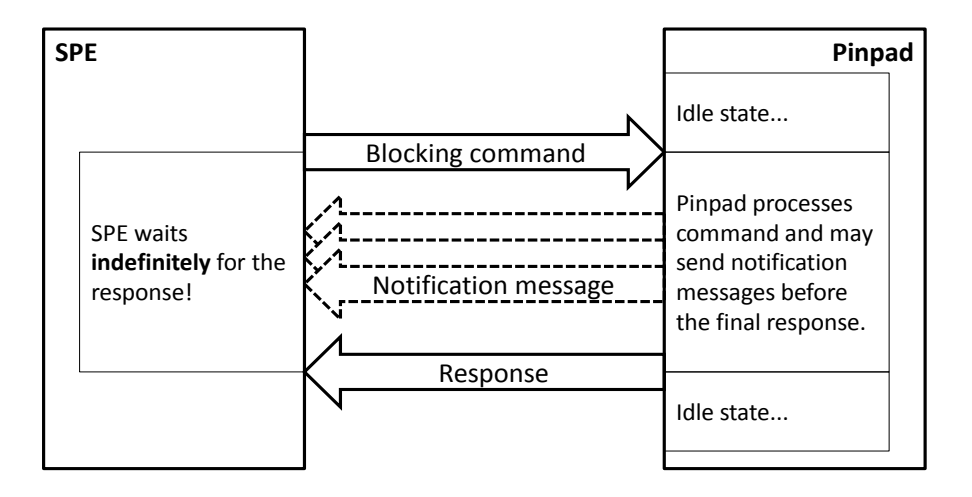

#### <span id="page-14-0"></span>**2.2.2.1. Command sending by SPE**

The SPE sends a command packet to the pinpad according to the format described in **section [2.2.1](#page-12-1)**.

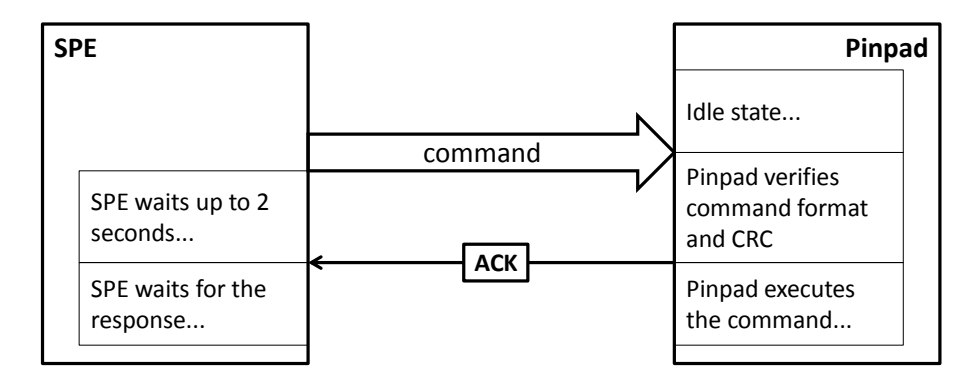

Upon receiving the command, the pinpad verifies the CRC and sends an **«ACK»** (06h) if the data is correct. If the values do not match, or the format of the packet is invalid, the pinpad sends a **«NAK»** (15h) and discards the packet.

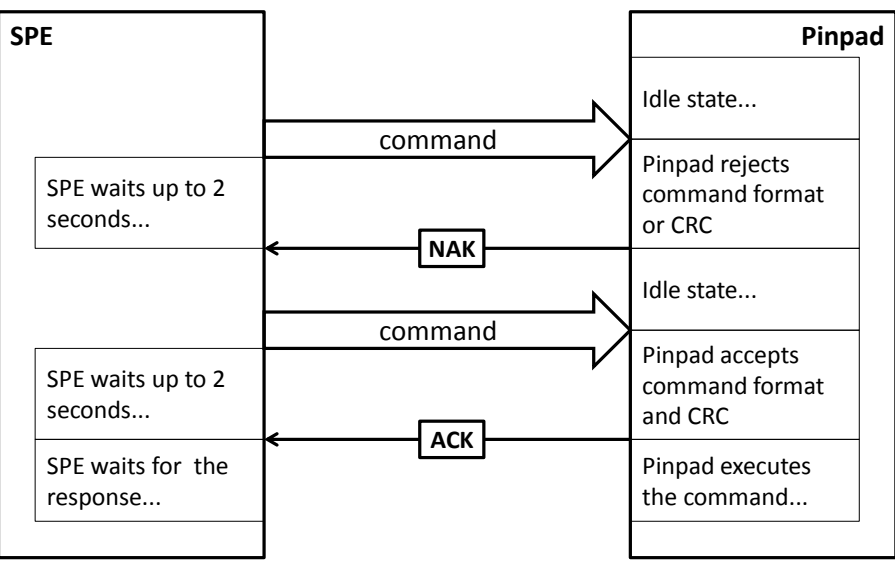

The SPE must wait for an **«ACK»** or a **«NAK»** for 2 seconds after sending the command. Failure to receive any of these bytes aborts communication.

Upon receiving a **«NAK»**, the SPE must retransmit the command. The SPE must attempt to send the command up to 3 times, aborting after the 3rd **«NAK»** received.

#### **Examples:**

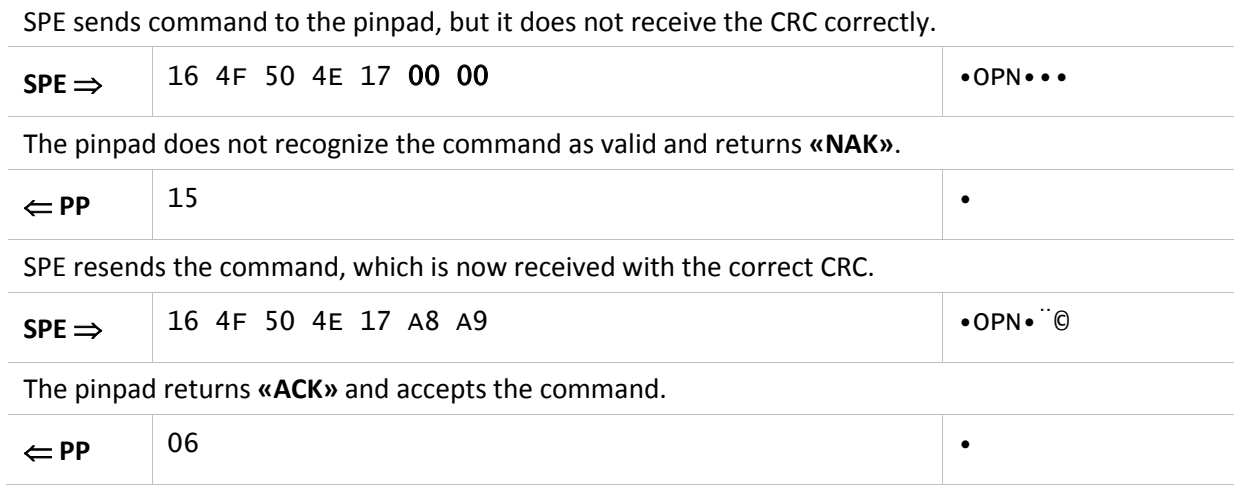

#### <span id="page-15-0"></span>**2.2.2.2. Response return from the pinpad**

When processing a command, the pinpad returns one or more response packets to the SPE (in the case of notification messages), according to the format described in **section [2.2.1](#page-12-1)**.

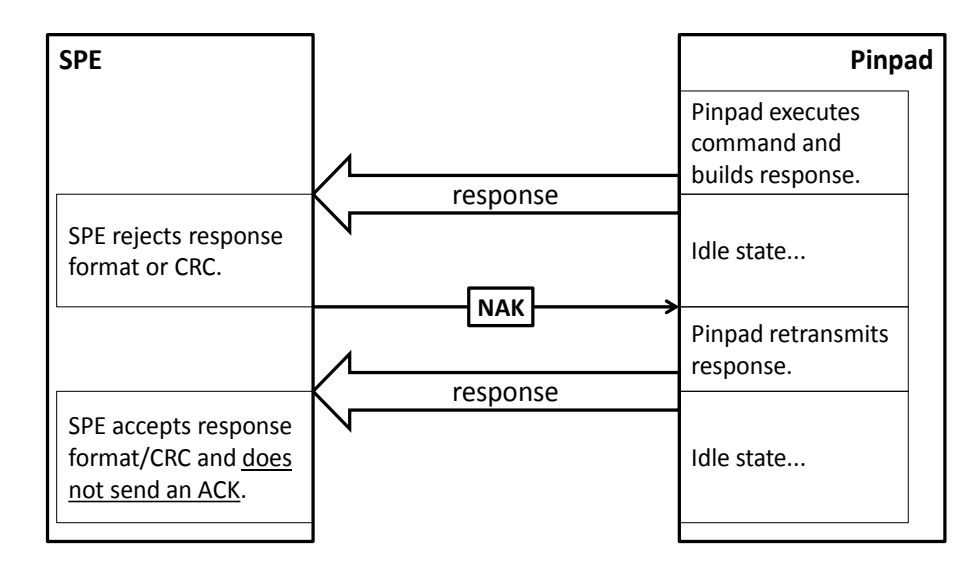

Upon receiving a response from the pinpad, the SPE must check the CRC of the received packet and send a **«NAK»** in case of error, returning to wait for the response. This process must be repeated up to 3 times.

If the received packet is intact, nothing should be sent.

#### **Examples:**

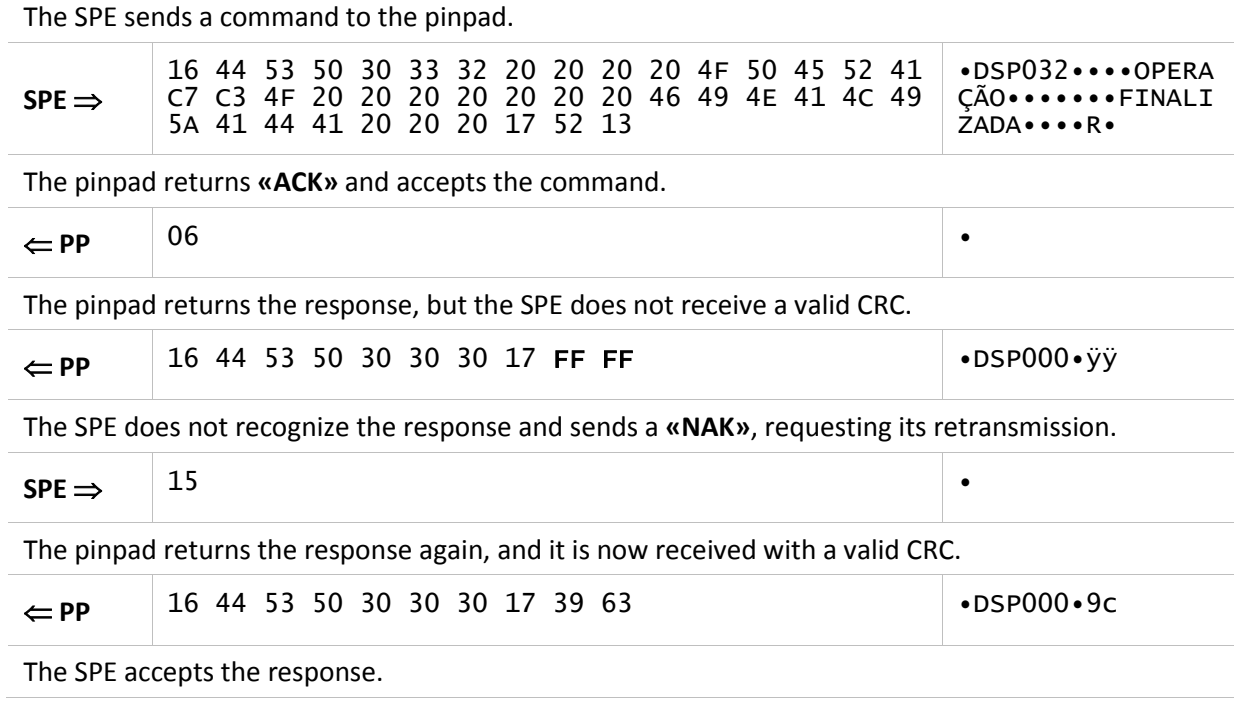

#### <span id="page-16-0"></span>**2.2.2.3. Canceling a "blocking" command**

In the case of "blocking" commands, the SPE must wait for an answer indefinitely. However, this type of command can be aborted at any time by the SPE by sending a **«CAN»** byte.

Upon receiving the **«CAN»** byte, the pinpad aborts the operation in progress, returns an **«EOT»** byte and returns to the idle state, in order to wait for a new command. In fact, the pinpad always responds **«EOT»** to a **«CAN»**, regardless of its status.

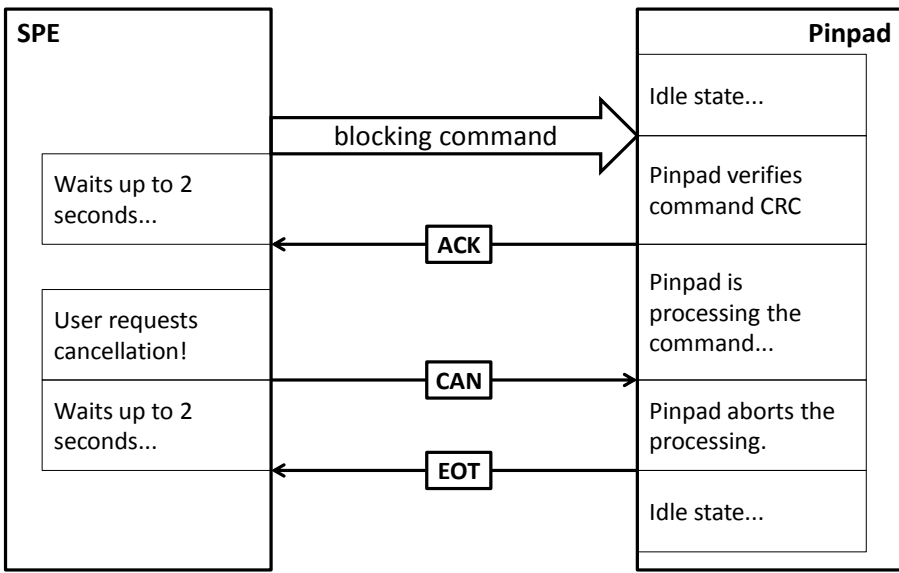

The SPE must wait for the **«EOT»** for 2 seconds, in order to obtain confirmation of the cancellation. If this byte is not received, the SPE must try to send the **«CAN»** up to 3 times.

During this time, the SPE must ignore any other bytes it may receive, as, coincidentally, there may be a response from the pinpad or a notification message being returned at the time of cancellation.

 $\mathbf A$  It is important that the SPE always initiates the communication flow with the pinpad by sending a **«CAN»**, in order to abort any blocking command that may be in process.

#### **Examples:**

I

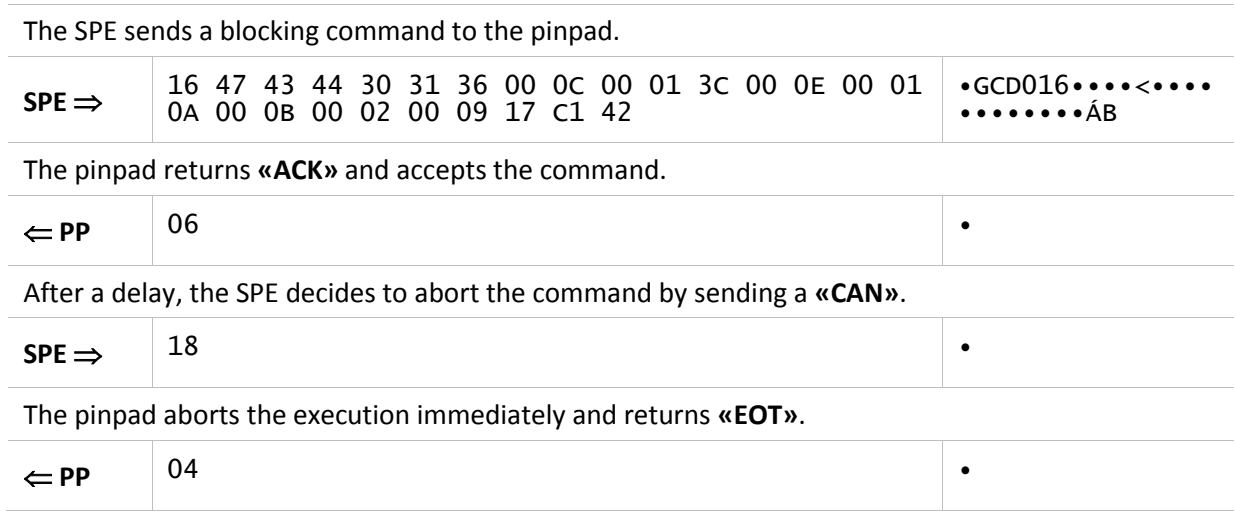

### <span id="page-17-0"></span>**2.2.3. Processing flows in the SPE**

This section describes the internal processing flows in the SPE for the correct treatment of the Link Layer.

#### **Command sending**

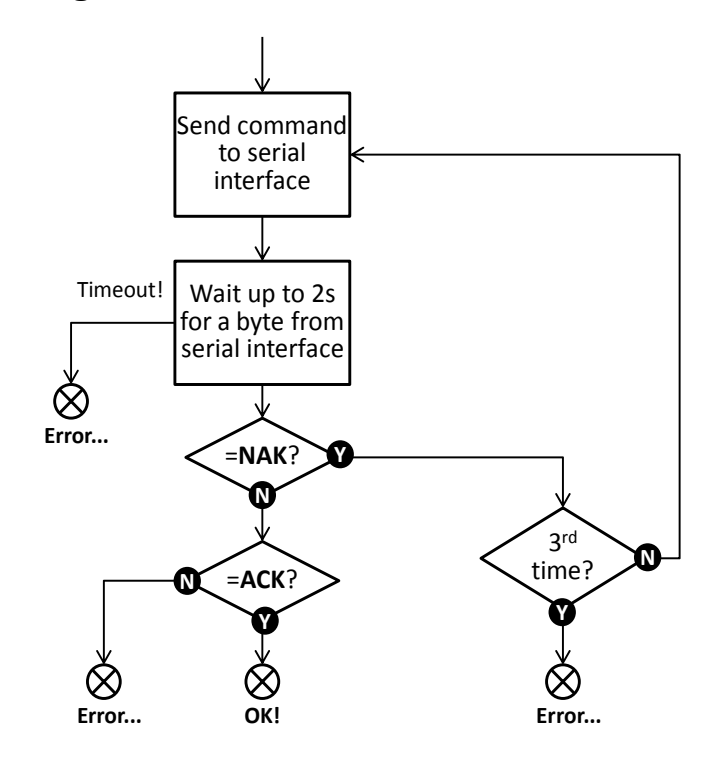

#### **Response receiving**

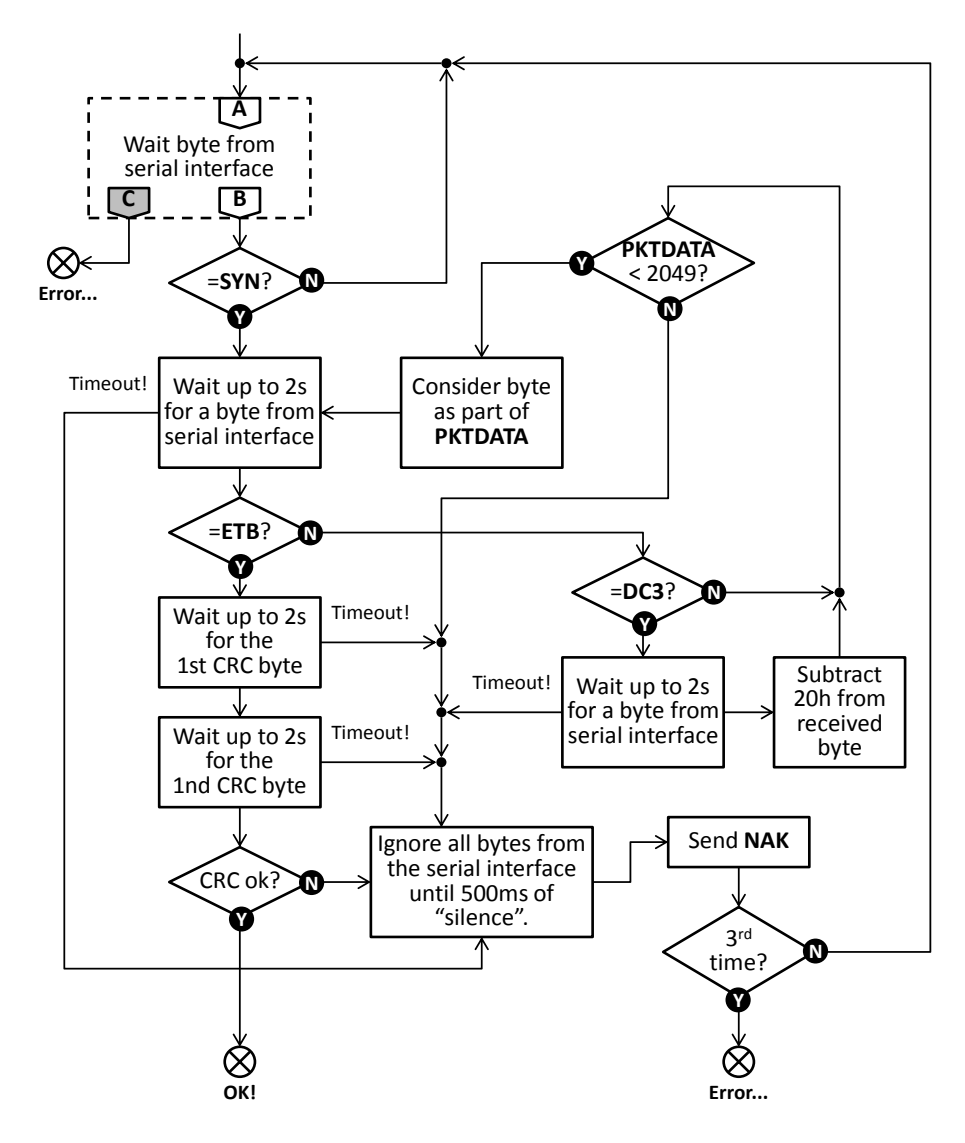

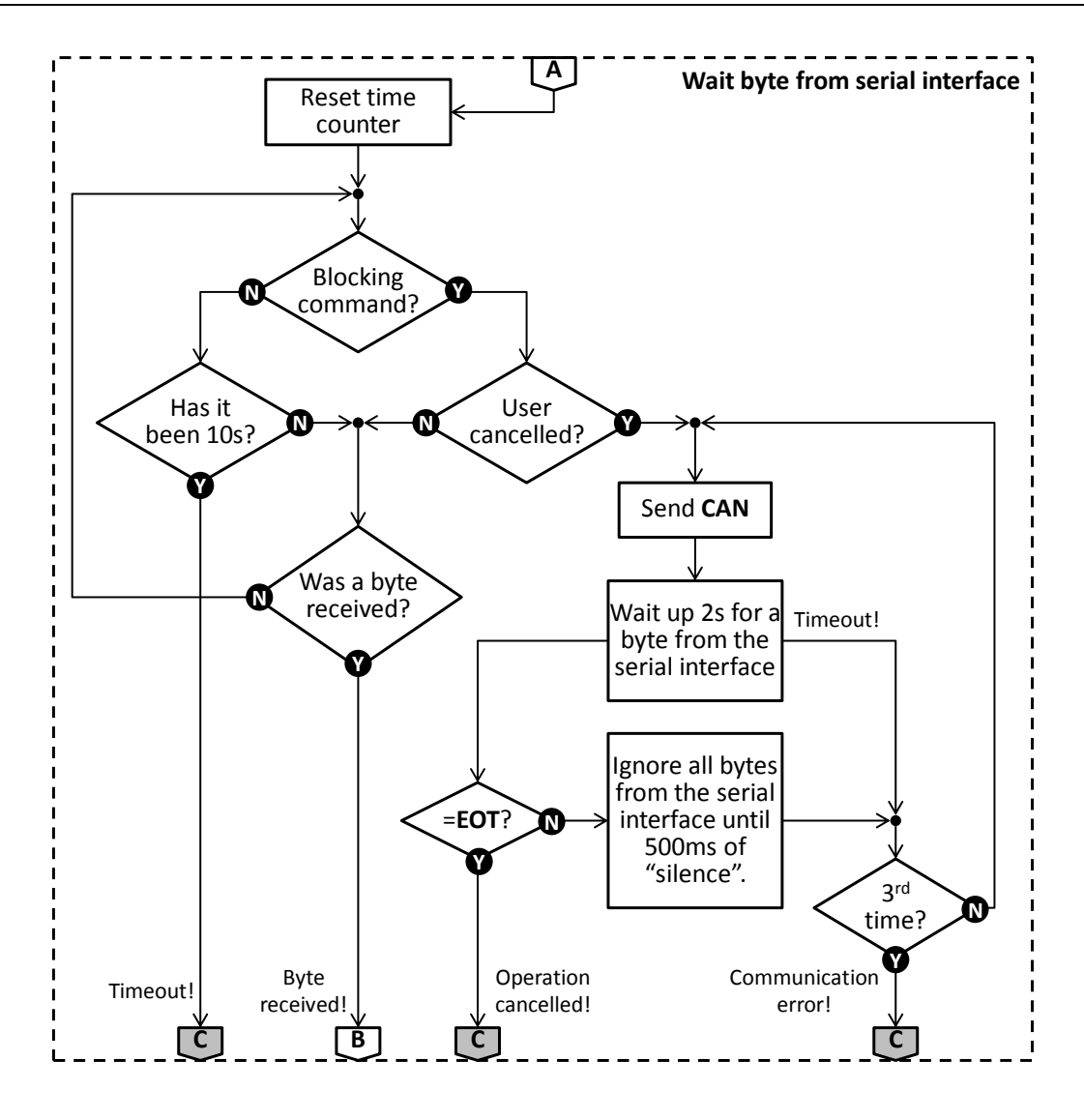

# <span id="page-21-0"></span>**2.3. Application Layer**

The "Application Layer" defines the format of the data that travels in **[PKTDATA](#page-12-2)** through the Link Layer, being that it depends on the direction of the packet (SPE  $\leftrightarrow$  pinpad).

If **[PKTDATA](#page-12-2)** starts with the **«DC2»** byte (12h), it is encrypted according to the "Secure Communication" method described in **section [5.2](#page-147-0)**. In this case, the formats described in this section refer to the **CLRDATA** field.

# <span id="page-21-1"></span>**2.3.1. Command format**

All commands sent by the SPE to the pinpad must respect the format described below.

A command may or may not contain data blocks (parameters) of up to 999 bytes each, always preceded by the size information.

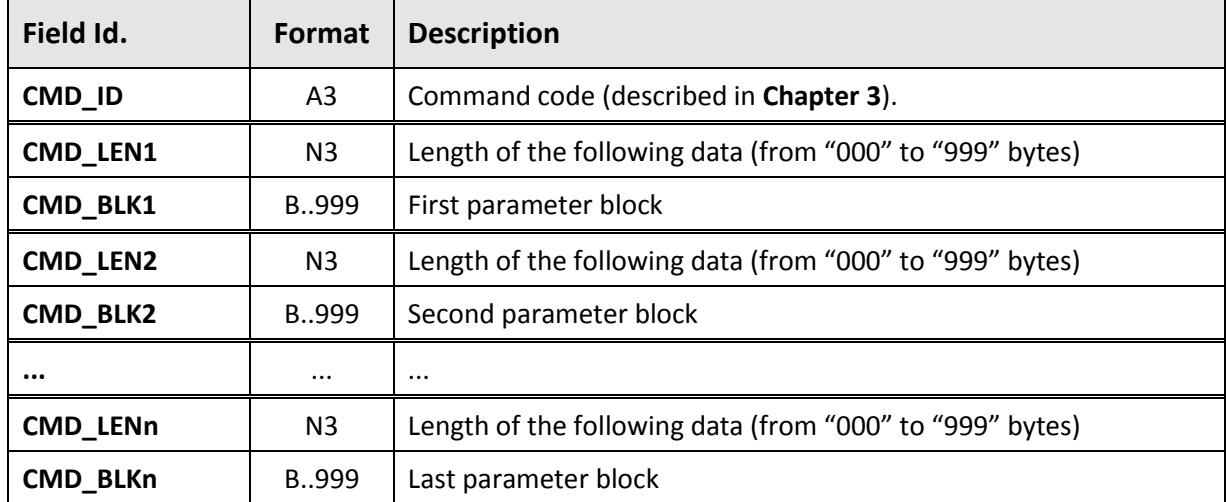

### <span id="page-21-2"></span>**2.3.2. Response format**

The responses returned by the pinpad to the SPE must respect the formats described below.

#### **Successful execution**

A response to the successful execution of a command may (or may not) contain data blocks of up to 999 bytes each, always preceded by the length information.

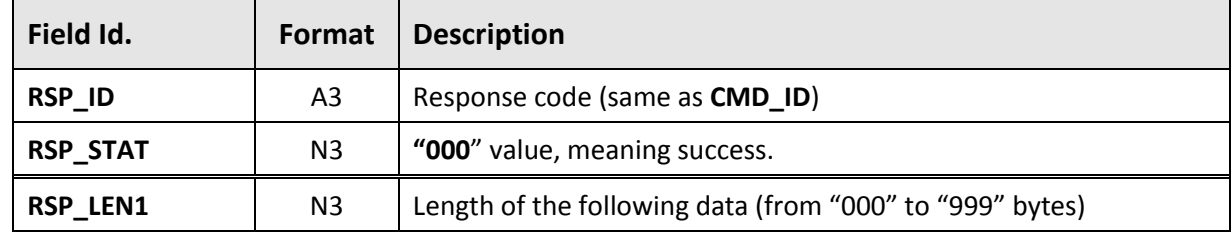

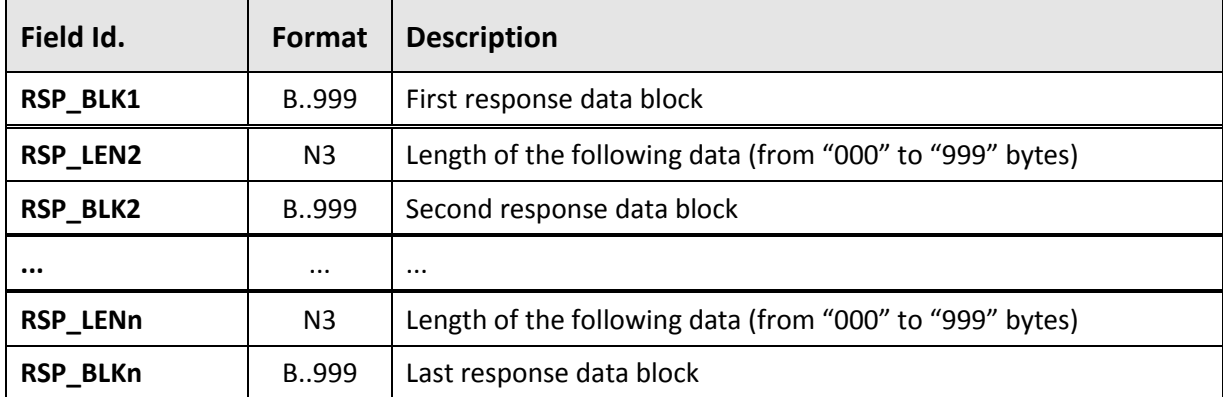

#### **Execution error**

In the event of an error in the execution of a recognized command, the pinpad always returns the following 6-byte response.

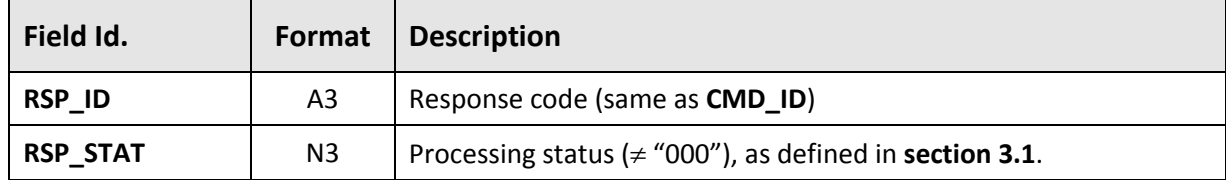

**A** If **RSP\_STAT**  $\neq$  "000", the response shall never contain data!

 $\sim$ 

### <span id="page-22-0"></span>**2.3.3. Notification messages**

During the execution of "blocking" commands, the pinpad may send notification messages to the SPE, so that it can show them to the user.

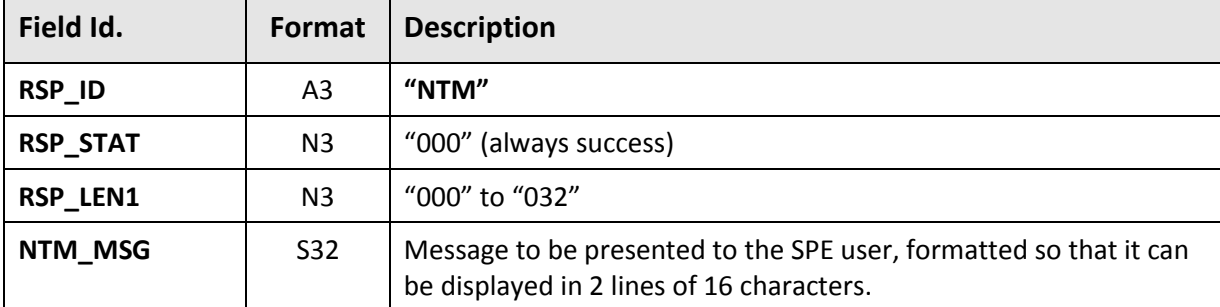

Notification messages have the following format: the company of the company of

# <span id="page-22-1"></span>**2.3.4. Exceptions**

 $\mathbf{r}$ 

If a command is not recognized as valid by the pinpad, it cannot return a coherent answer (**RSP\_ID** with the same value as **CMD\_ID**). In this case, the following response is used:

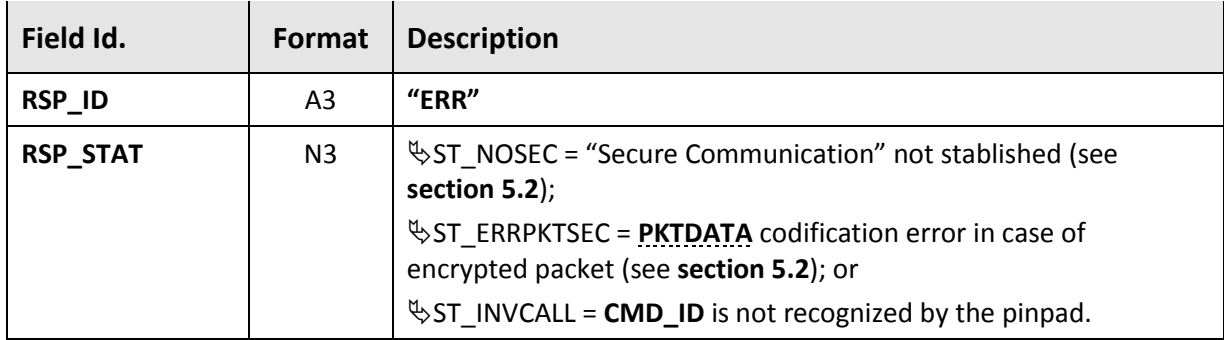

# <span id="page-24-0"></span>**3. Commands**

This chapter details the commands processed by the pinpad at the Application Layer, according to the format presented in **section [2.3](#page-21-0)**.

A All formats and examples described in this chapter disregard the Link Layer, as well as the "Secure Communication" mode, given that the commands and responses operate above these layers.

# <span id="page-24-1"></span>**3.1. Preliminary Information**

### <span id="page-24-2"></span>**3.1.1. Return Codes**

As shown in **section [2.3](#page-21-0)**, the pinpad response packets must contain a "processing result" information (**RSP\_STAT**) indicating success or, in the event of failure, the reason. The values accepted by this specification are described in the following table:

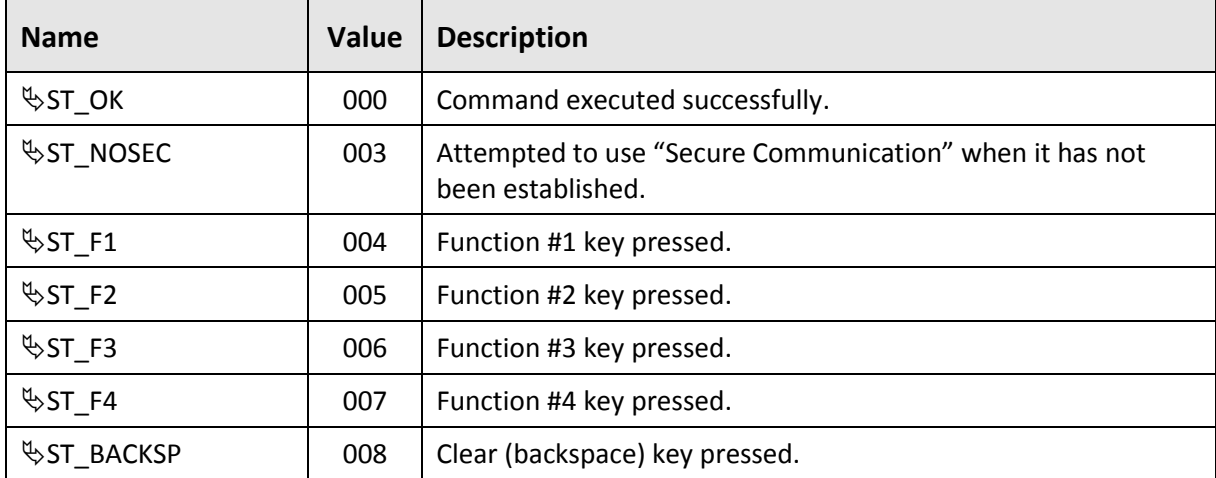

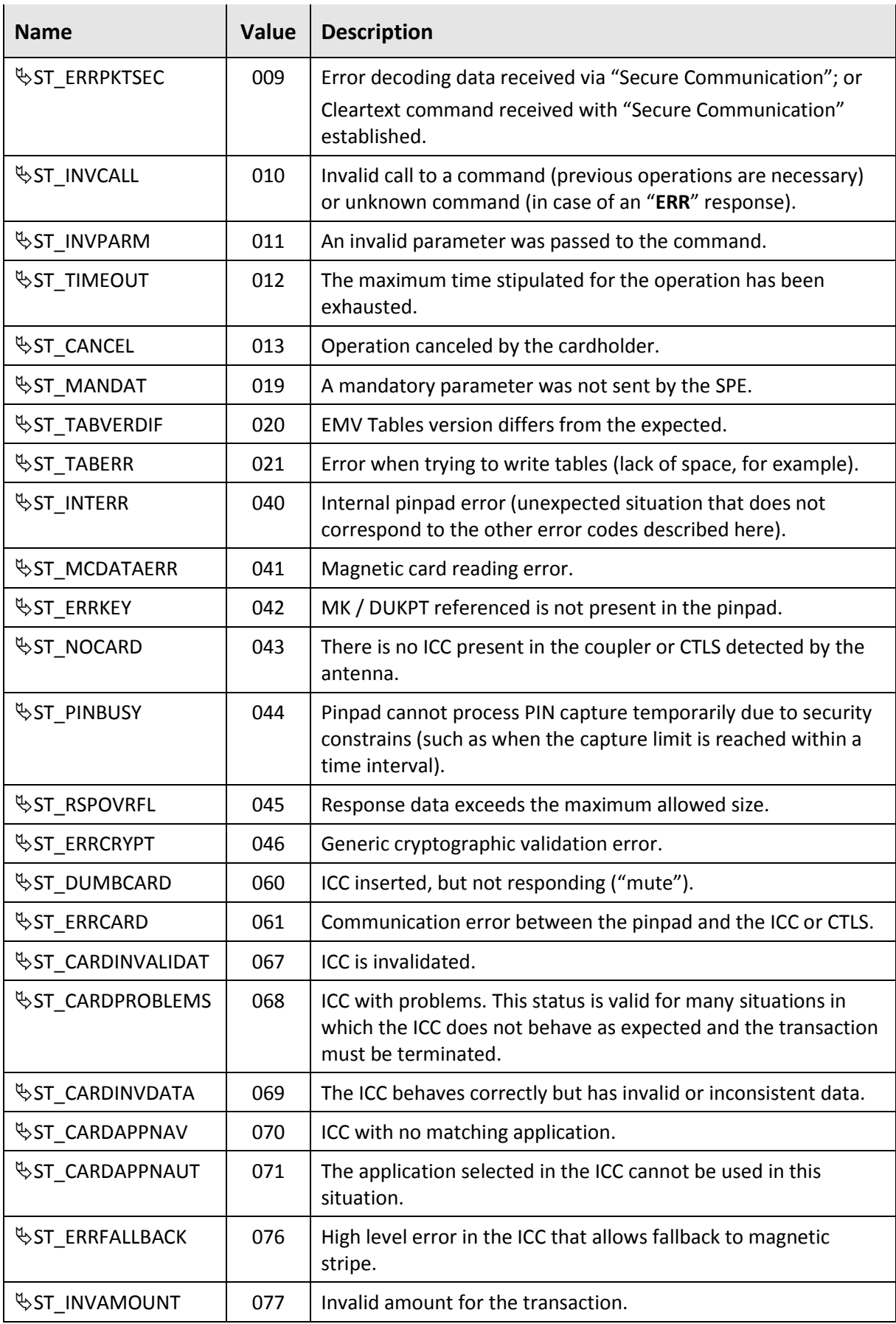

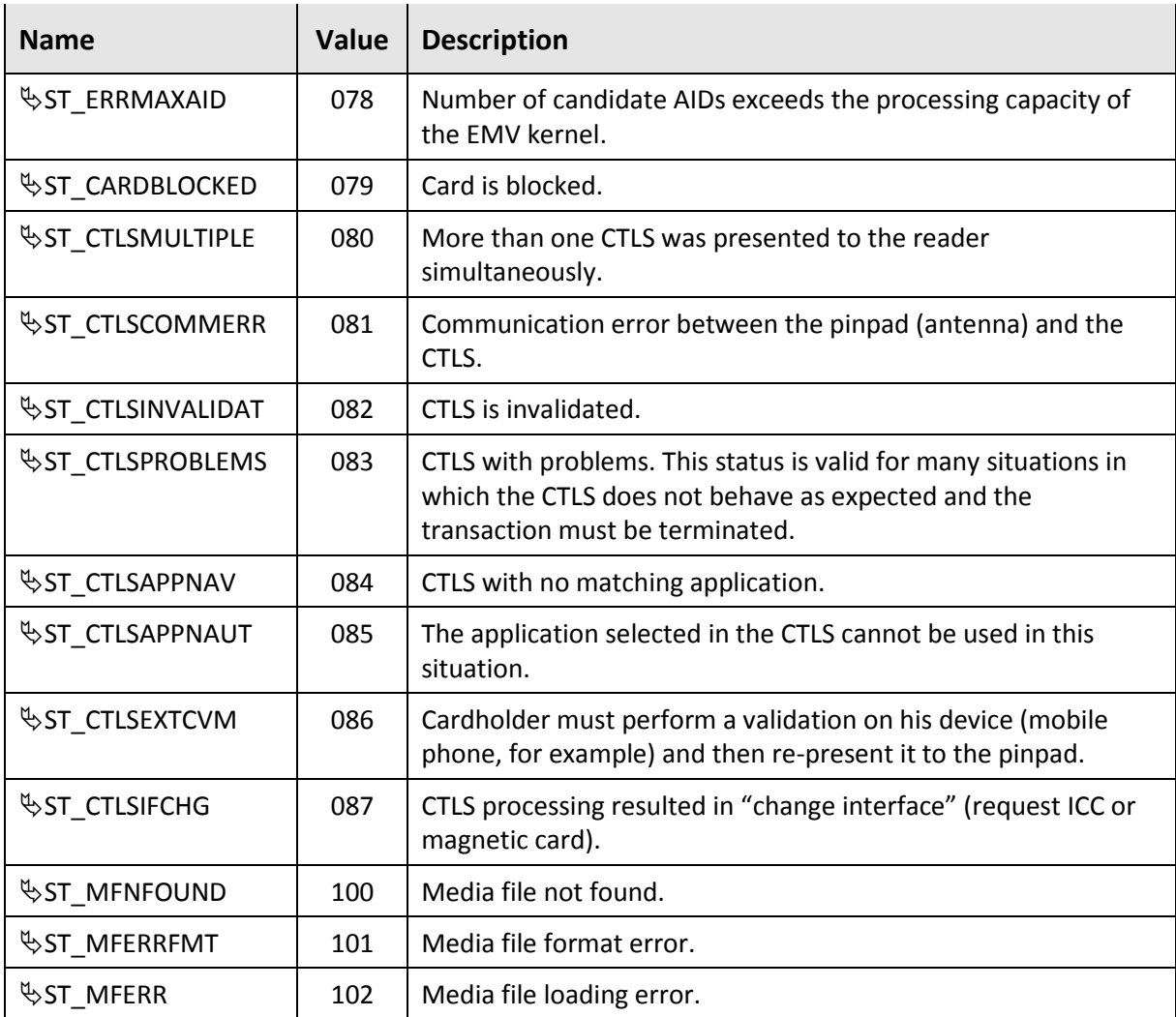

**A** In the detail sections of the commands in this specification, we seek to list only the relevant return codes for the command being described. Most commands support the  $\&$ ST\_OK, <sup>\&</sup>ST\_INVPARM, \&ST\_MANDAT and \&ST\_INTERR return codes and these are omitted to simplify the document.

# <span id="page-26-0"></span>**3.1.2. Obsolete Commands**

Some commands described here are considered **obsolete**, that is, they will be removed in future versions of this specification.

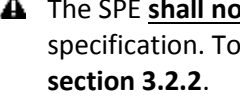

**A** The SPE shall not use an obsolete command for a pinpad that is known to follow this specification. To recognize an Abecs Pinpad, it shall use the **"[OPN](#page-40-1)"** command described in

The pinpad **shall implement an obsolete command** while it is described in this specification, in order to maintain compatibility with legacy systems.

Commands defined as obsolete are individually identified throughout this chapter.

### <span id="page-27-0"></span>**3.1.3. Abecs Commands**

All new commands of this specification (not included in **BibComp**) are called "**Abecs Commands**" and follow a flexible format, in which the parameters and response data are coded in a standardized way, always preceded by identification and length, similar to TLV coding described in **section [7.1](#page-164-0)**, but in a proprietary and simplified way. This allows total flexibility in any future evolution of the commands.

For the "Abecs Commands", data packets traveling between the SPE and the pinpad can have up to 2044 bytes. For the other commands of this specification, the limit is 1024 bytes.

#### <span id="page-27-1"></span>**3.1.3.1. Command format**

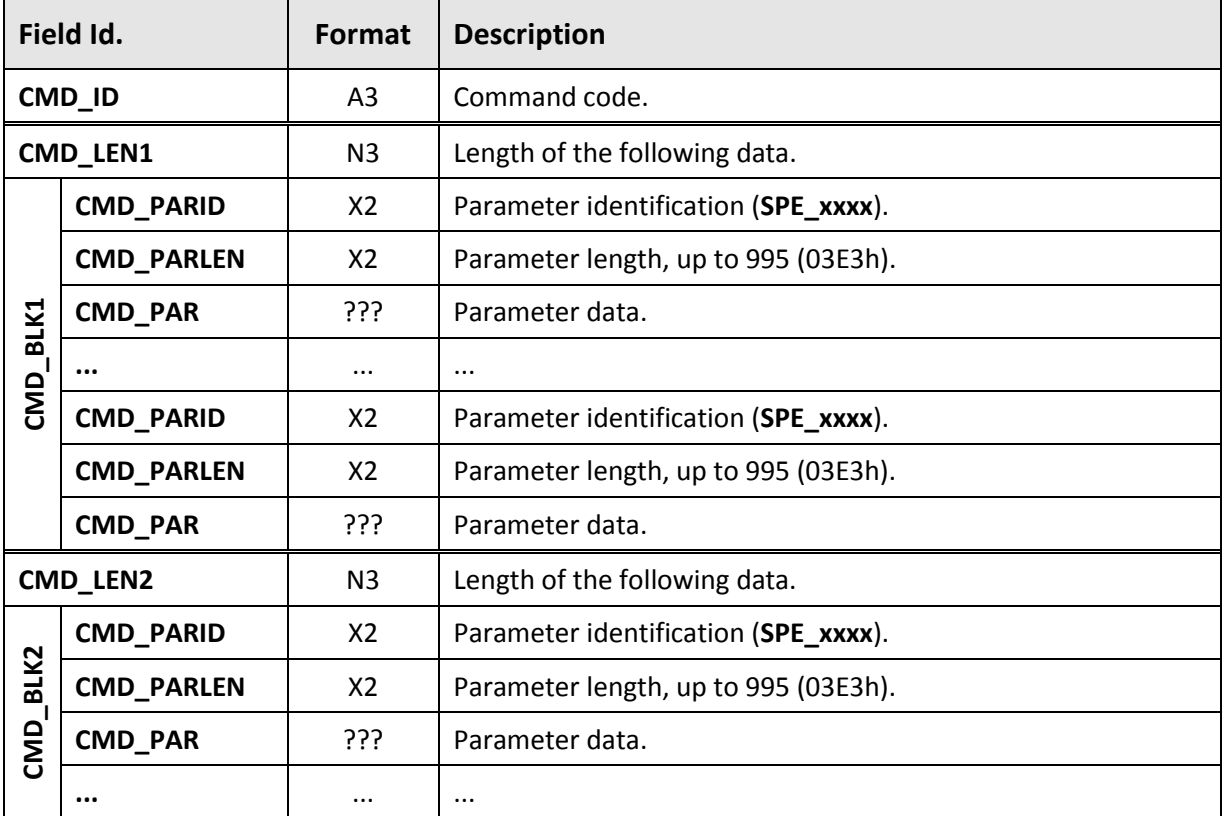

Commands sent from the SPE to the pinpad follow the format below:

#### **Composition rules**

- The SPE can send the parameters in any order, not necessarily the same as shown in the description of the commands in this chapter.
- The SPE can divide the parameters into one or more blocks (**CMD\_BLKn**), given that the **CMD\_LENn** field allows a maximum of only 999 bytes.
- The parameters sent to the pinpad can be mandatory or optional, as required by the command. The pinpad will simply ignore parameters there are unknown or unnecessary for the command being processed.

#### **Presentation**

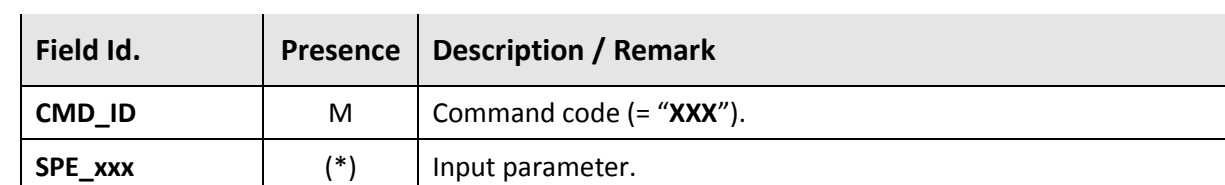

The following convention is adopted to simplify the specification of Abecs Commands in this chapter:

(\*) Presence definition:

**...** ... ...

**SPE\_xxx** (\*) Input parameter.

- **M** = Parameter is mandatory for the command. If not sent by the SPE, the pinpad will return  $\frac{1}{2}$ ST\_MANDAT.
- **MD** = Parameter is mandatory depending on the situation (it may be a complement to another parameter, for example). If its presence is required but it is absent, the pinpad will return ST\_MANDAT.
- **O** = Parameter is optional and the SPE will only send it if desired for processing the command. If the information is required for the processing, the pinpad will use a default value predefined in this specification.

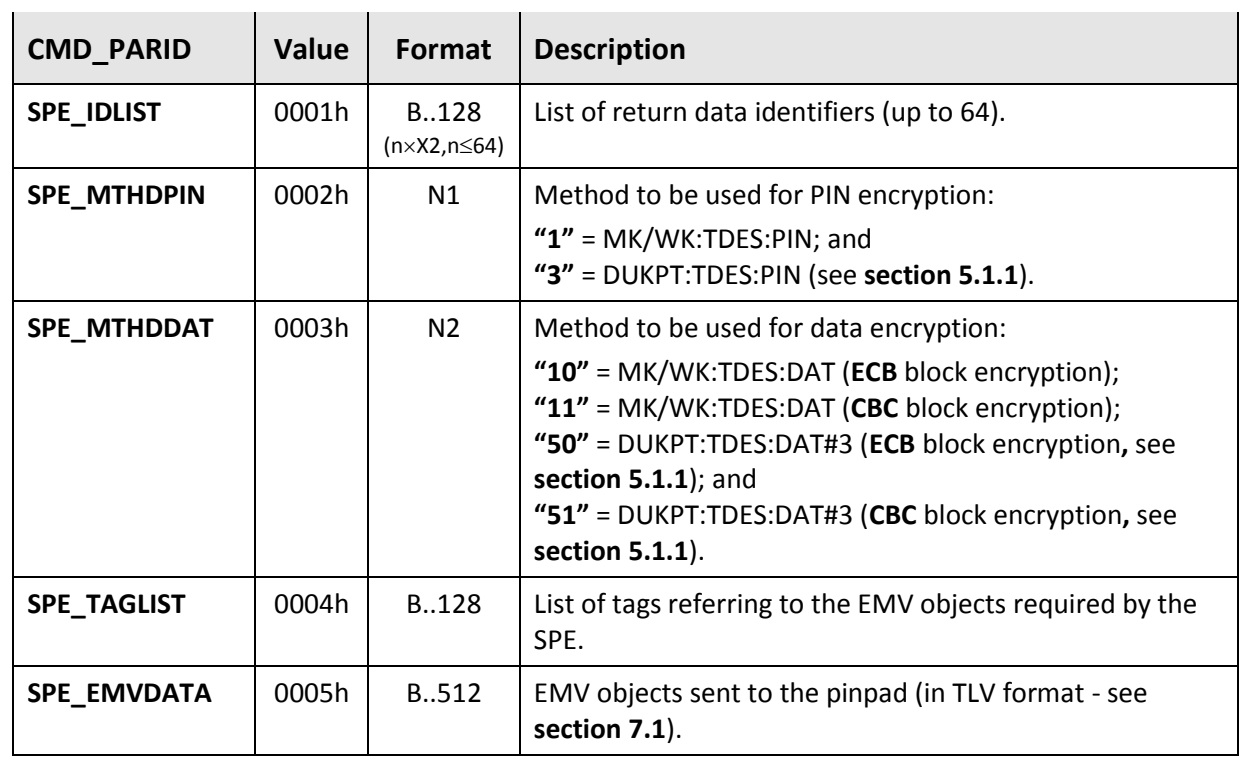

#### **List of parameters**

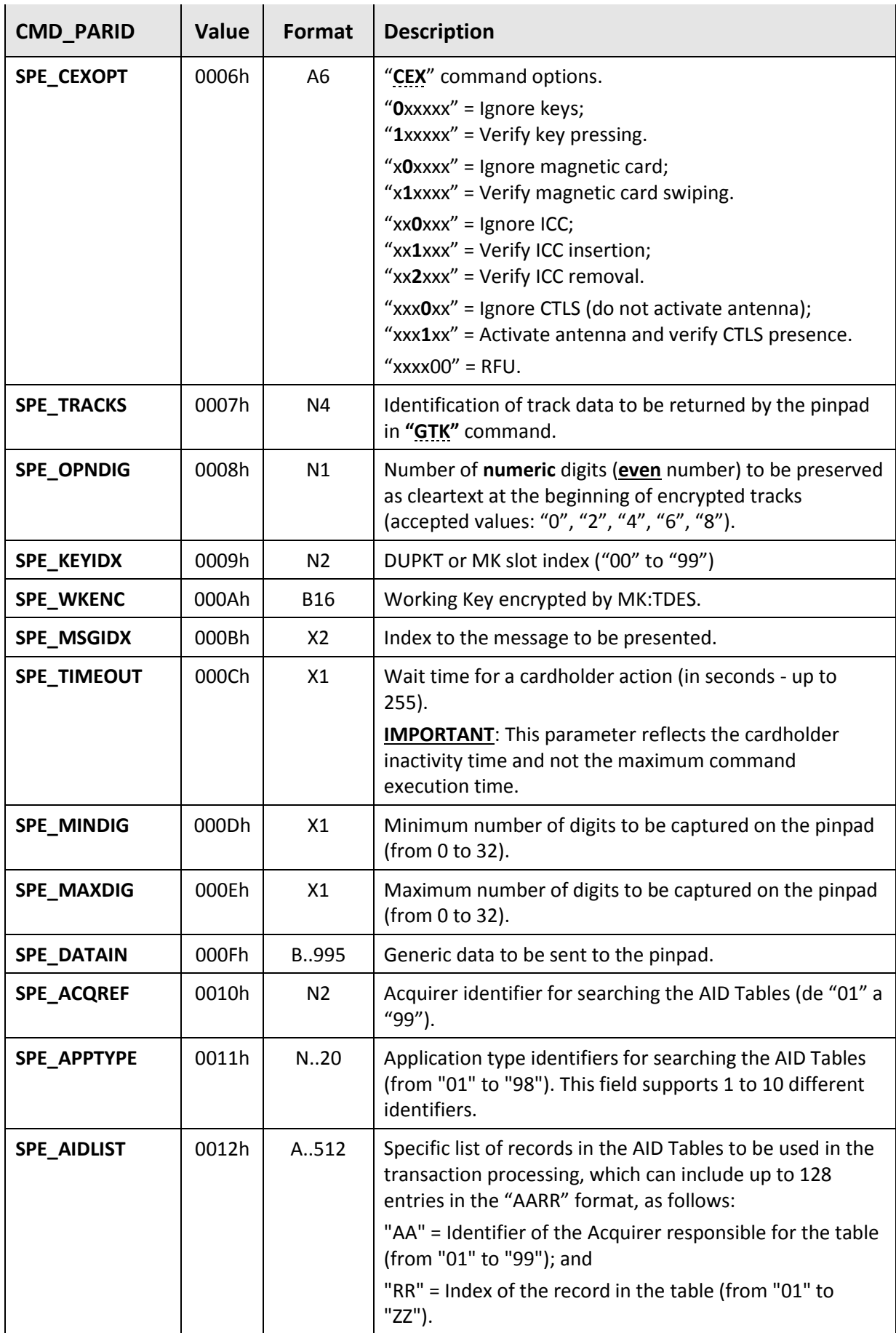

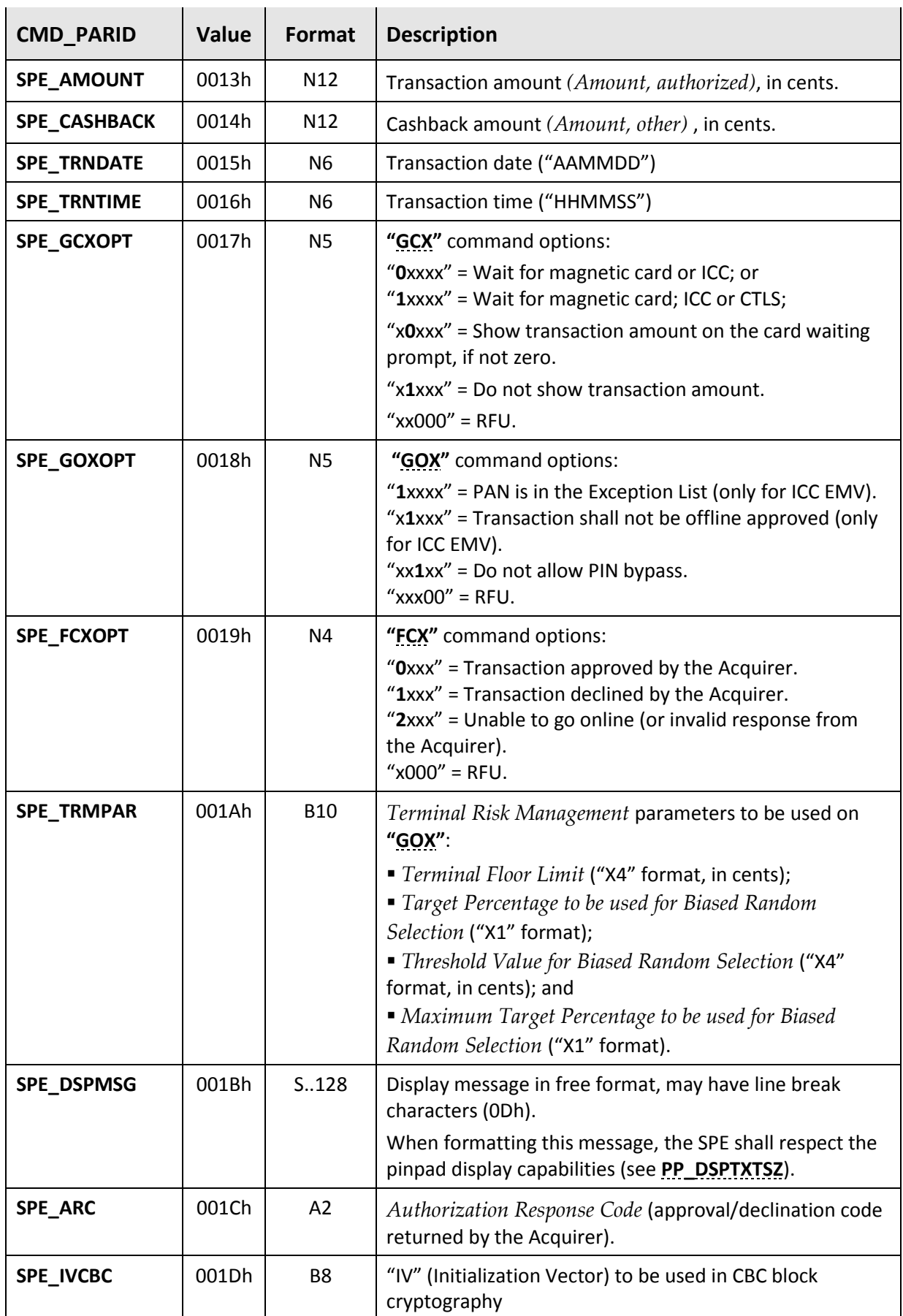

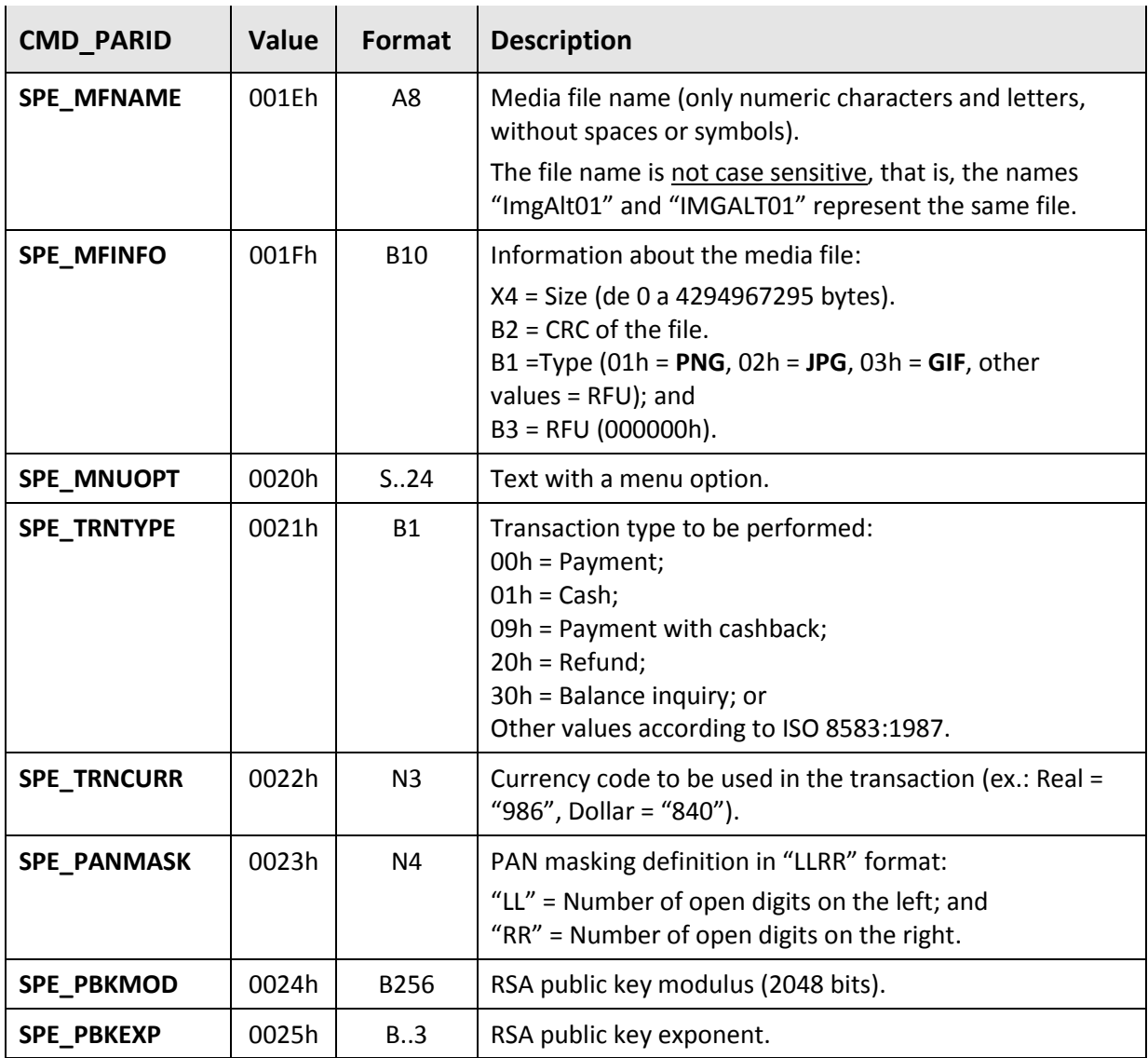

#### <span id="page-31-0"></span>**3.1.3.2. Response format**

The responses returned to the SPE by the pinpad follow the format below:

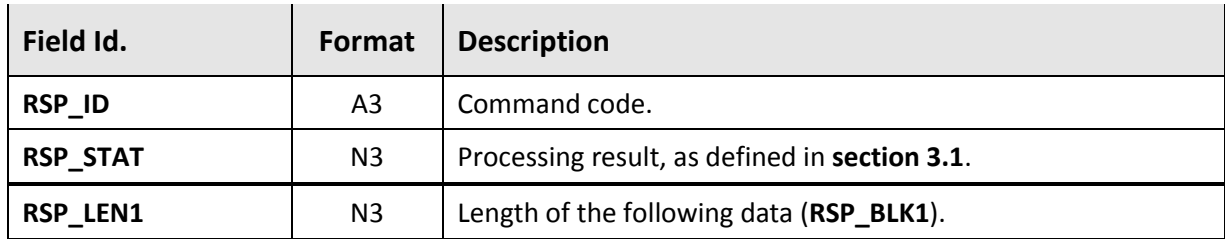

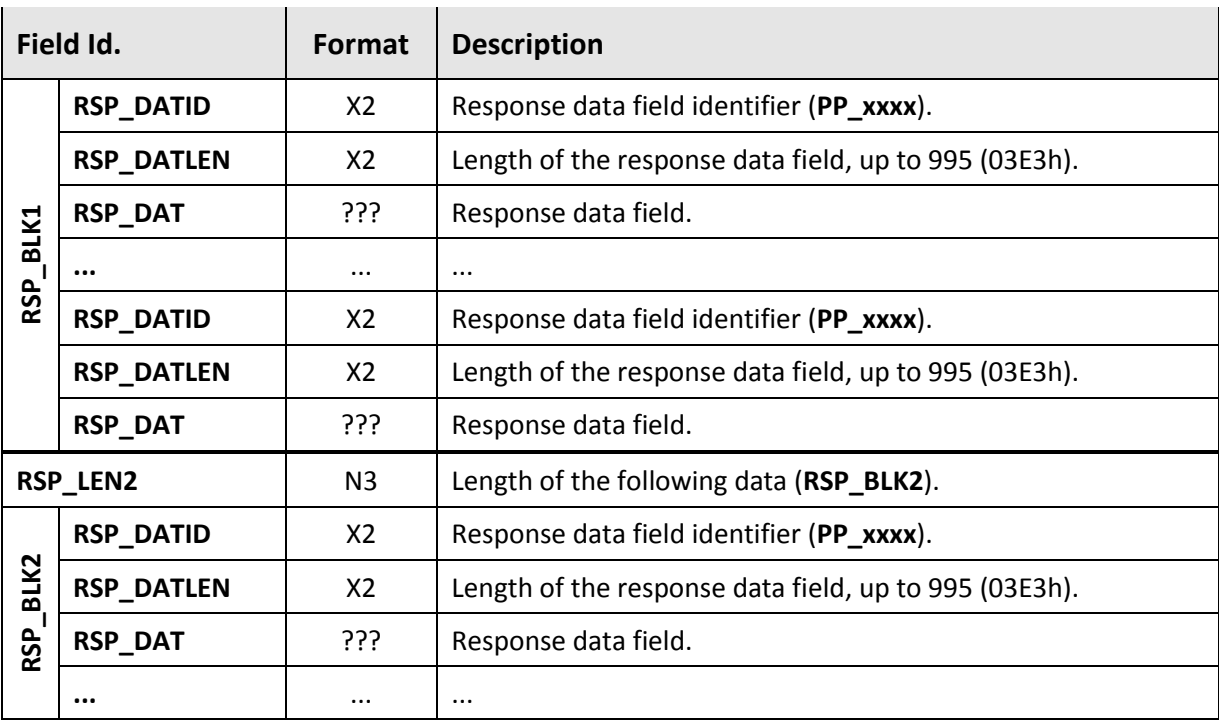

#### **Composition rules**

- The pinpad may return data fields in any order, not necessarily the same as shown in the description of the commands in this chapter.
- The pinpad may divide the response data into one or more blocks (RSP\_BLKn), since the **RSP\_LENn** size discriminator allows a maximum of only 999 bytes.
- Response data returned by the pinpad can be mandatory or optional, according to the command specification. The SPE shall ignore any unknown or unnecessary response data field.

#### **Presentation**

The following convention is adopted to simplify the specification of Abecs Commands in this chapter:

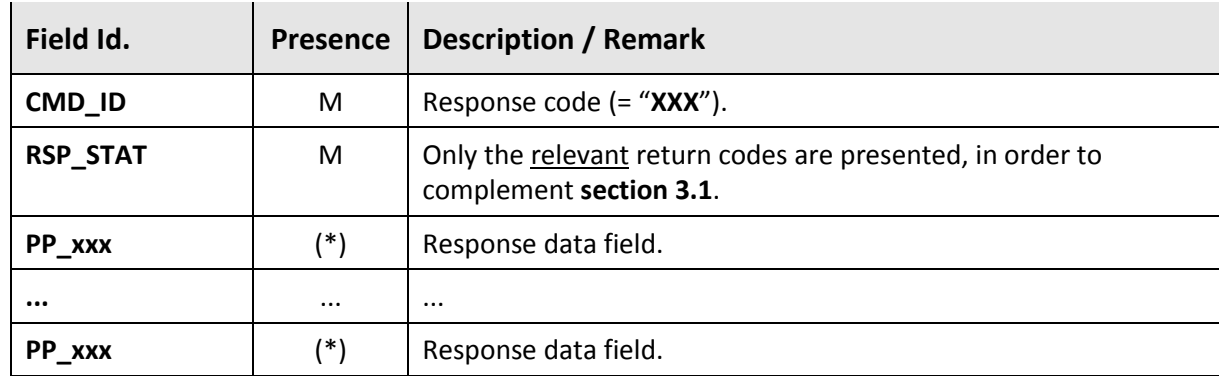

(\*) Presence definition:

**M** = Data field is mandatory for the command. If it is not returned by the pinpad, the SPE shall end the operation with a fatal error.

- **MD =** Data field is mandatory depending on the situation (it can be a complement to another data, for example). If its presence is required but it is absent, the SPE shall end the operation with a fatal error.
- MR = Data is mandatory if required by the SPE in the command. The SPE shall criticize or not its presence according to the situation.
- **O** = Data is optional as a processing result and the SPE should not criticize its absence.

 $\blacksquare$ 

#### **List of return data fields**

 $\sim 1$ 

 $\mathbf{r}$ 

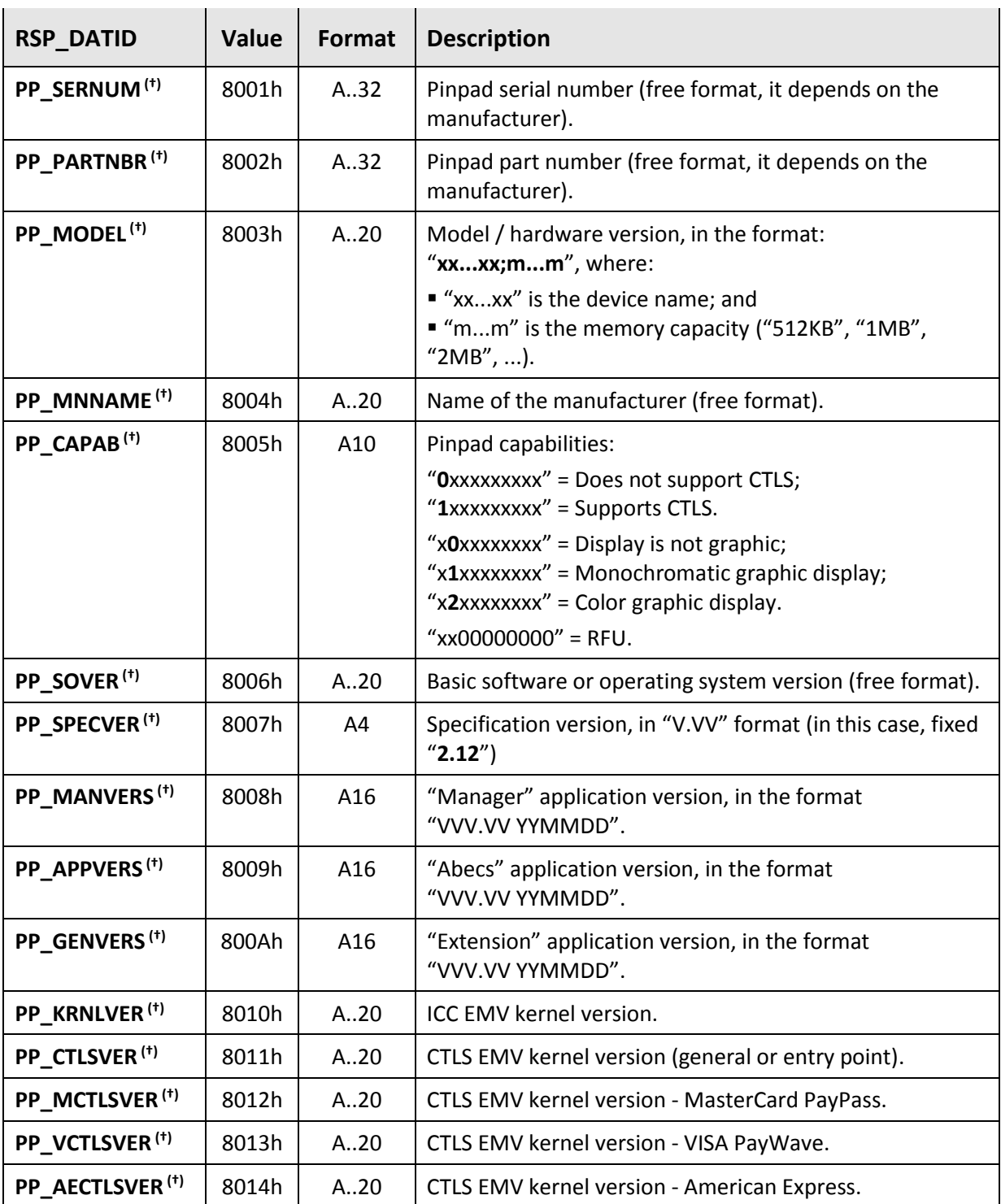

<span id="page-34-0"></span>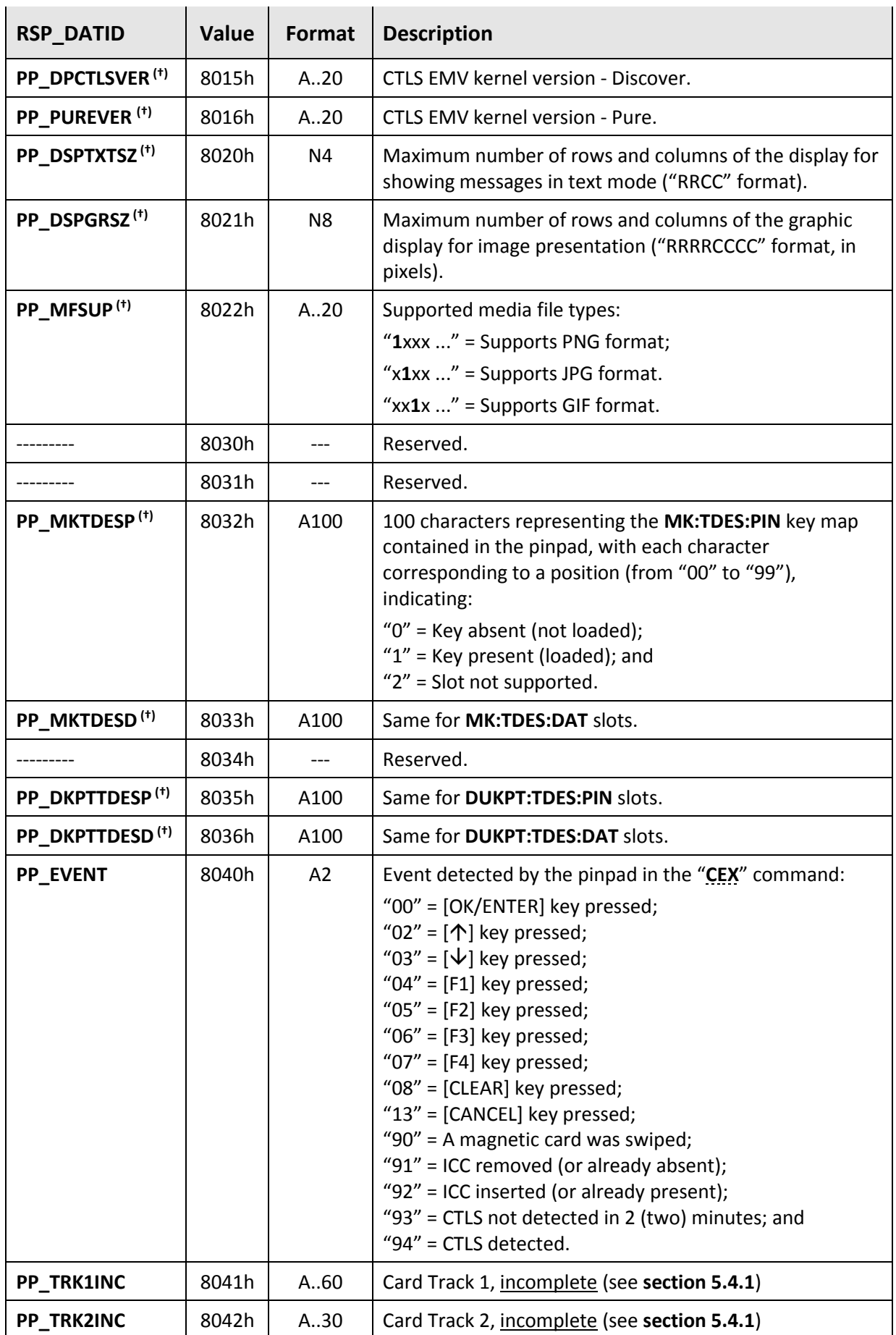

<span id="page-35-0"></span>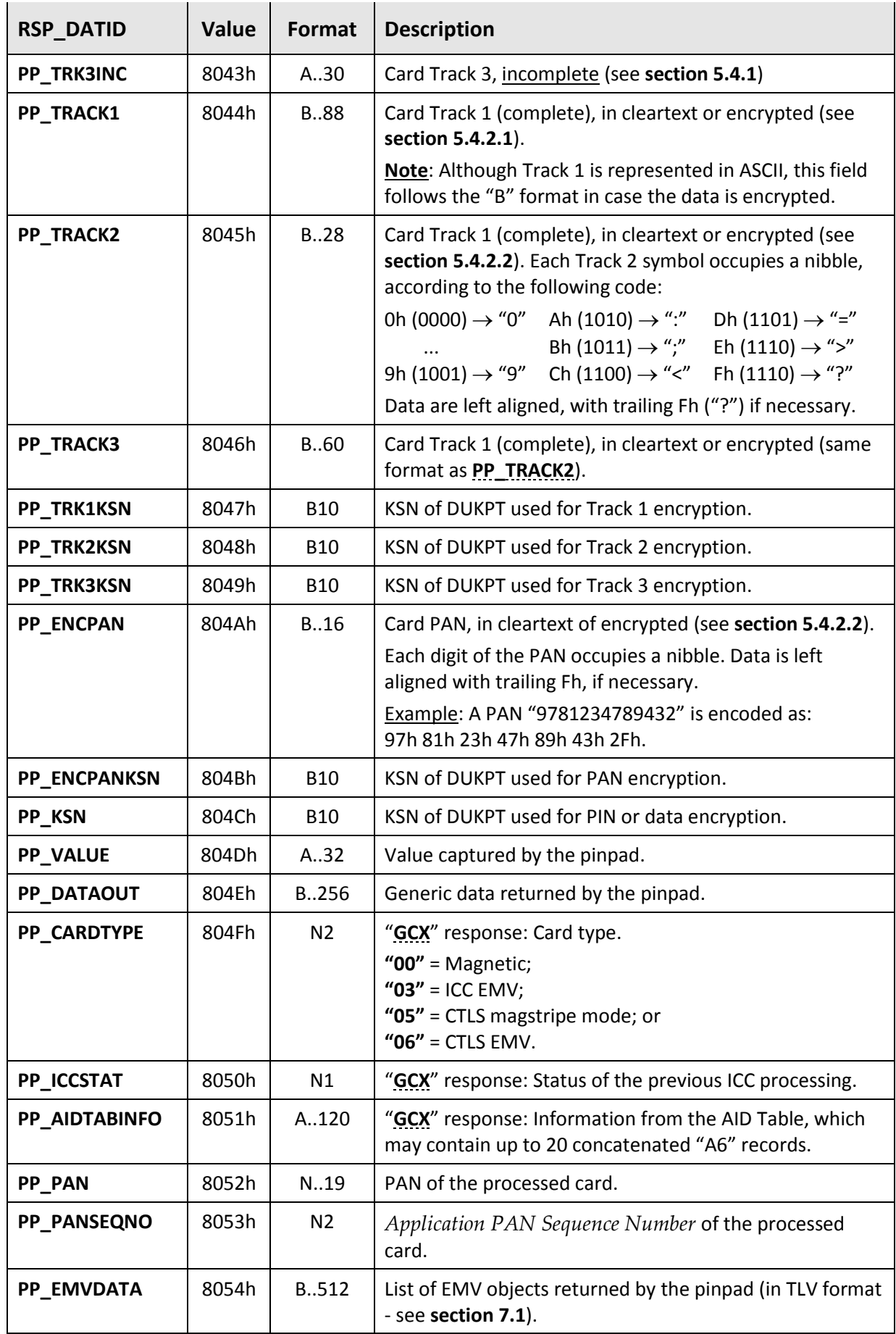
<span id="page-36-1"></span><span id="page-36-0"></span>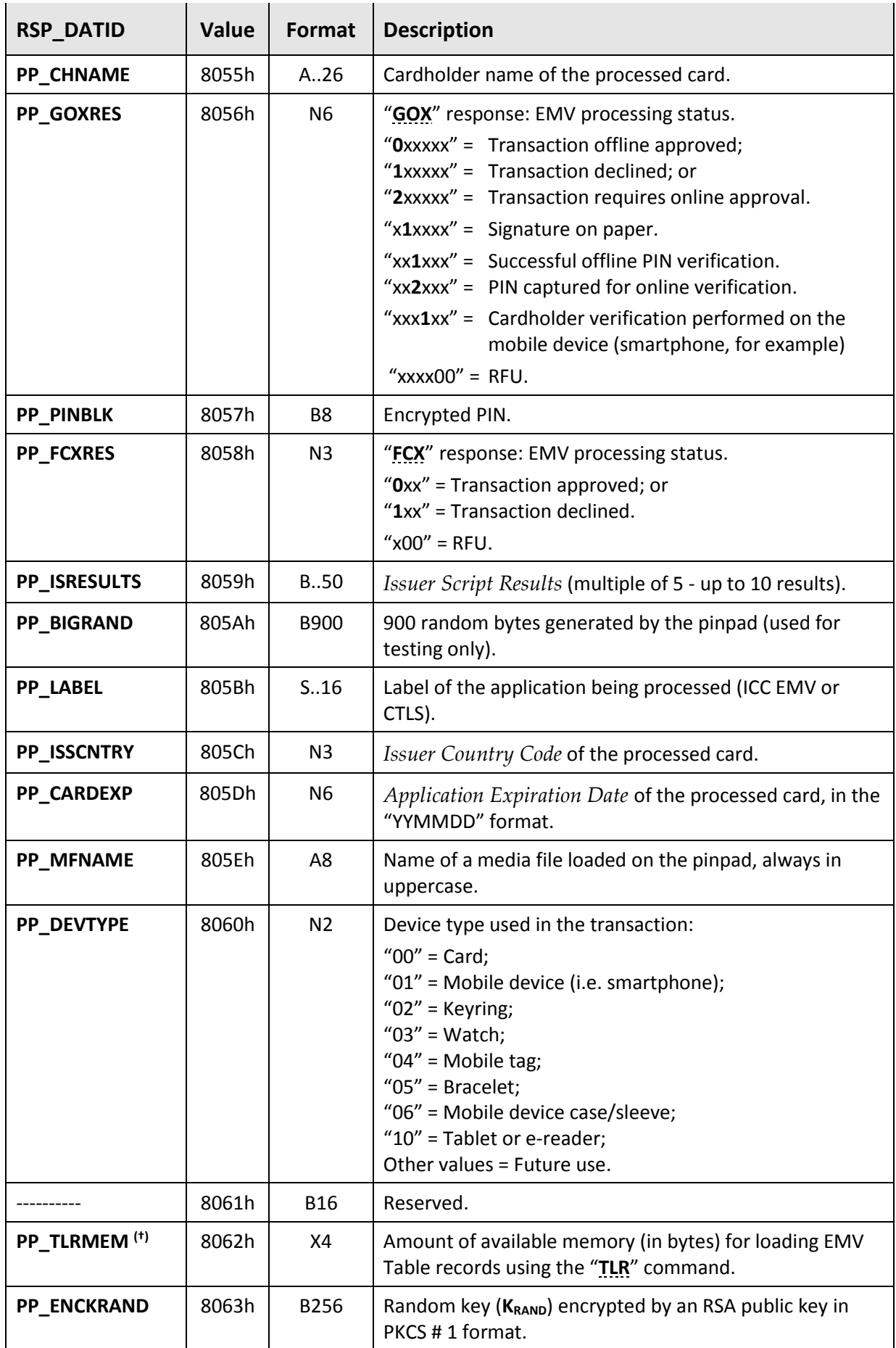

<span id="page-37-2"></span><span id="page-37-1"></span><span id="page-37-0"></span>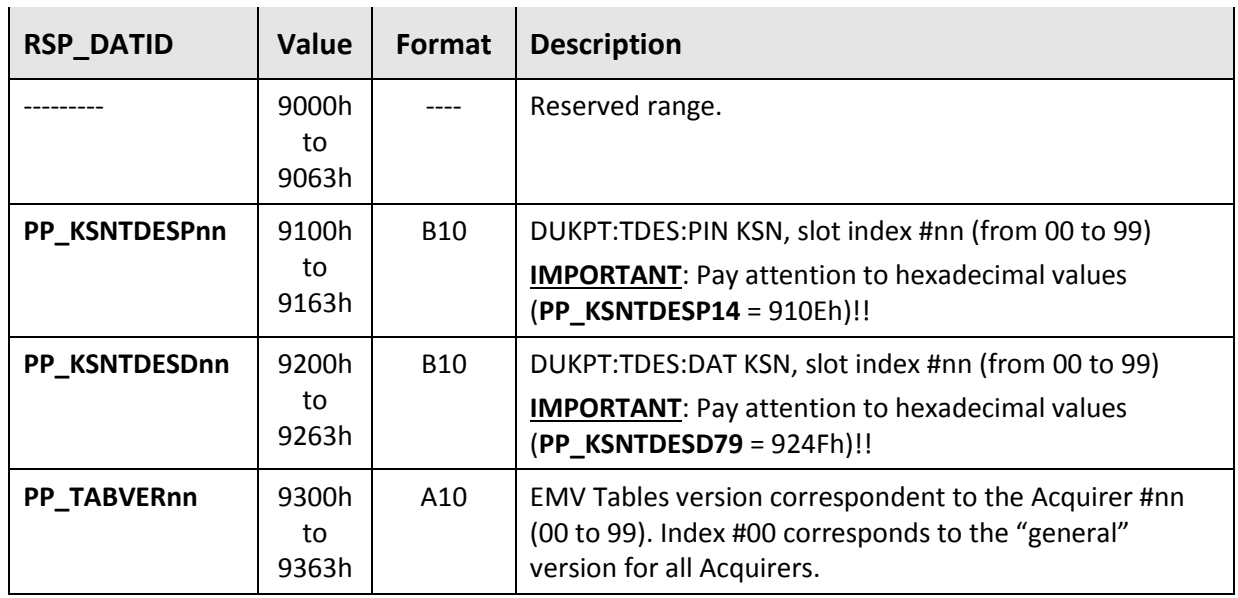

**(†)** See "**[GIX](#page-47-0)**" command (**section [3.2.4](#page-47-1)**).

# **3.2. Control Commands**

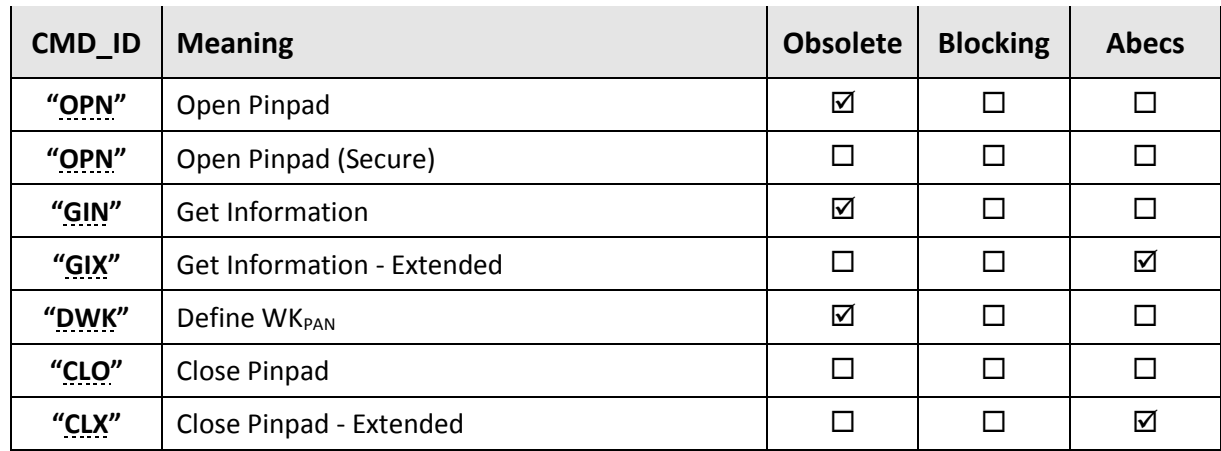

This section details the following commands related to general pinpad control:

# **3.2.1. "OPN" command (classic)**

<span id="page-39-0"></span>This command allocates hardware and software resources necessary for the pinpad operation.

A successful calling of this command is a prerequisite for all others described in this specification.

This command format is **obsolete**. The SPE must use the format described in **section [3.2.2](#page-40-1)**.

#### **Command**

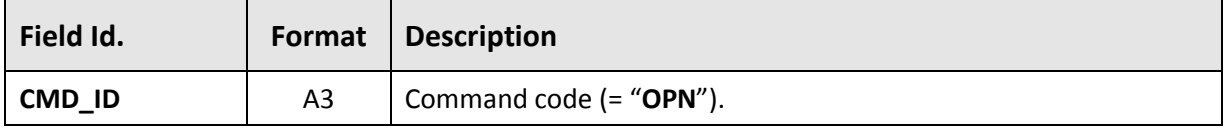

#### **Response**

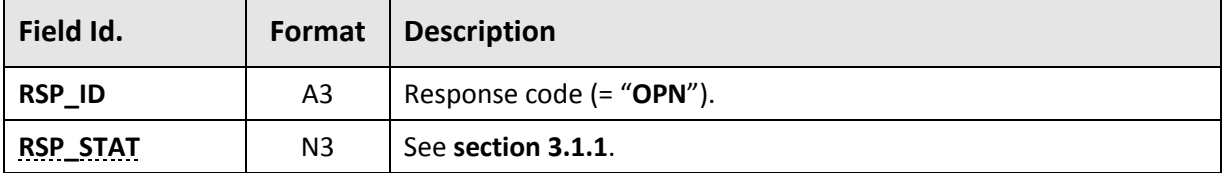

#### **Examples**

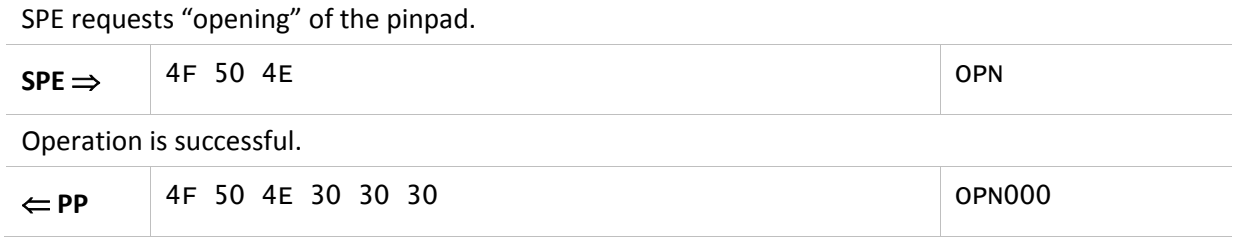

# **3.2.2. "OPN" command (secure)**

<span id="page-40-1"></span><span id="page-40-0"></span>This command performs the same functions as the **"OPN" (classic)** and also establishes the "Secure Communication" key between the SPE and the pinpad (see **section [5.2](#page-147-0)**).

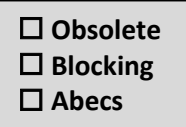

### **Command**

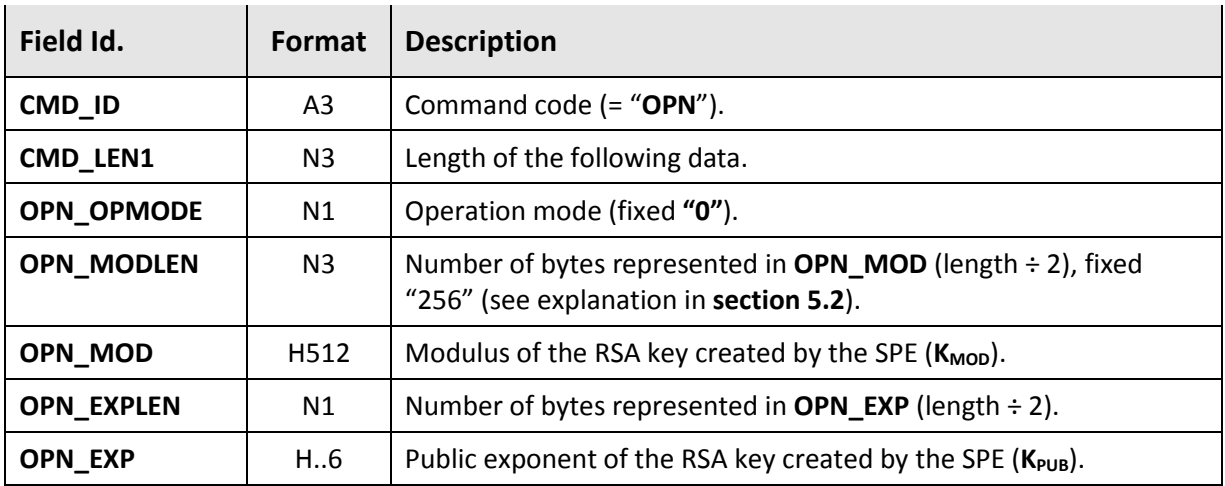

#### **Response (Abecs Pinpad)**

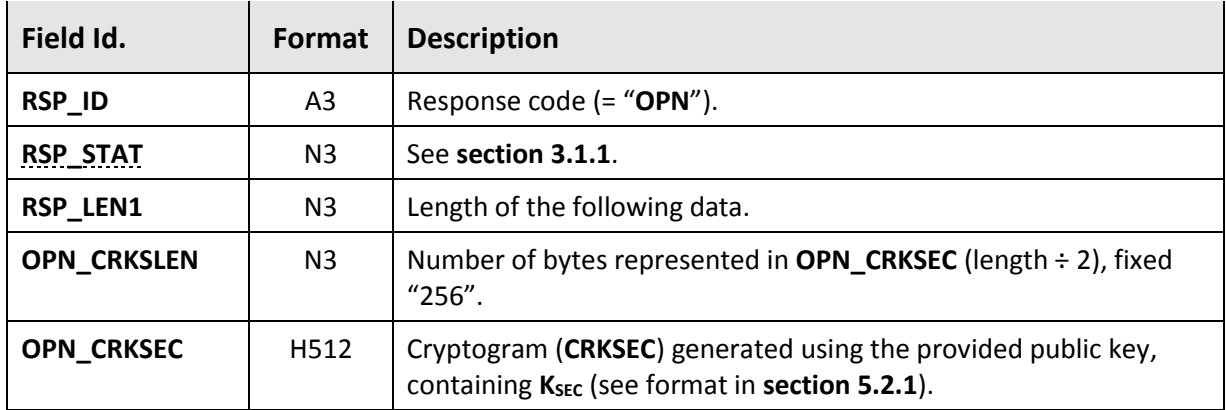

#### **Response (obsolete pinpad)**

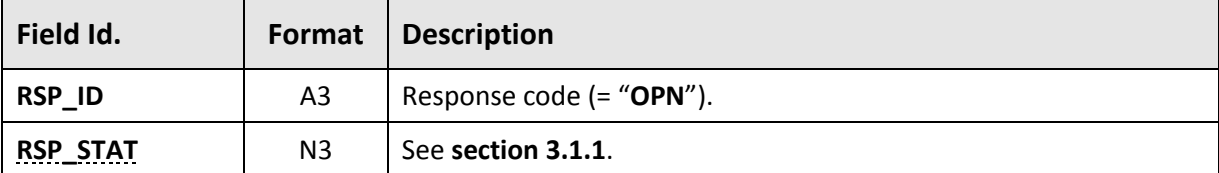

 $\mathbf{\triangle}$  If the pinpad returns this response format, it means that it does not yet follow this specification. In this specific case, there is no "Secure Communication" and, for compatibility reasons, the SPE shall not use Abecs Commands.

### **Examples**

SPE requests K<sub>SEC</sub> key, providing a 256-byte RSA key module and a public exponent of value 13 (0Dh).

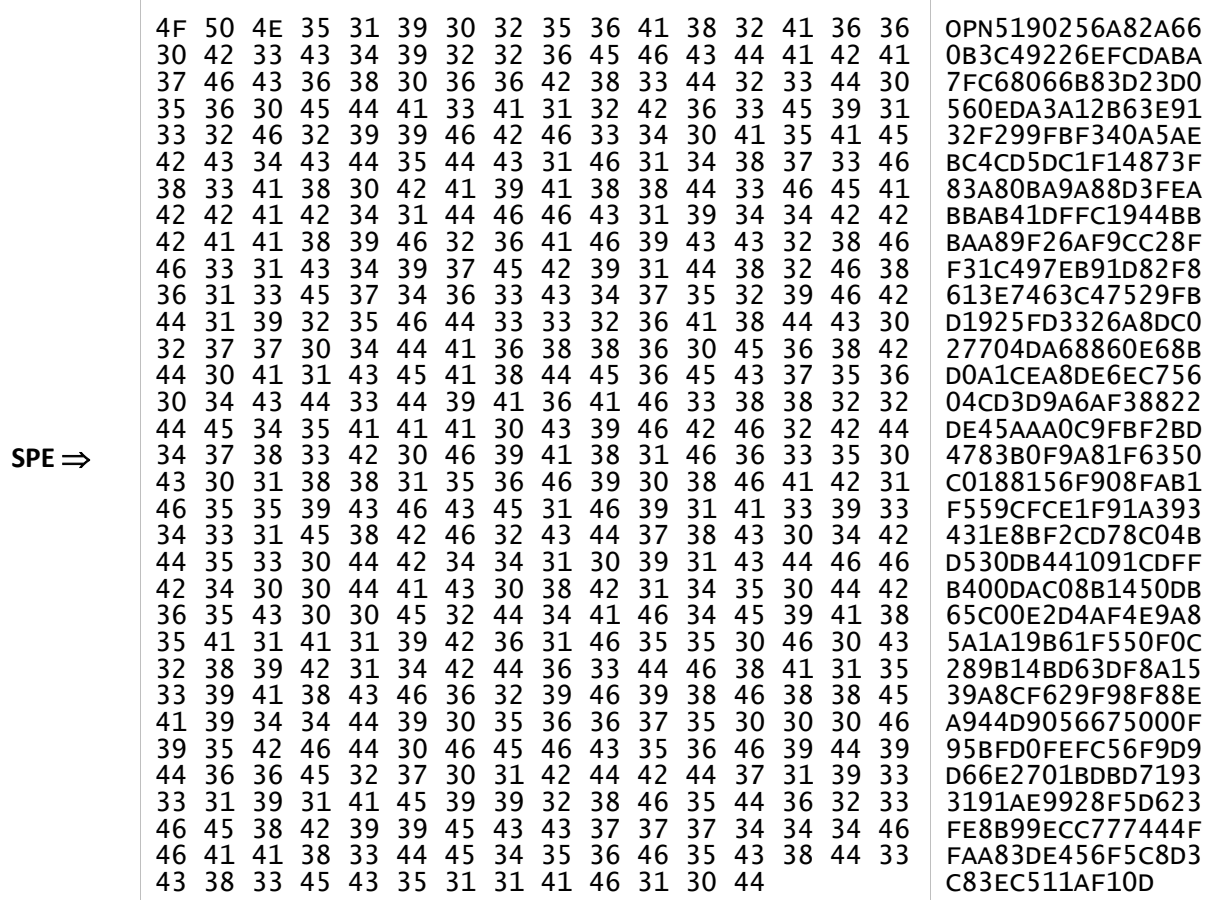

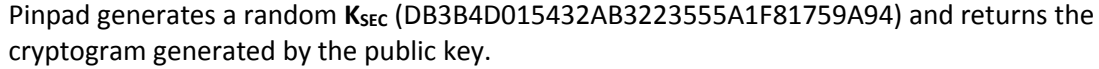

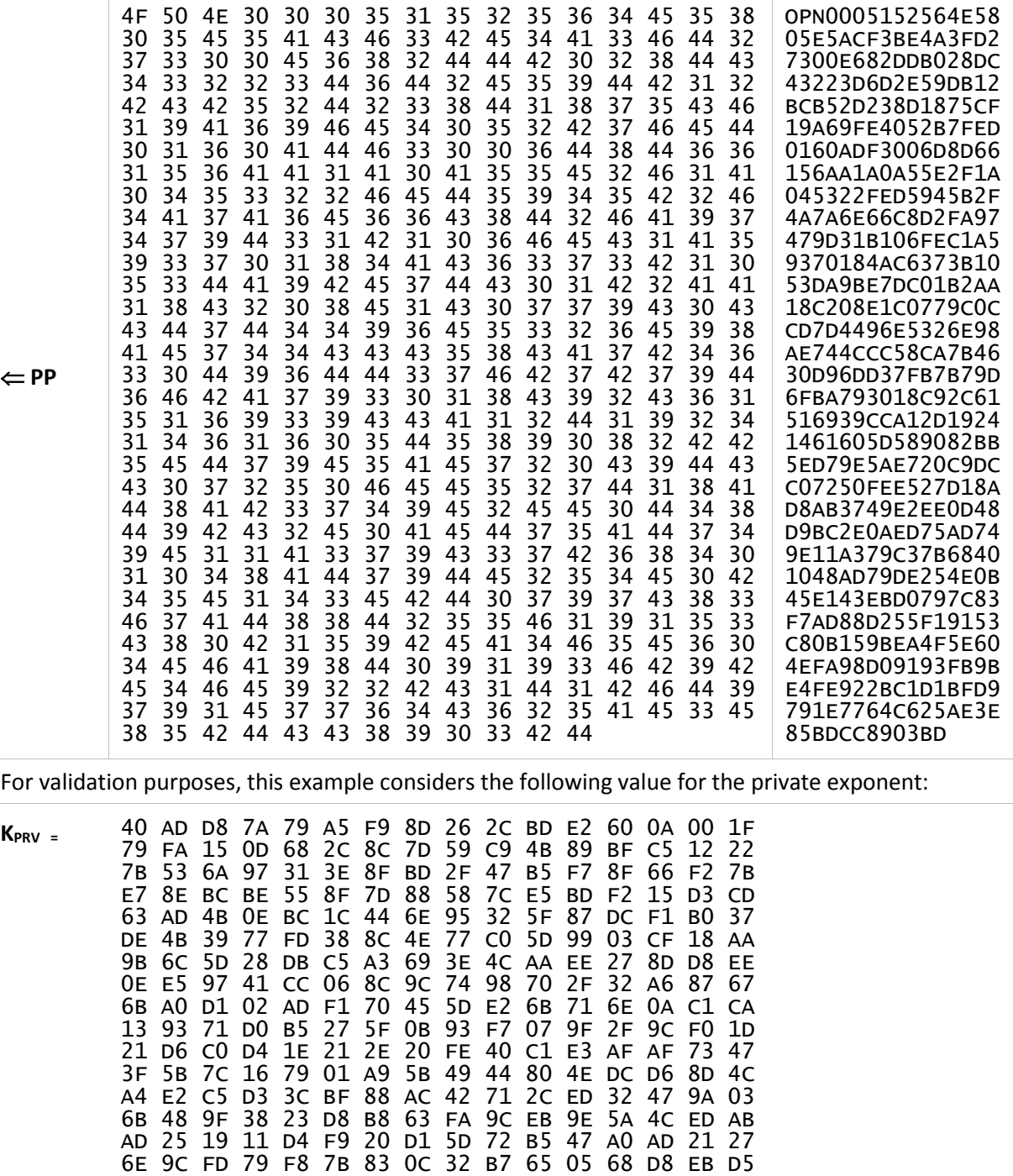

Using the RSA key with the K<sub>PRV</sub> defined above, the following data block is obtained when "opening" **CRKSEC**:

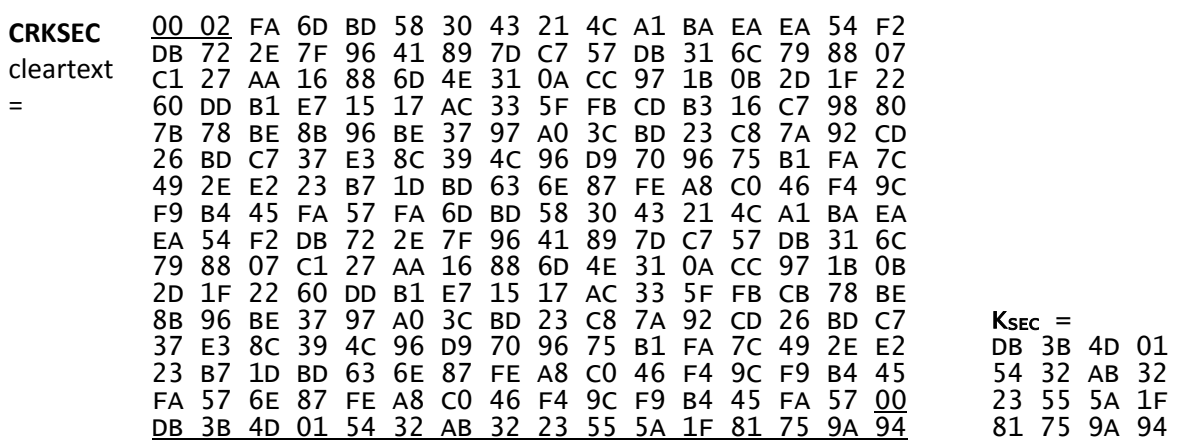

# **3.2.3. "GIN" command**

<span id="page-44-0"></span>This command obtains general information about the pinpad and its software (or firmware). If the information does not exist or does not apply for the pinpad model, it returns a blank field (spaces).

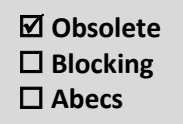

This command is **obsolete**. The SPE must use the "**[GIX](#page-47-0)**" command for this functionality.

#### **Command**

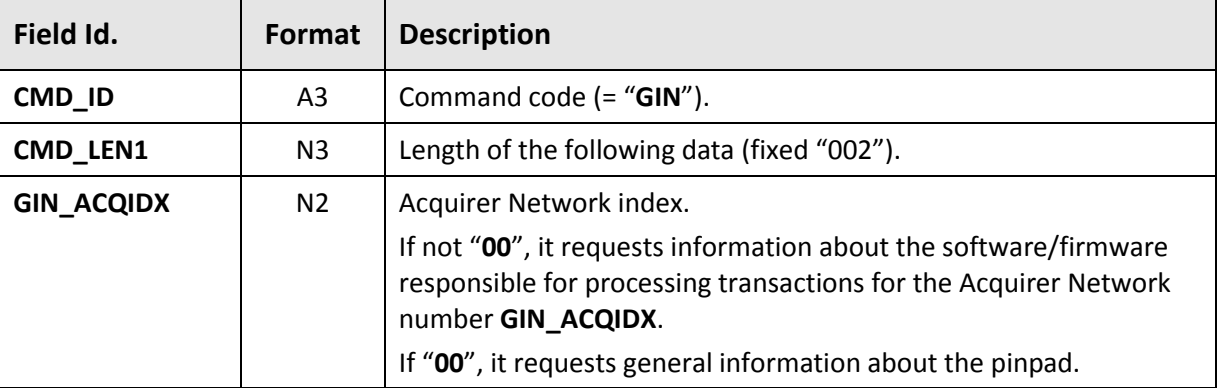

### **Response (for GIN\_ACQIDX = "00")**

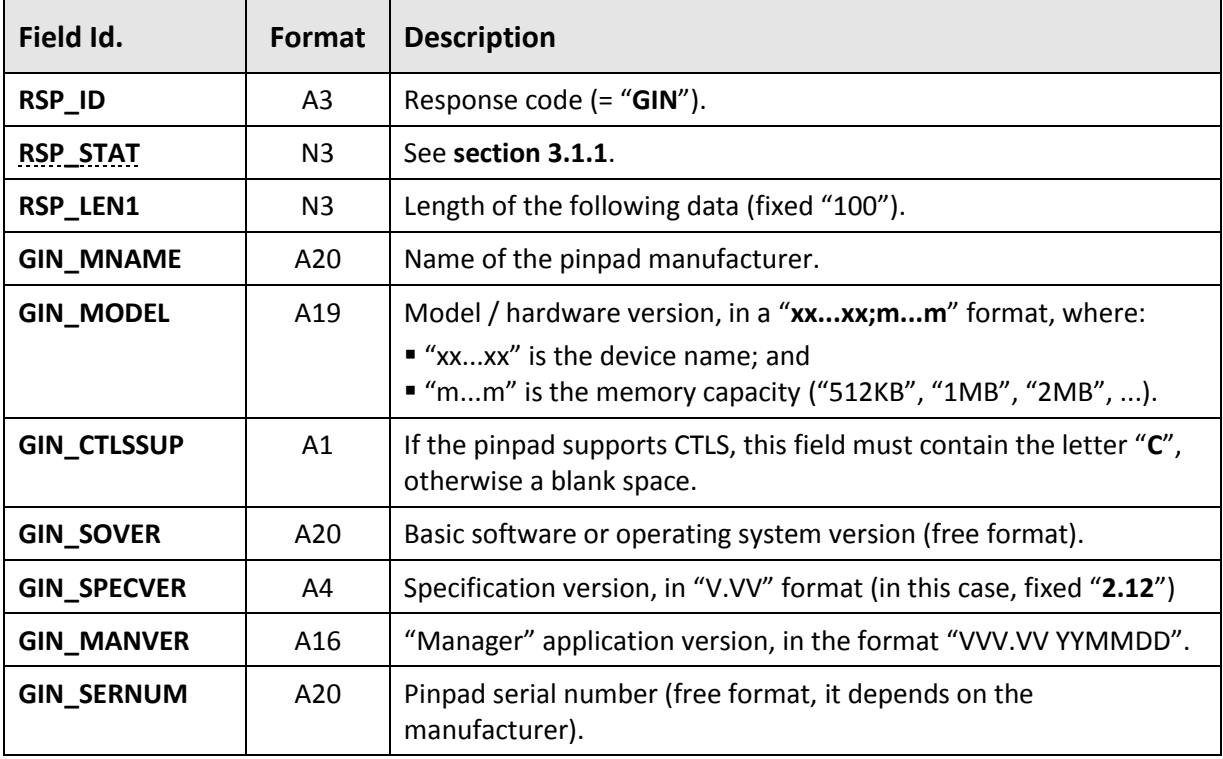

### **Response (for GIN\_ACQIDX = "02")**

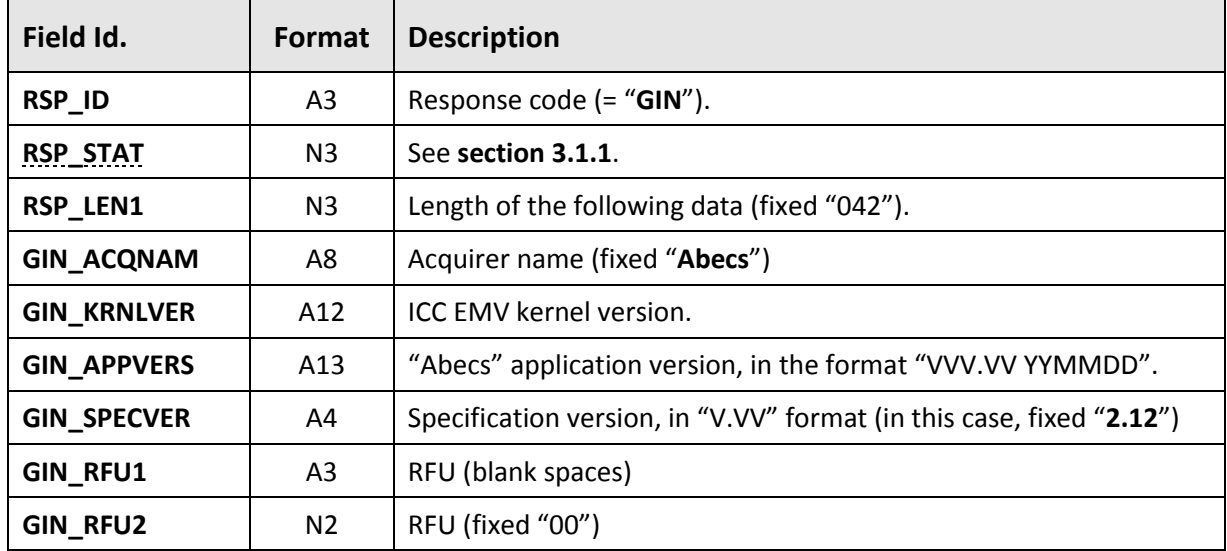

# **Response (for GIN\_ACQIDX = "03")**

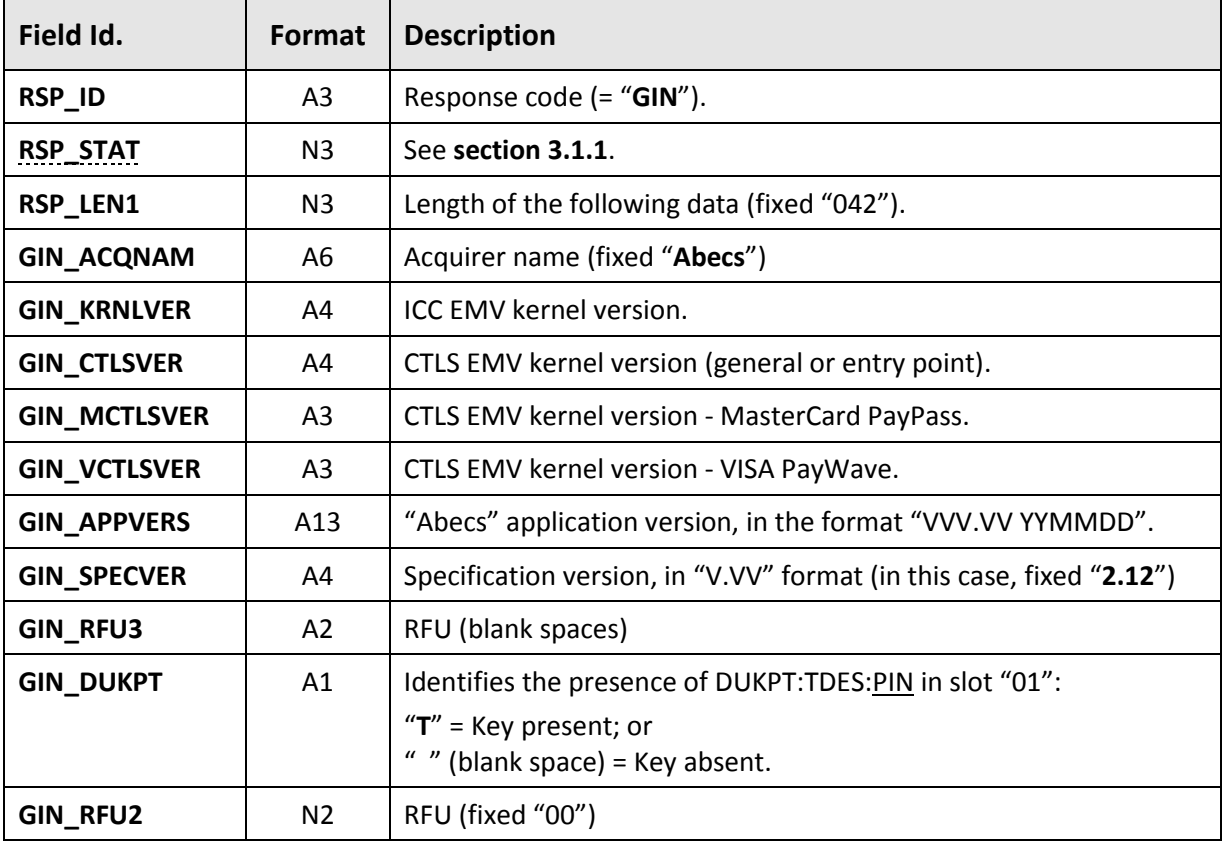

### **Response (for other GIN\_ACQIDX)**

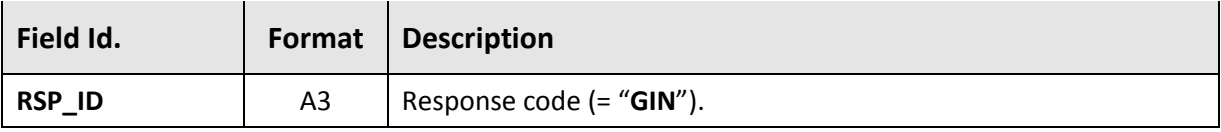

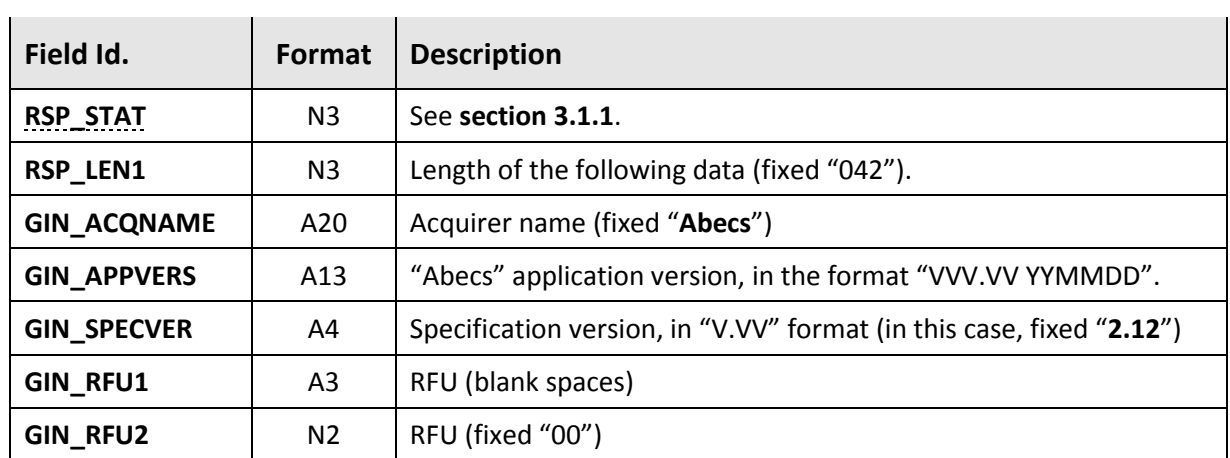

# **Examples**

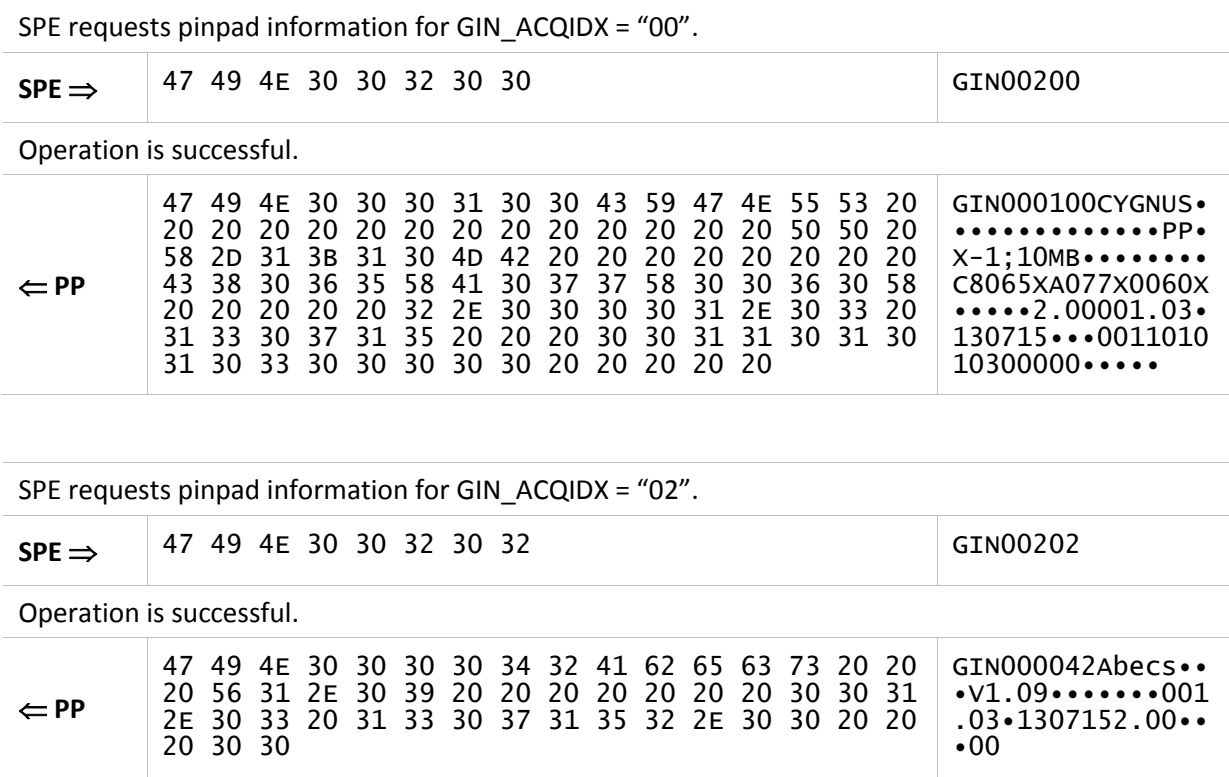

# **3.2.4. "GIX" command**

<span id="page-47-1"></span><span id="page-47-0"></span>This command obtains general information about the pinpad and its software (or firmware), as well as the cryptographic keys loaded on it. If the information does not exist or does not apply for the pinpad model, it is simply not returned.

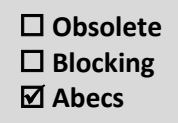

### **Command**

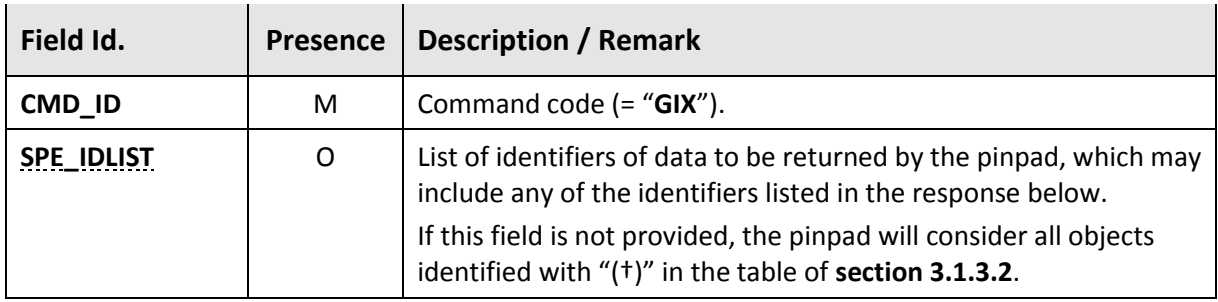

#### **Response**

 $\mathbf{L}$ 

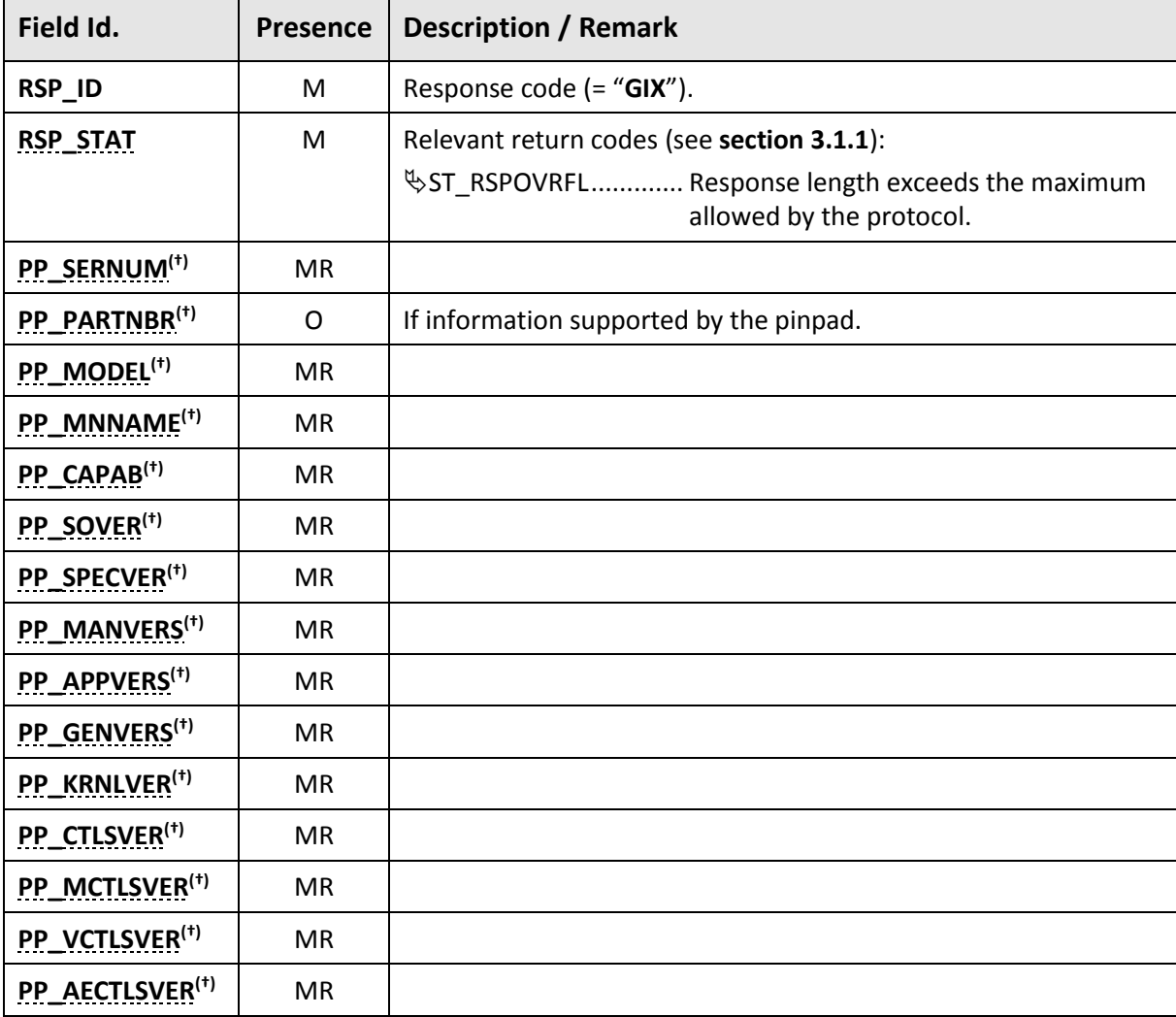

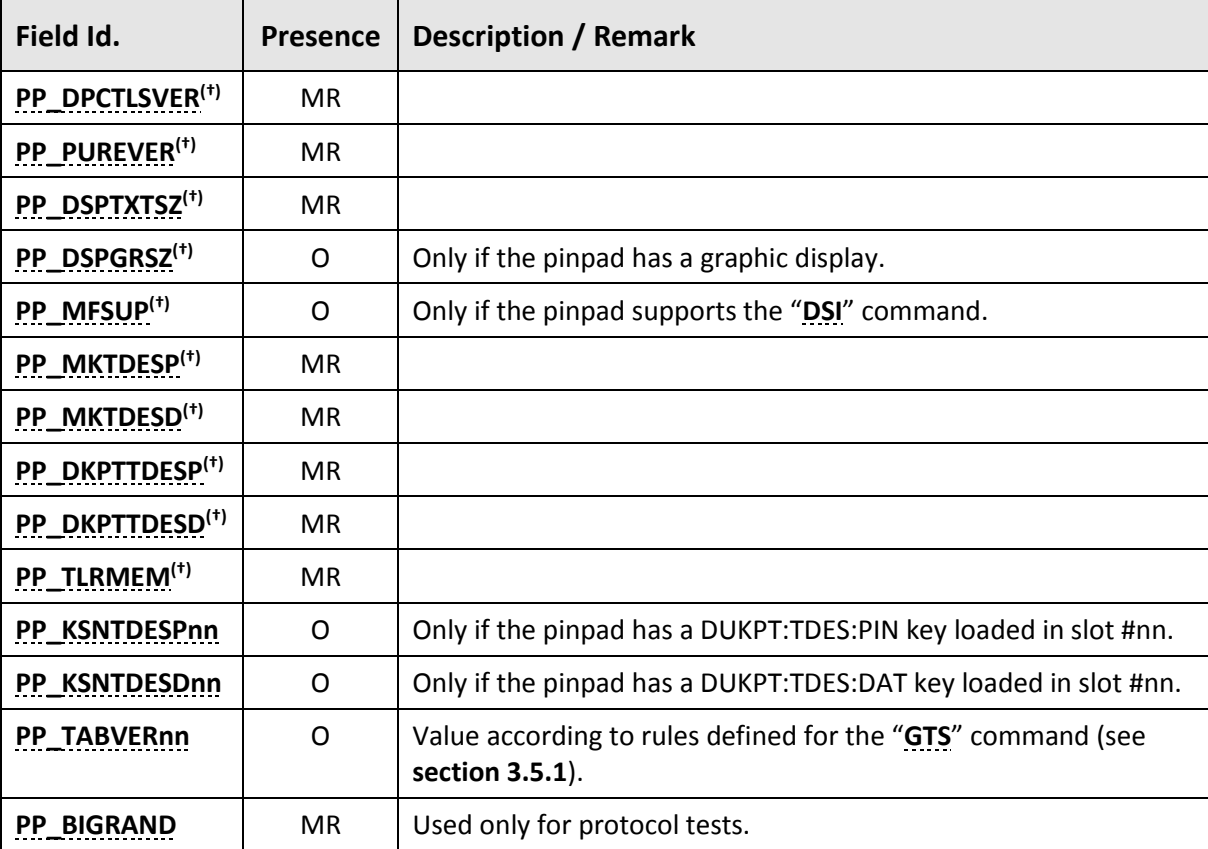

### **Examples**

SPE requests PP\_SERNUM, PP\_MNNAME, PP\_DKPTTDESP, PP\_KSNTDESP01 and PP\_KSNTDESP14.

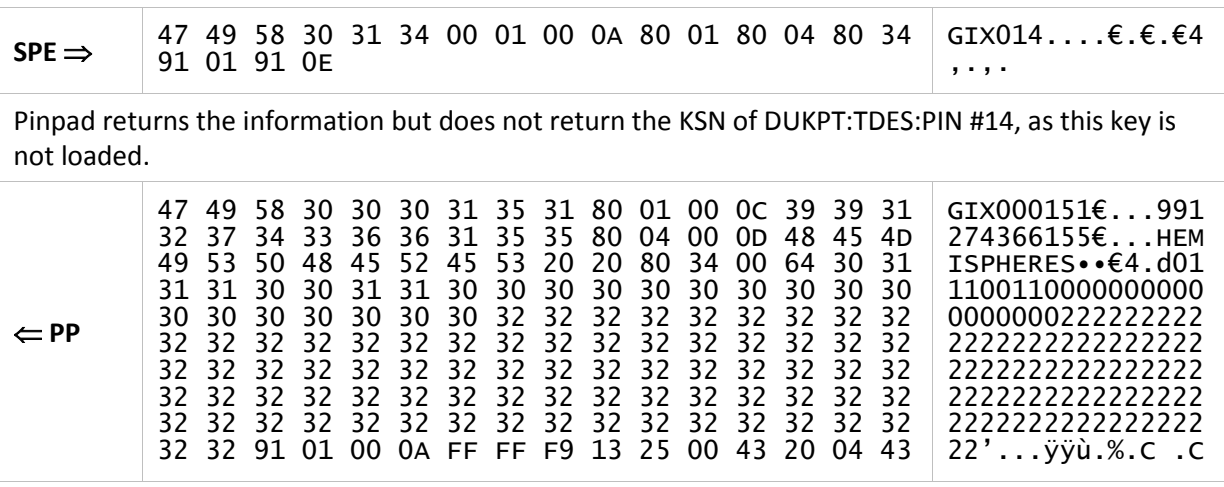

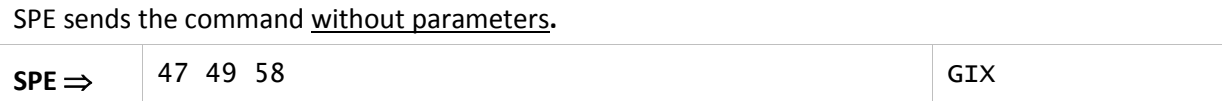

Pinpad returns PP\_SERNUM, PP\_PARTNBR, PP\_MODEL, PP\_MNNAME, PP\_CAPAB, PP\_SOVER, PP\_SPECVER, PP\_MANVERS, PP\_APPVERS, PP\_GENVERS, PP\_KRNLVER, PP\_CTLSVER, PP\_MCTLSVER, PP\_VCTLSVER, PP\_AECTLSVER, PP\_DPCTLSVER, PP\_PUREVER, PP\_DSPTXTSZ, PP\_MKTDESP, PP\_MKTDESD, PP\_DKPTTDESP, PP\_DKPTTDESD and PP\_TLRMEM.

The fields PP\_DSPGRSZ and PP\_MFSUP are not supported by this pinpad.

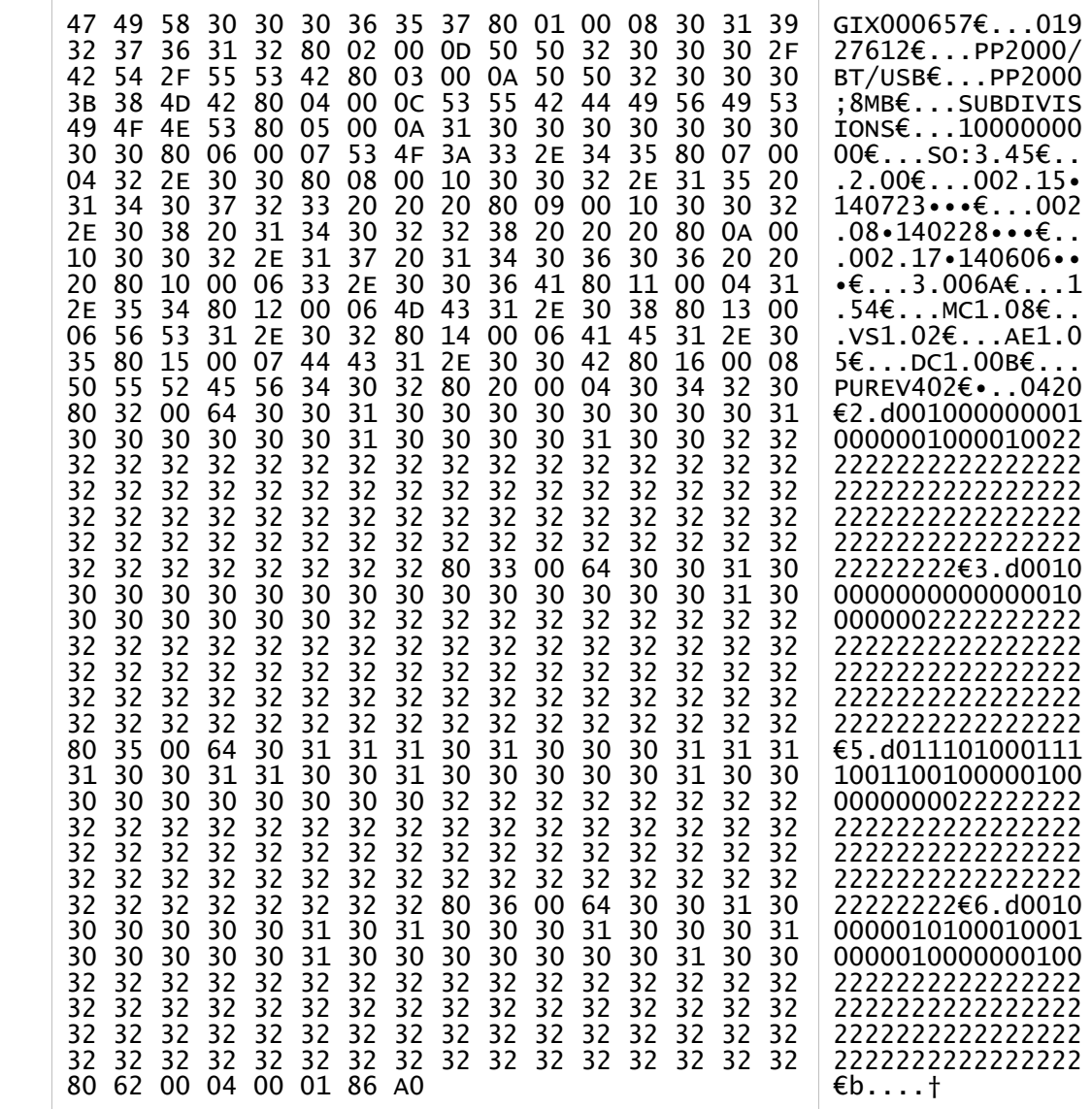

**PP**

# **3.2.5. "DWK" command**

<span id="page-50-0"></span>This command allows the SPE to enable the "Encrypted PAN" mode, preventing the card number from appearing in cleartext through the pinpad serial protocol, according to the process detailed in **section [5.3](#page-152-0)**.

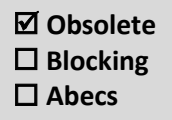

This command establishes the key (WK<sub>PAN</sub>) to be used in the process and can be called at any time after successful execution of "**[OPN](#page-39-0)**". From that moment on, the pinpad starts to work in "Encrypted PAN" mode, until the **"[CLO/](#page-53-0)[CLX](#page-54-0)"** command is called.

- The "Encrypted PAN" mode is **obsolete** and has been replaced by the "Secure Communication" method, described in **section [5.2](#page-147-0)**. It should only be used by the SPE if it identifies that the pinpad does not yet comply with this specification.
- A The "Encrypted PAN" mode is not accepted by the pinpad if the SPE is already using the "Secure Communication" method described in **section [5.2](#page-147-0)**.

#### **Command (Mode 1)**

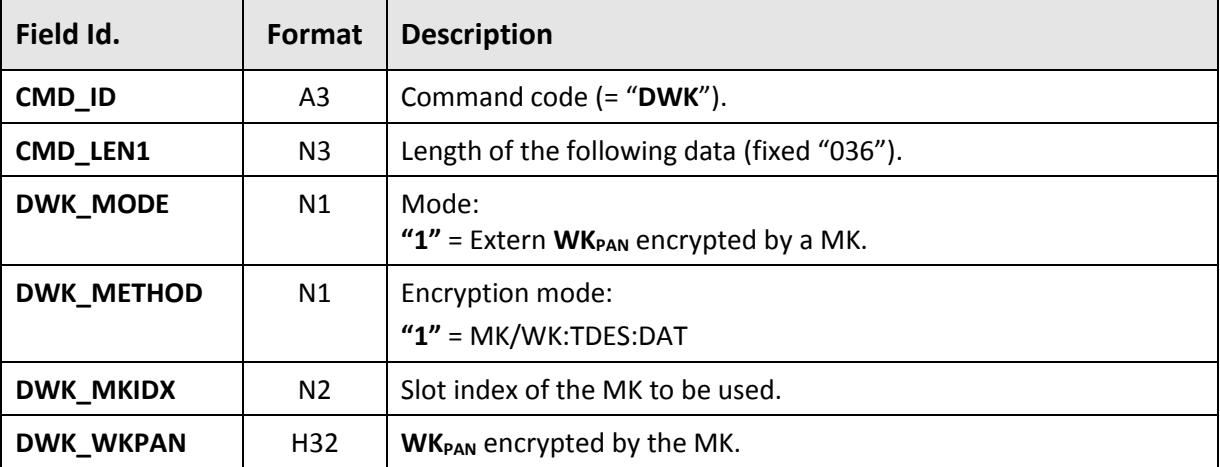

### <span id="page-50-1"></span>**Response (Mode 1)**

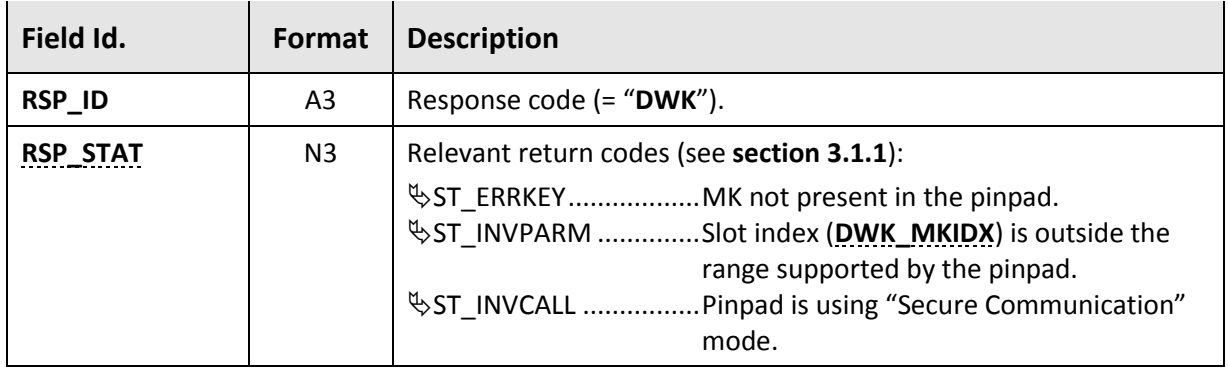

### **Command (Mode 2)**

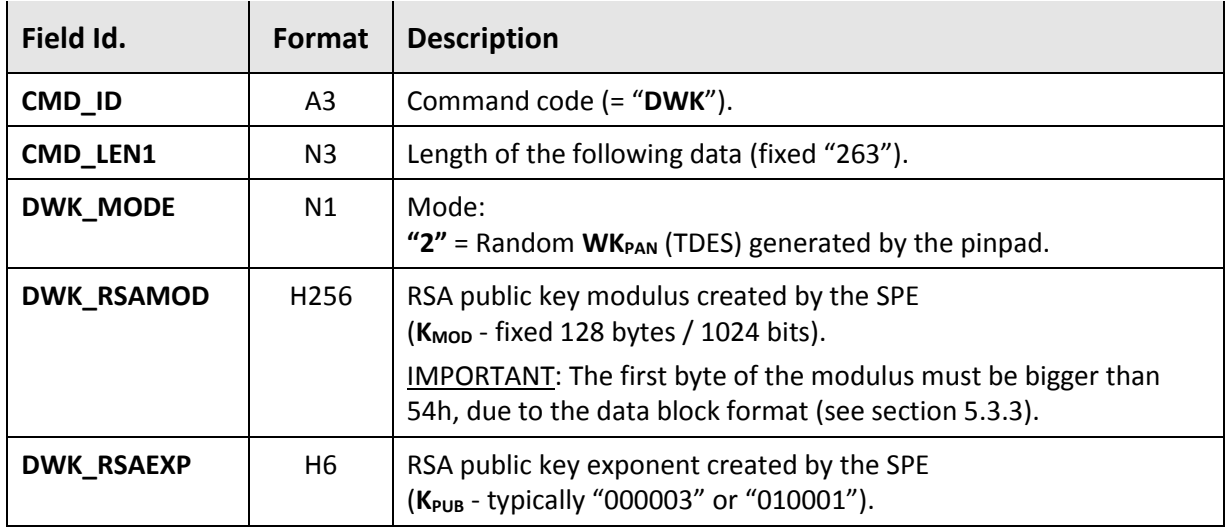

### **Response (Mode 2)**

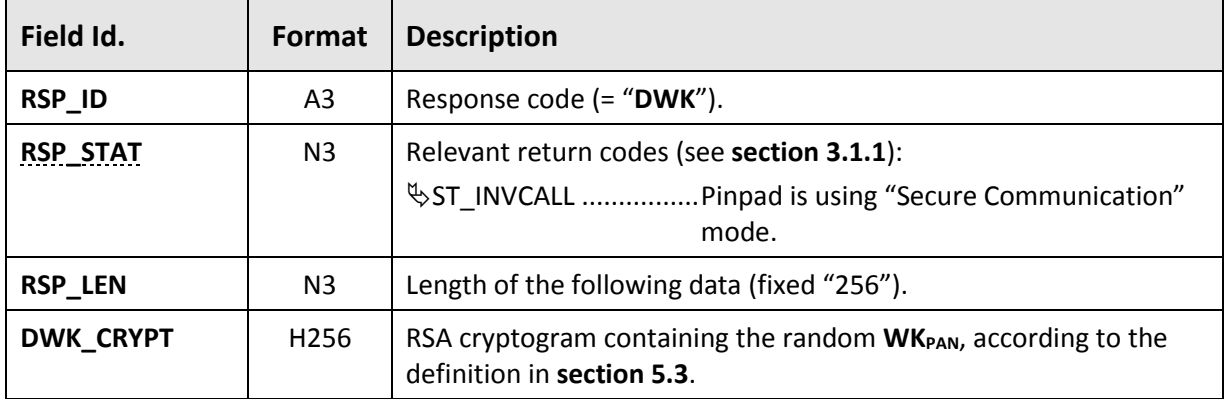

### **Examples**

SPE initiates the "Encrypted PAN" mode 2, providing an RSA public key.

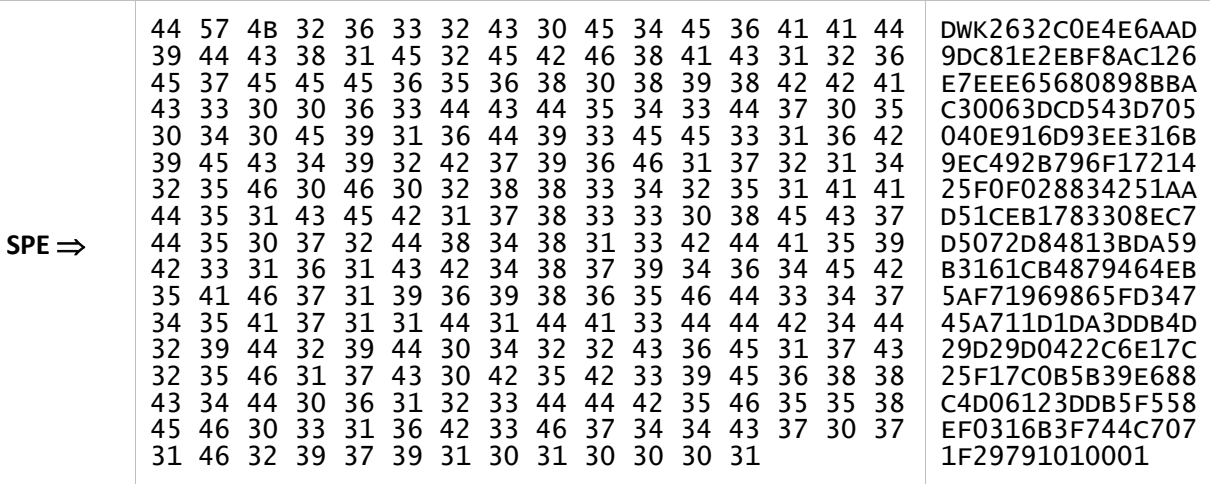

Pinpad generates a random **WKPAN** (2A525553482A43524F4E49434C45532A) and returns it encrypted using the provided public key.

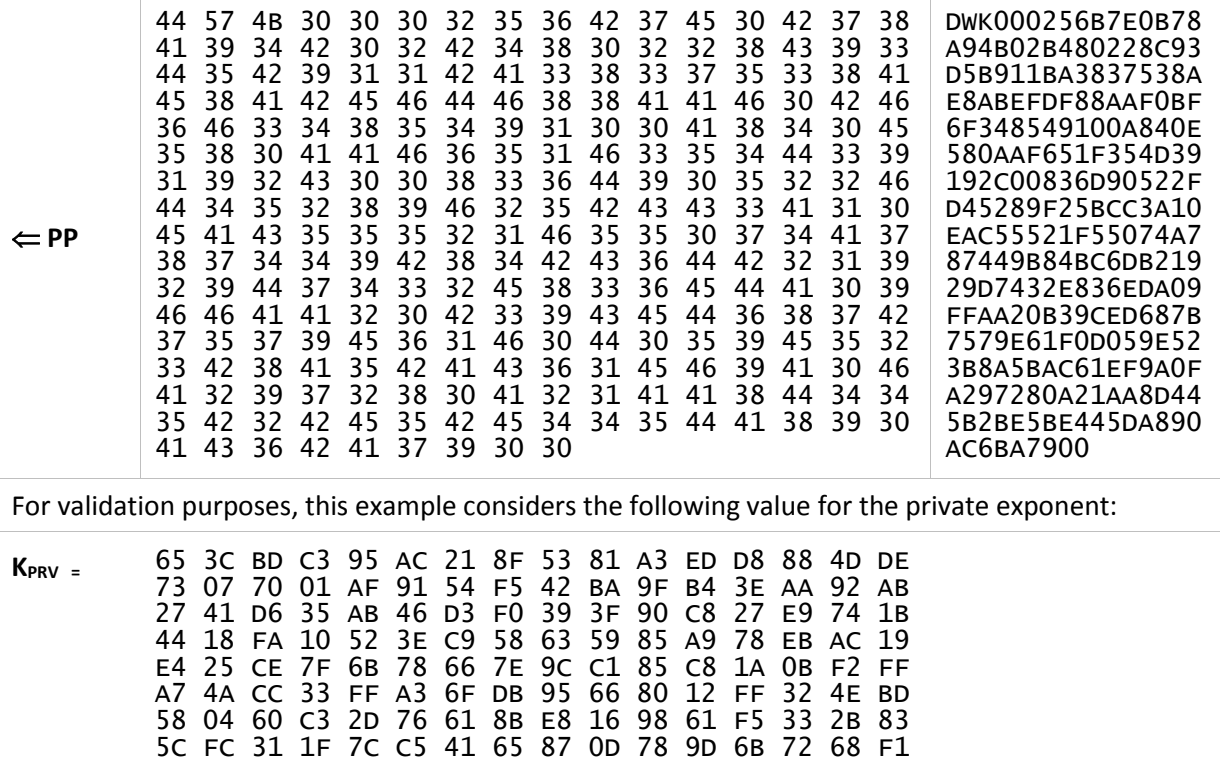

# **3.2.6. "CLO" command**

<span id="page-53-0"></span>This command releases the hardware and software resources allocated by the pinpad and finalizes "Secure Communication" or "Encrypted PAN" processes.

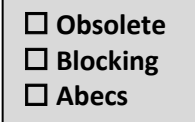

It is recommended that the SPE use this command at the end of a transaction processing.

### **Command**

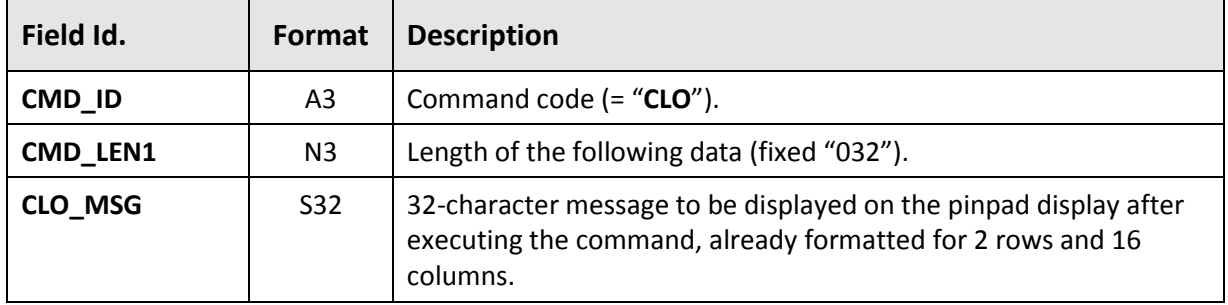

#### **Response**

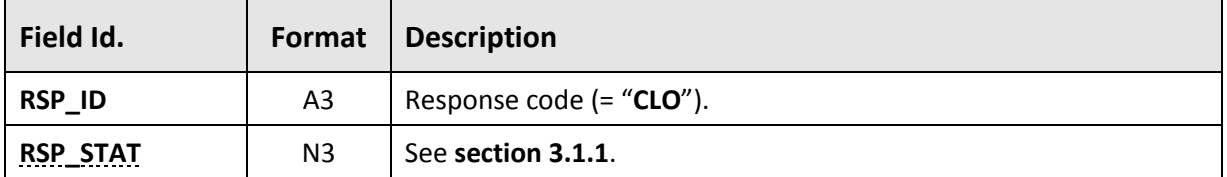

#### **Examples**

SPE requests the "closing" of the pinpad, leaving the message "FORCE TEN @STORE" / "THANK YOU!" on the display.

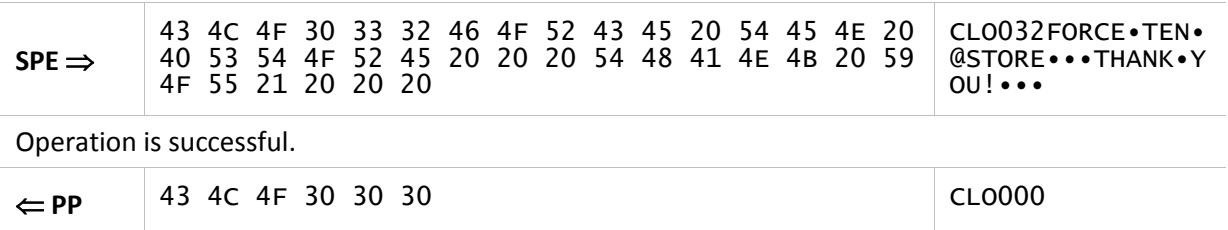

# **3.2.7. "CLX" command**

<span id="page-54-0"></span>This command is equivalent to "**[CLO](#page-53-0)**", however it uses a free format message (allowing the use of all the equipment's display resources) or allows the presentation of a media file (if supported).

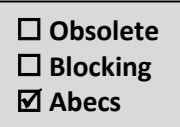

This command always returns immediately (it is not blocking), even if the media file informed contains animation (or video), which will be presented while the pinpad does not receive a new command.

#### **Command**

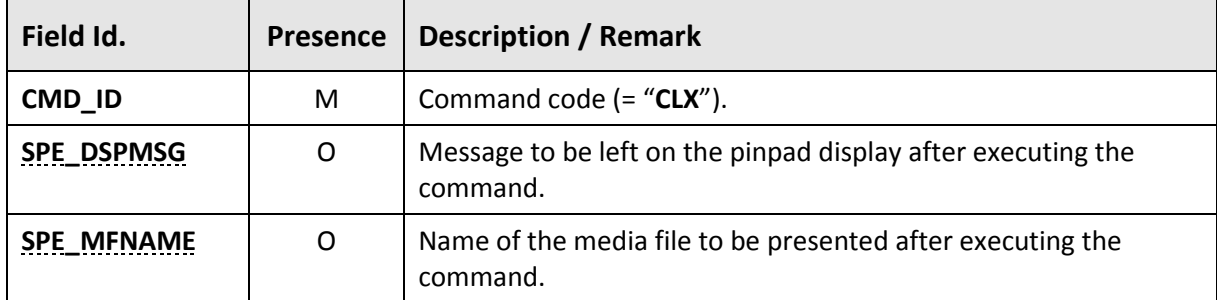

#### **NOTES**:

- $\Rightarrow$  If no parameters are provided, the display is simply erased.
- $\Rightarrow$  **SPE\_MFNAME** has priority over **SPE\_DSPMSG**, that is, if **SPE\_MFNAME** is provided and the reported media file exists, **SPE\_DSPMSG** is ignored.

#### **Response**

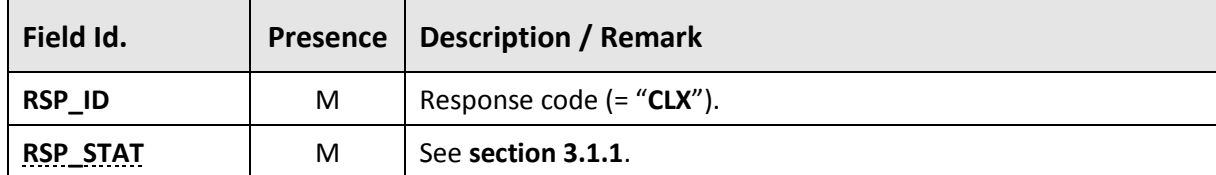

#### **Examples**

SPE requests the "closing" of the pinpad, leaving a three-line message on the display.

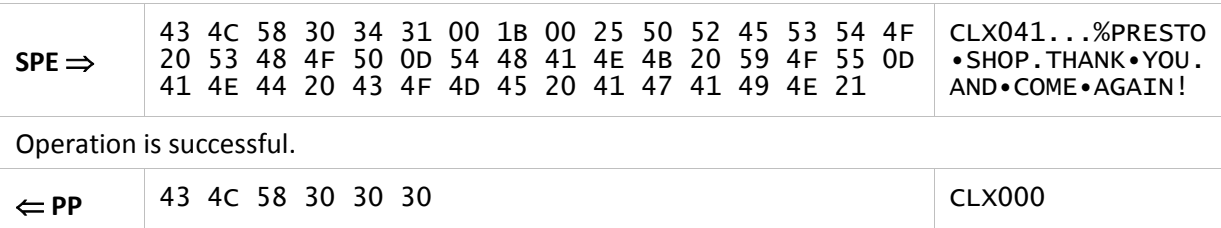

# **3.3. Basic Commands**

We call here "basic commands" those intended for simple access to peripherals and pinpad resources.

The following commands are covered in this section:

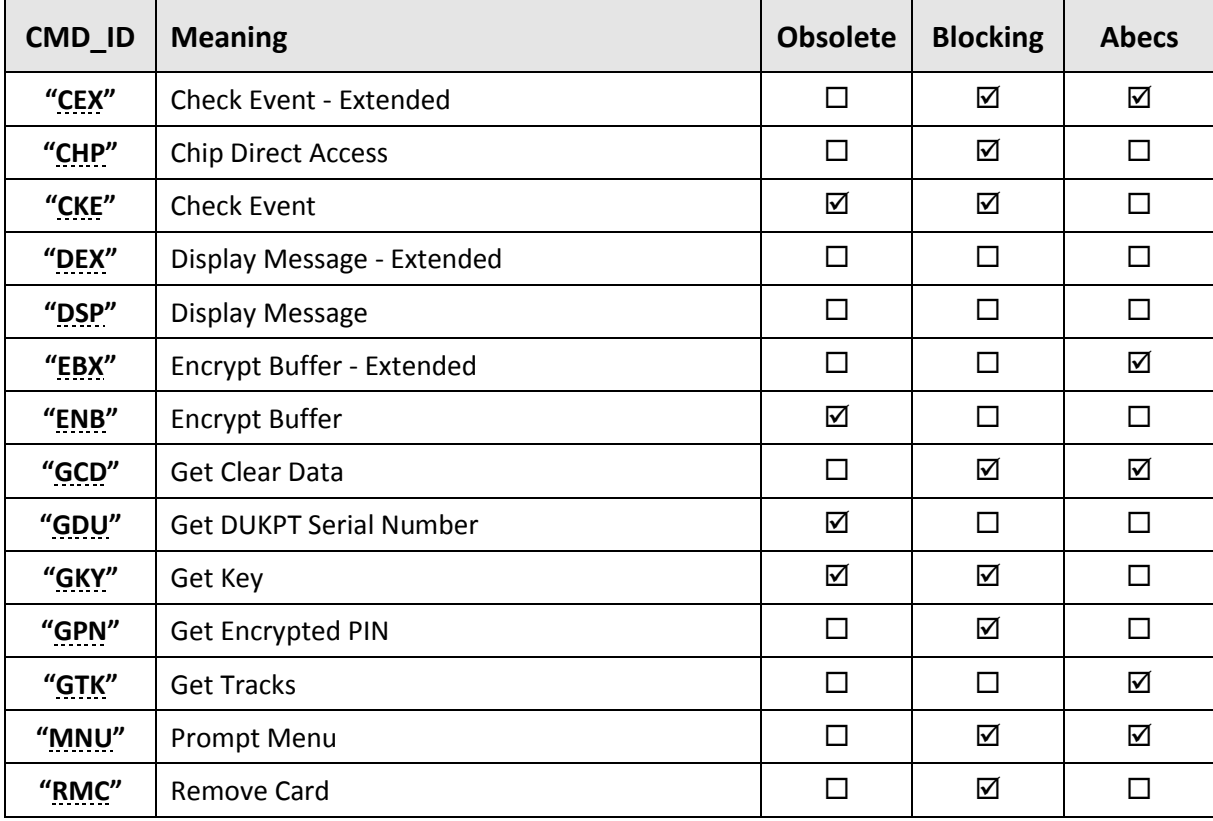

 **Obsolete Blocking Abecs**

# **3.3.1. "CEX" command**

<span id="page-56-0"></span>This command waits for a certain event to occur on the pinpad. The following events can be checked:

- Pressing a (non-numeric) key;
- Swiping a magnetic card;
- Inserting/removing an ICC; and
- Presenting a CTLS.

In the case of magnetic card swiping, the tracks are returned incomplete, according to the security process described in **section [5.4](#page-158-0)**. To obtain the complete tracks (in cleartext or encrypted), one shall use the **"[GTK](#page-76-0)"** command.

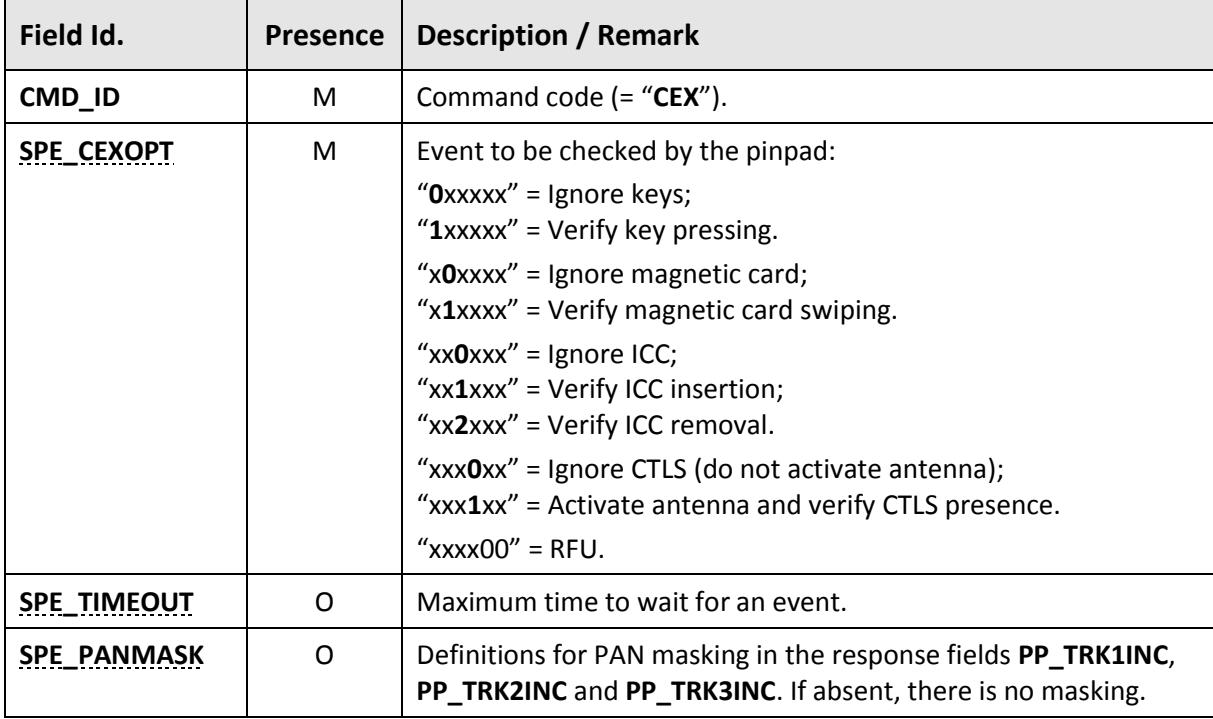

#### **Command**

#### <span id="page-56-1"></span>**Response**

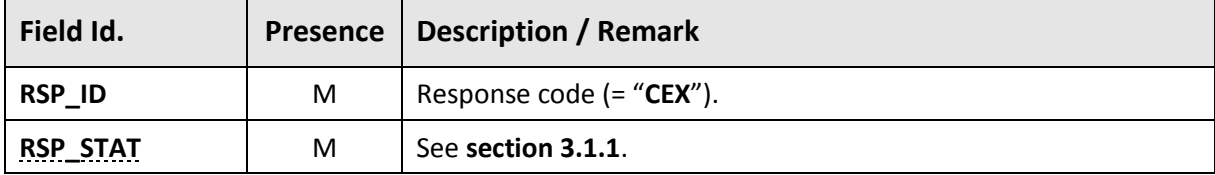

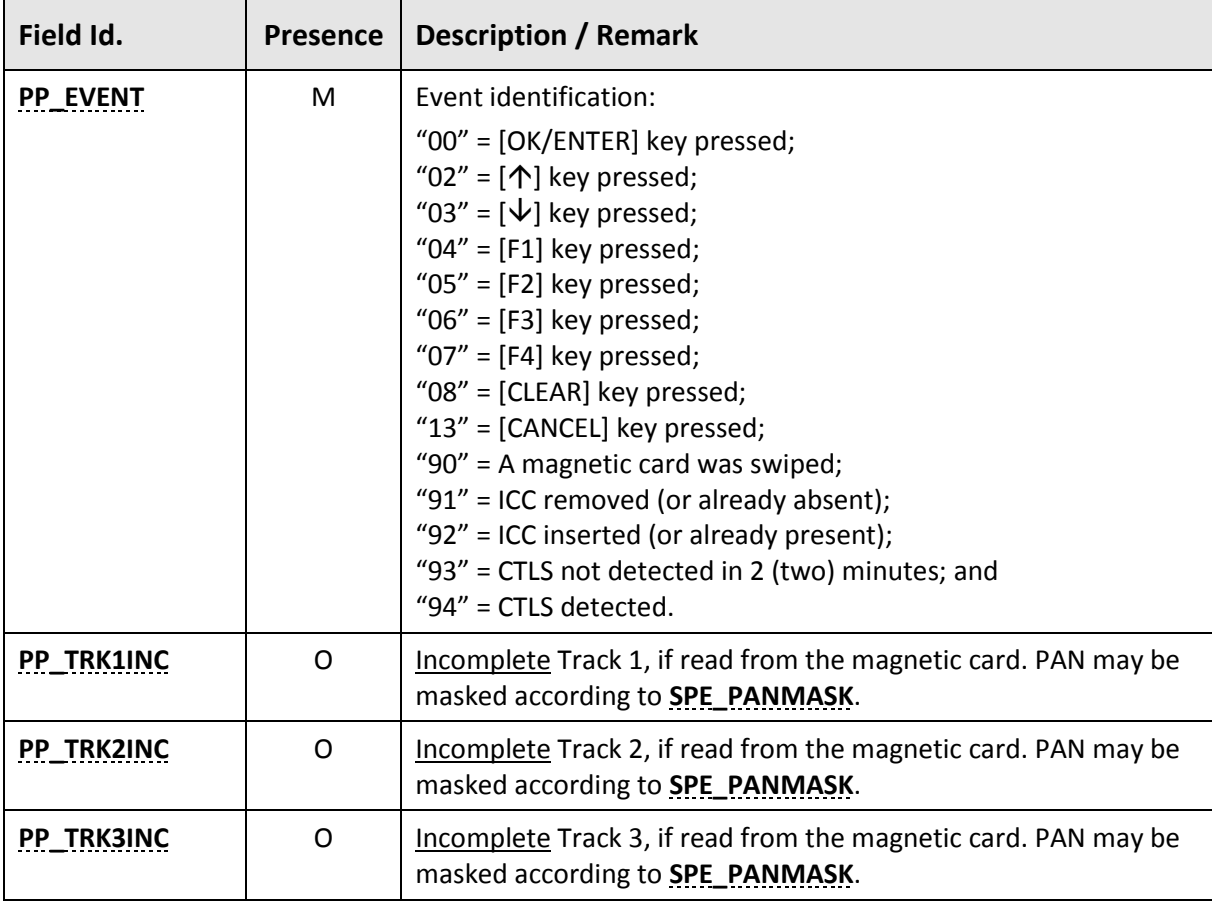

If a magnetic card has been swiped (**[PP\\_EVENT](#page-34-9)** = "90"), but no track could be read, **RSP\_STAT** = ST\_OK and **[PP\\_TRK1INC](#page-34-10)**, **[PP\\_TRK2INC](#page-34-11)** and **[PP\\_TRK3INC](#page-35-0)** fields will not be returned. This differs from the "[CKE](#page-61-0)" command behavior, which returns RSP\_STAT =  $\frac{10}{2}$ ST\_MCDATAERR in this case.

### **Examples**

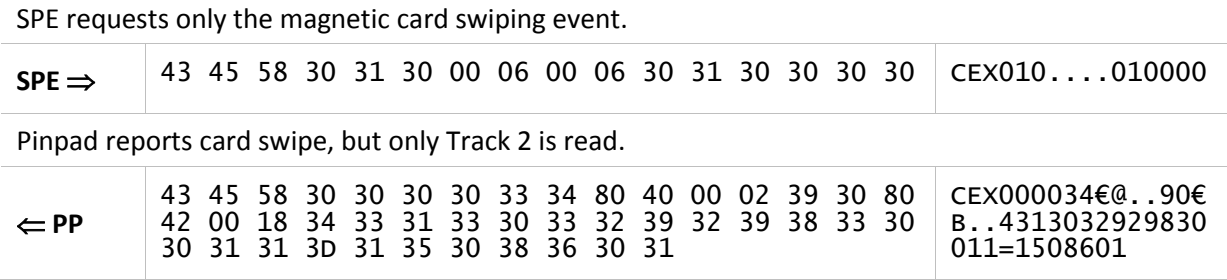

# **3.3.2. "CHP" command**

<span id="page-58-0"></span>This command allows direct access to an ICC (main coupler or SAM) as well as a CTLS.

Additionally, this command makes it possible to capture a PIN for direct verification on the card, regardless of the technology (ICC, SAM or CTLS).

# **Command**

<span id="page-58-3"></span><span id="page-58-2"></span><span id="page-58-1"></span>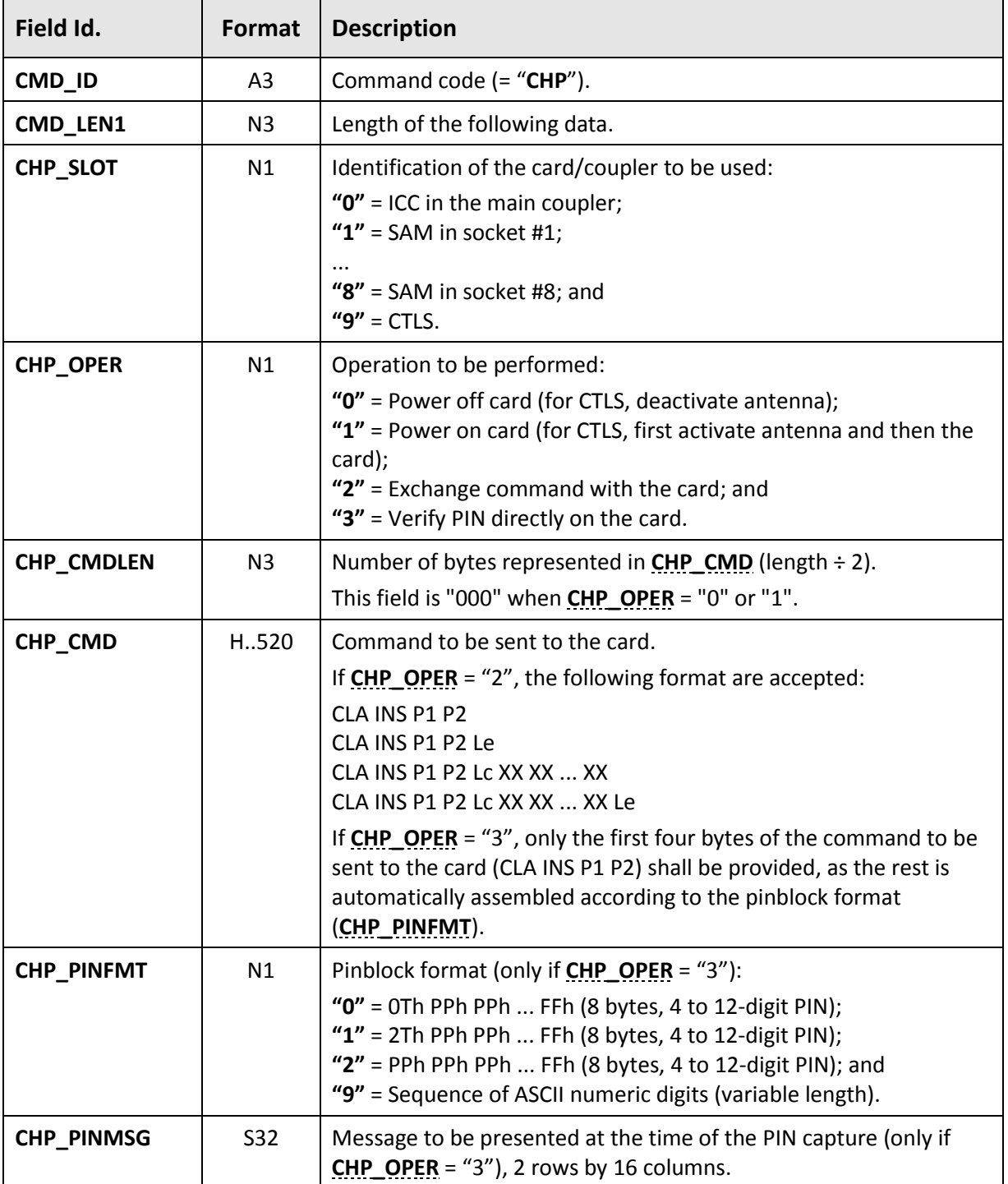

 **Obsolete Blocking Abecs**

#### **Response**

 $\mathbf{r}$ 

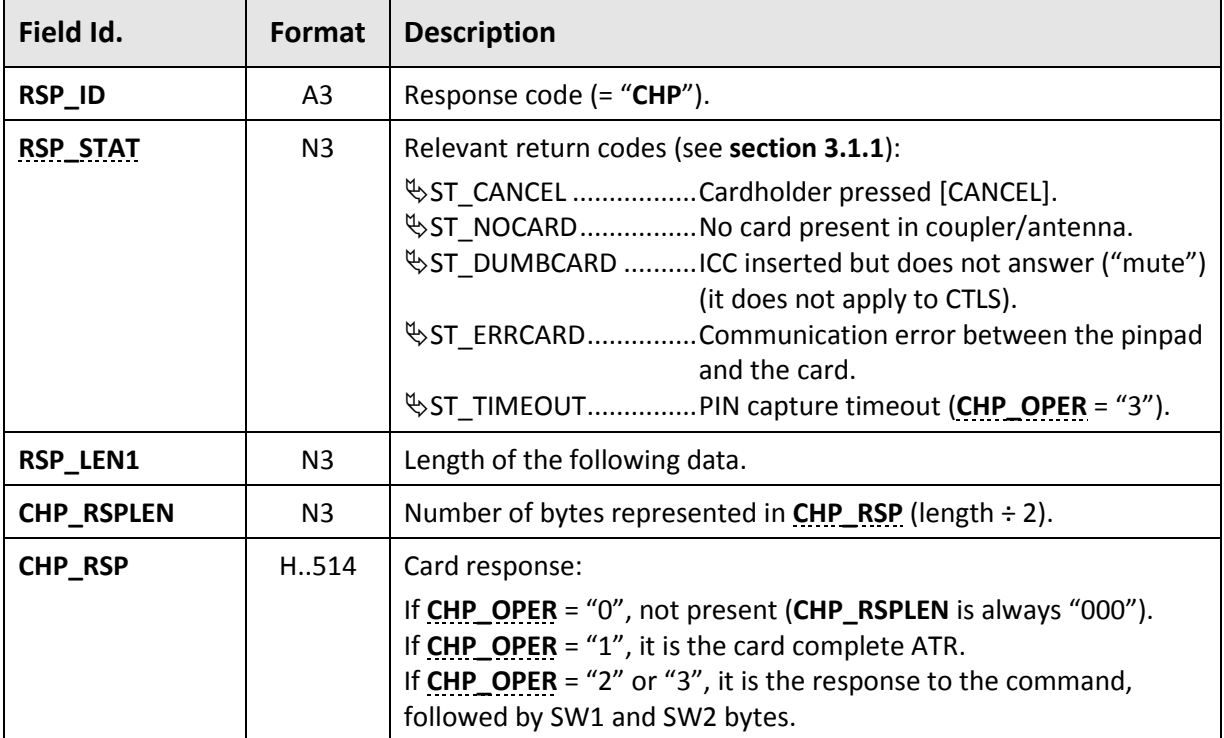

#### <span id="page-59-0"></span>**Notes**

- The pinpad **will not** resolve internally the return statuses 61xxh and 6Cxxh of T = 0 cards, thus the SPE must be prepared to deal with these two cases externally.
- The SPE shall always disable the antenna when it finishes processing a CTLS.

### **Examples**

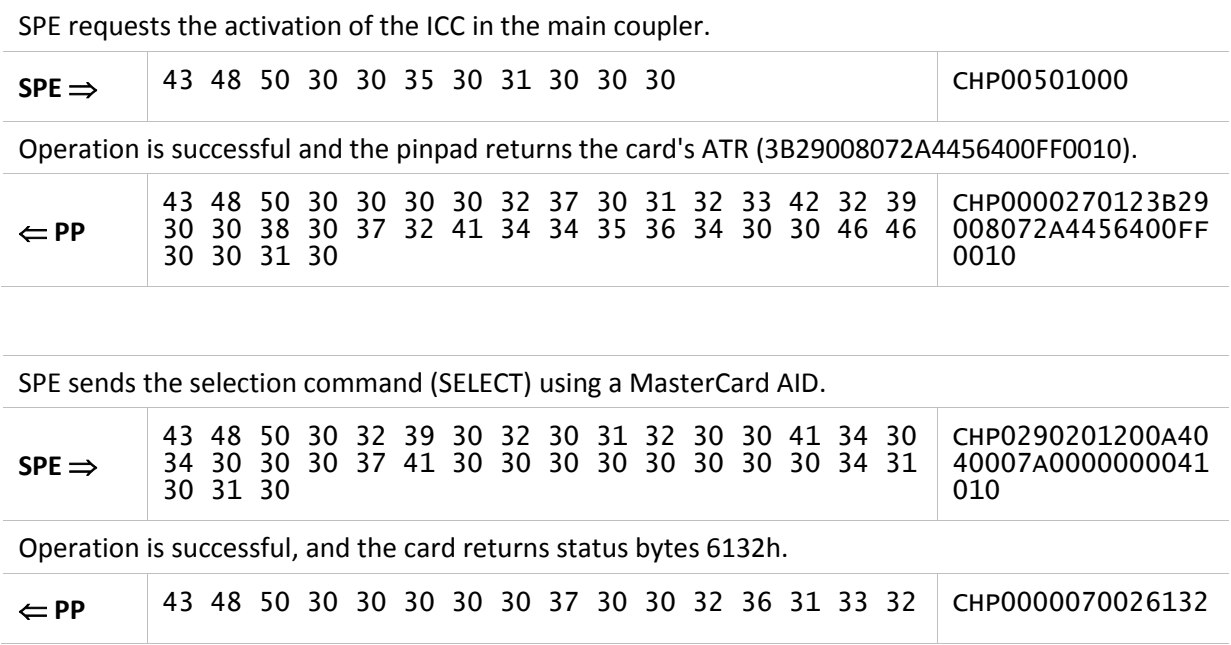

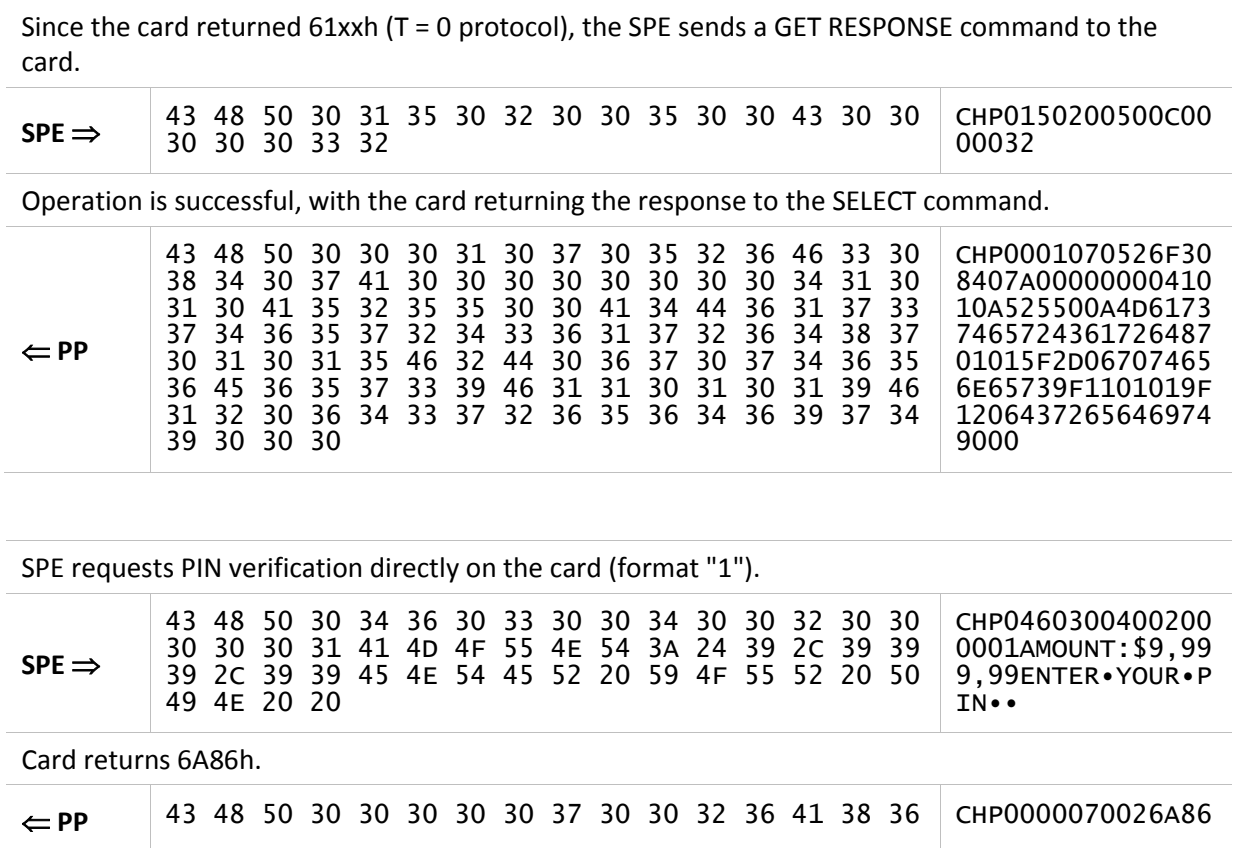

# **3.3.3. "CKE" command**

<span id="page-61-0"></span>This command waits for a certain event to occur on the pinpad. The following events can be checked:

- Pressing a (non-numeric) key;
- Swiping a magnetic card;
- Inserting/removing an ICC; and
- Presenting a CTLS.

This command is **obsolete**, the SPE shall use "**[CEX](#page-56-0)**" instead.

#### **Command**

 $\mathbf{r}$ 

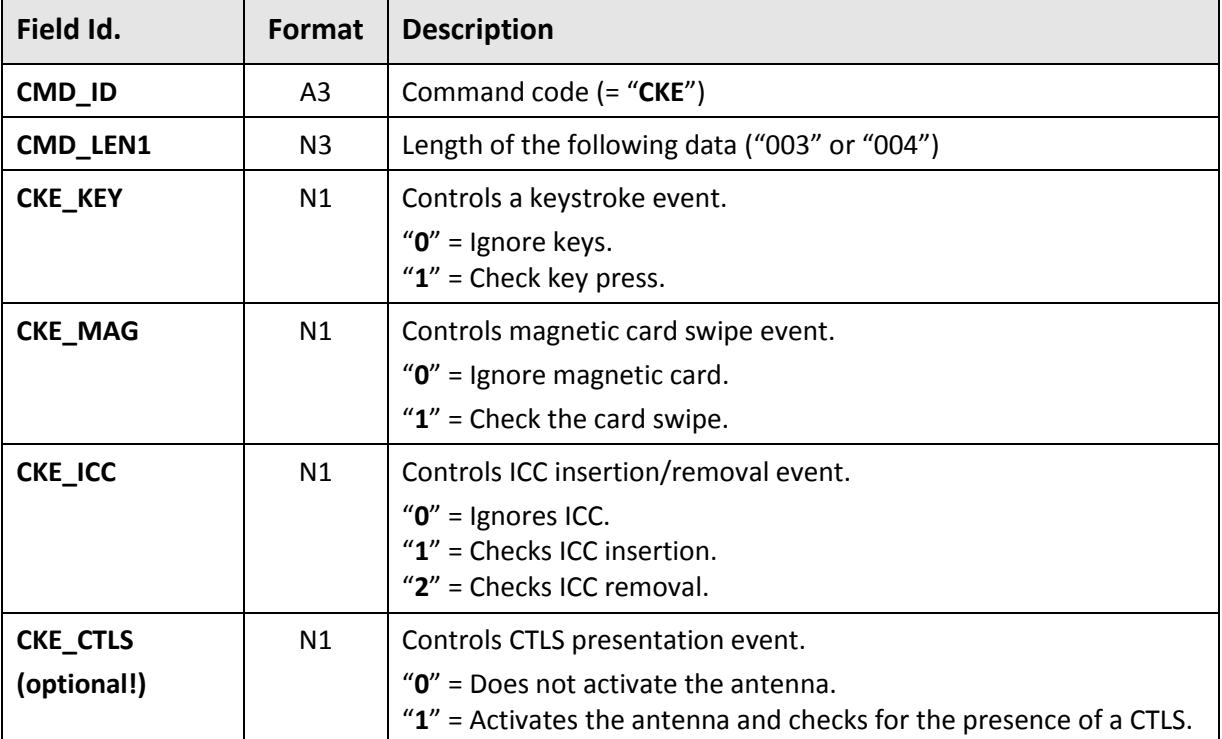

### <span id="page-61-1"></span>**Response (for key pressing)**

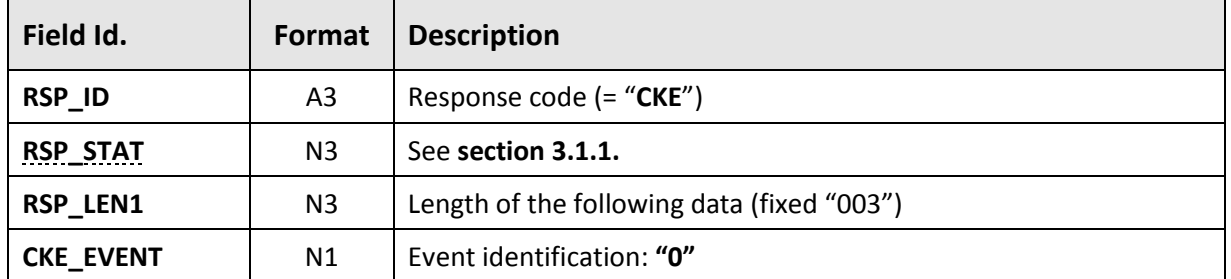

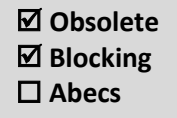

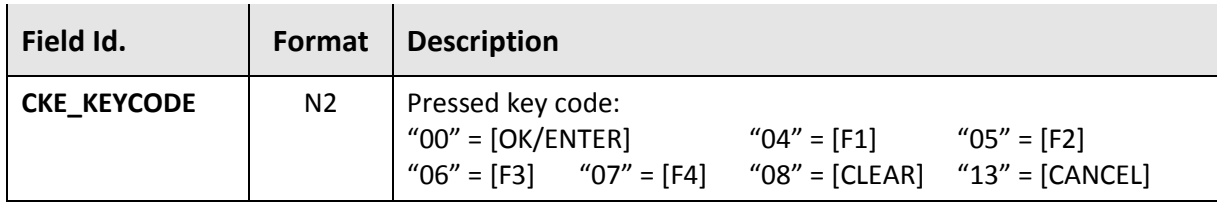

### **Response (for magnetic card)**

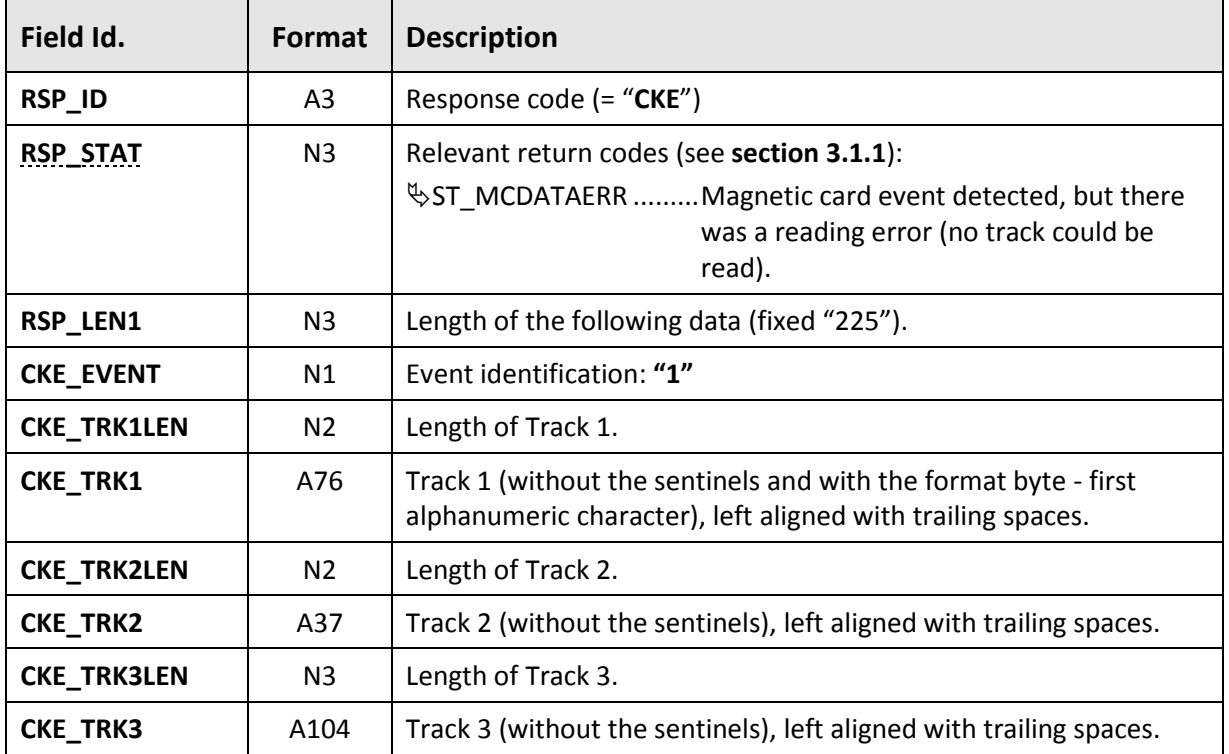

If the pinpad is in "Encrypted PAN" mode (see **sectio[n 5.3](#page-152-0)**), the PANs on the tracks return encoded using the **WKPAN** key.

If the pinpad is in "Encrypted PAN" mode, **CKE\_TRK3LEN** is not filled, as Track 2 can reach up to 40 characters (see explanation in **section [5.3](#page-152-0)**)!!

### **Response (for ICC)**

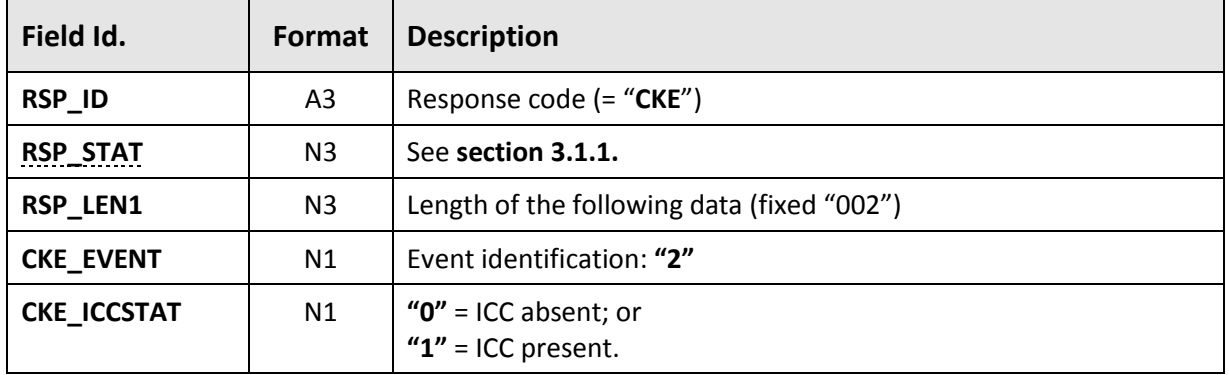

### **Response (for CTLS)**

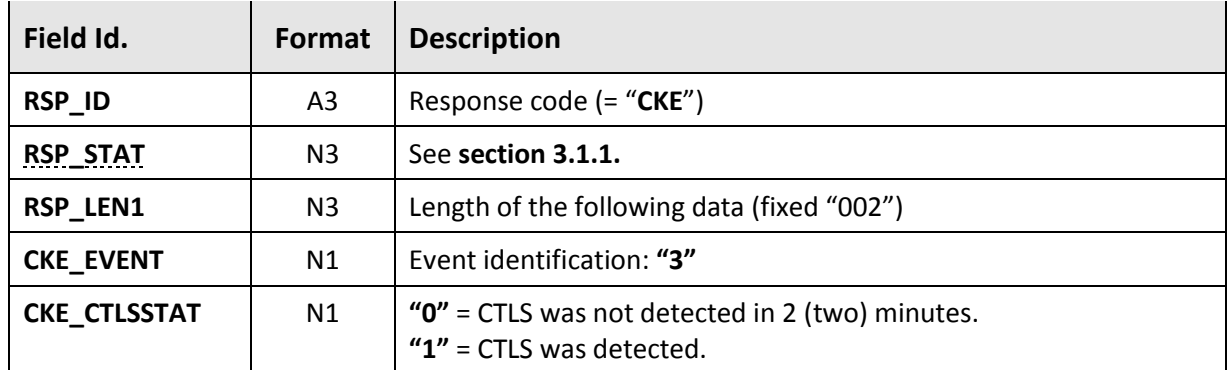

#### **Examples**

SPE asks the pinpad to wait for any of the four possible events.

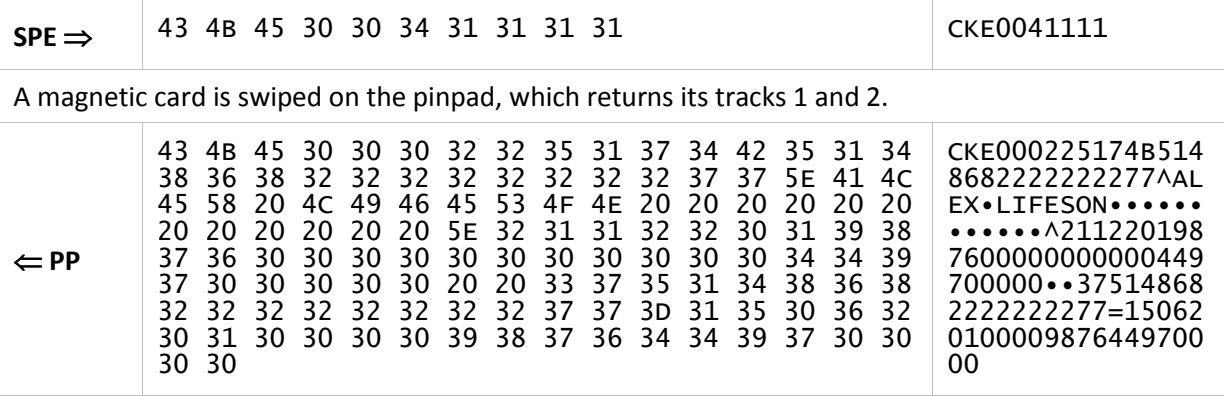

SPE asks the pinpad to wait only for the keystroke event (also not sending the optional **[CKE\\_CTLS](#page-61-1)** field).

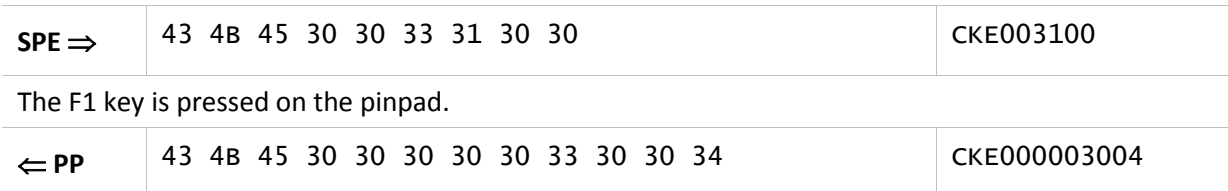

# **3.3.4. "DEX" command**

<span id="page-64-0"></span>This command sends a message to the pinpad display in free format, allowing a better use of the equipment's display capabilities.

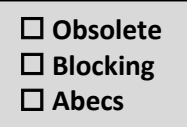

The display is erased before the message is presented, so previous messages are not kept.

# **Command**

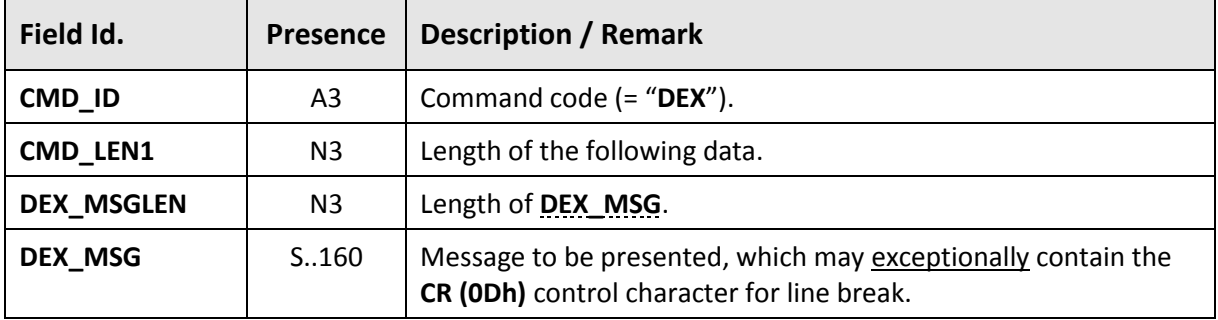

#### <span id="page-64-1"></span>**Response**

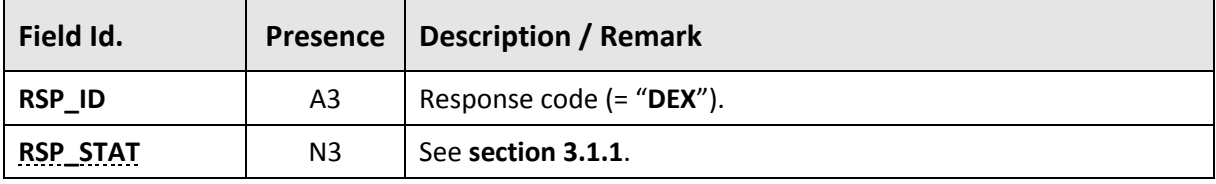

### **Examples**

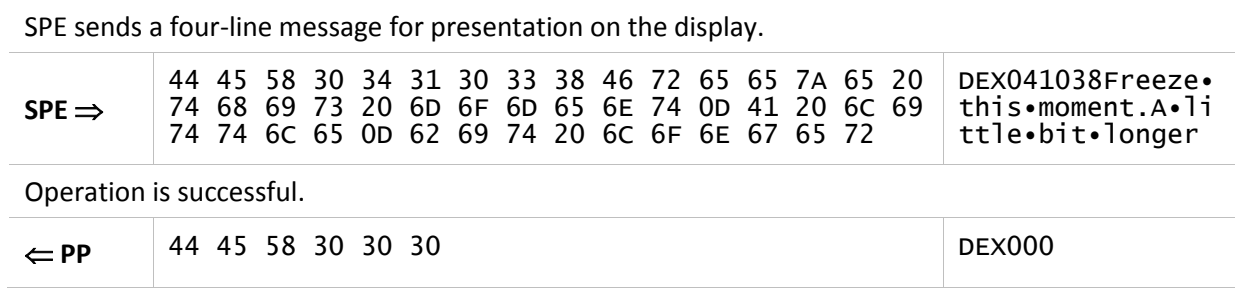

# **3.3.5. "DSP" command**

<span id="page-65-0"></span>This command sends a message to the pinpad display in a fixed format of 2 rows and 16 columns.

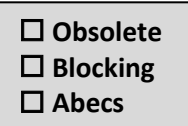

The display is erased before the message is presented, so previous messages are not kept.

### **Command**

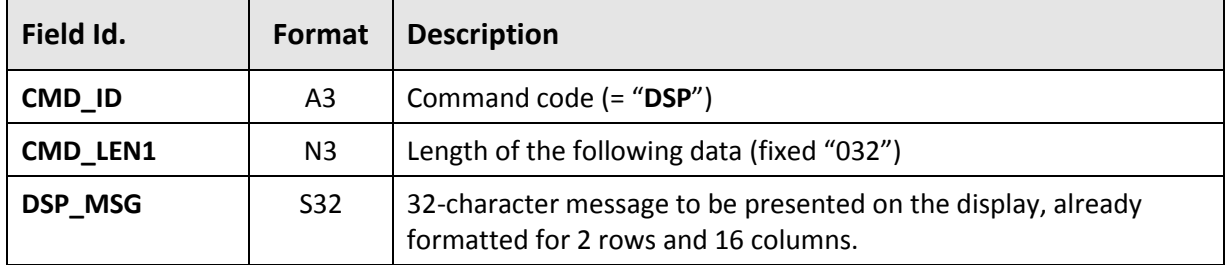

#### **Response**

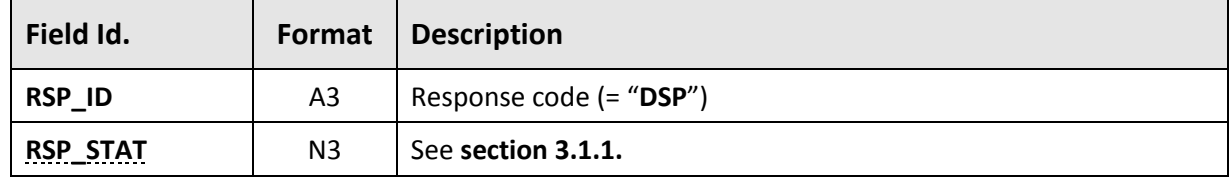

#### **Examples**

SPE sends the message "OPERATION ERROR" / "CODE: 2112/76", correctly formatted for presentation on the display in 2 rows and 16 columns.

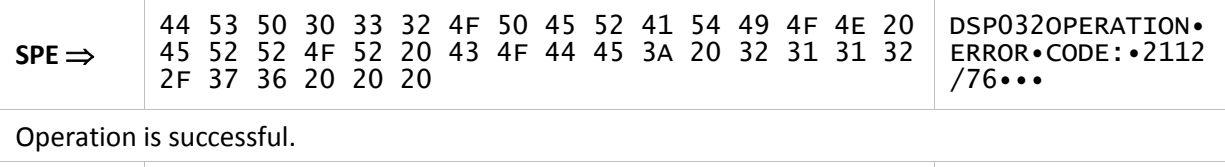

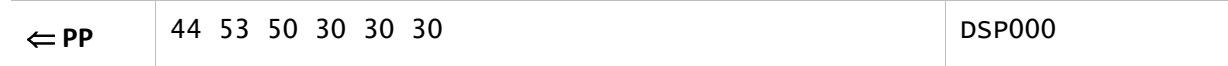

# **3.3.6. "EBX" command**

<span id="page-66-0"></span>This command encrypts a generic data block (up to 256 bytes) using a "data" key (MK/WK or DUKPT), in ECB or CBC mode.

<span id="page-66-1"></span> $\blacksquare$ 

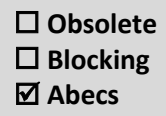

#### **Command**

<span id="page-66-3"></span>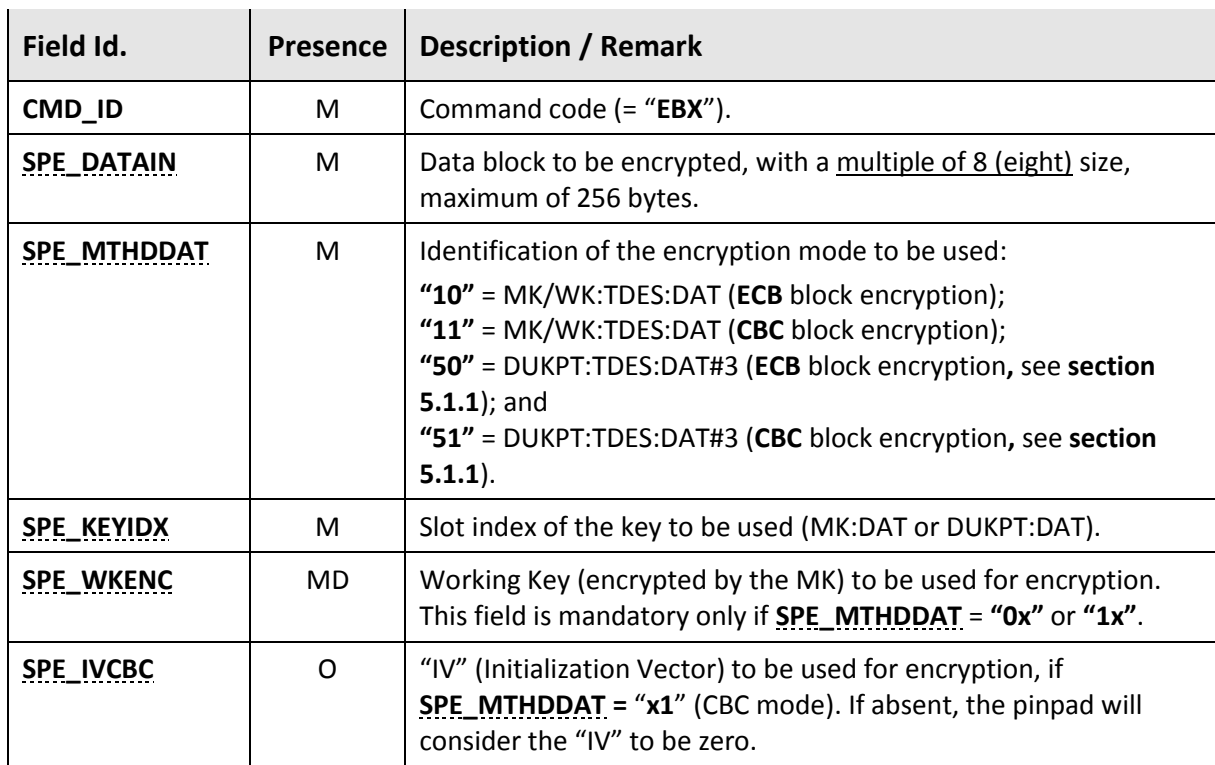

#### <span id="page-66-2"></span>**Response**

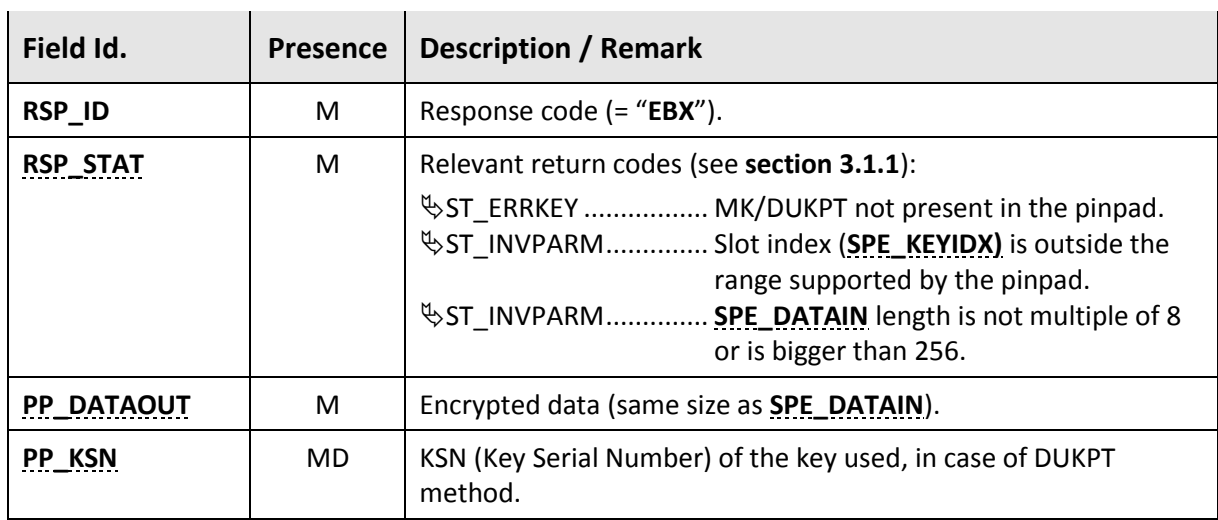

#### **Examples**

SPE requests the encryption of a 24-byte block, containing the ASCII message "DATA TO BE ENCRYPTED", using the DUKPT:TDES index "07", with variant #5 and CBC mode.

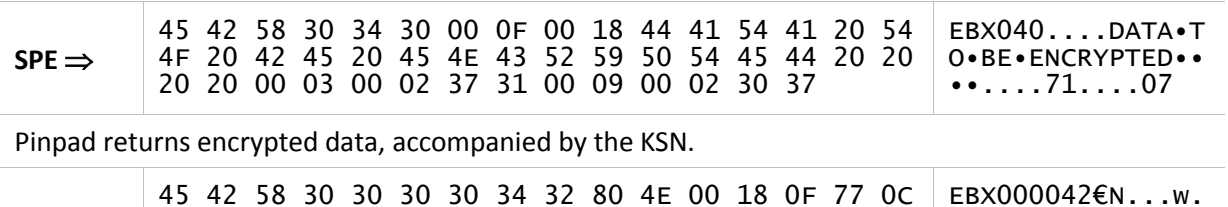

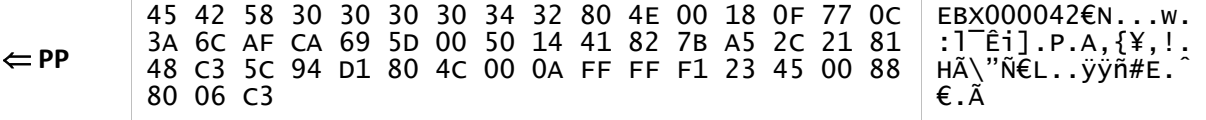

# **3.3.7. "ENB" command**

<span id="page-68-0"></span>This command encrypts any 8-byte data block using the MK/WK method, with a "data" MK.

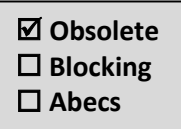

This command is **obsolete**, the SPE shall use **"[EBX](#page-66-0)"** instead.

#### **Command**

<span id="page-68-1"></span>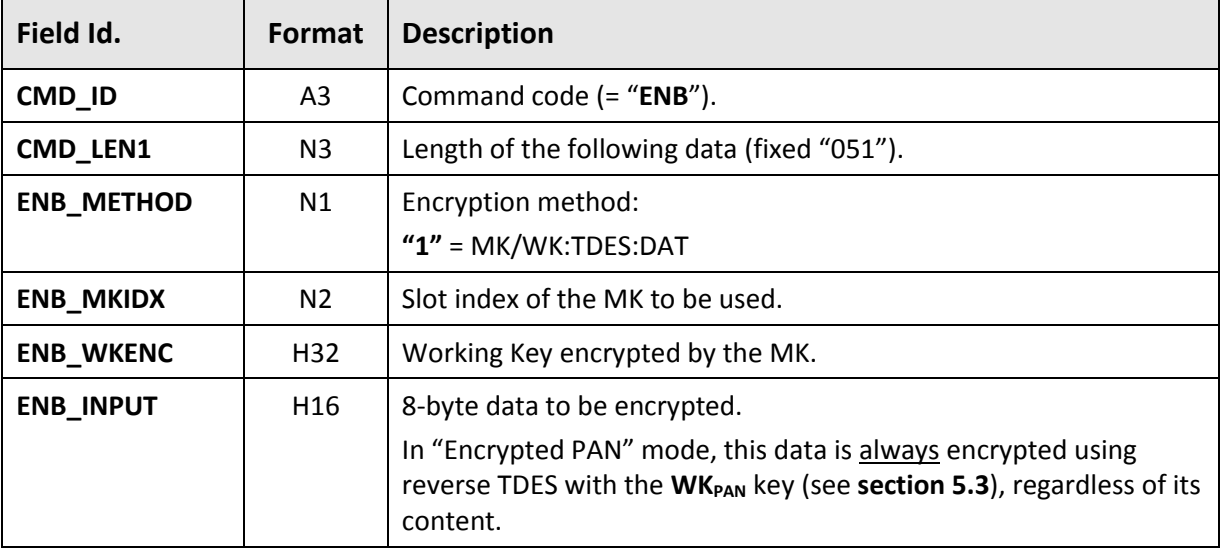

#### **Response**

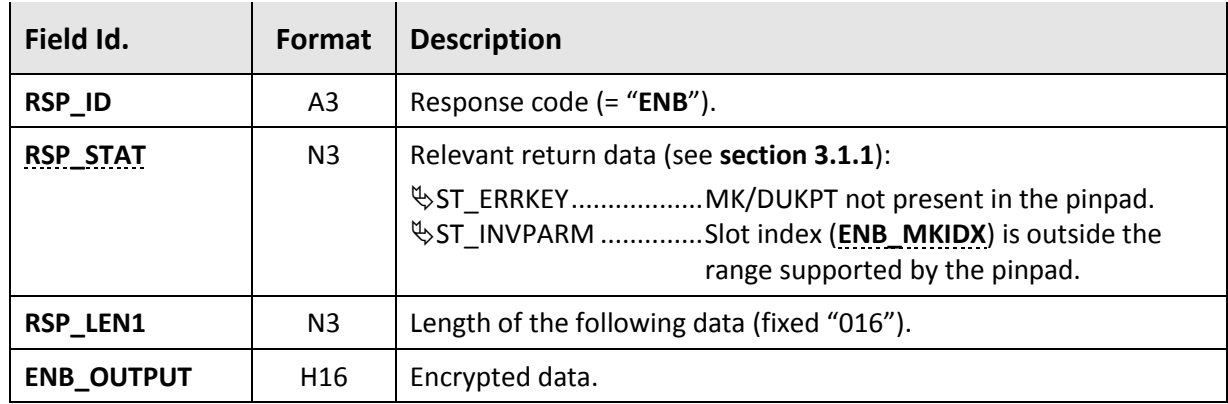

#### **Examples**

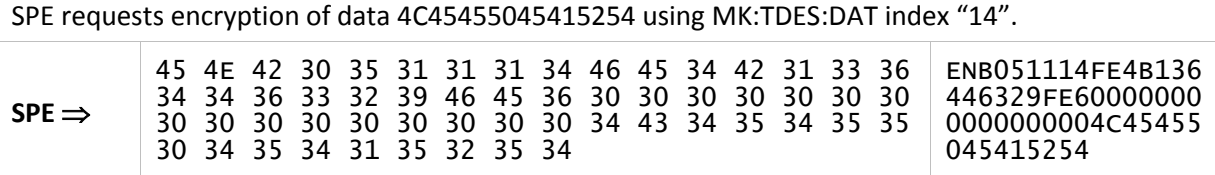

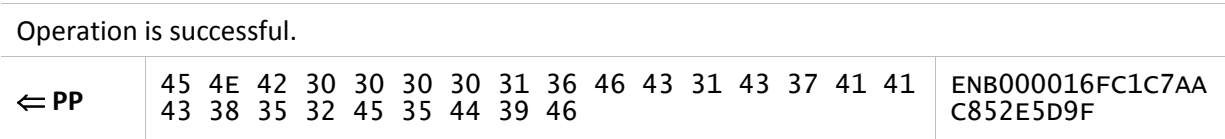

# **3.3.8. "GCD" command**

<span id="page-70-0"></span>This command allows the SPE to capture cleartext data using the pinpad keyboard. In order to comply with PCI security requirements, the prompt message shall be selected among those available in a fixed table defined by this specification.

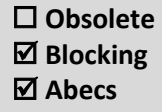

### **Command**

 $\mathbf{r}$ 

<span id="page-70-1"></span>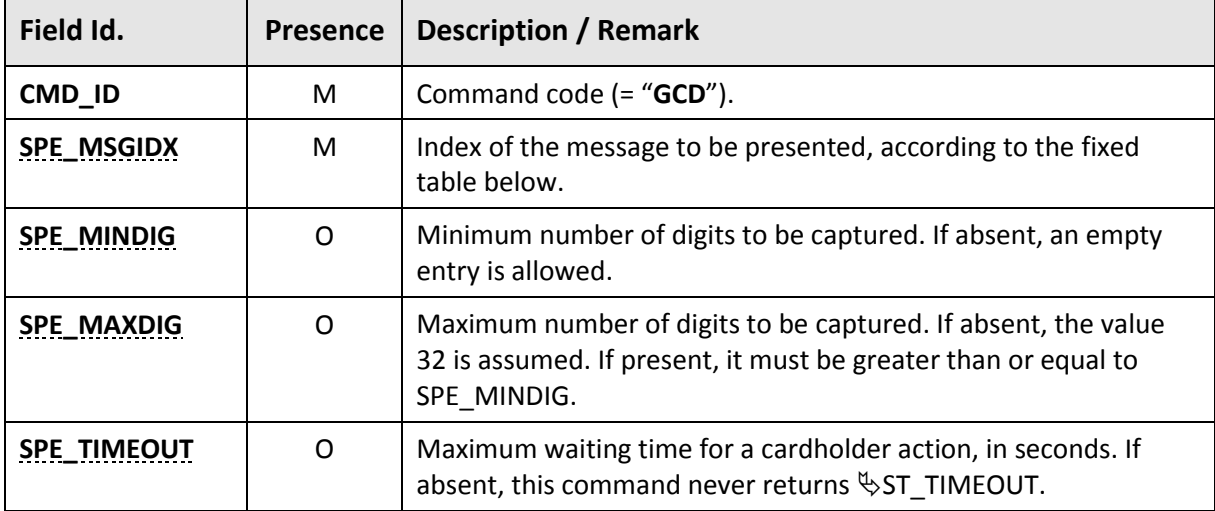

#### **Response**

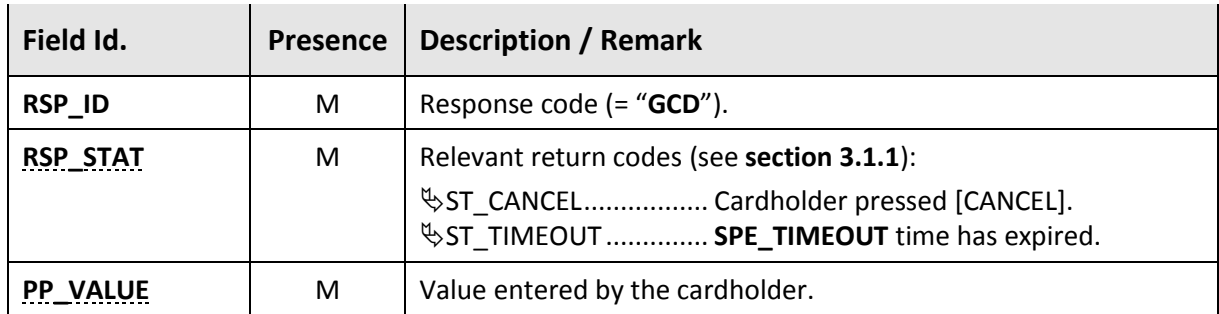

#### **Message table**

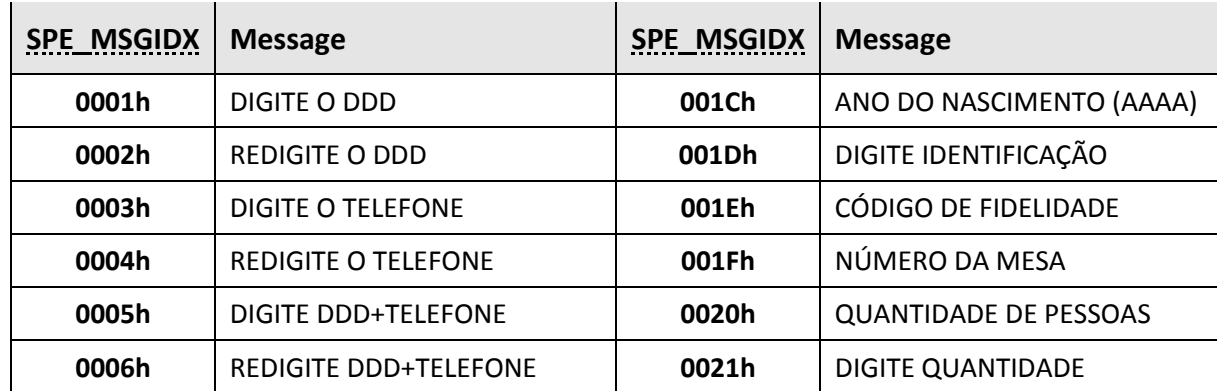

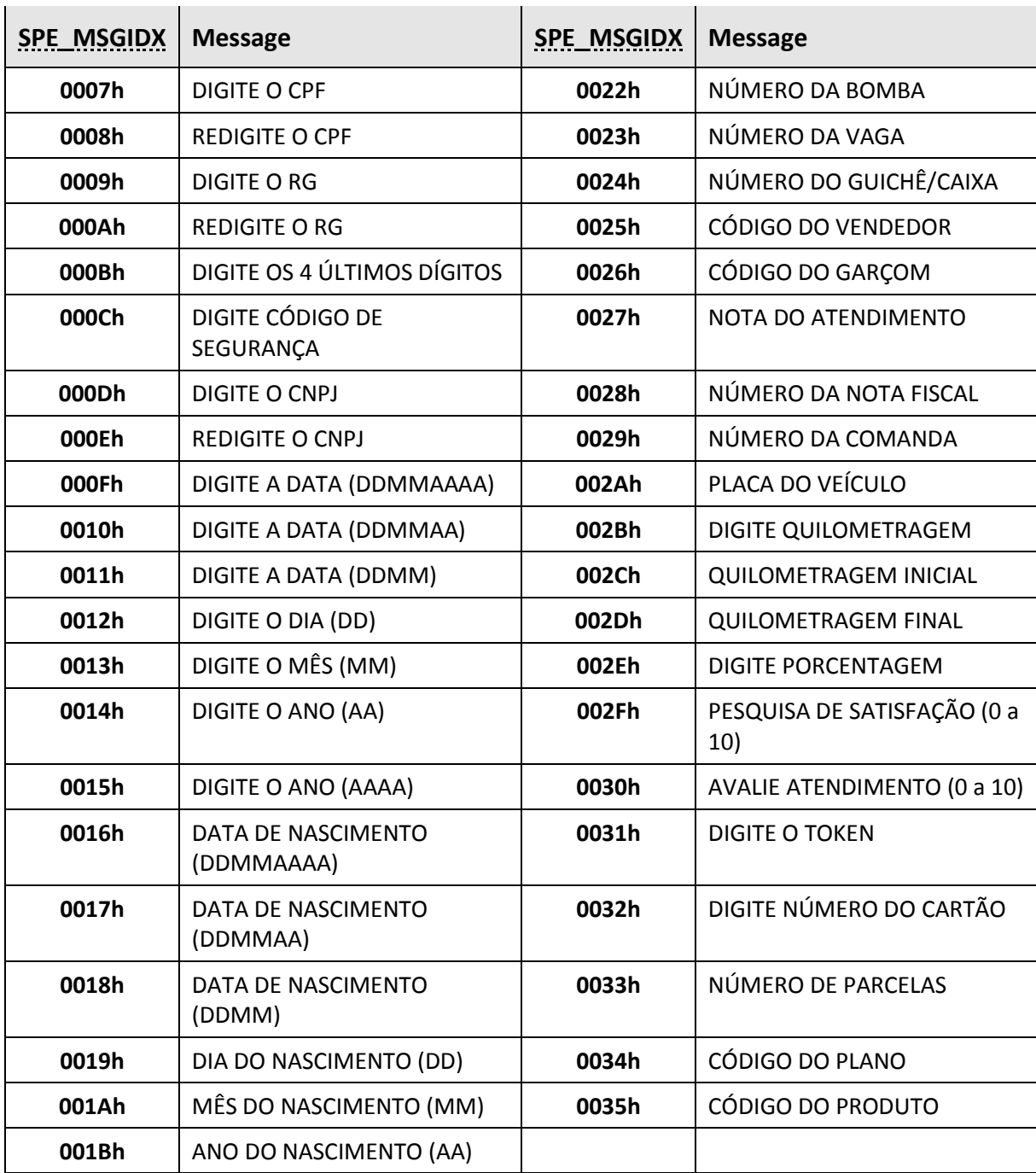

### **Examples**

SPE requests the cardholder's RG (identification number), with a maximum of 10 digits, with a maximum idle time of 1 minute (60 sec).

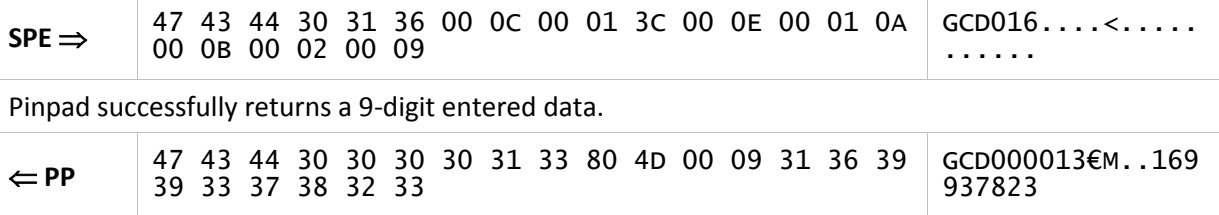
# **3.3.9. "GDU" command**

This command retrieves the current KSN (Key Serial Number) from a DUKPT:TDES:PIN slot.

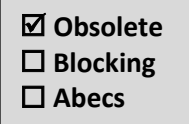

This command is **obsolete**, the SPE shall use **"[GIX](#page-47-0)"** instead.

### **Command**

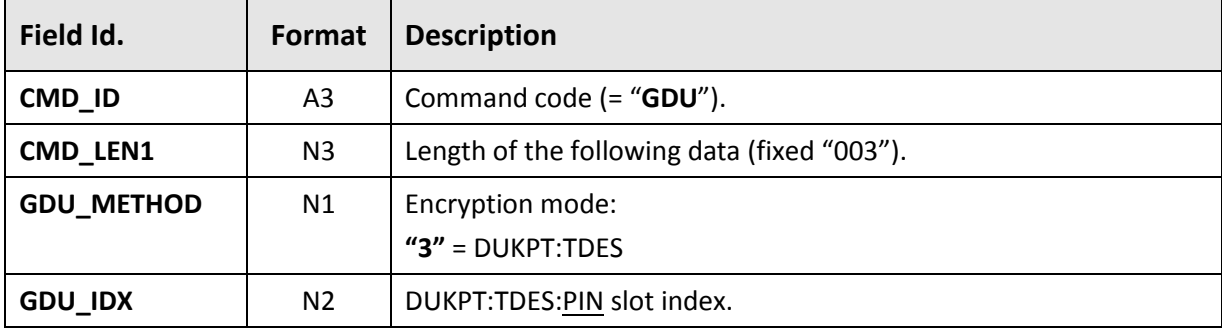

#### <span id="page-72-0"></span>**Response**

 $\mathbf{r}^{\perp}$ 

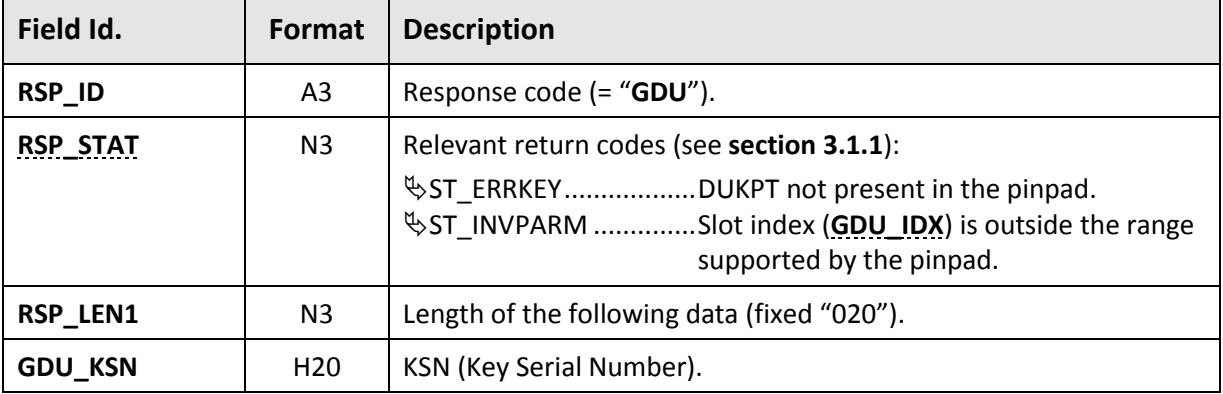

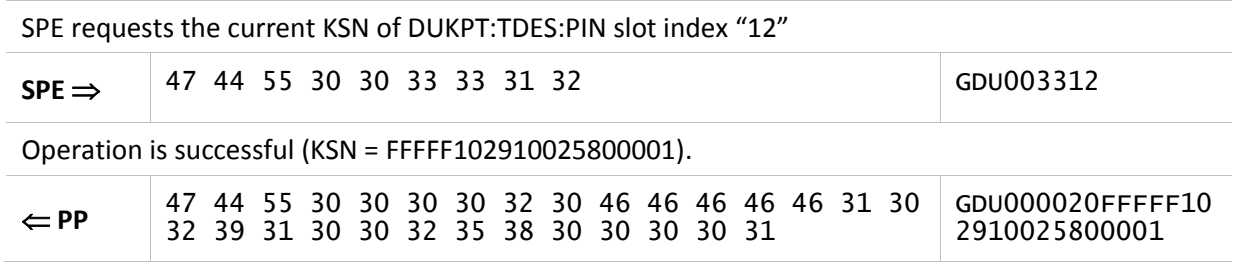

# **3.3.10. "GKY" command**

This command is used to wait for a keystroke on the pinpad, returning the key code. For security reasons, this command does not return numeric keys, so these keys are simply ignored.

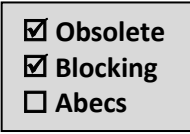

This command is **obsolete**, the SPE shall use **"[CEX](#page-56-0)"** with **[SPE\\_CEXOPT](#page-29-0)** = "100000" instead.

### **Command**

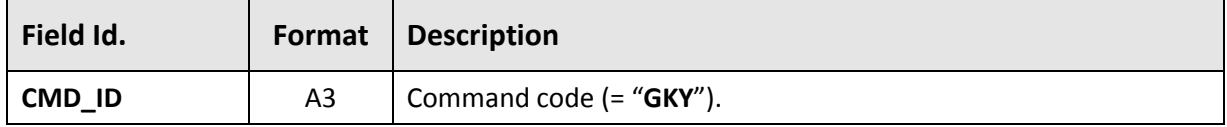

#### **Response**

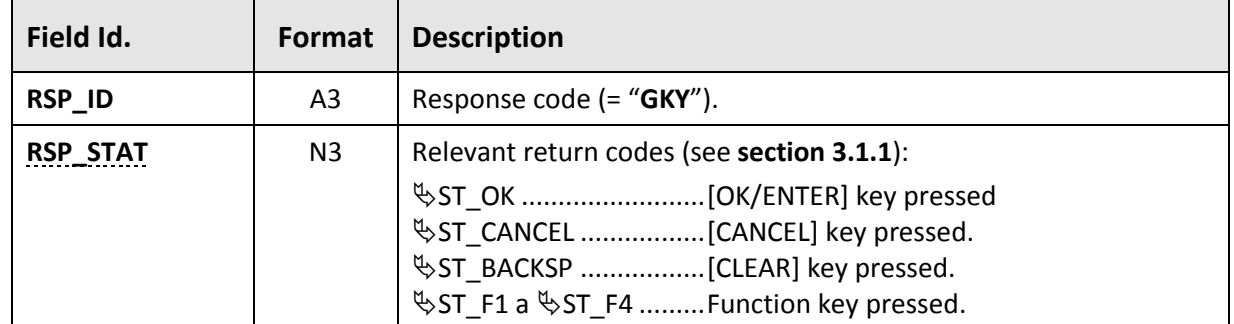

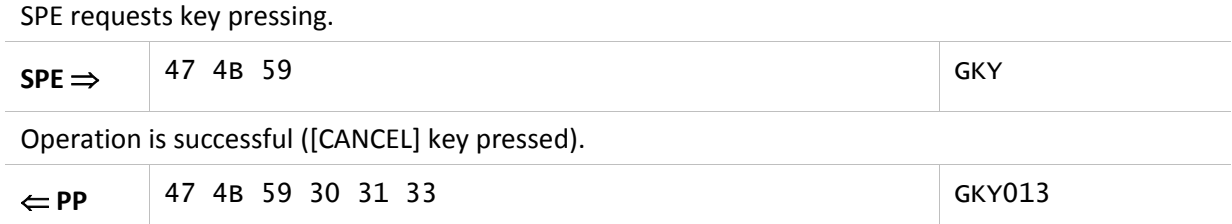

# **3.3.11. "GPN" command**

This command captures the cardholder's PIN and returns a block of data encrypted according to the MK/WK:TDES or DUKPT:TDES.

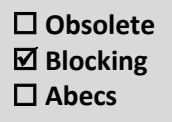

The pinpad always clears the display in the end, whether the processing is successful or unsuccessful.

# **Command**

<span id="page-74-1"></span>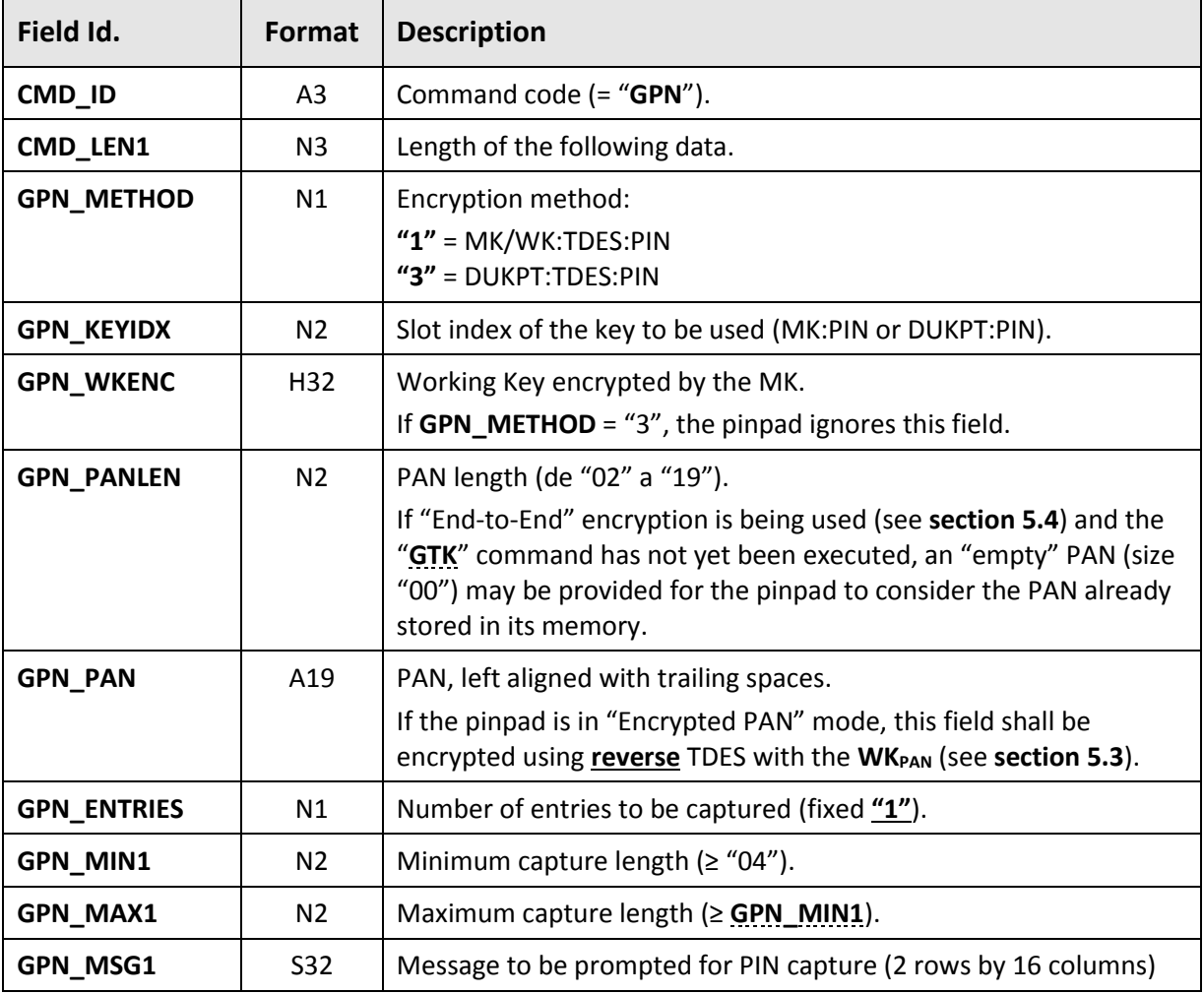

#### <span id="page-74-2"></span><span id="page-74-0"></span>**Response**

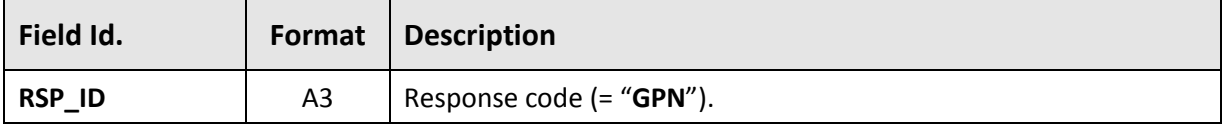

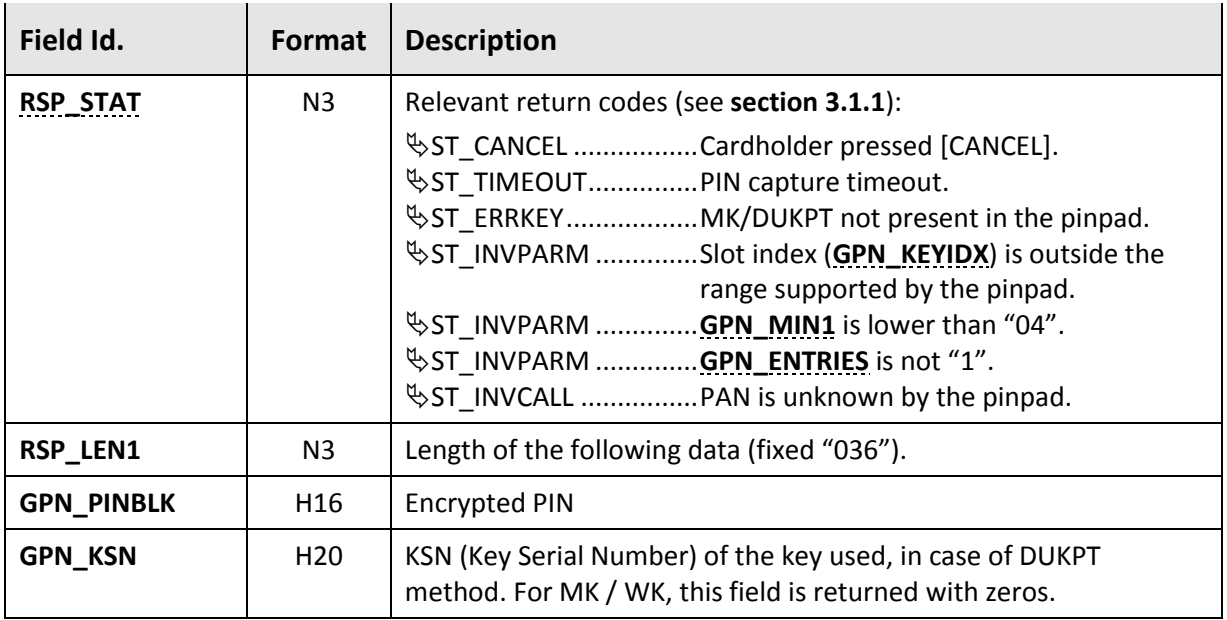

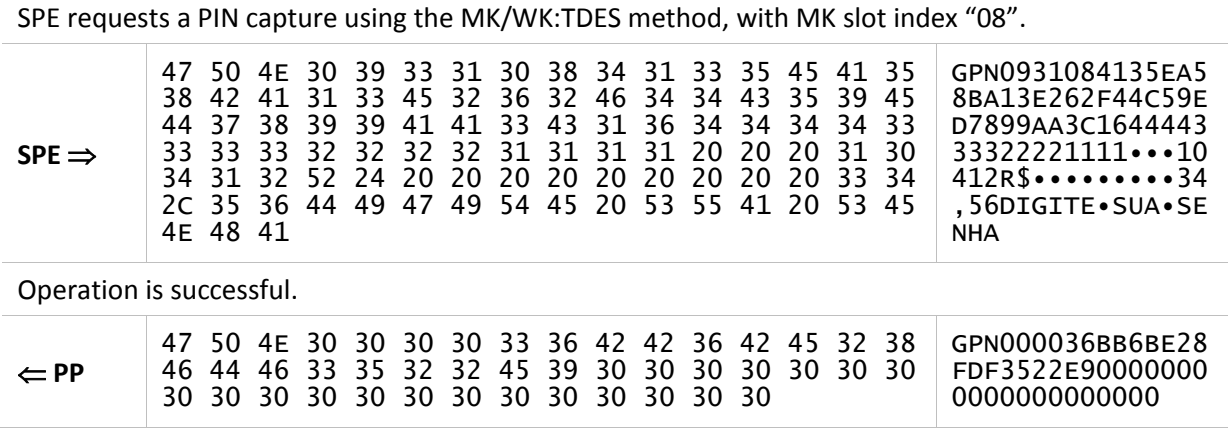

# **3.3.12. "GTK" command**

<span id="page-76-0"></span>This command allows the SPE to obtain the complete tracks of the card read on **"[CEX](#page-56-0)"** or **"[GCX](#page-120-0)"** (in which case it can also return the PAN). Data may be returned in cleartext or encrypted as defined in **section [5.4](#page-158-0)**.

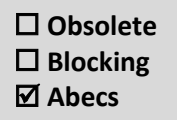

The "**GTK**" command can only be used once after "**[CEX](#page-56-0)"** or **"[GCX](#page-120-0)"**.

For encrypted tracks, on shall use the parameters defined in the specifications of the Acquirer Network that will process the transaction.

### **Command**

<span id="page-76-1"></span>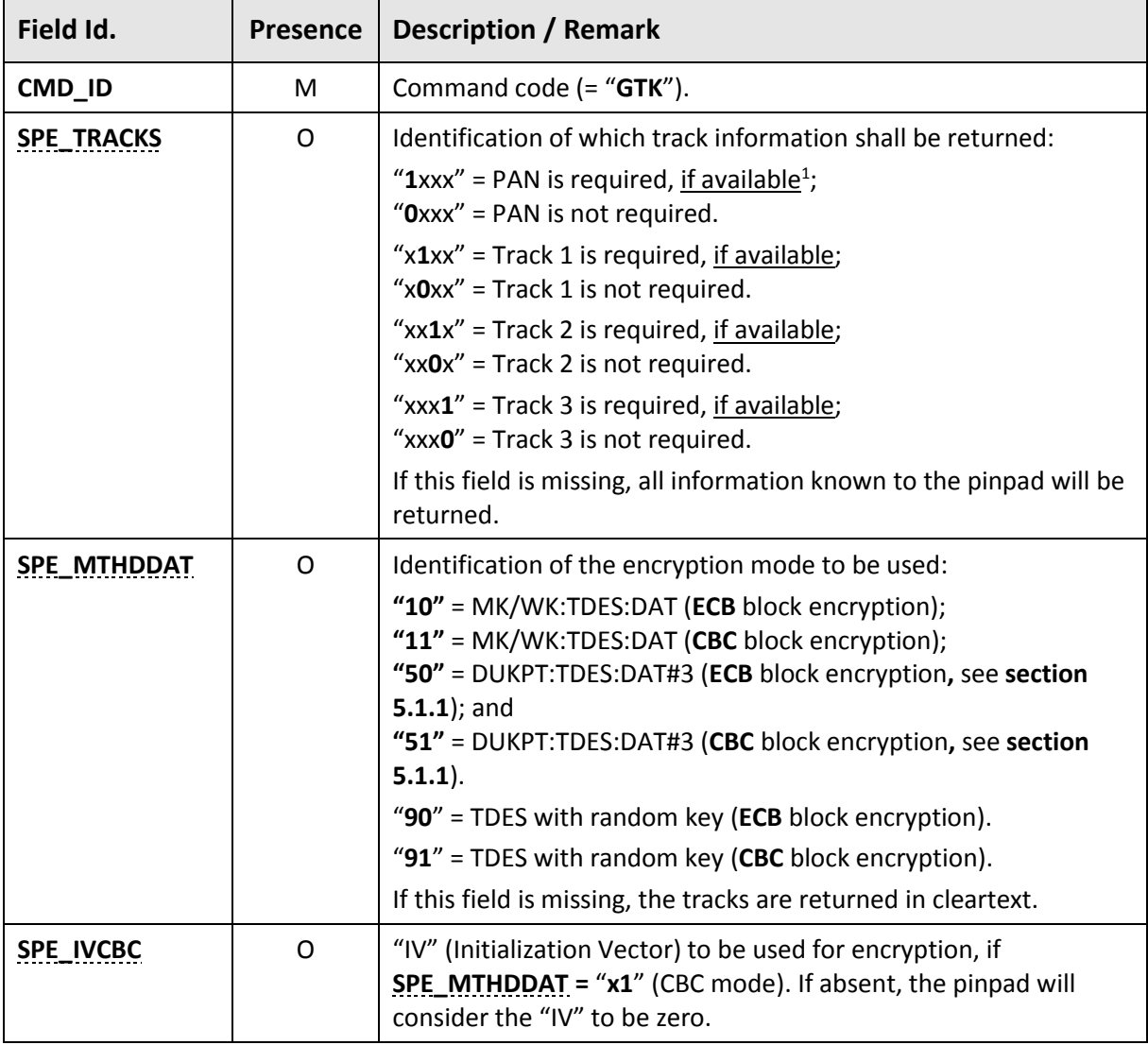

-

<sup>1</sup> It is understood that the data is "available" when it is successfully read from the magnetic card, or, in the case of a chip card, when the equivalent TLV objects are present.

<span id="page-77-0"></span>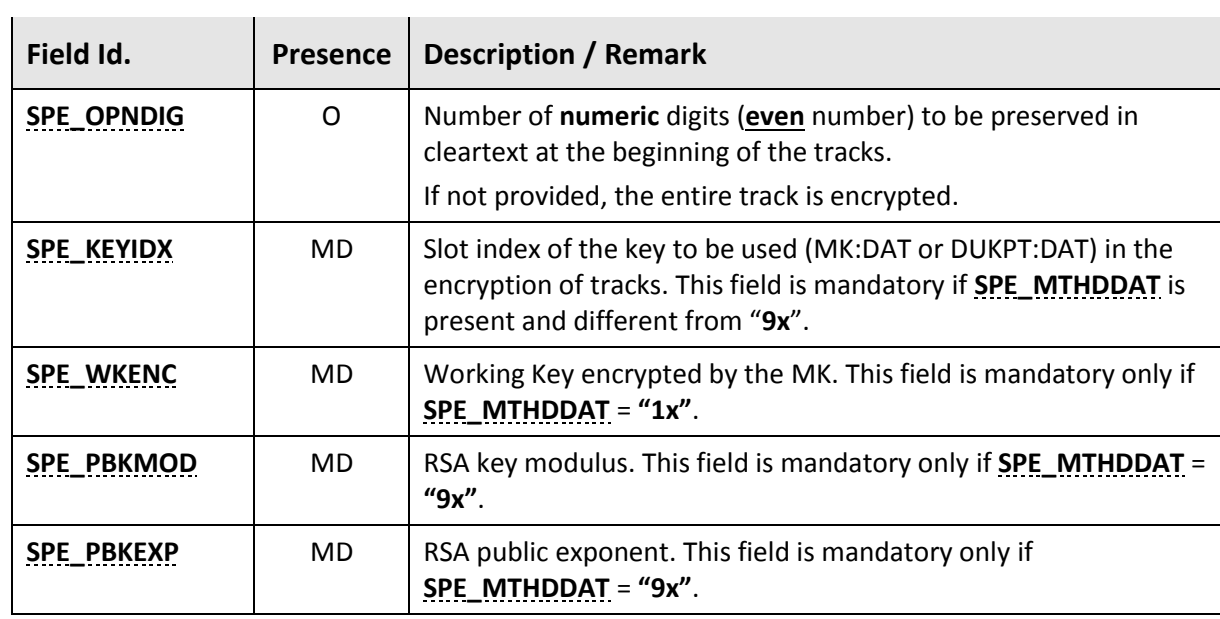

# **Response**

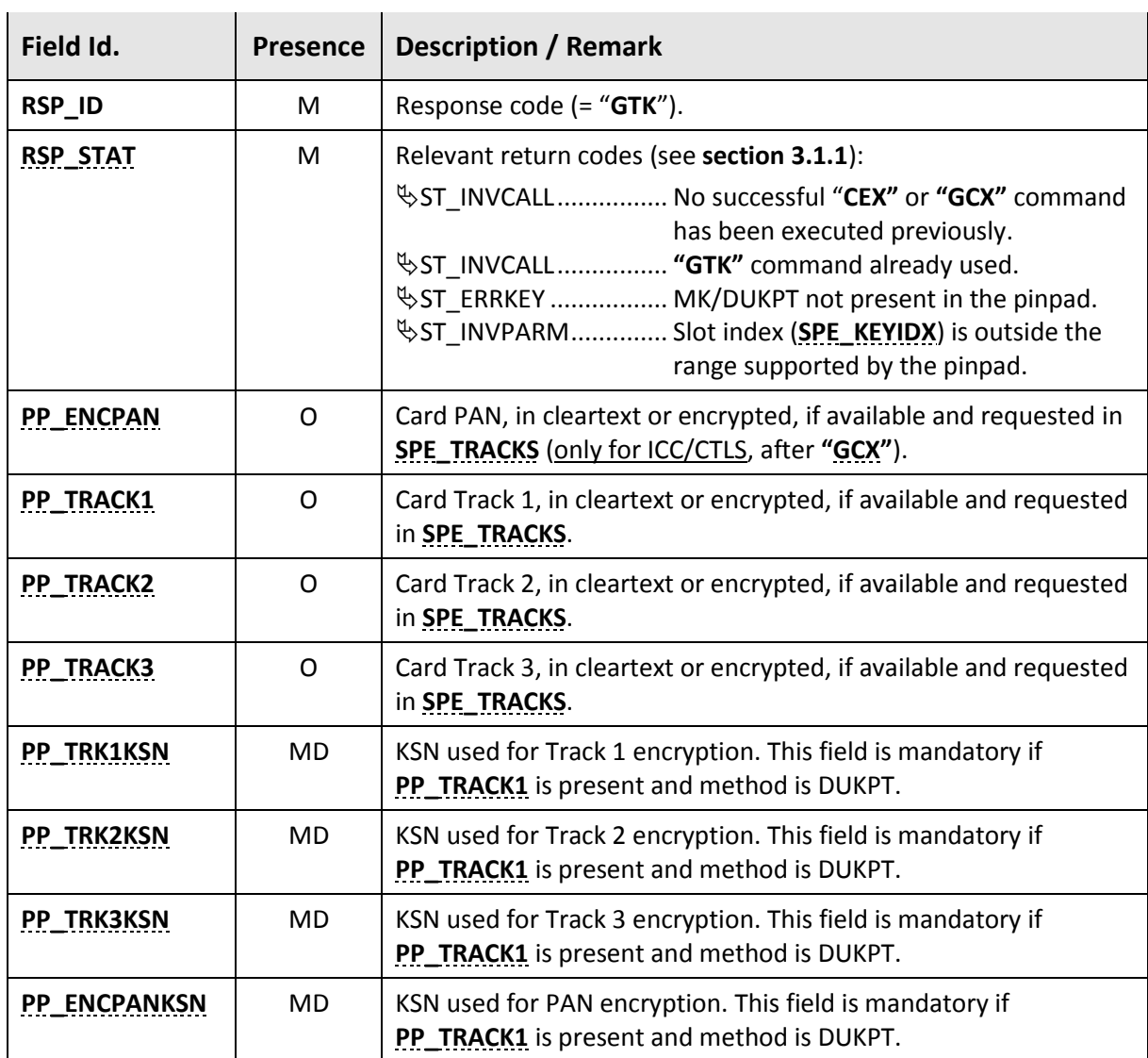

| Field Id.          |    | Presence   Description / Remark                                                               |
|--------------------|----|-----------------------------------------------------------------------------------------------|
| <b>PP ENCKRAND</b> | MD | Random key (KRAND) encrypted using the provided RSA public key,<br>if SPE MTHDDAT = " $9x$ ". |

If a magnetic card was swiped in **"[CEX](#page-56-0)"** or **"[GCX](#page-120-0)"** but no track could be read (reading error), "GTK" returns  $\frac{1}{2}$ ST OK without card data.

#### **Examples**

SPE requests all the three tracks with 6 (six) cleartext digits at the beginning, using DUKPT:TDES encryption (variant # 2) in ECB mode, with the key in slot index "12".

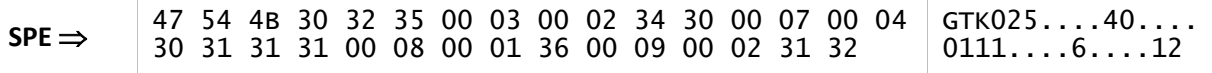

Pinpad returns Tracks 1 and 2 and the respective generated KSN but does not return Track 3, as it is unknown.

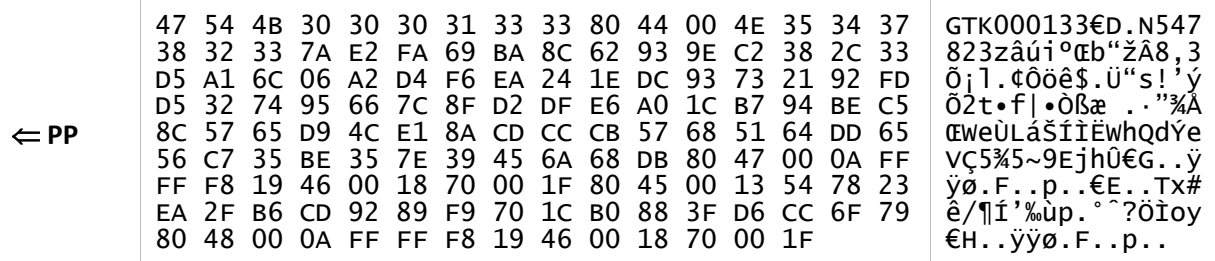

SPE requests PAN and Track 2 with 4 (four) cleartext digits at the beginning, using MK/WK:TDES encryption with the key in slot index "07", in CBC mode with a provided "IV" (Initialization Vector).

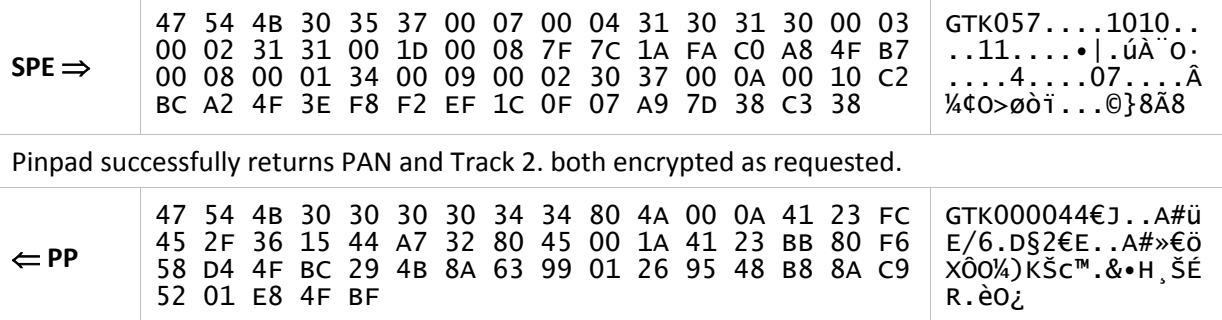

SPE requests PAN, Track 1 and Track 2 totally encrypted using a random TDES key in CBC mode, with no "IV" (Initialization Vector).

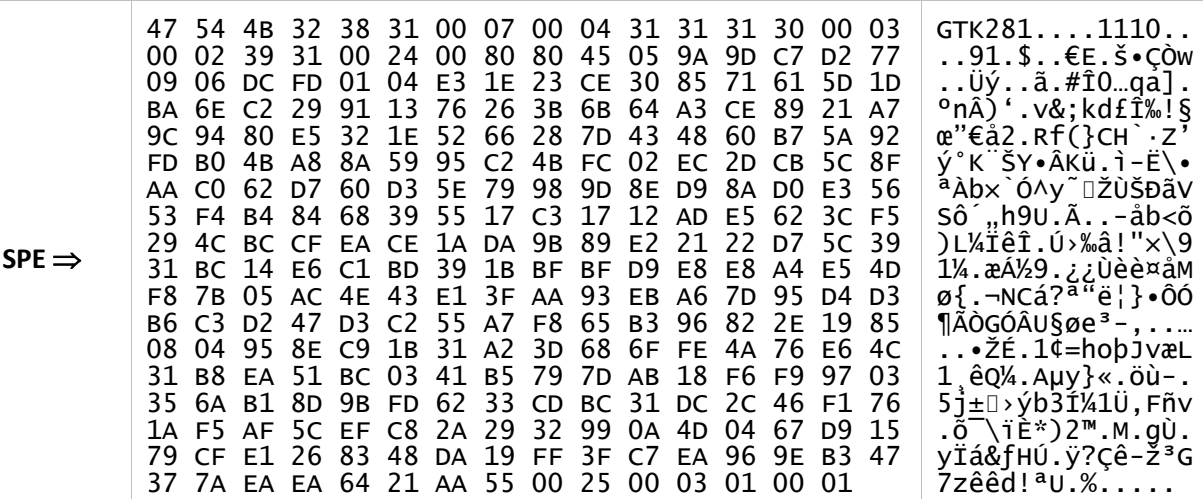

Pinpad PAN and Track 1 successfully encrypted but does not return Track 2, as it is unknown.

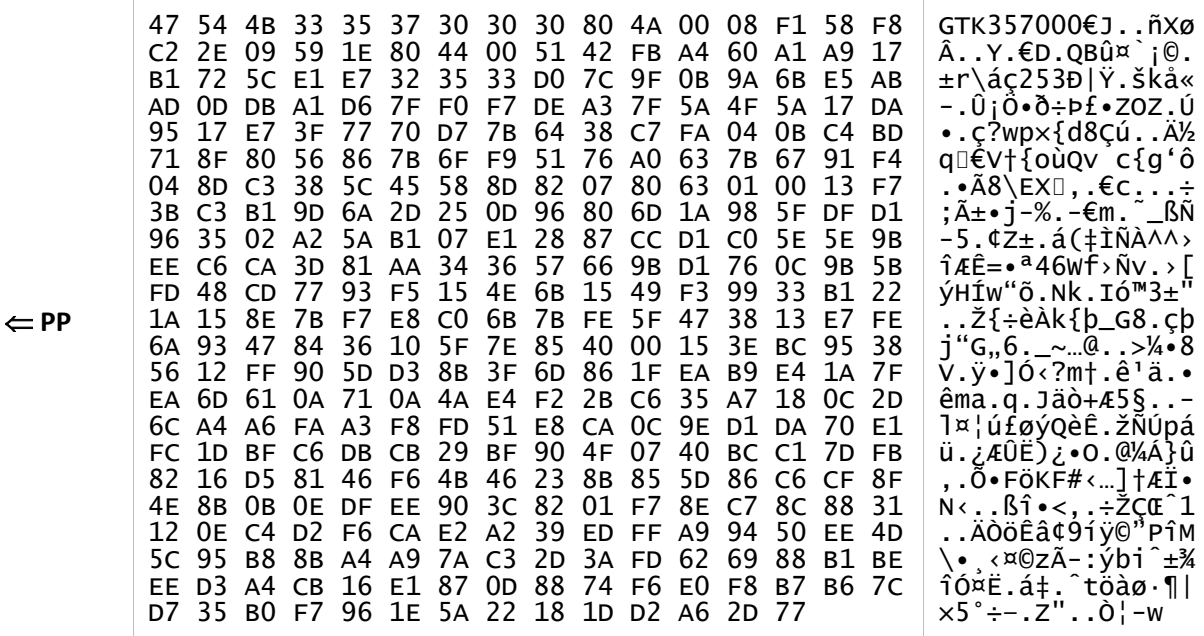

For validation purposes, this example considers the following values for the random key (KRAND) and the private exponent (K<sub>PRV</sub>):

**KRAND =** FF 47 55 39 9A E4 28 93 44 D4 BB C0 7D 96 8B 5F

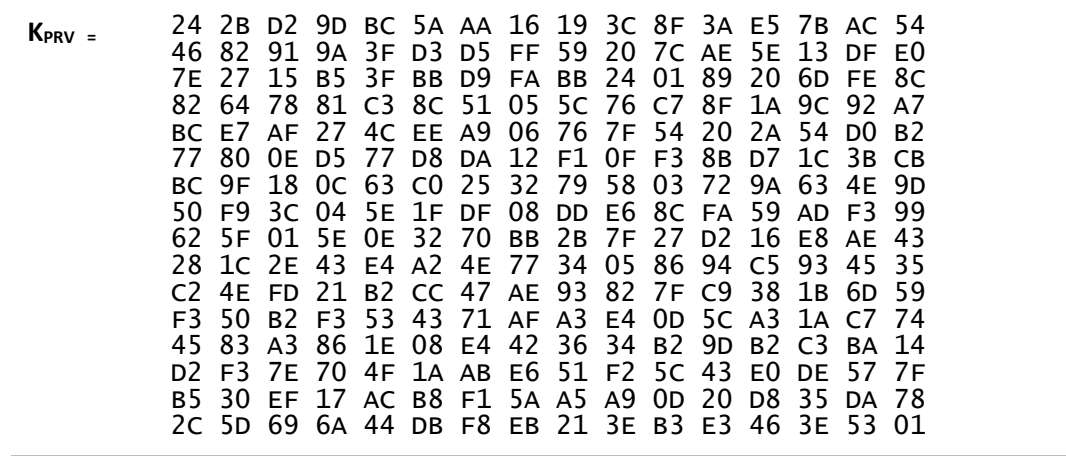

# **3.3.13. "MNU" command**

In this command, the pinpad shows on its display, making the best use of its hardware resources, a menu of up to 20 options for cardholder to select.

- Each option can have a maximum of 24 characters.
- The pinpad will display the menu options always respecting the order in which they were provided.
- If the option is initiated by a numeric character ("0" to "9"), the pinpad may allow selection via the keyboard (hot key), by pressing the key corresponding to the character. If the SPE chooses to use this feature, it is up to it to ensure the integrity of the options so that there is no repetition.
- The SPE must provide at least one option.

#### **Command**

<span id="page-81-0"></span>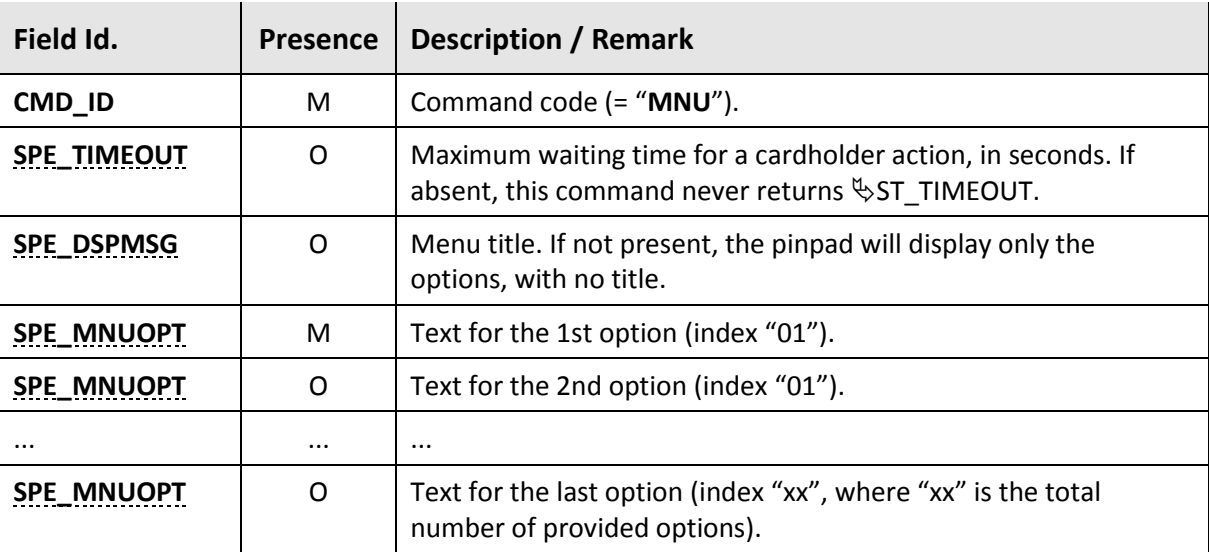

#### **Response**

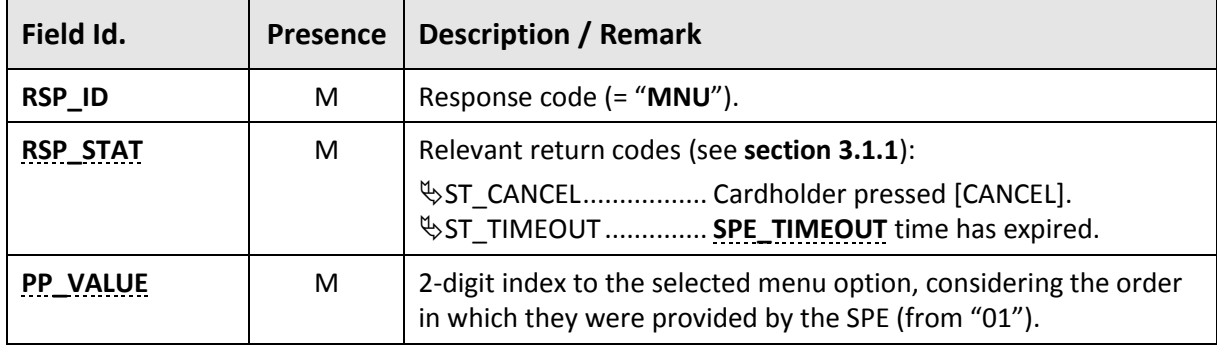

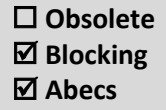

#### **Examples**

The SPE asks the pinpad to present a menu with the title "*Selecione, por favor*:" and the options:

"*5.Chamado Técnico*"

- "*1.Consultas*"
- "*3.Ajuda*"
- "*Voltar!!*"

The timeout value is 30 seconds.

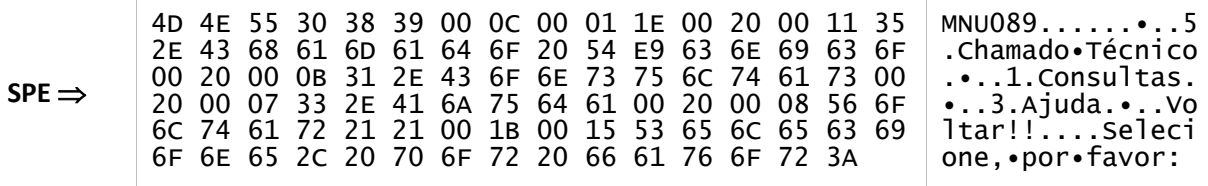

Pinpad successfully returns the value "02", indicating that the option "*1.Consultas*" has been selected.

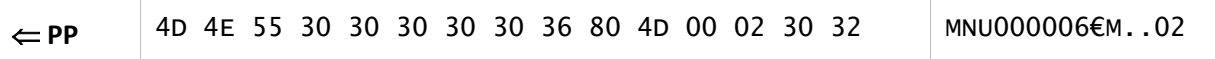

# **3.3.14. "RMC" command**

This command waits for the ICC removal. It has two different behaviors, according to the presence or absence of a card in the coupler.

Card present: It displays the message defined by **[RMC\\_MSG](#page-83-0)**, alternating it with a "REMOVE CARD" message, remaining in this state until the card is removed.

Card absent: It just displays the message defined by **[RMC\\_MSG](#page-83-0)** and returns immediately.

In both cases, the message defined by **[RMC\\_MSG](#page-83-0)** remains on the display after the execution.

### **Command**

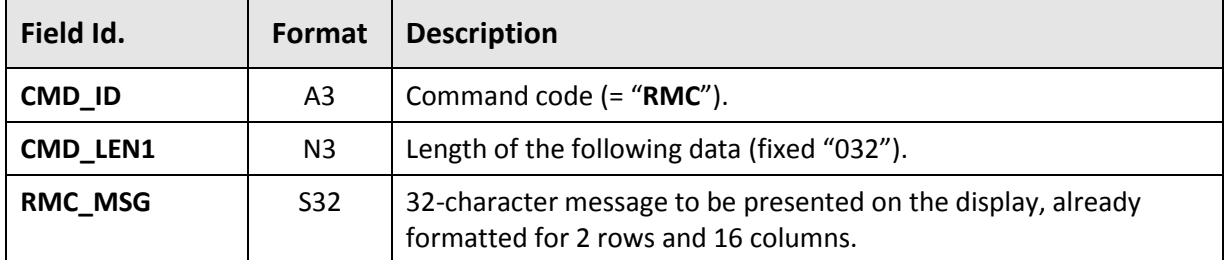

#### <span id="page-83-0"></span>**Response**

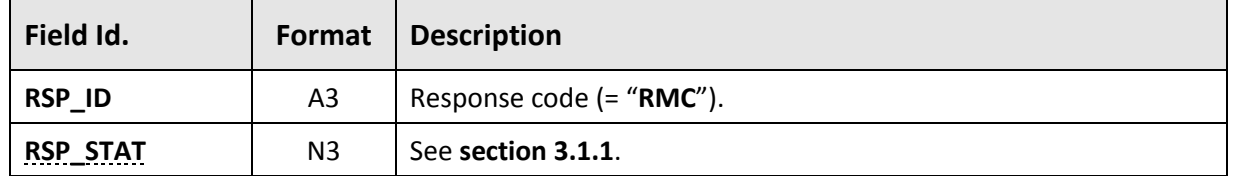

### **Examples**

SPE requests removal of the card, displaying the message "OPERATION FINISHED".

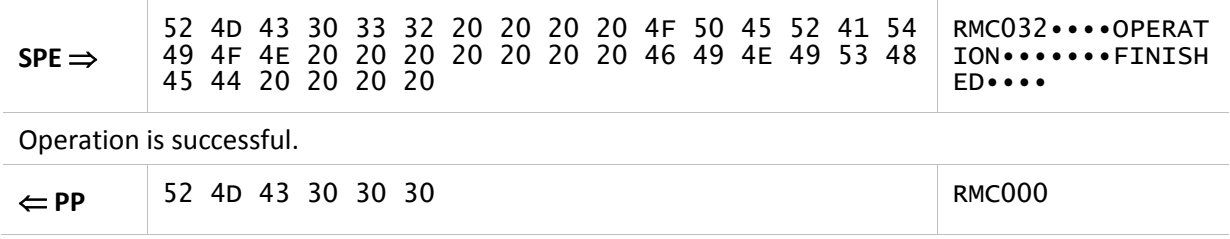

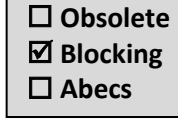

# **3.4. Multimedia Commands**

This specification provides a series of commands for use on multimedia enabled pinpads (color graphic display and/or audio). Support for these commands is optional and depends on the device's resources.

This specification considers the following file formats, which may or may not be supported by the pinpad, being this capability informed in the command "**[GIX](#page-47-0)**" (**[PP\\_MFSUP](#page-34-0)**).

- PNG image (Portable Network Graphics), according to ISO/IEC 15948;
- JPG image (or JPEG), according to ISO/IEC 10918; and
- GIF image or animation (Graphics Interchange Format CompuServe).

 $\triangle$  When a command in this section is not supported by the pinpad, it simply returns the response error defined in **sectio[n 2.3.4](#page-22-0)** (with **RSP\_STAT** = "010"), as it does for any other unknown command.

The following commands are covered in this section:

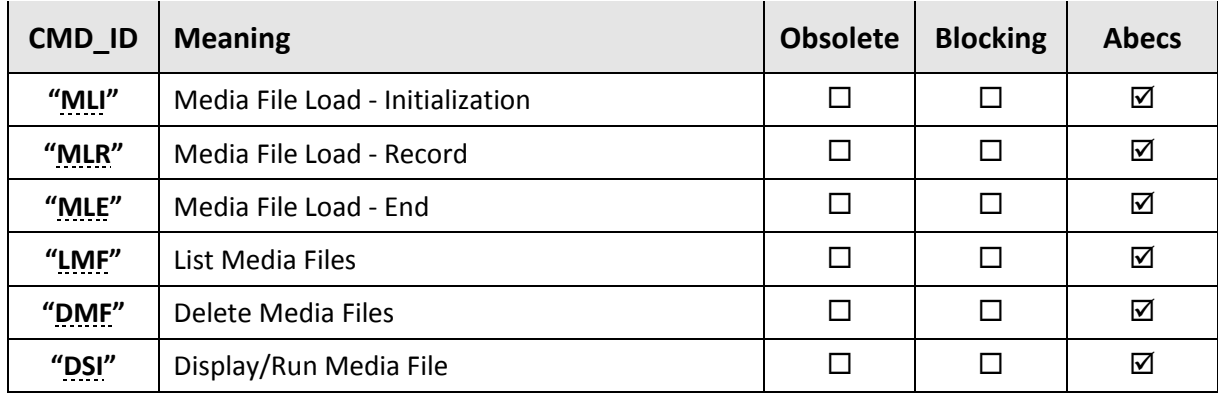

# **3.4.1. "MLI" command**

<span id="page-85-1"></span><span id="page-85-0"></span>This command starts the process of loading (or replacing) a media file on the pinpad. This file is stored in a "non-volatile" manner and is preserved even after the pinpad is turned off.

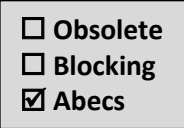

## **Command**

<span id="page-85-2"></span>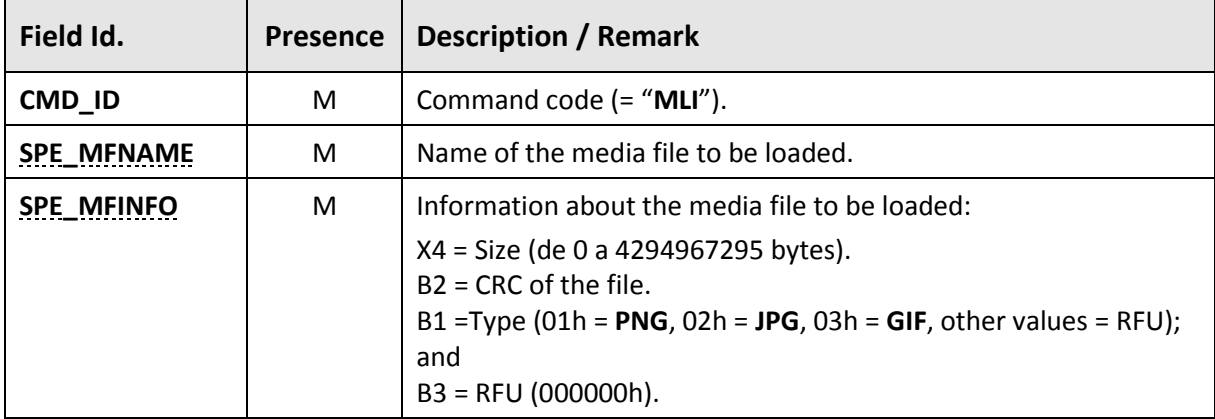

#### **Response**

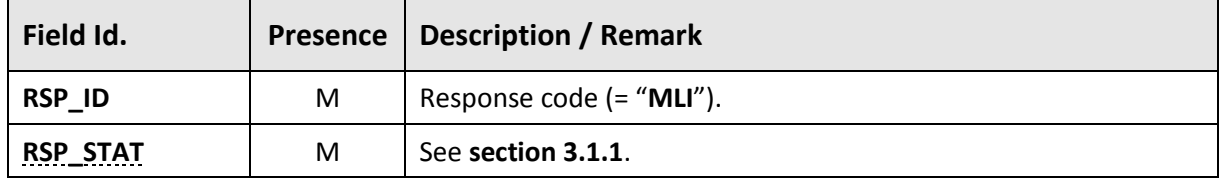

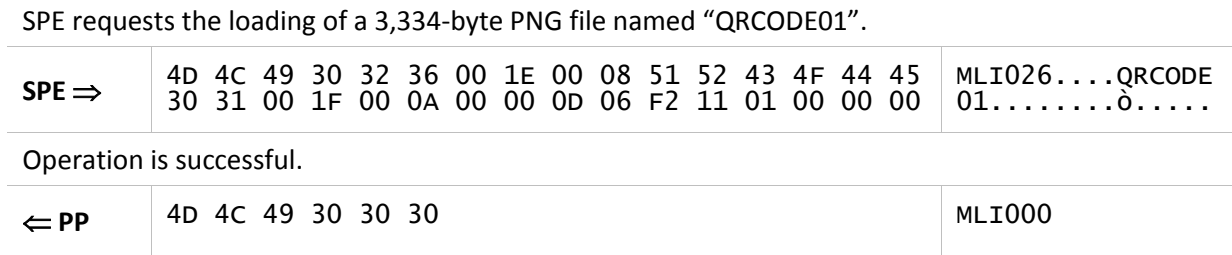

# **3.4.2. "MLR" command**

<span id="page-86-0"></span>Through one or more calls to this command, the SPE sends the data from the media file whose load was initiated by "**[MLI](#page-85-0)**".

The data can be divided into several blocks to respect the standard structure of the protocol packets, as described in **sectio[n 3.1.3.1](#page-27-0)**.

### **Command**

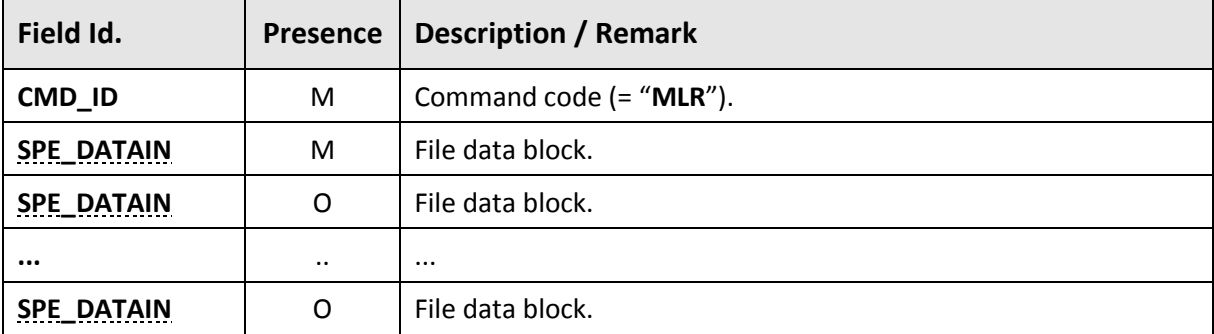

#### **Response**

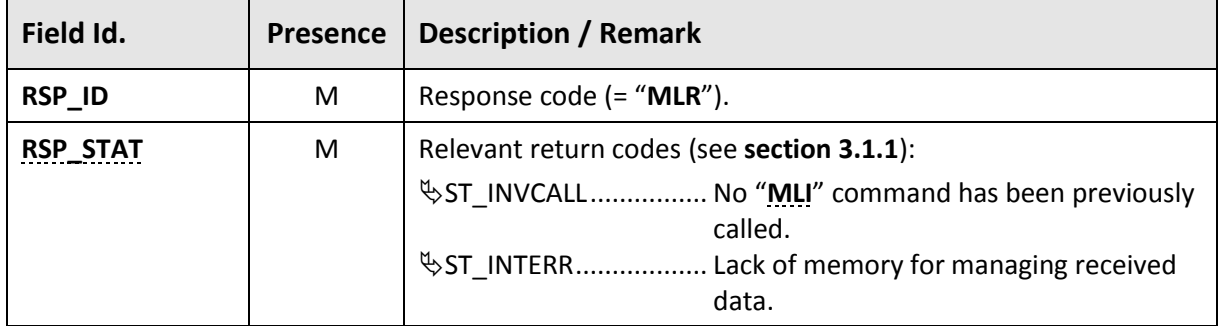

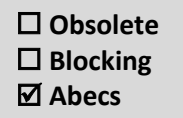

#### **Examples**

SPE starts loading data from the PNG file of the "**[MLI](#page-85-0)**" command example (**section [3.4.1](#page-85-1)**). Note that the command is divided into two blocks (CMD\_BLK1 and CMD\_BLK2), both with 436 bytes.

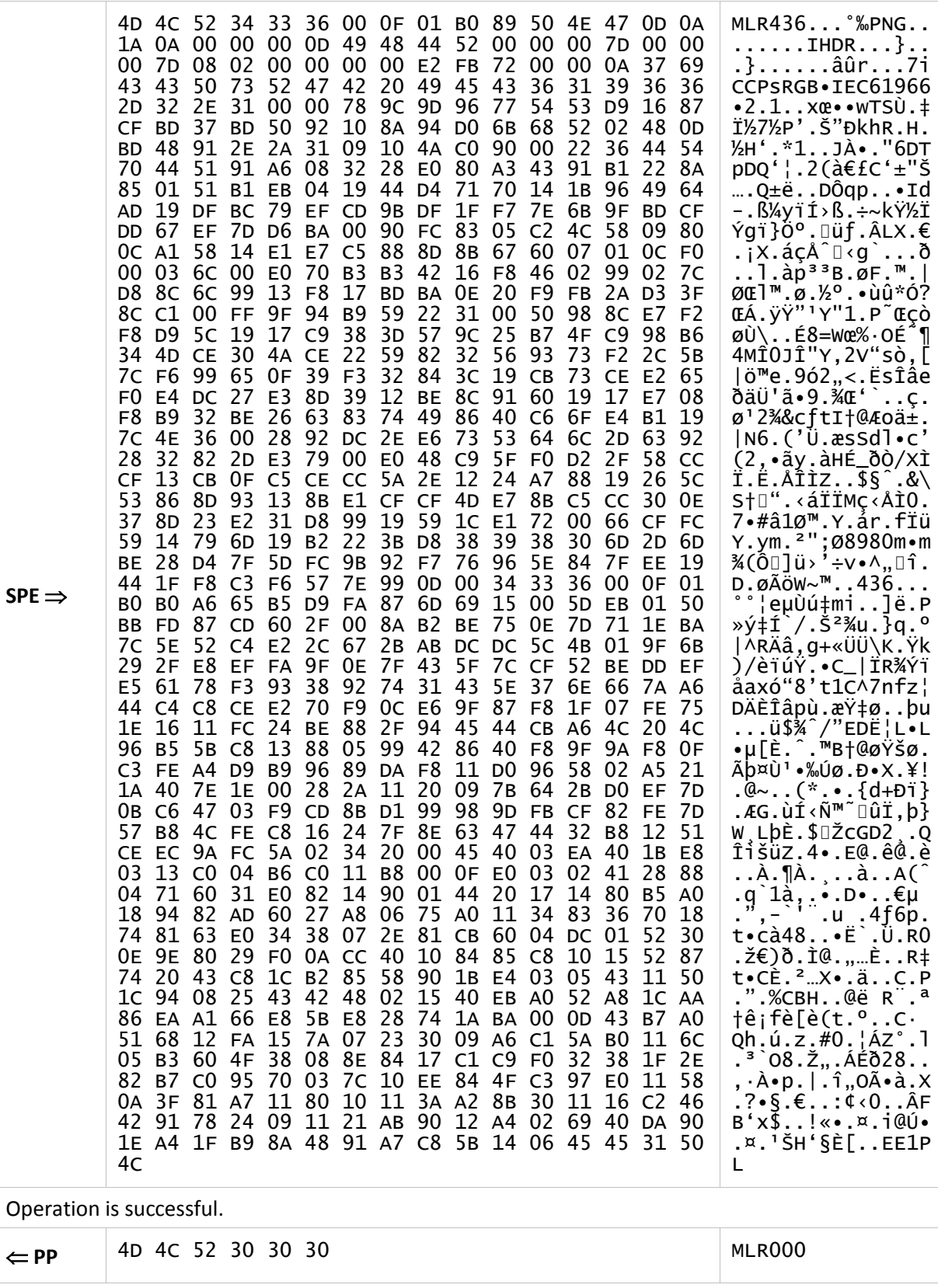

SPE continues to load the data, again dividing the command into two blocks (CMD\_BLK1 and CMD\_BLK2), both with 436 bytes.

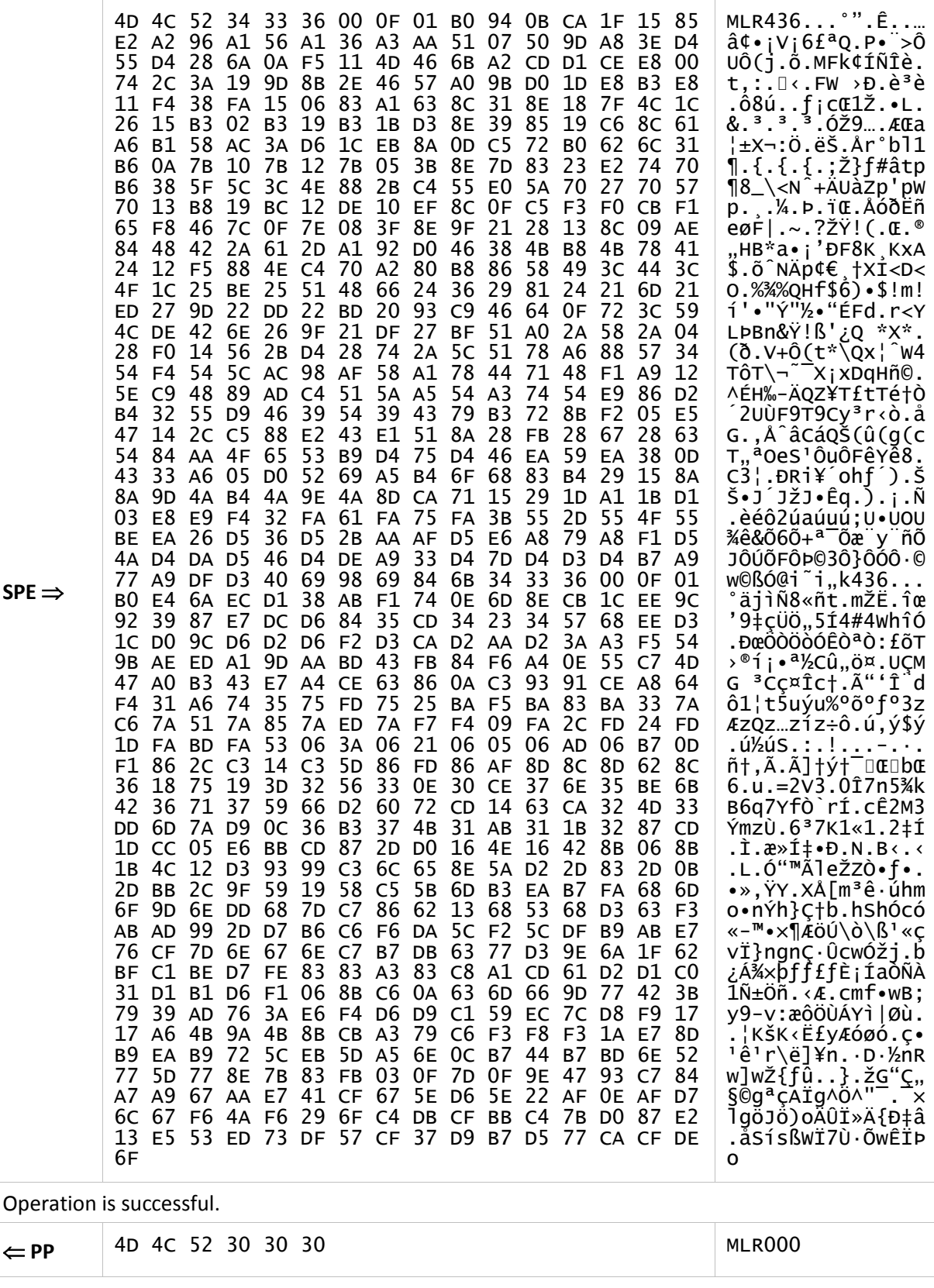

SPE continues to load the data, again dividing the command into two blocks (CMD\_BLK1 and CMD\_BLK2), both with 436 bytes.

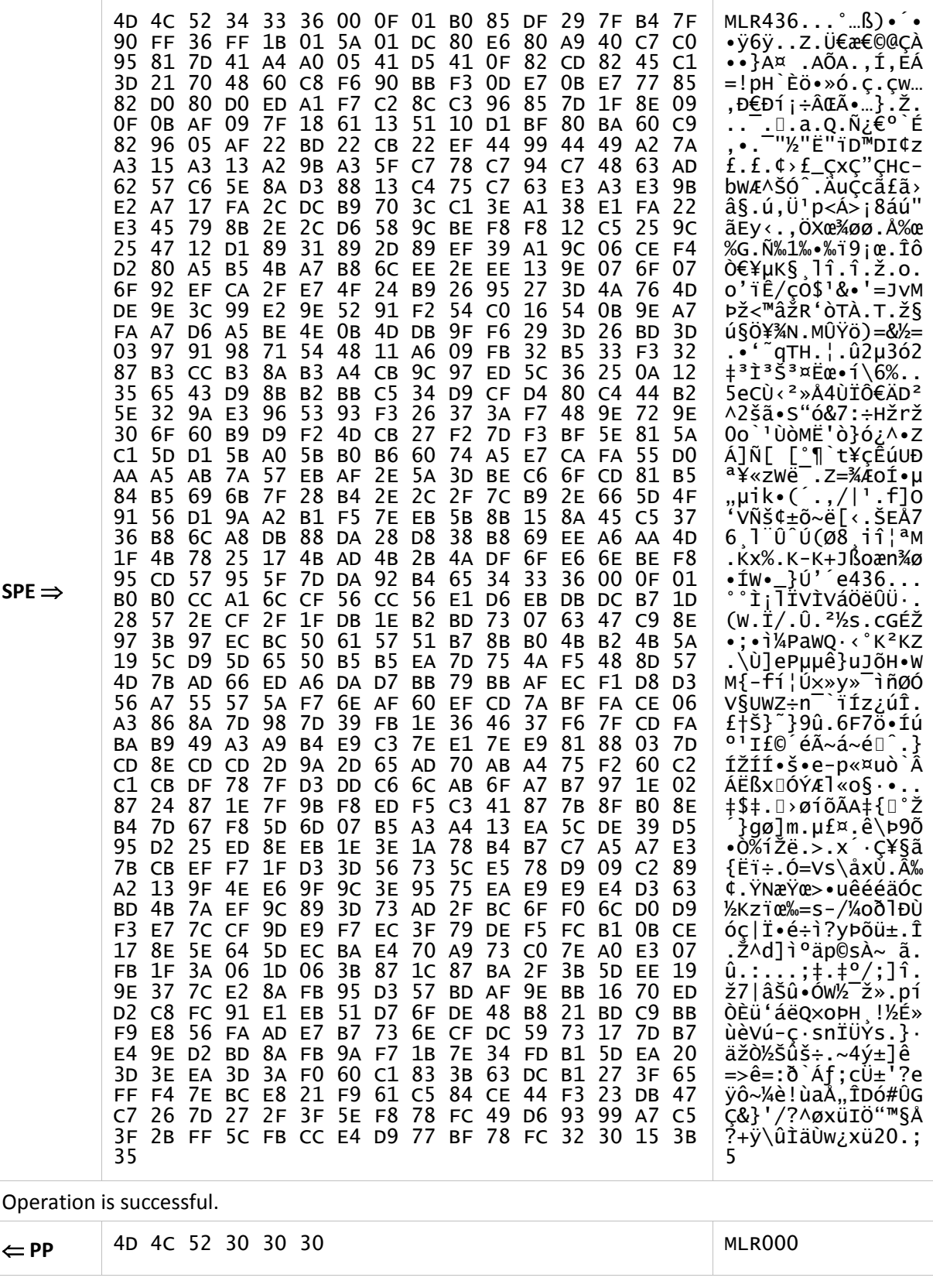

SPE finishes loading the data, this time dividing the command into two blocks (CMD\_BLK1 and CMD\_BLK2) of 436 and 314 bytes.

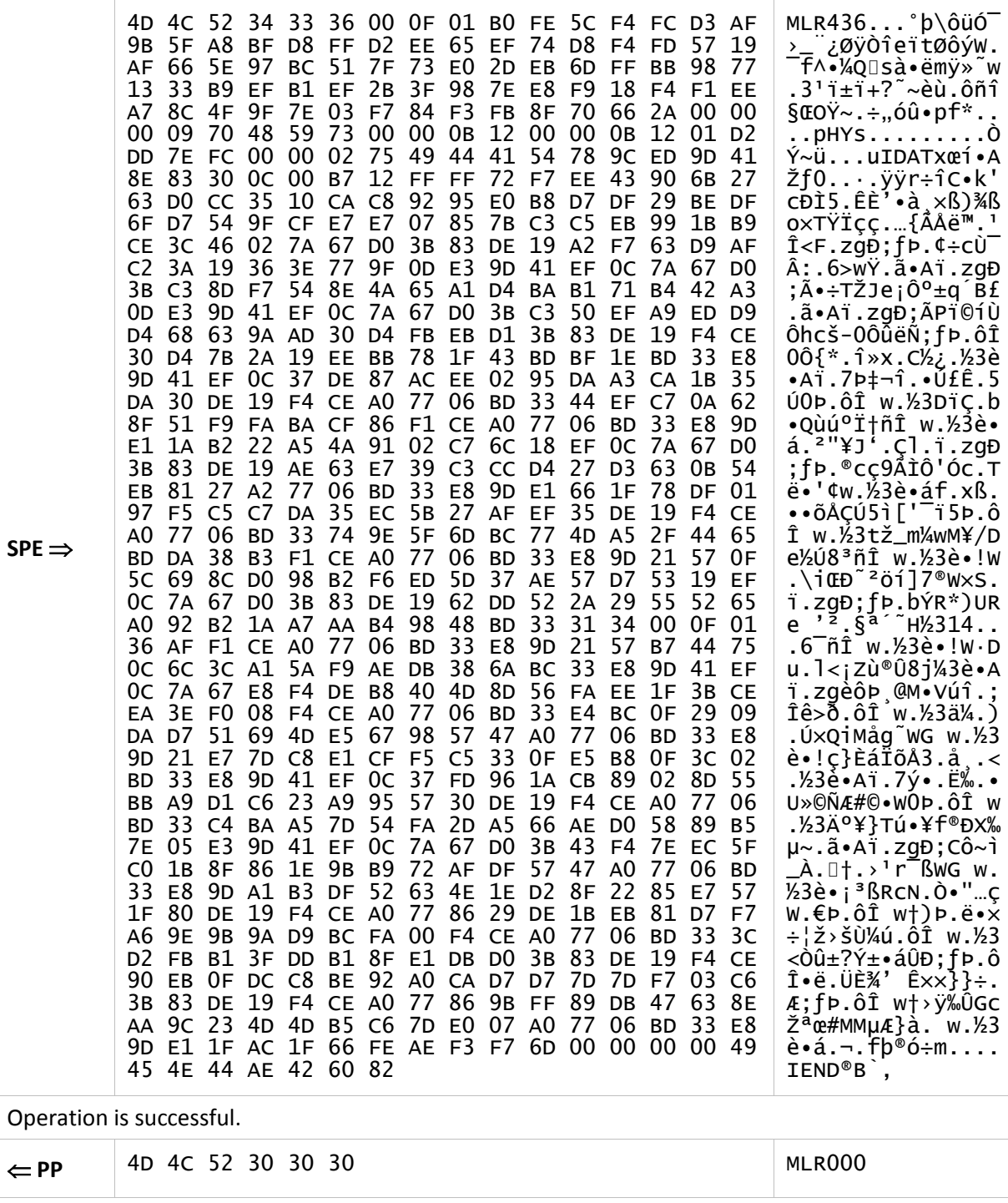

# **3.4.3. "MLE" command**

<span id="page-91-0"></span>This command finishes the media file loading process initiated by the "**[MLI](#page-85-0)**" command. Upon receiving it, the pinpad checks the data received through the "**[MLR](#page-86-0)**" commands, accepting or not the file.

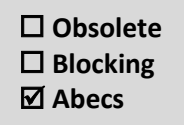

### **Command**

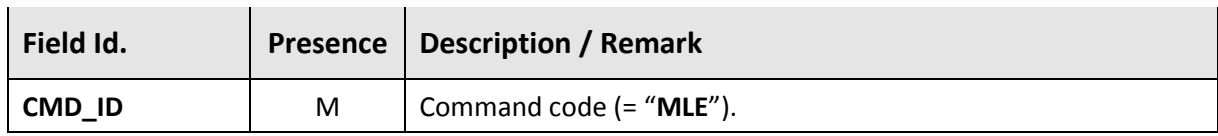

#### **Response**

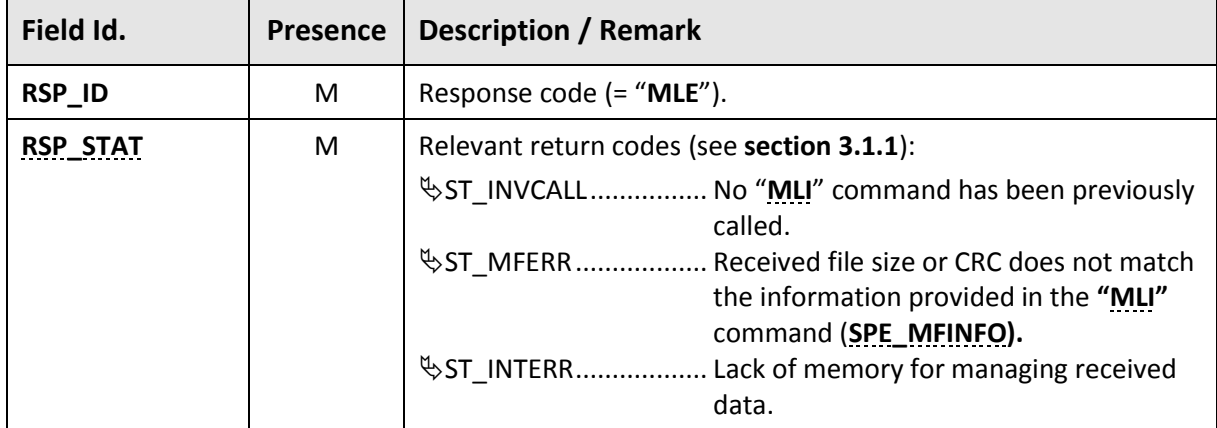

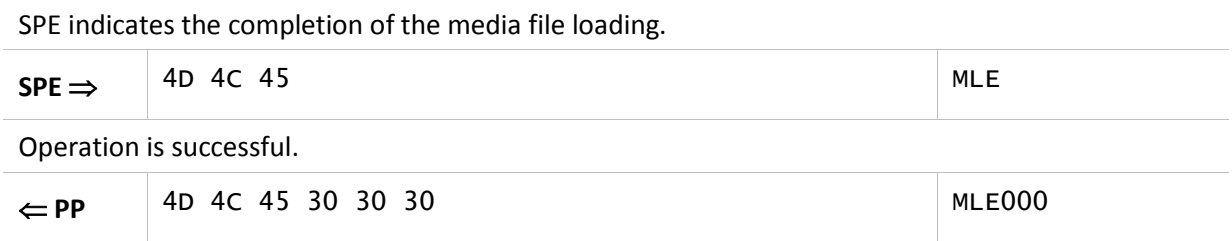

# **3.4.4. "LMF" command**

<span id="page-92-1"></span><span id="page-92-0"></span>This command returns a list with the names of the media files loaded on the pinpad.

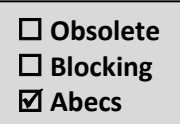

If no files are loaded, the command is successful and the returned list is empty. There is no specific order for assembling the list, depending exclusively on pinpad implementation characteristics.

# **Command**

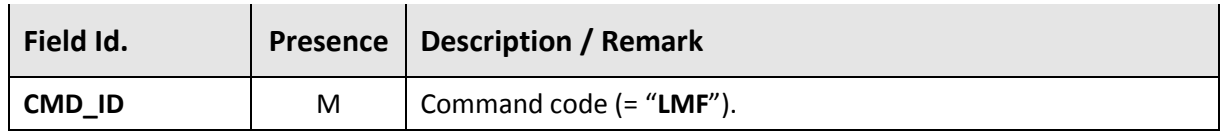

#### **Response**

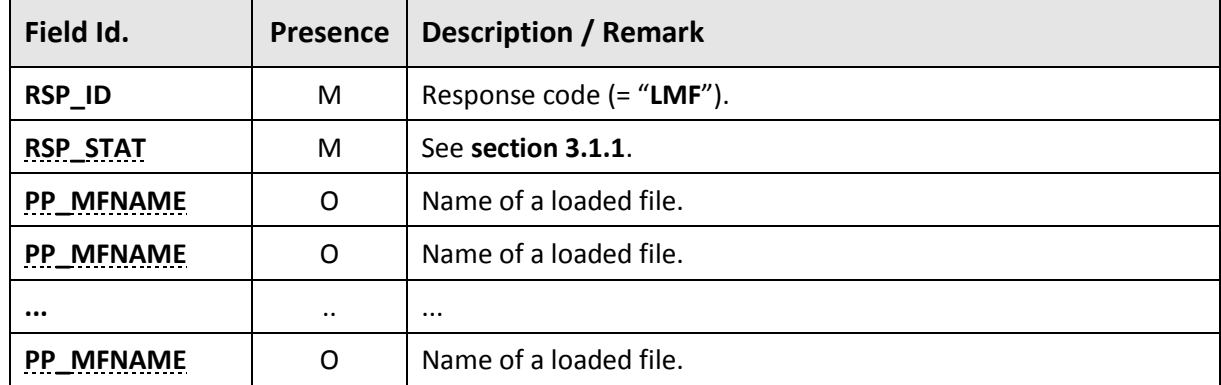

### **Examples**

SPE requests the list of media files loaded on the pinpad.

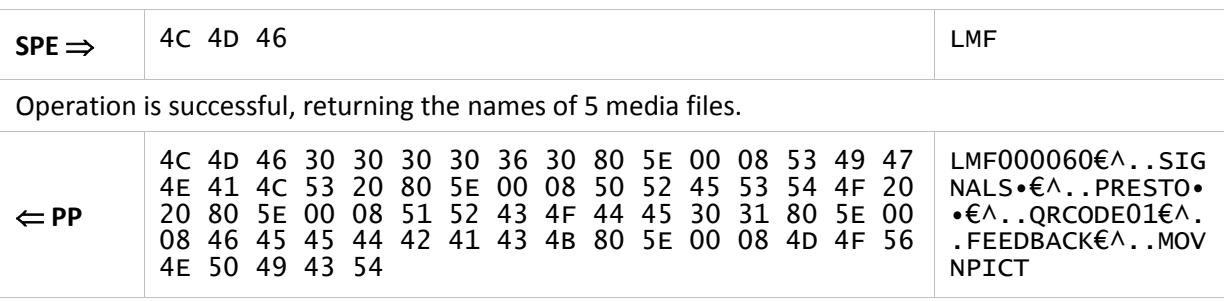

# **3.4.5. "DMF" command**

<span id="page-93-0"></span>This command deletes one or more media files stored on the pinpad.

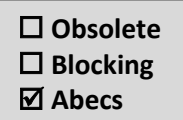

### **Command**

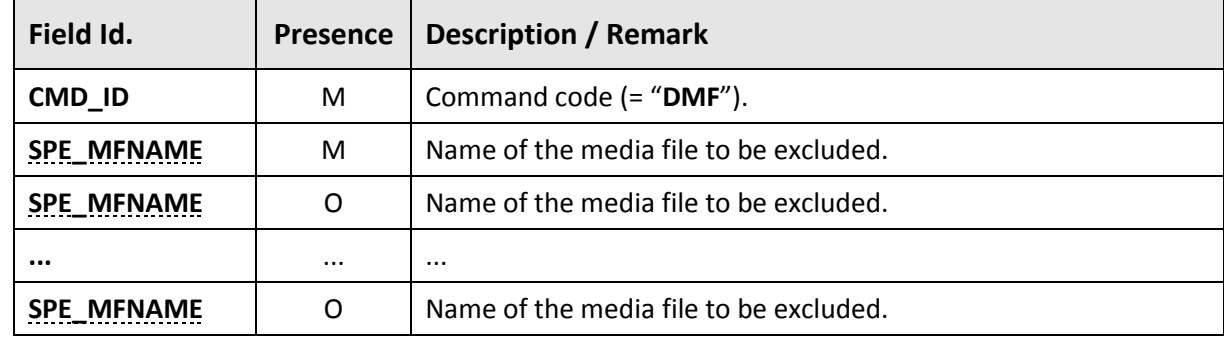

### **Response**

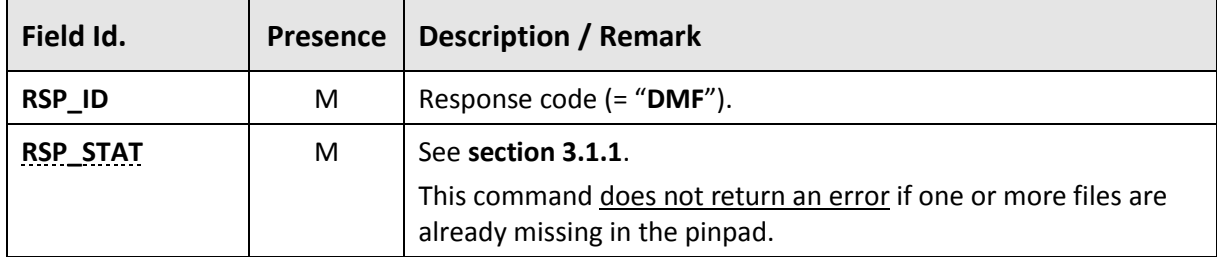

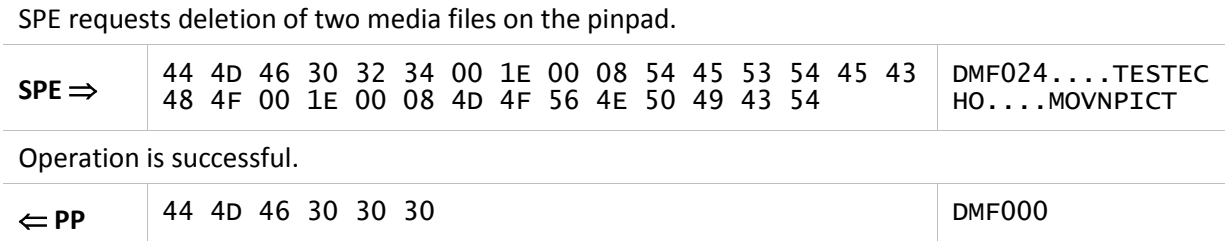

 **Obsolete Blocking Abecs**

# **3.4.6. "DSI" command**

<span id="page-94-0"></span>This command displays a media file previously loaded on the pinpad. The content will be centered on the display if its dimensions are smaller than the device's capability.

The pinpad display is erased before the presentation and previous messages or images are not kept.

This command always returns immediately (it is non-blocking), even if the media file contains animation (or video), which will be displayed until the pinpad receives a new command.

**A** Pinpads are not required to support all media file formats provided for by this specification. The SPE must obtain the information of the supported formats through the command **"[GIX](#page-47-0)"** (parameter **[PP\\_MFSUP\)](#page-34-0)**.

#### **Command**

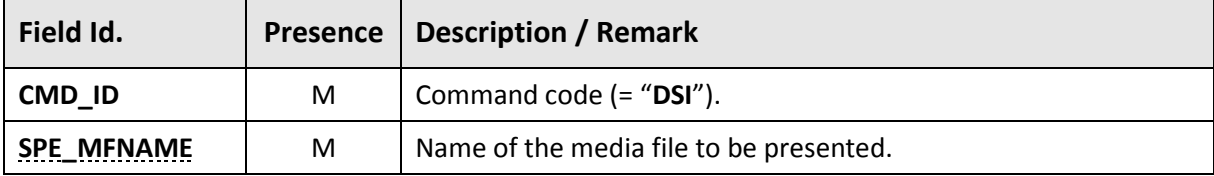

#### **Response**

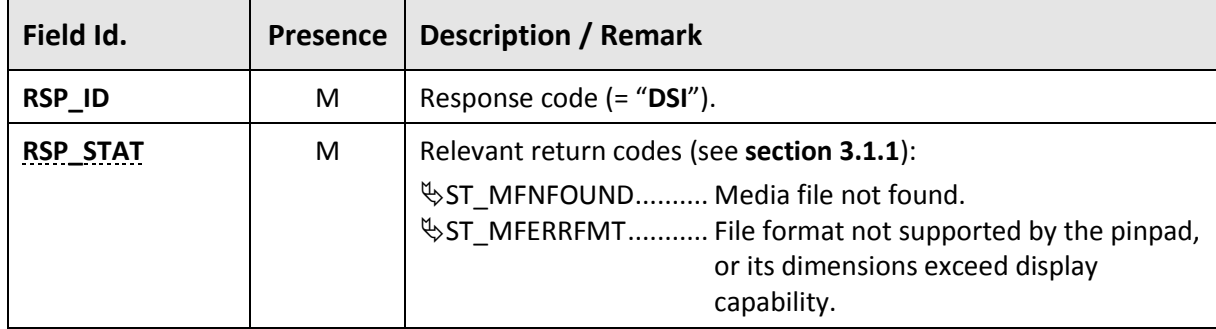

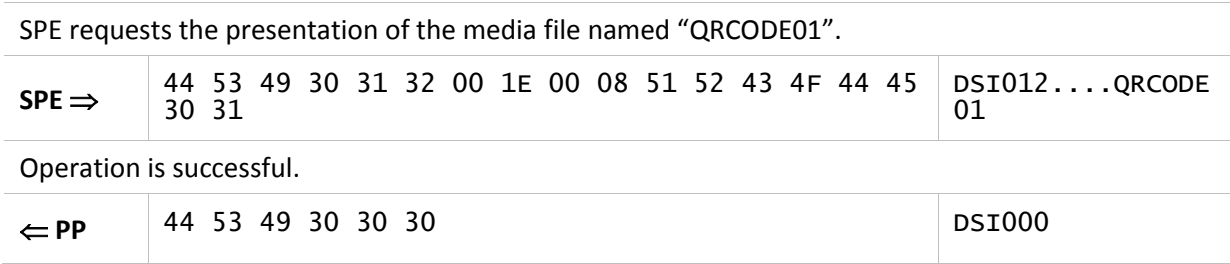

# **3.5. EMV Table Management Commands**

As detailed in **Chapter [4](#page-134-0)**, the pinpad must store several parameter tables that are used for EMV card processing (ICC or CTLS).

This section describes the commands used to manage and load these tables on the pinpad:

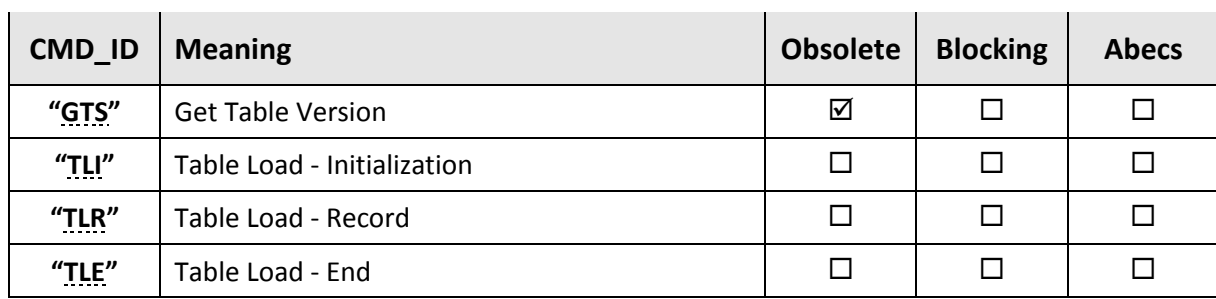

# **3.5.1. "GTS" command**

<span id="page-96-0"></span>This command retrieves the version of the EMV Tables loaded on the pinpad. For more information, see **section [4.2](#page-142-0)**.

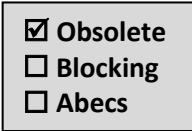

This command is **obsolete**, the SPE shall use "**[GIX](#page-47-0)**" with **[PP\\_TABVERnn](#page-37-0)** instead.

### **mand**

<span id="page-96-1"></span>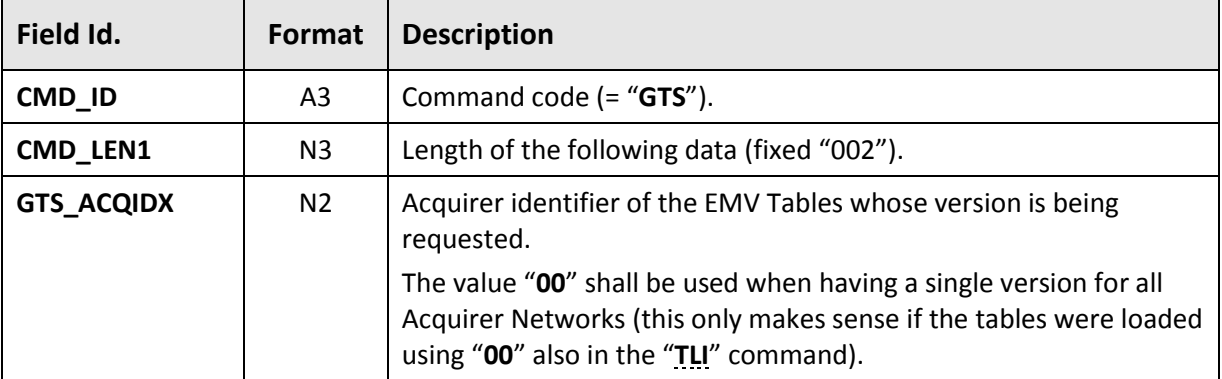

# **Response**

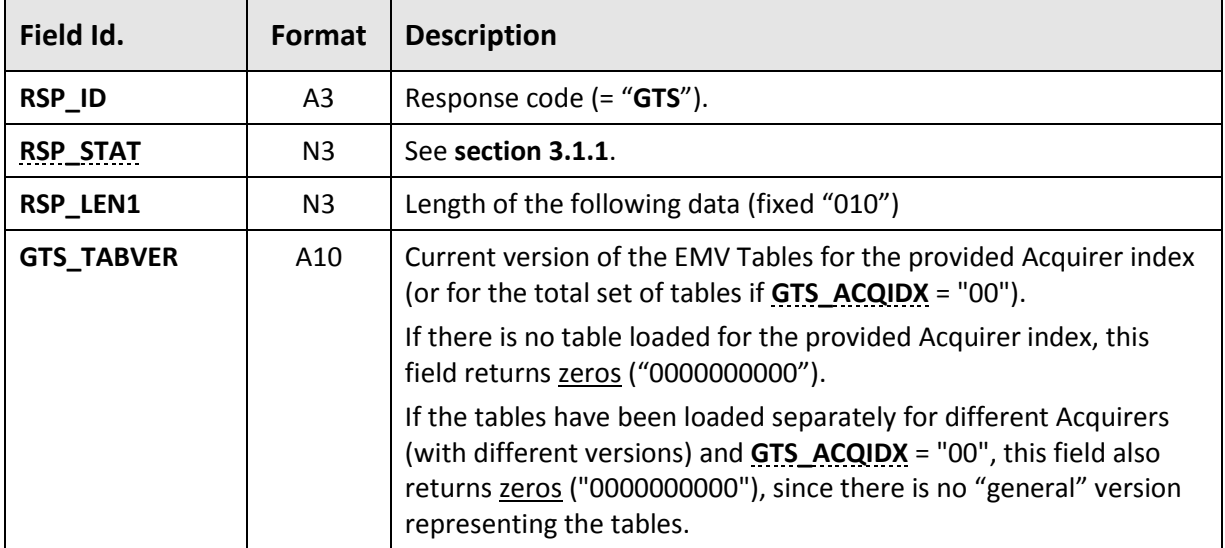

### **Examples**

SPE requests the version of the EMV Tables of the Acquirer Network index "02".

 $SPE \implies$  47 54 53 30 30 32 30 32

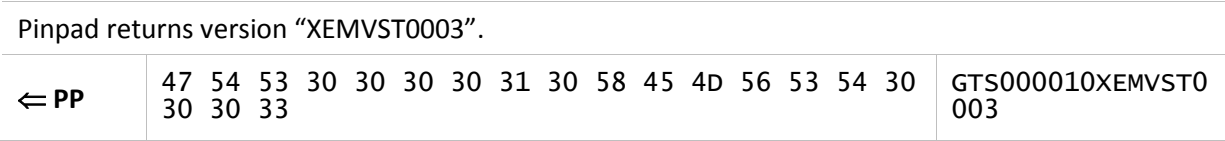

# **3.5.2. "TLI" command**

<span id="page-98-0"></span>This command starts the process of loading (or updating) tables. If it returns **\ST\_OK or \ST\_TABVERDIF, the process can continue through the commands "[TLR](#page-99-0)"** and **"[TLE](#page-102-0)"**.

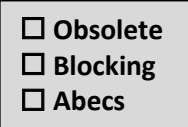

### **Command**

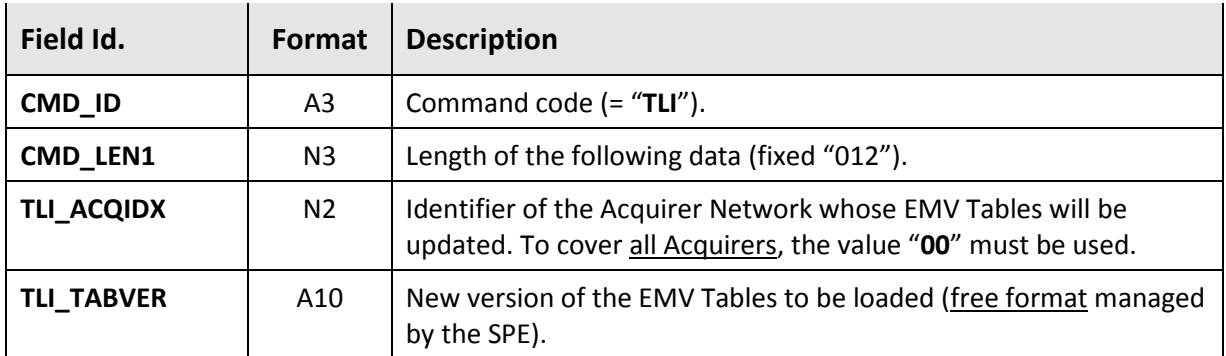

#### <span id="page-98-1"></span>**Response**

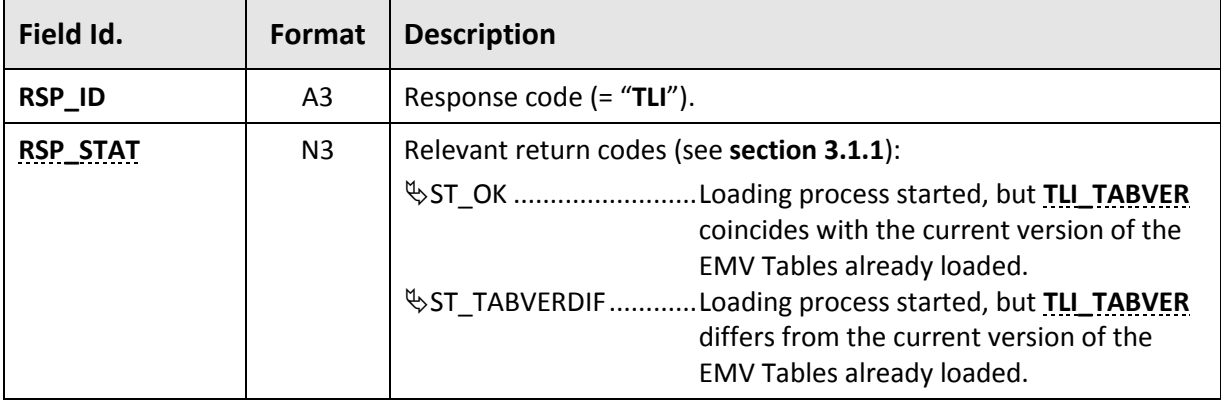

#### **Examples**

SPE requests the complete load of tables (all Acquirer Networks), informing the new version of EMV Tables ("TABVER0008").

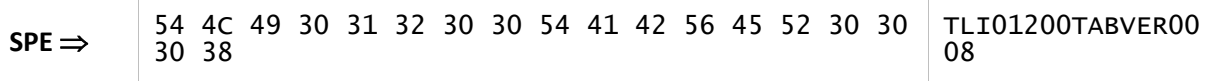

Pinpad starts the process successfully, stating that the version provided differs from the current version.

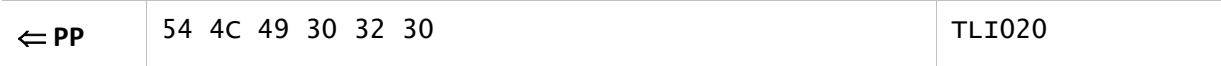

# **3.5.3. "TLR" command**

<span id="page-99-0"></span>This command loads on the pinpad one or more EMV Table records. The pinpad stores these records temporarily to preserve the current tables in the event of an error in the update operation, which is terminated by the **"[TLE](#page-102-0)"** command.

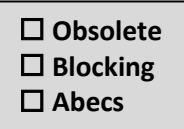

## **Command**

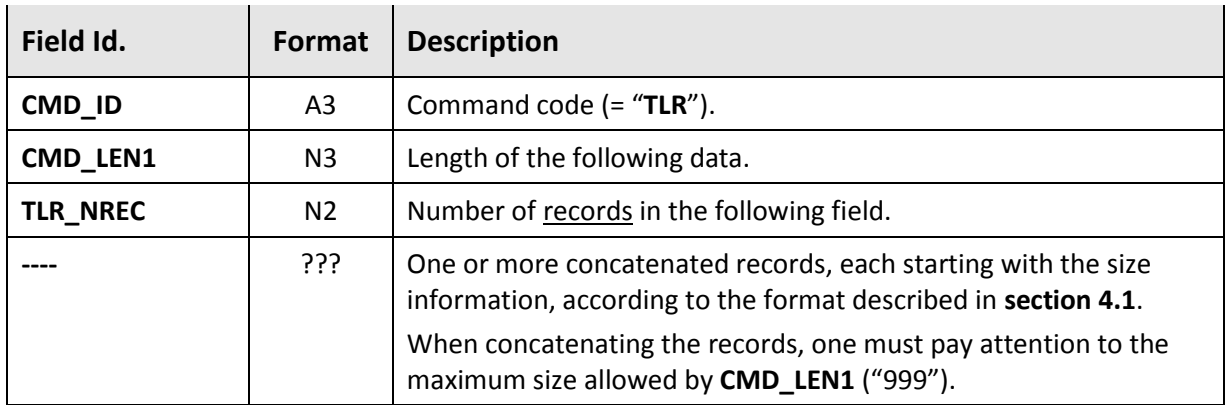

#### **Response**

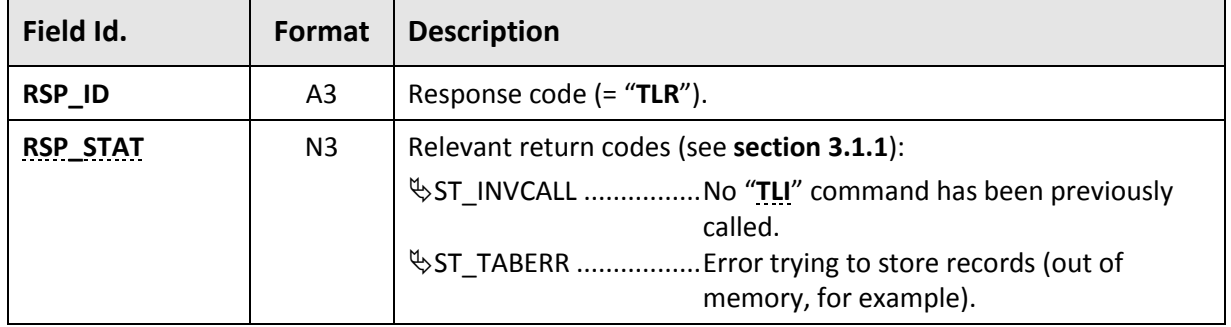

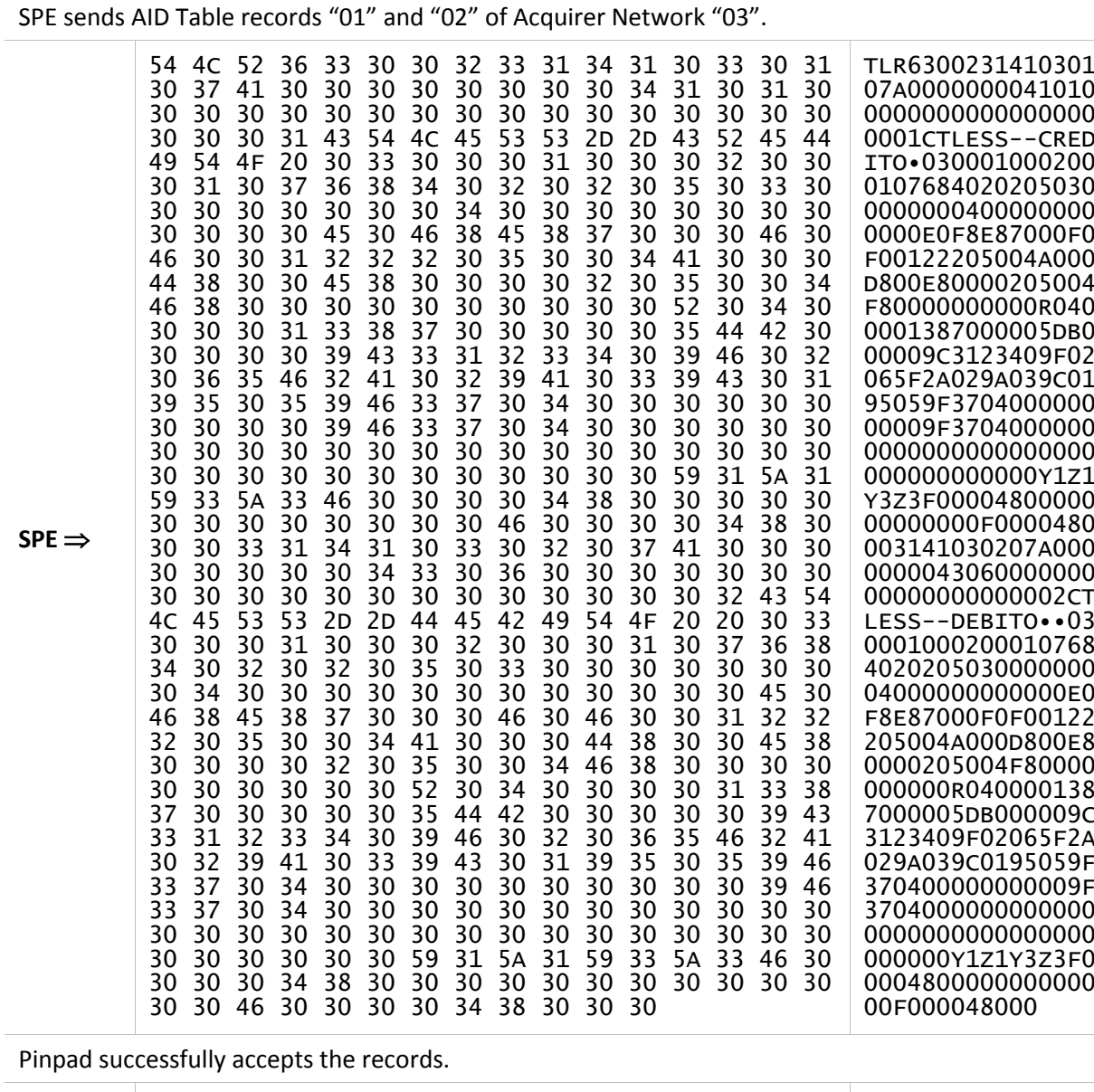

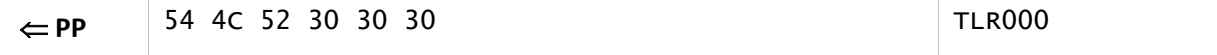

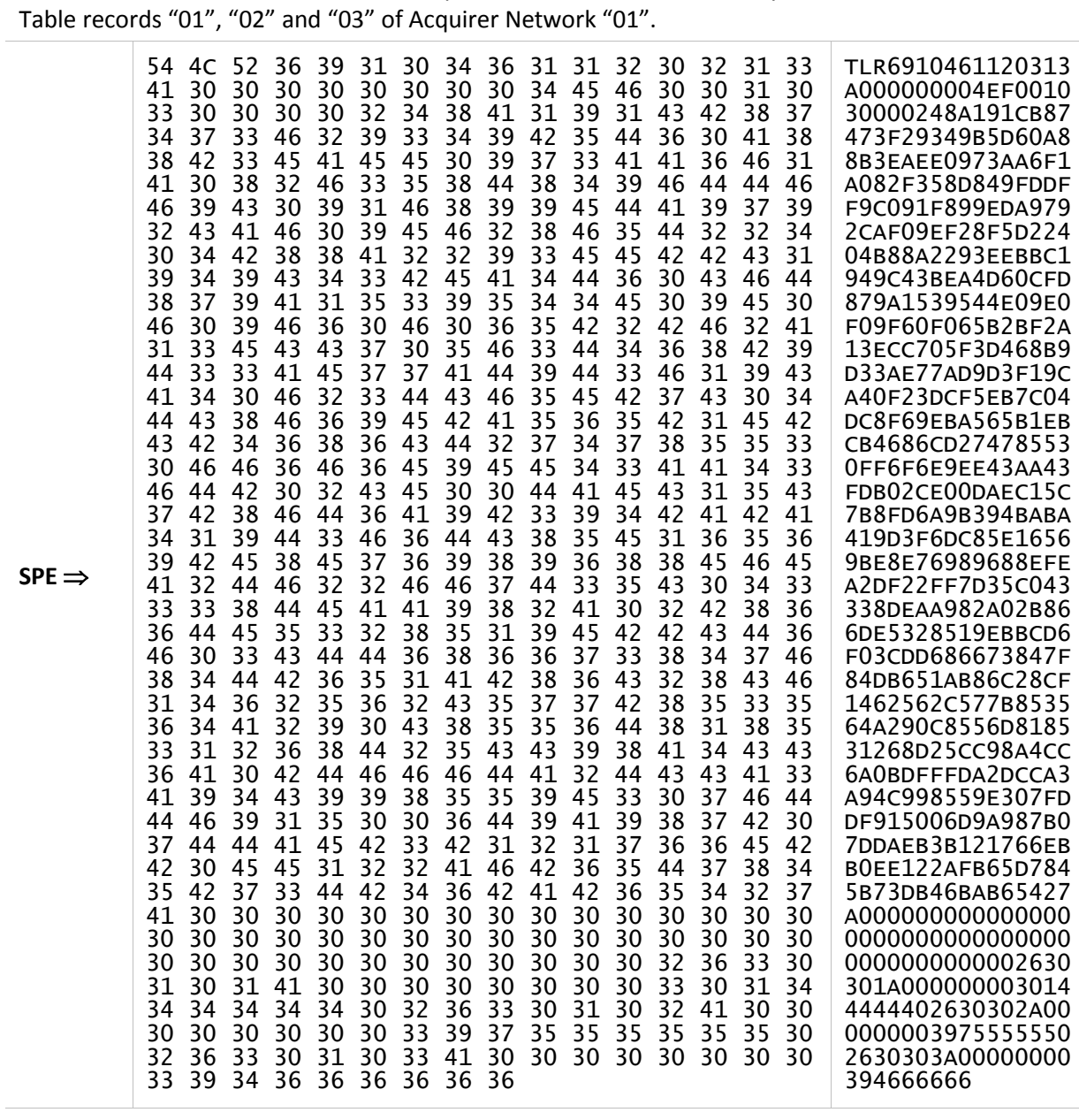

SPE sends CAPK Table record "13" of Acquirer Network "02" followed by Certification Revocation

Pinpad successfully accepts the records.

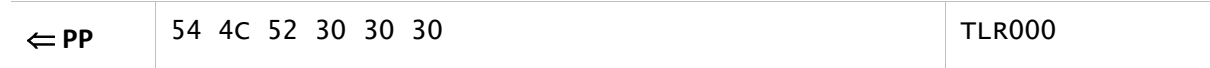

# **3.5.4. "TLE" command**

<span id="page-102-0"></span>This command ends the process of loading (or updating) tables, making the records provided through "**[TLR](#page-99-0)**" to be permanently stored, replacing the previous EMV Tables (if any). At this moment, **[TLI\\_TABVER](#page-98-1)** is effective for the new tables.

If no **"[TLR](#page-99-0)"** command is called between **"[TLI](#page-98-0)"** and **"[TLE](#page-102-0)"**, all EMV Tables of the referred Acquirer Network are simply deleted.

### **Command**

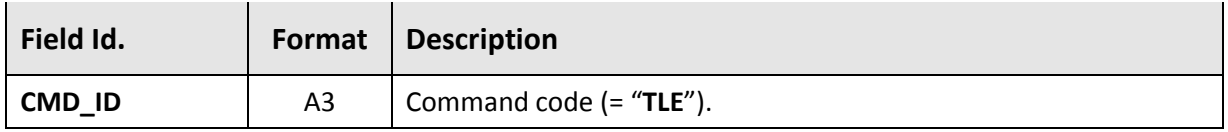

#### **Response**

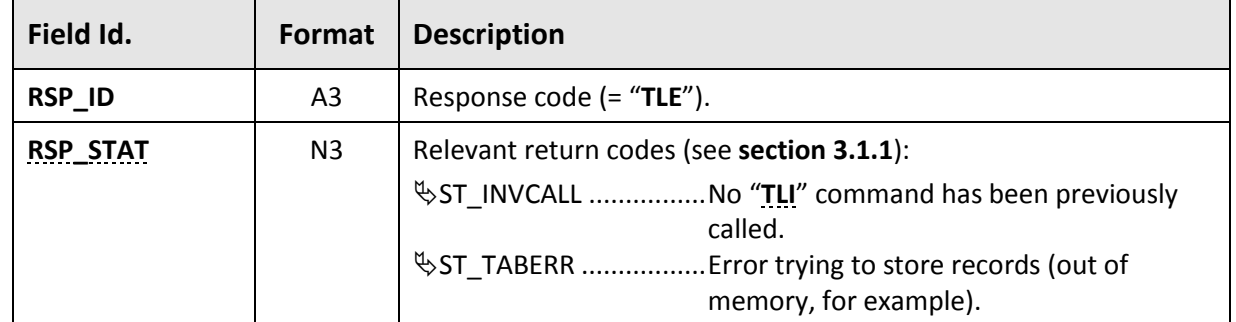

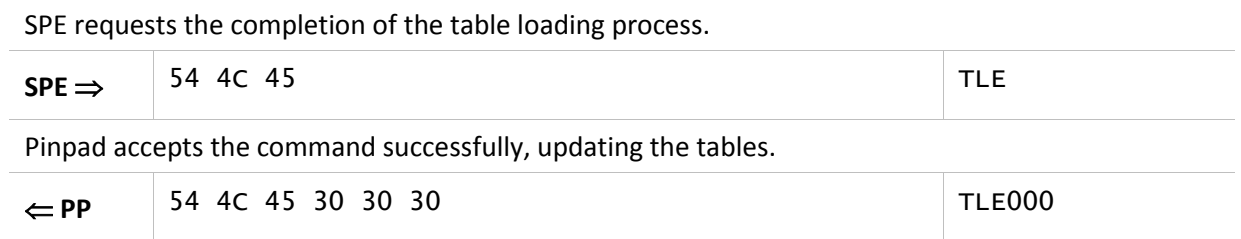

# **3.6. Card Processing Commands (obsolete)**

This section details high-level commands responsible for the complete processing of a card during a payment transaction, whether magnetic, ICC or CTLS.

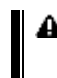

All commands described in this section are **obsolete**. For these functionalities, the SPE must use commands described in **section [3.7](#page-119-0)**.

The following commands are covered in this section:

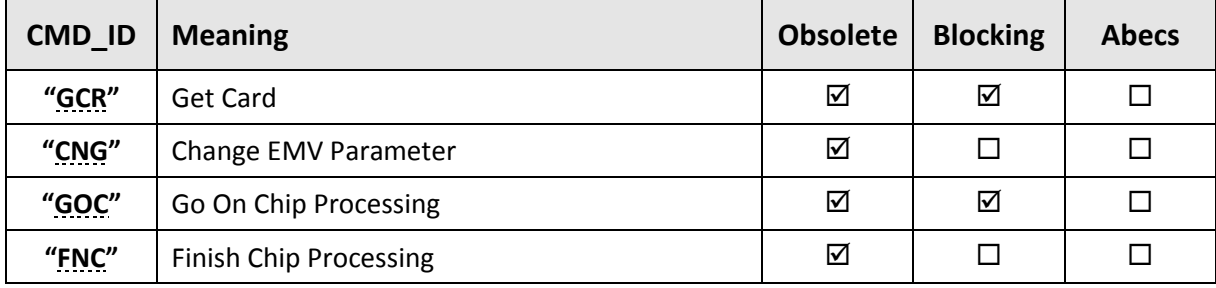

# **3.6.1. "GCR" command**

<span id="page-104-0"></span>This command initiates a payment card transaction process (be it magnetic, ICC or CTLS), as presented in **section [3.6.5](#page-118-0)**.

 **Obsolete Blocking Abecs**

When activated, the pinpad shows a message on the display requesting the presentation of a card. If a chip card (ICC or CTLS) is used, EMV processing starts automatically. For this, the pinpad requires the EMV Tables to be loaded in its memory (see **Chapter [4](#page-134-0)**).

## **Command**

<span id="page-104-3"></span><span id="page-104-2"></span><span id="page-104-1"></span>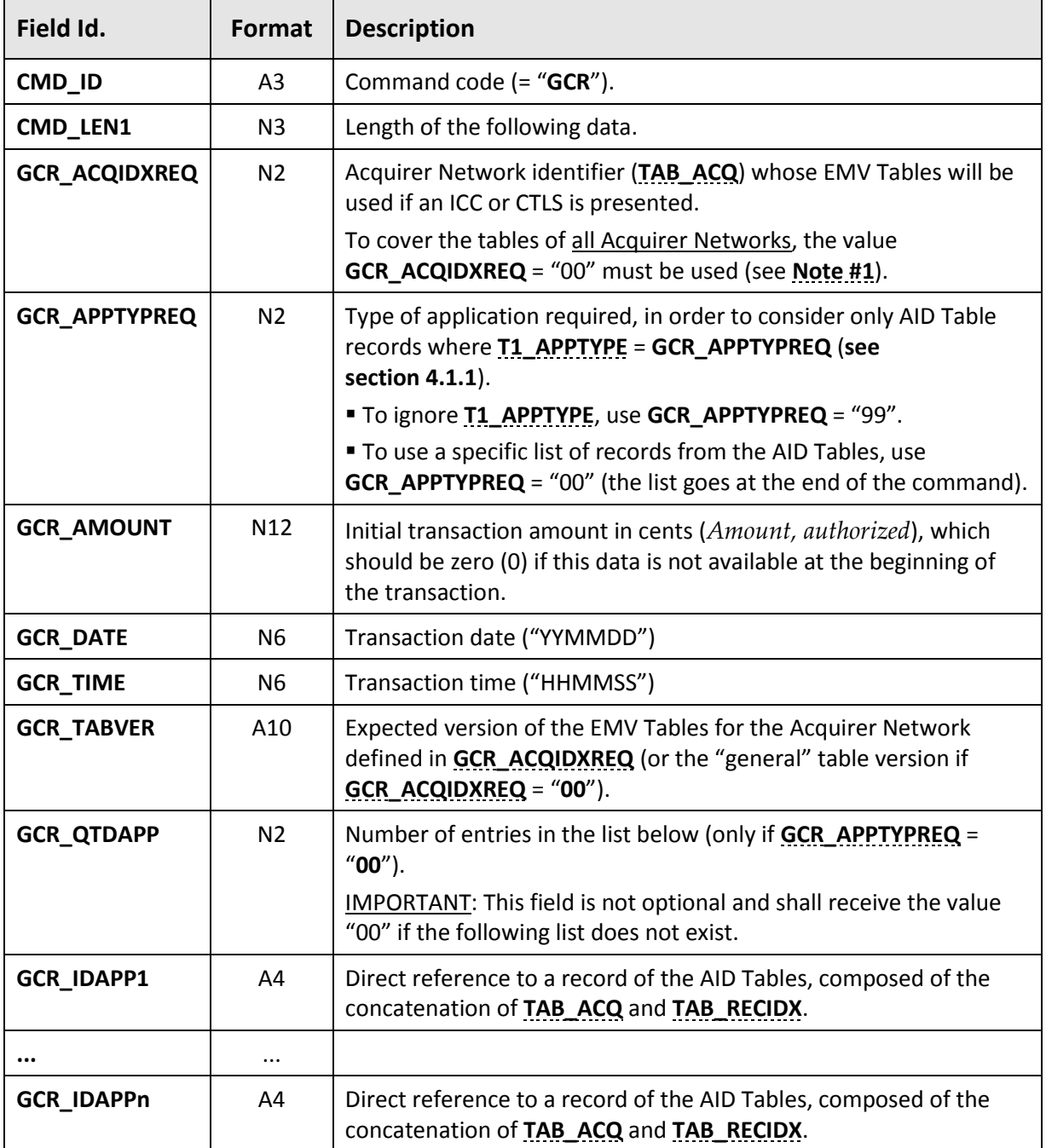

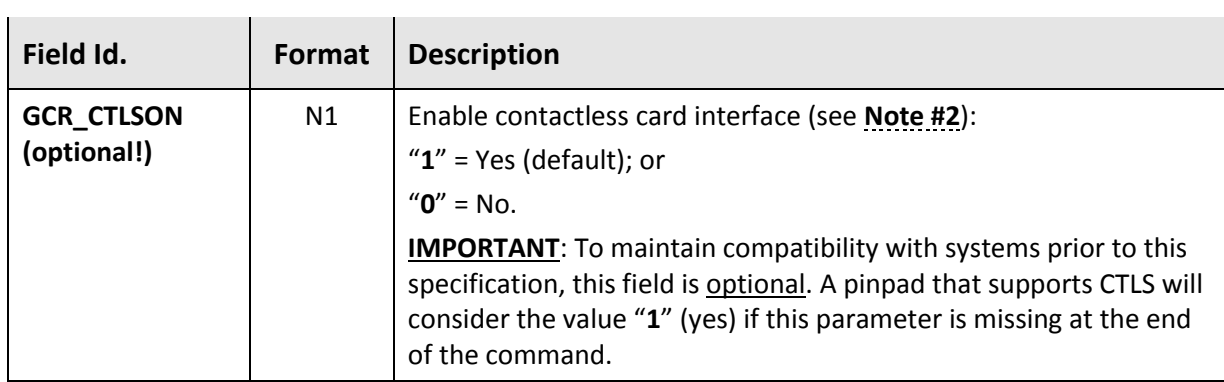

## **Response**

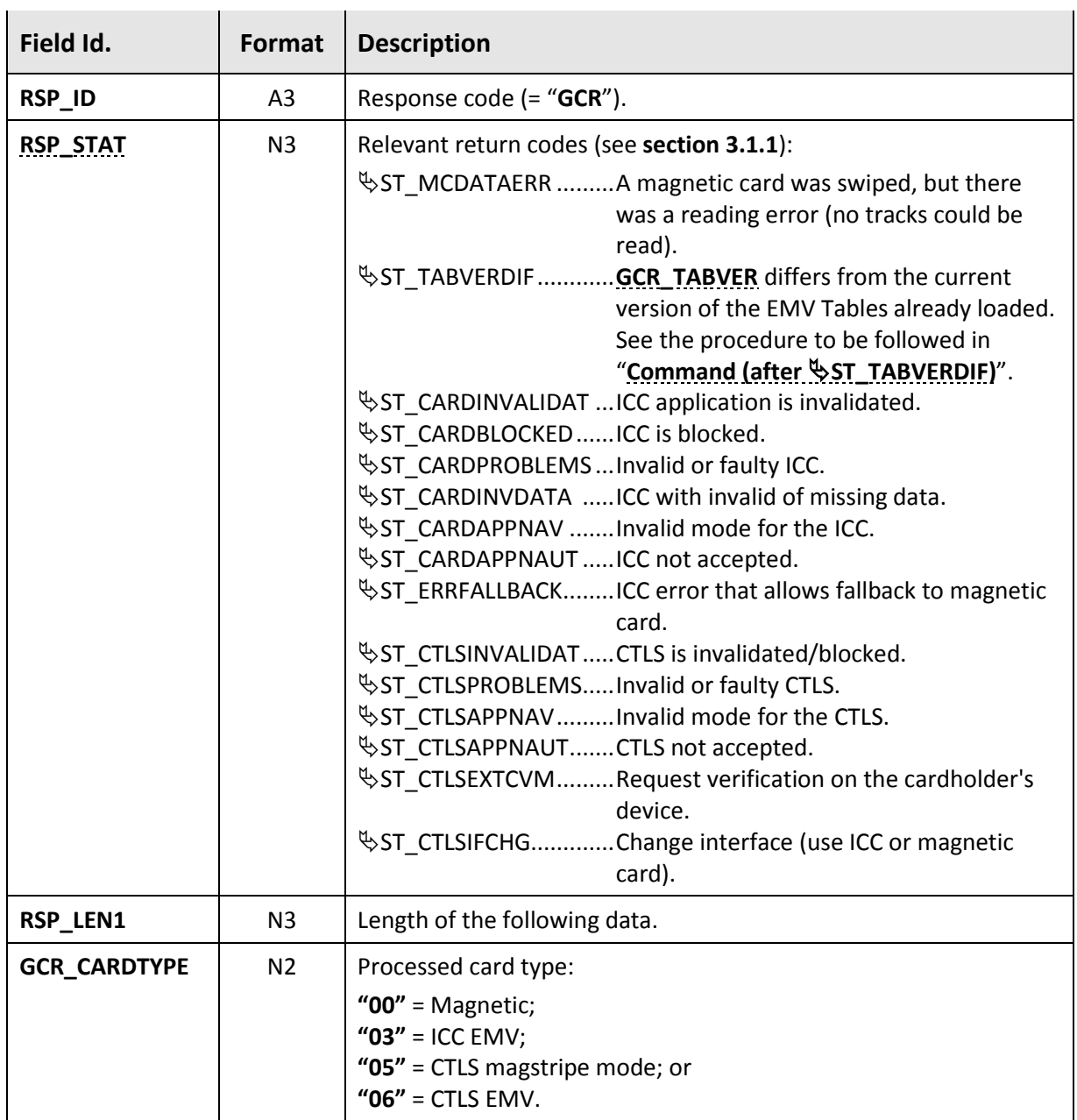

<span id="page-106-0"></span>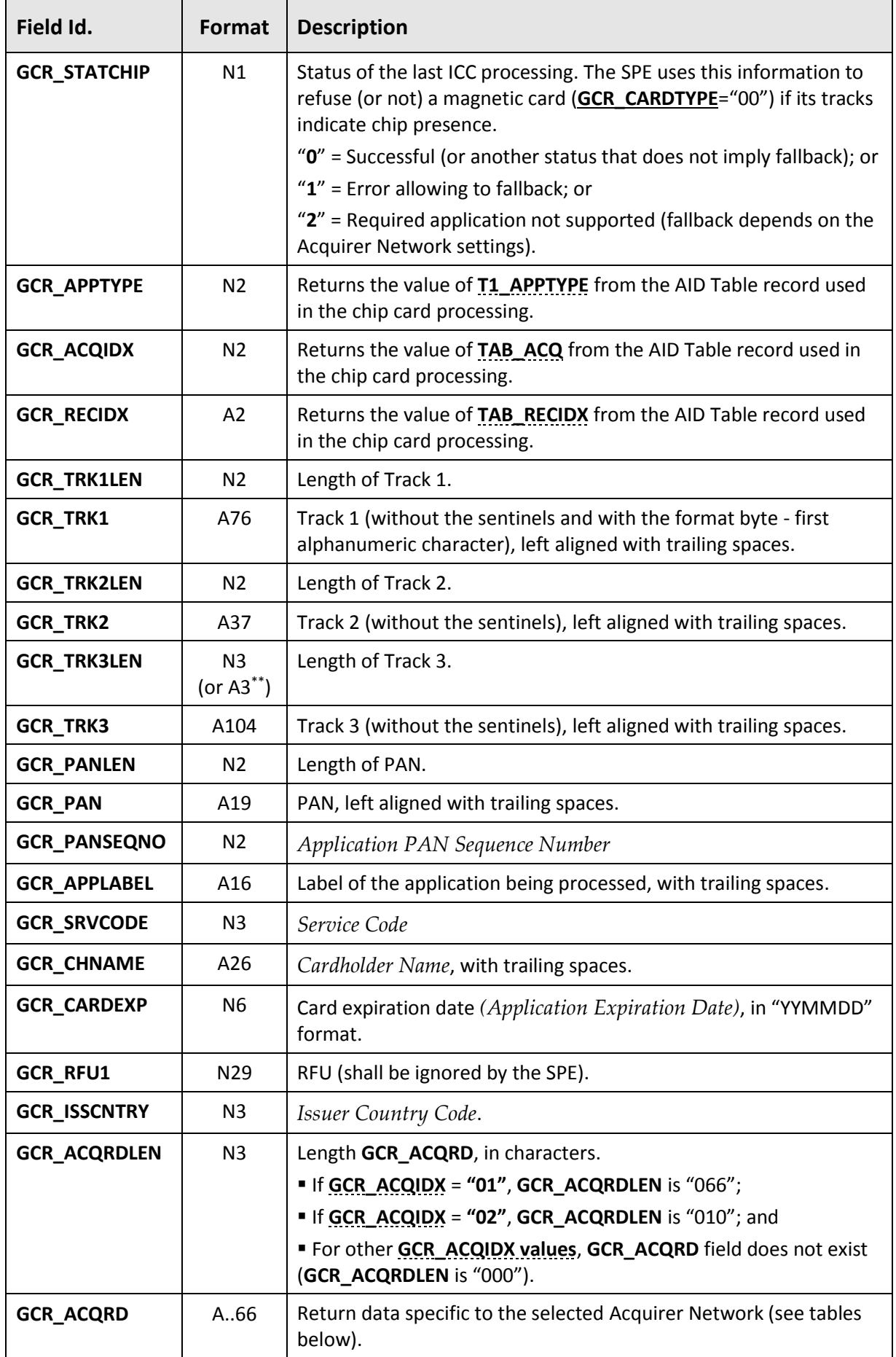

If the pinpad is in "Encrypted PAN" mode (see section **[5.3](#page-152-0)**), **GCR\_PAN** and the PANs in the tracks are encrypted by the **WKPAN** key.

If the pinpad is in "Encrypted PAN" mode, **GCR\_TRK3LEN** is not filled, as Track 2 can reach up to 40 characters (see explanation in **sectio[n 5.3](#page-152-0)**). \*\* In this case its format change from "N3" to "A3"!!

#### **For [GCR\\_ACQIDX](#page-106-0) = "01":**

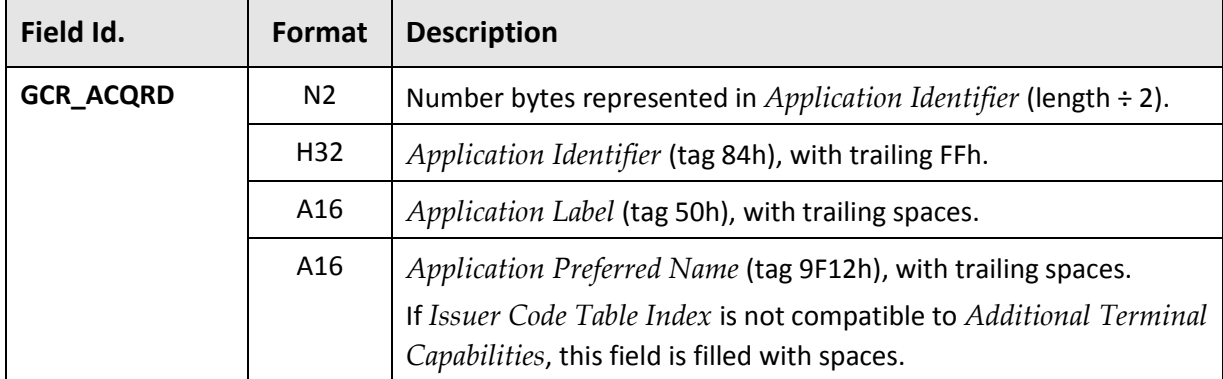

#### **For [GCR\\_ACQIDX](#page-106-0)** = **"02":**

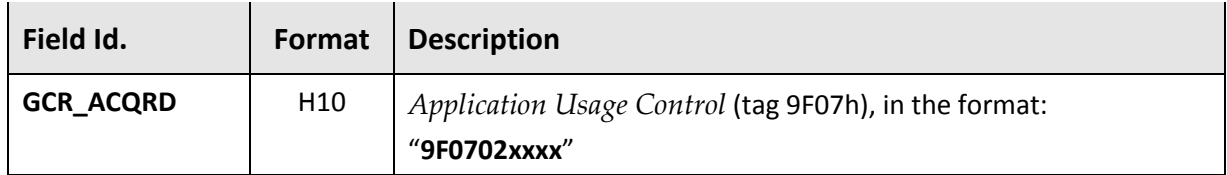

## <span id="page-107-1"></span>**Command (after ST\_TABVERDIF)**

If the response to "GCR" informs  $\&$ ST\_TABVERDIF, the command was not processed because the EMV Tables have a version different from **[GCR\\_TABVER](#page-104-3)**.

In this case, the SPE may or may not proceed with updating the tables (using the commands described in **section [3.4.4](#page-92-1)**) and then resubmit "**GCR**" without parameters, according to the following format:

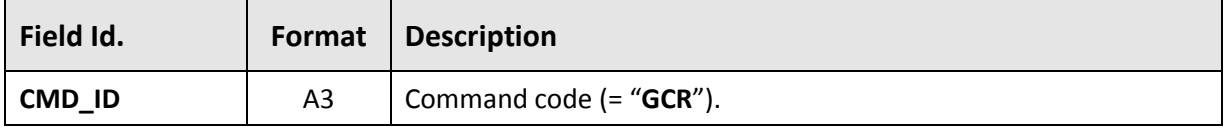

#### <span id="page-107-0"></span>**Note #1**

The processing of EMV cards requires knowledge of the supported AIDs, which are provided in the AID Tables (see **section [4.1.1](#page-135-1)**), and different Acquirers can support the processing of the same AIDs. Thus, when using option **[GCR\\_ACQIDXREQ](#page-104-1)** = "00", the SPE must ensure that the combined set of loaded AID Tables does not have conflicting AID records. The pinpad does not do any treatment to solve this type of conflict and, if this restriction is not observed by the SPE, pinpad behavior will be unpredictable.
### **Note #2**

An SPE that supports CTLS shall call "**GCR**" initially allowing this interface using **[GCR\\_CTLSON](#page-105-0)** = "1" (or omitting this parameter). However, the SPE shall disable this interface with **[GCR\\_CTLSON](#page-105-0)** = "0" and resubmit the command in the following cases:

• When the command returns  $\frac{1}{2}ST_CTLSPROBLEMS, \frac{1}{2}ST_CTLSAPPNAV, \frac{1}{2}ST_CTLSAPPNAUT,$  $\frac{10}{3}$ **ST\_CTLSINVALIDAT or**  $\frac{10}{3}$ **ST\_CTLSIFCHG; or** 

• When the command returns  $\frac{1}{2}ST_CTLSCOMMERR$  for the second consecutive time.

### **Note #3**

If "**GCX**" returns  $\&$ ST CTLSEXTCVM, the SPE shall present a message to the cardholder requesting an action on his device (ex: "FOLLOW INSTRUCTIONS ON THE PHONE") and call the command again.

The following diagram illustrates this process:

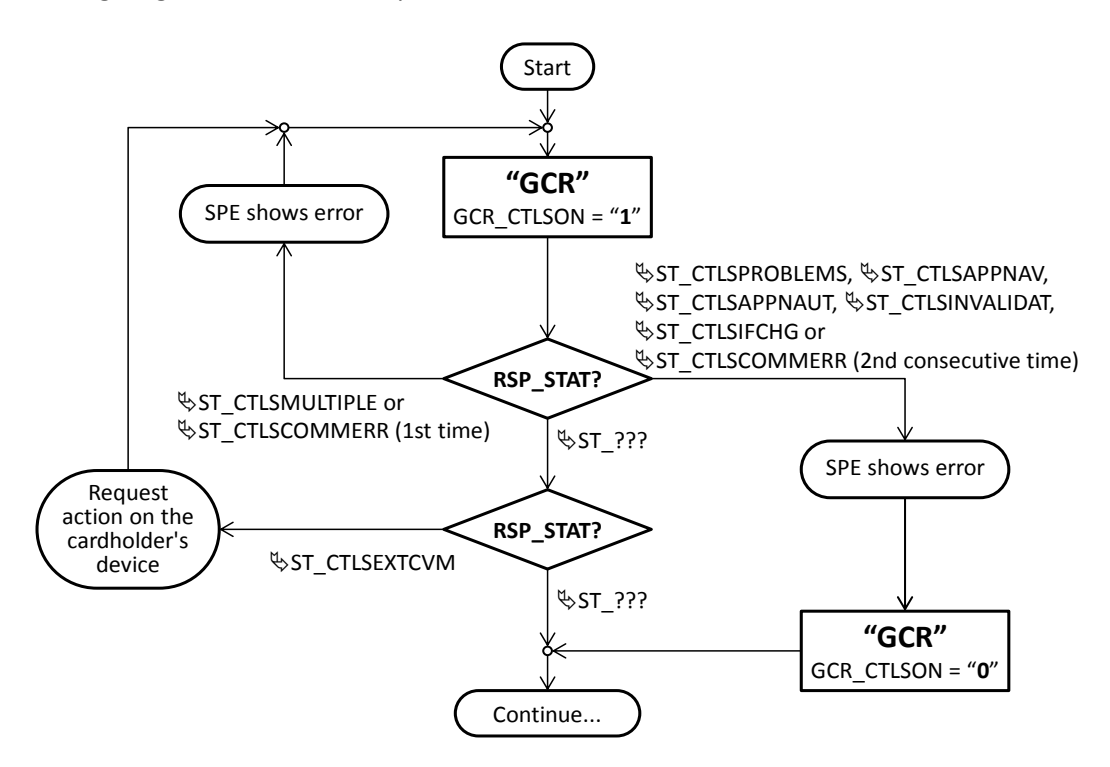

## **Examples**

The SPE requests a card providing a list of three indexes from the network "02" (the CTLS interface is activated, as **[GCR\\_CTLSON](#page-105-0)** is not provided).

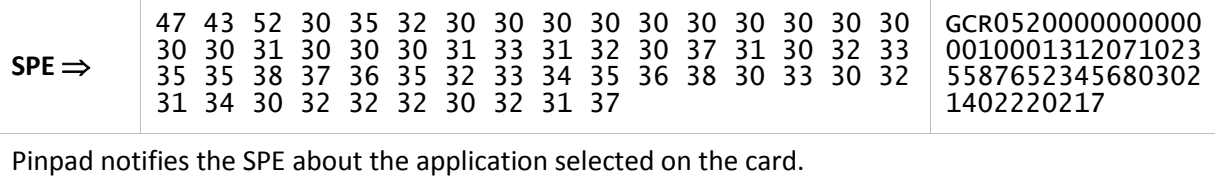

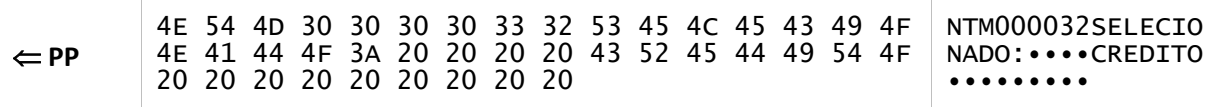

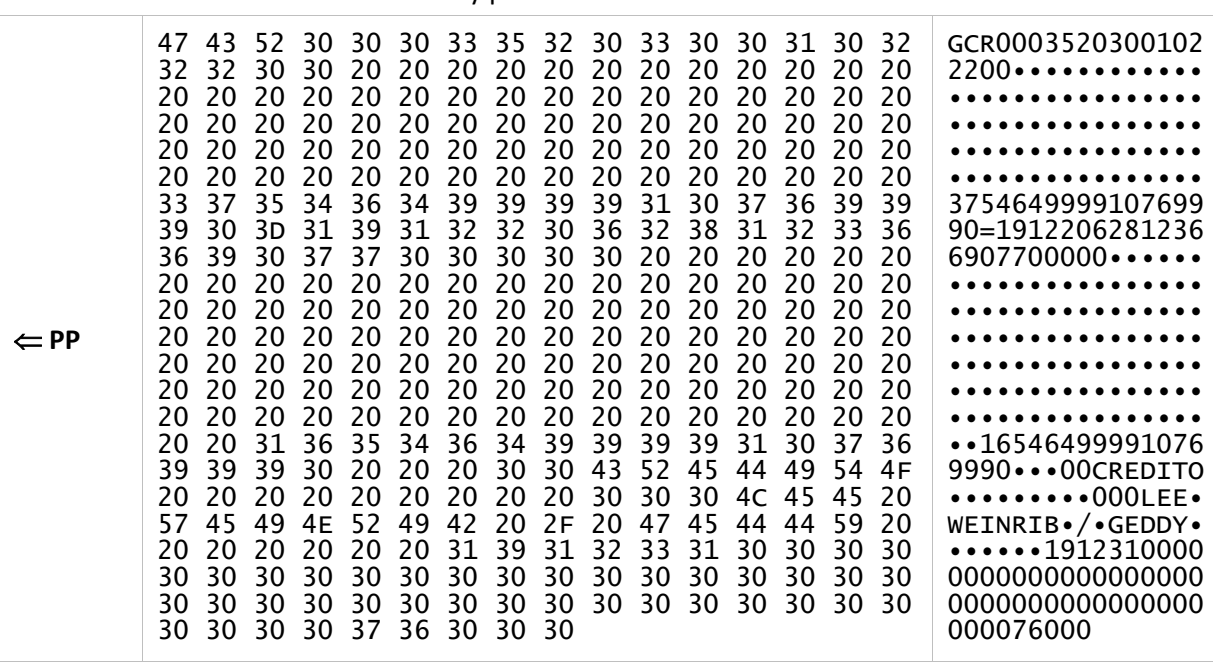

An EMV ICC is inserted and successfully processed.

SPE requests a card considering all the Acquirers and all table records, amount \$ 28.37, enabling CTLS.

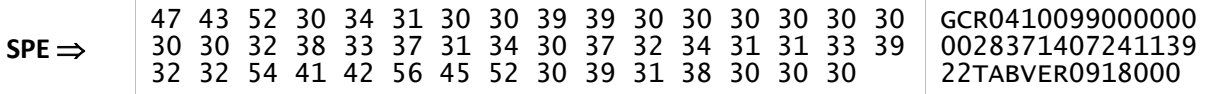

A magnetic card is swiped, its data returns successfully, and there is also the indication of an error allowing fallback in a previous chip card processing.

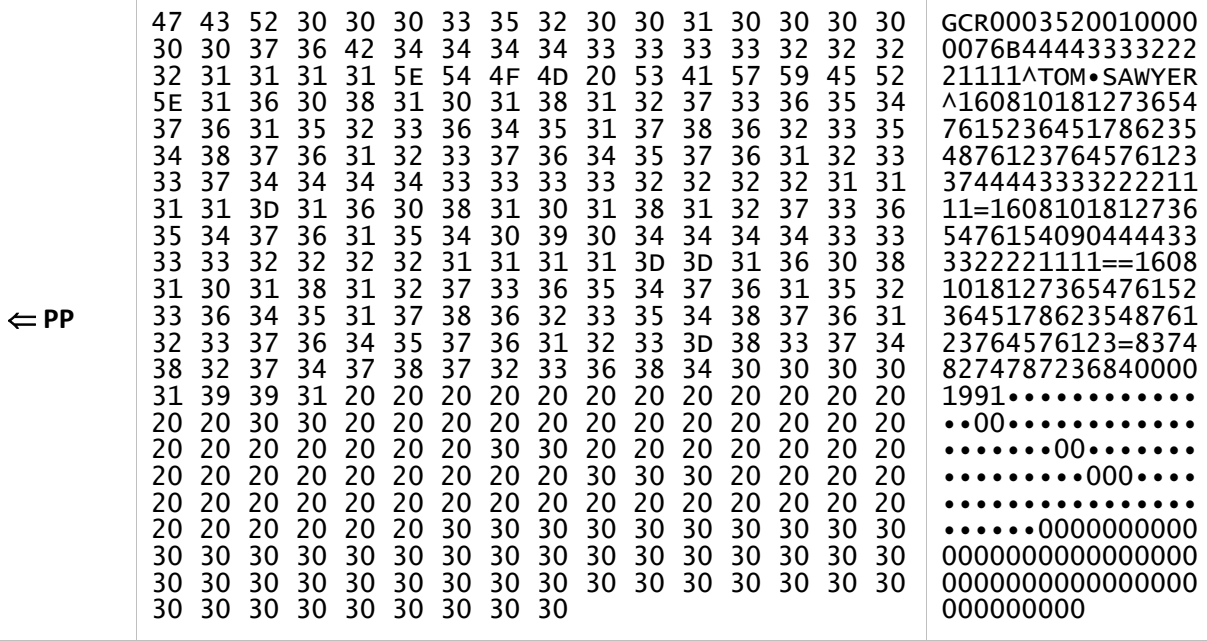

# **3.6.2. "CNG" command**

This command allows the SPE to provide additional EMV parameters (including proprietary ones) to the pinpad to be used in the processing of "**[GOC](#page-112-0)**" and "**[FNC](#page-116-0)**" commands. These parameters can match those existing in the AID Table record

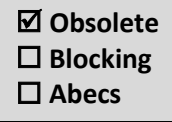

(see **sectio[n 4.1.1](#page-135-0)**) corresponding to the application selected on the EMV chip card. In this case, the values are not changed in the tables, being only relevant for the current processing.

This command is extremely useful for solving specific situations not provided for by the EMV Table structure, such as, for example, the case of merchants that use more than one type of currency, or in the case of cards that require proprietary parameters outside the EMV standard.

This command can only be used after the successful execution of the "**[GCR](#page-104-0)**" command, in the specific case of **[GCR\\_CARDTYPE](#page-105-1)** = **"03"** (ICC EMV).

## **Command**

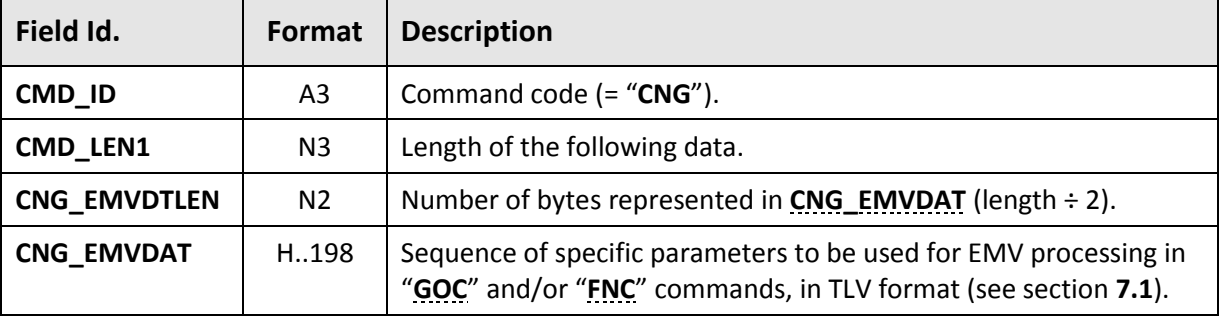

### <span id="page-110-0"></span>**Response**

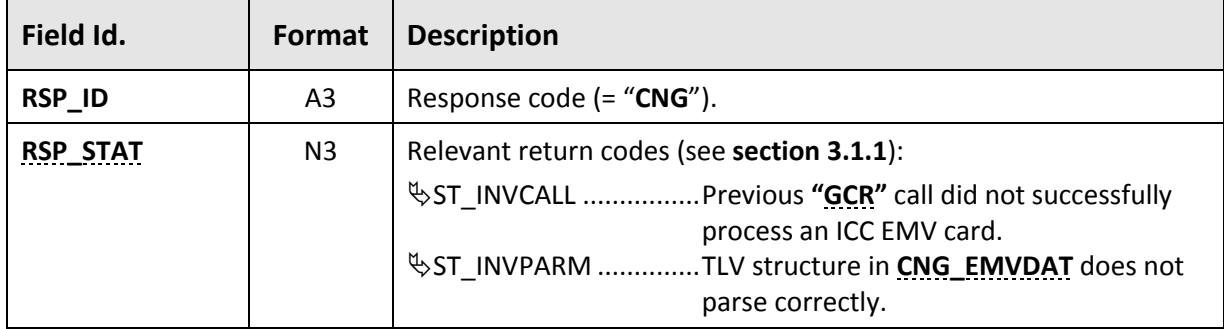

## **Examples**

SPE provides the values of the following EMV parameters for use in the processing:

→ *Terminal Capabilities* (tag 9F33h) = E0D0C8h

→ *Transaction Currency Code* (tag 5F2Ah) = 0840h

 $\rightarrow$  Issuer proprietary data (tag DF04h) = 169937823Fh

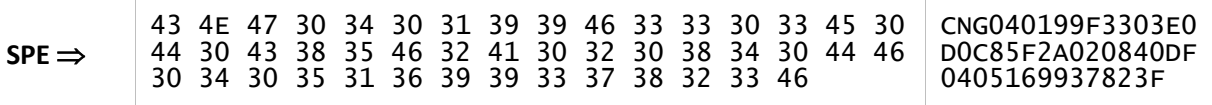

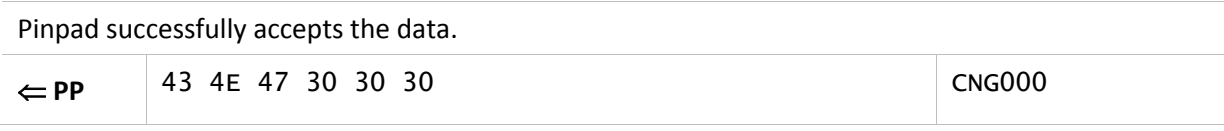

# **3.6.3. "GOC" command**

<span id="page-112-0"></span>This command continues the chip card processing, as presented in **section [3.6.5](#page-118-0)**.

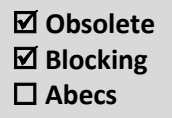

 $\overline{\phantom{a}}$ 

this command shall not be used if "**[GCR](#page-104-0)**" has reported the swipe of a magnetic card (or CTLS magstripe mode).

# **Command**

 $\mathcal{L}^{\mathcal{L}}$ 

<span id="page-112-5"></span><span id="page-112-4"></span><span id="page-112-3"></span><span id="page-112-2"></span><span id="page-112-1"></span>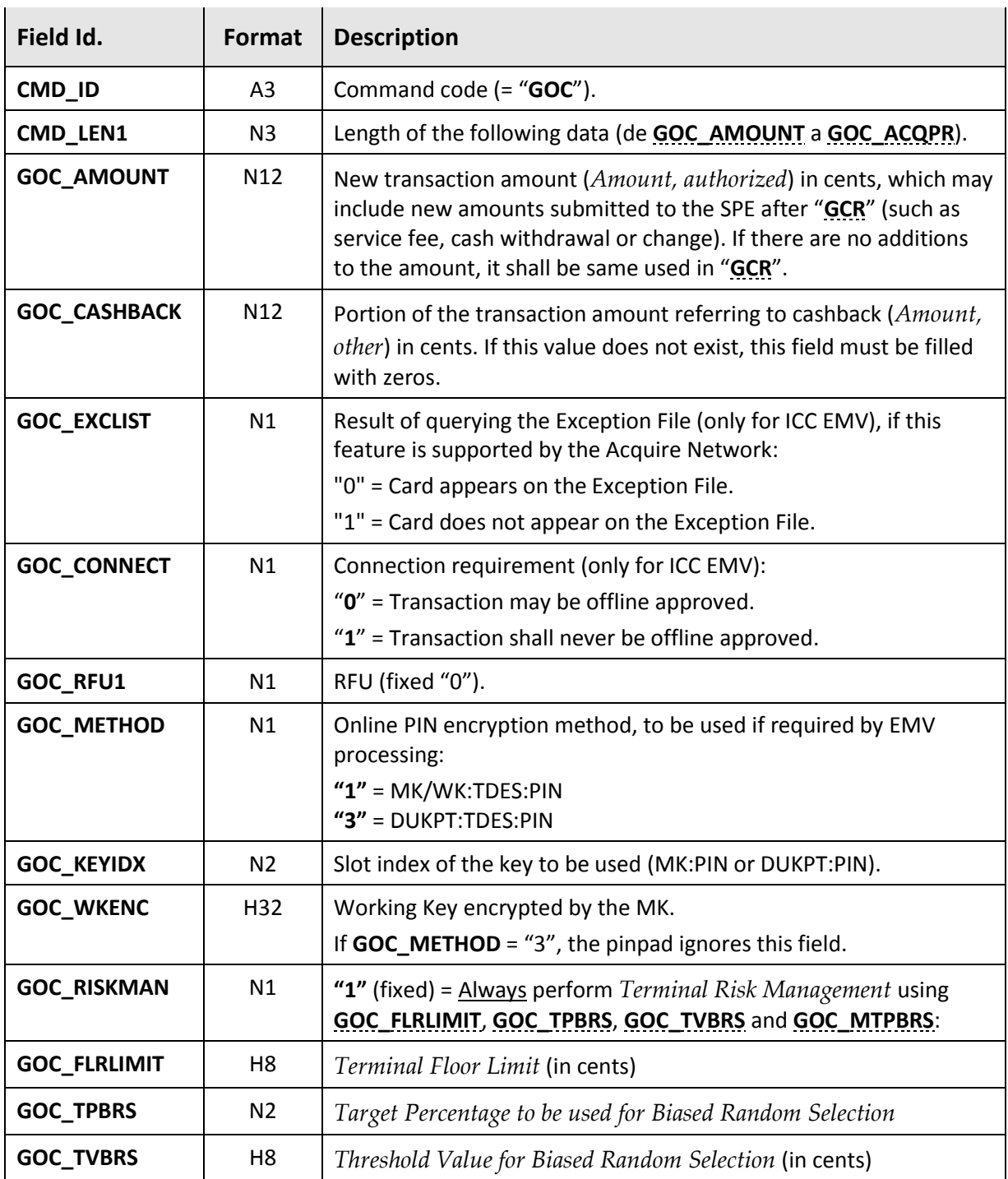

<span id="page-113-2"></span><span id="page-113-1"></span><span id="page-113-0"></span>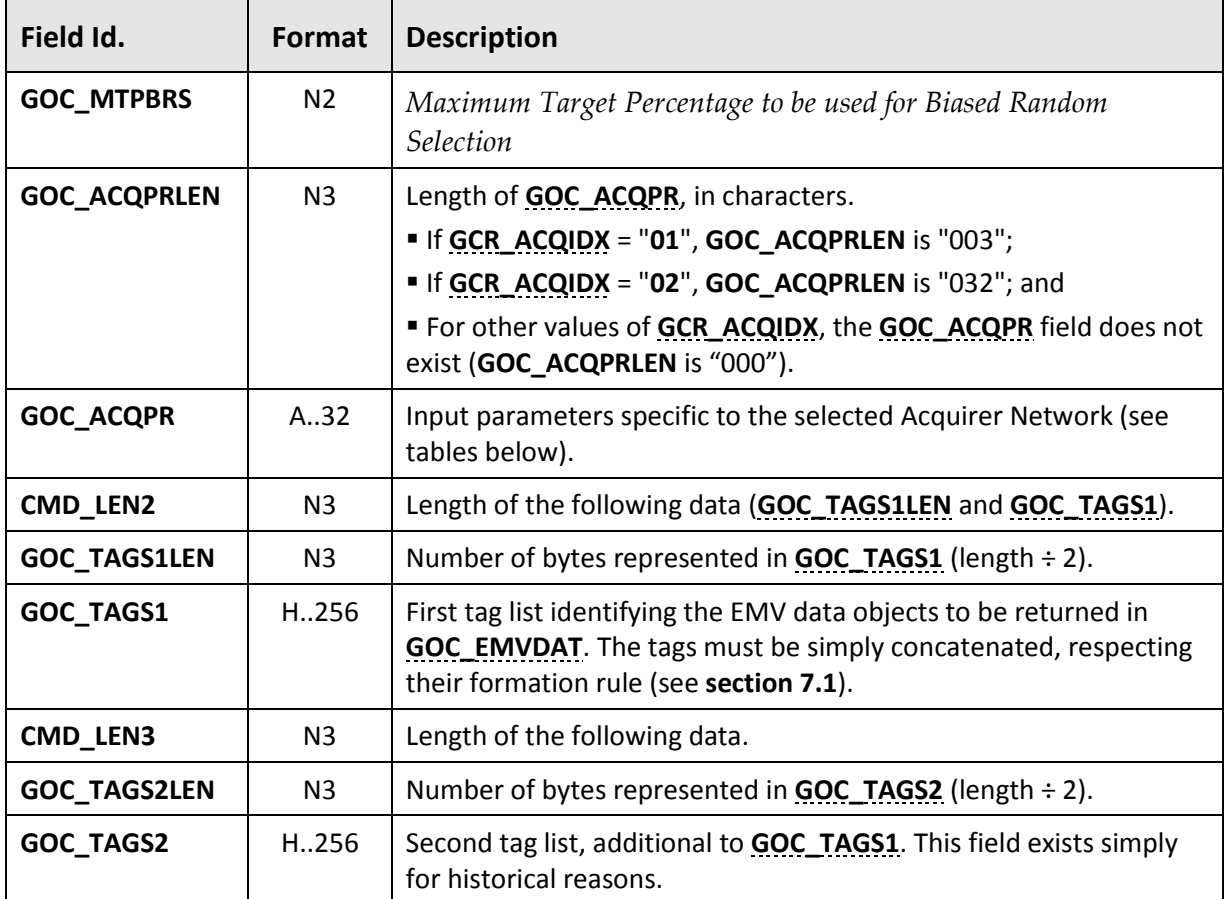

#### <span id="page-113-5"></span><span id="page-113-4"></span><span id="page-113-3"></span>**For [GCR\\_ACQIDX](#page-106-0)** = **"01":**

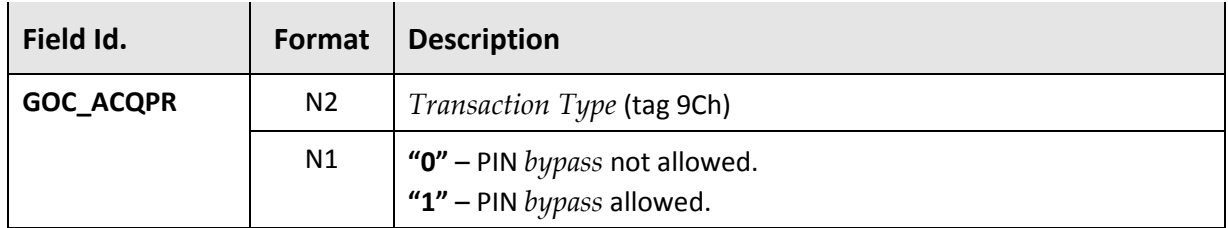

#### **For [GCR\\_ACQIDX](#page-106-0)** = **"02":**

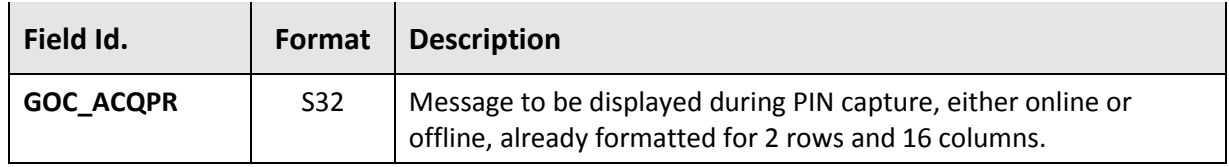

# **Response**

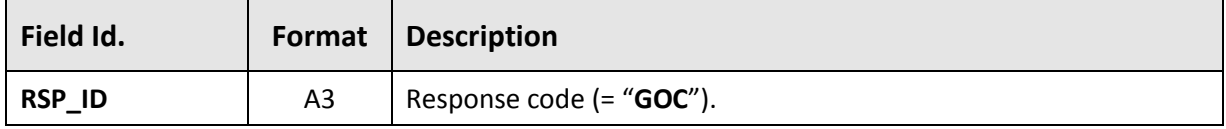

<span id="page-114-3"></span><span id="page-114-2"></span><span id="page-114-1"></span><span id="page-114-0"></span>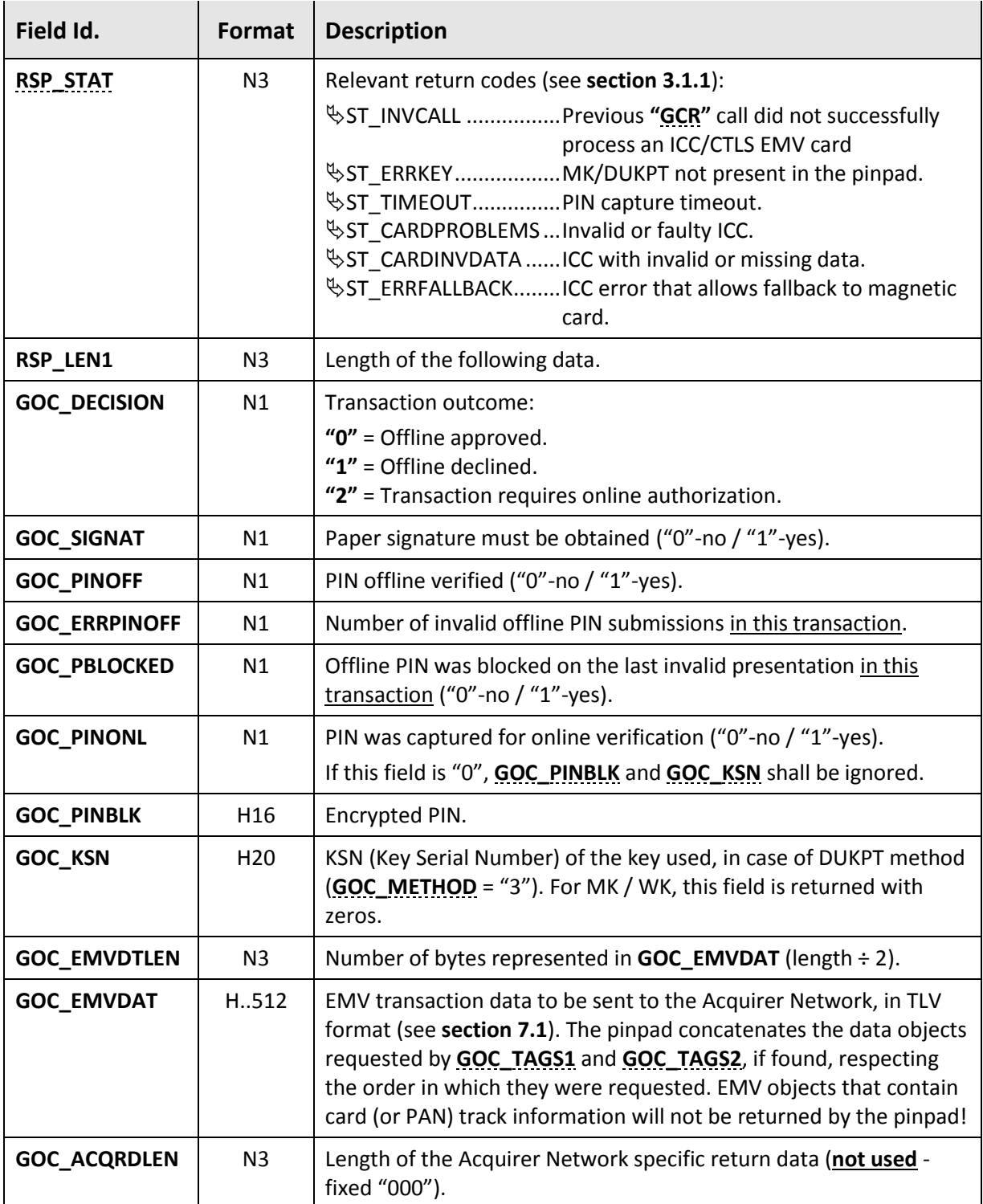

SPE requests the transaction continuation, changing the amount to \$12.00, providing parameters for possible online PIN capture and EMV risk management parameters.

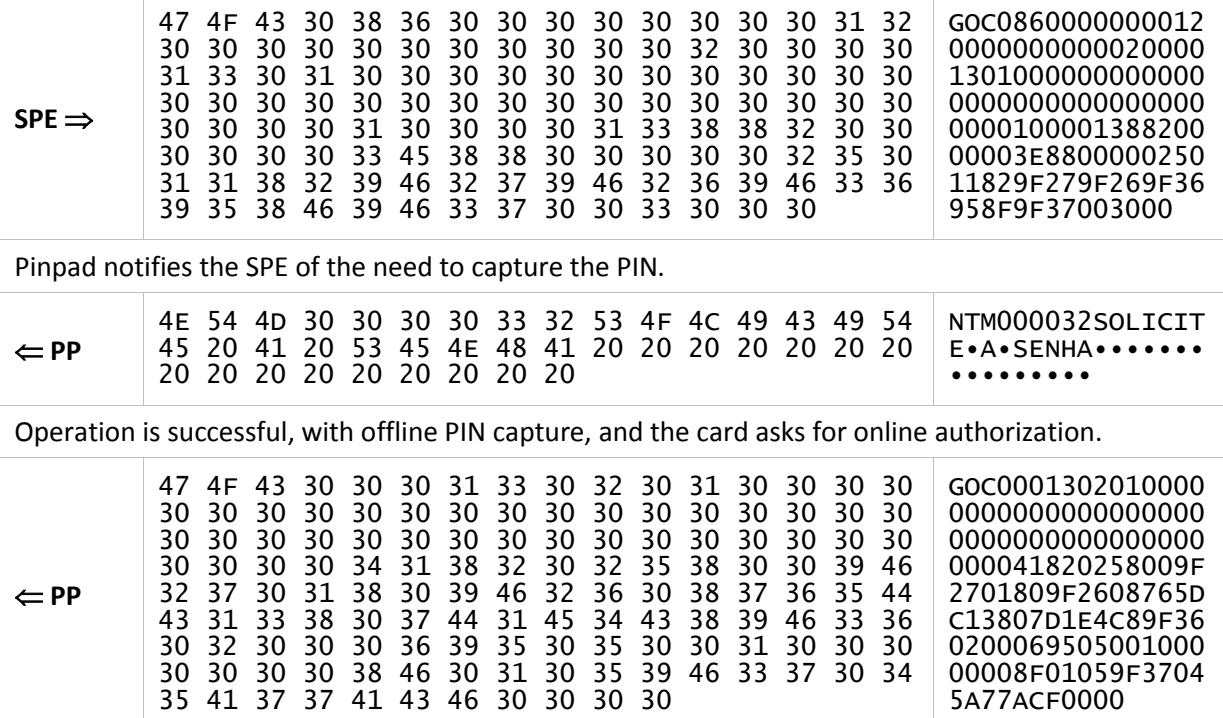

# **3.6.4. "FNC" command**

<span id="page-116-0"></span>This command ends the chip card processing and must be called if "**[GOC](#page-112-0)**" has requested online approval (**[GOC\\_DECISION](#page-114-3)** = "2"), as presented in **section [3.6.5](#page-118-0)**.

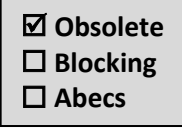

In the case of offline approval or denial (**[GOC\\_DECISION](#page-114-3)** = "0" or "1"), this command may be called only to keep the same operational flow as an online transaction.

# **Command**

<span id="page-116-1"></span>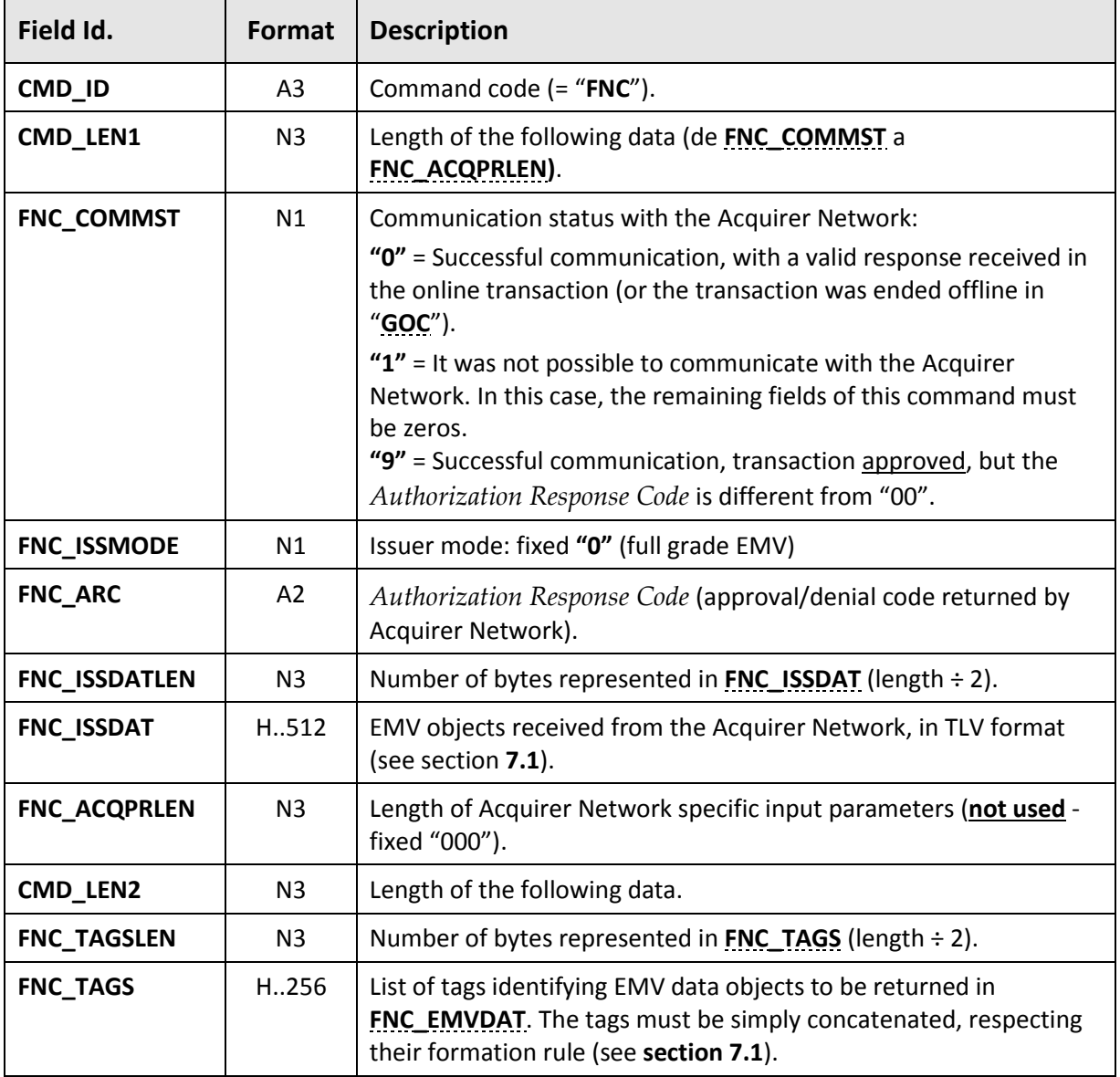

### <span id="page-116-4"></span><span id="page-116-3"></span><span id="page-116-2"></span>**Response**

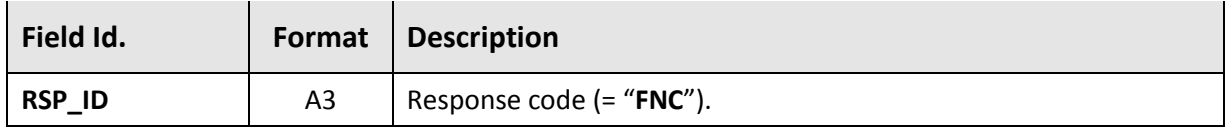

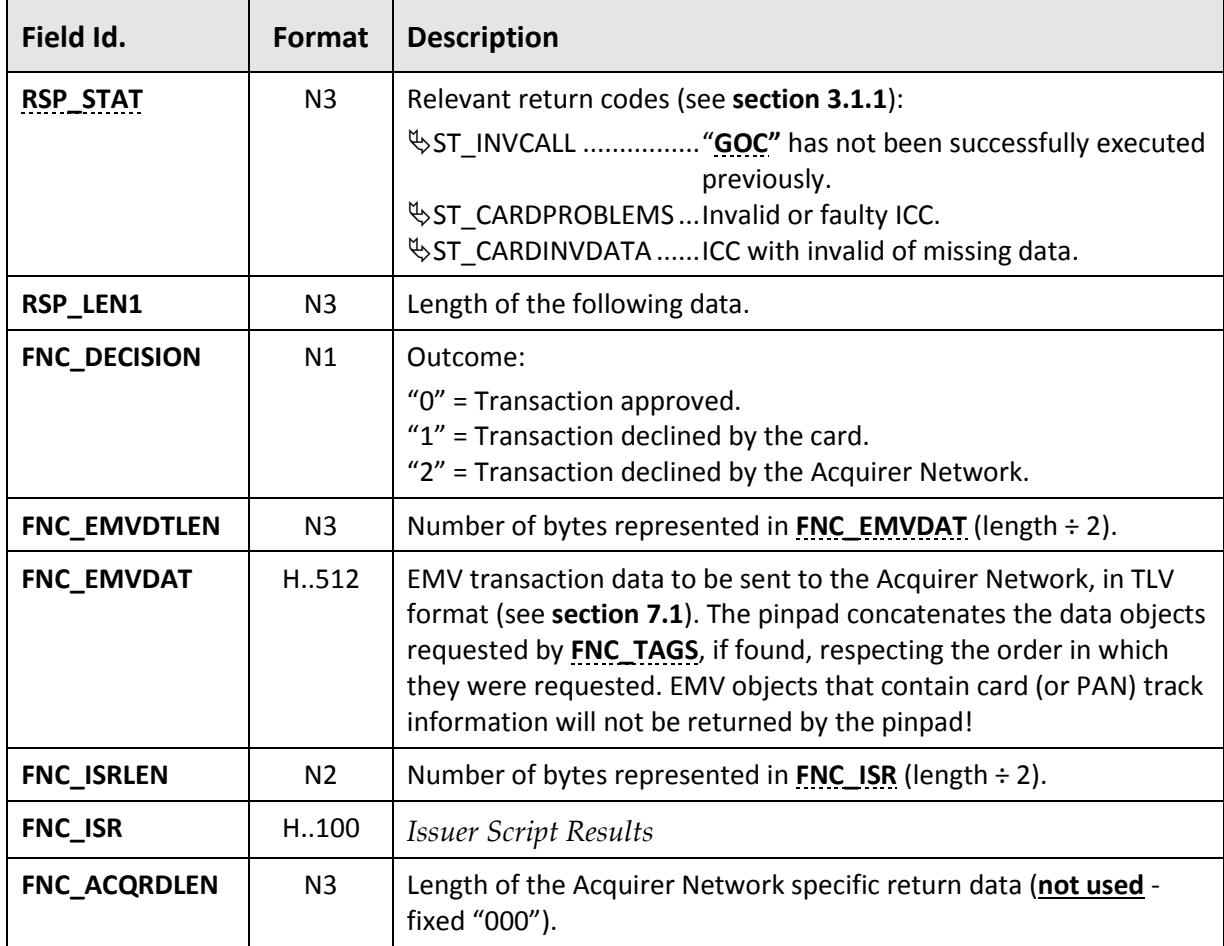

<span id="page-117-1"></span><span id="page-117-0"></span>The SPE requests the EMV transaction completion. The Acquirer Network approves the transaction, also returning the *Issuer Authentication Data* (tag 91h).

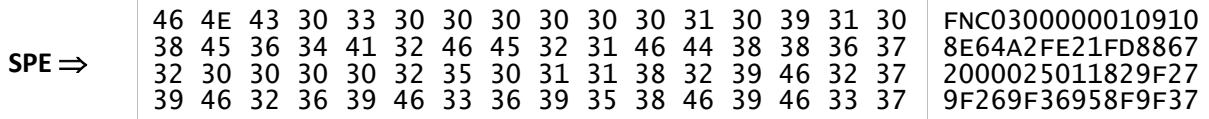

Operation is successful, but the card declines the transaction at the end (the SPE must undo the transaction with Acquirer Network).

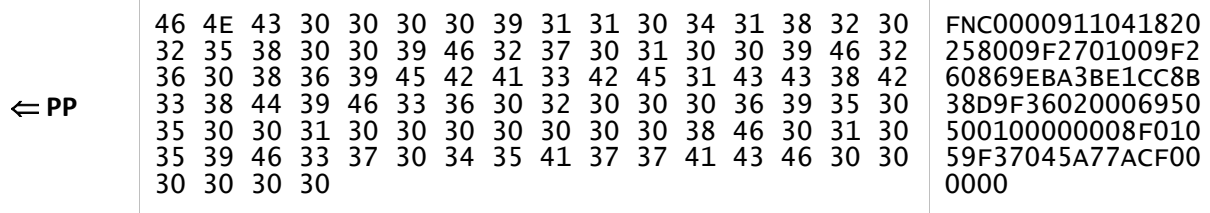

# <span id="page-118-0"></span>**3.6.5. Operation workflow**

The following flow illustrates the calling sequence for obsolete card processing commands. Dotted blocks refer to optional processing that depends on the Acquirer Network specification.

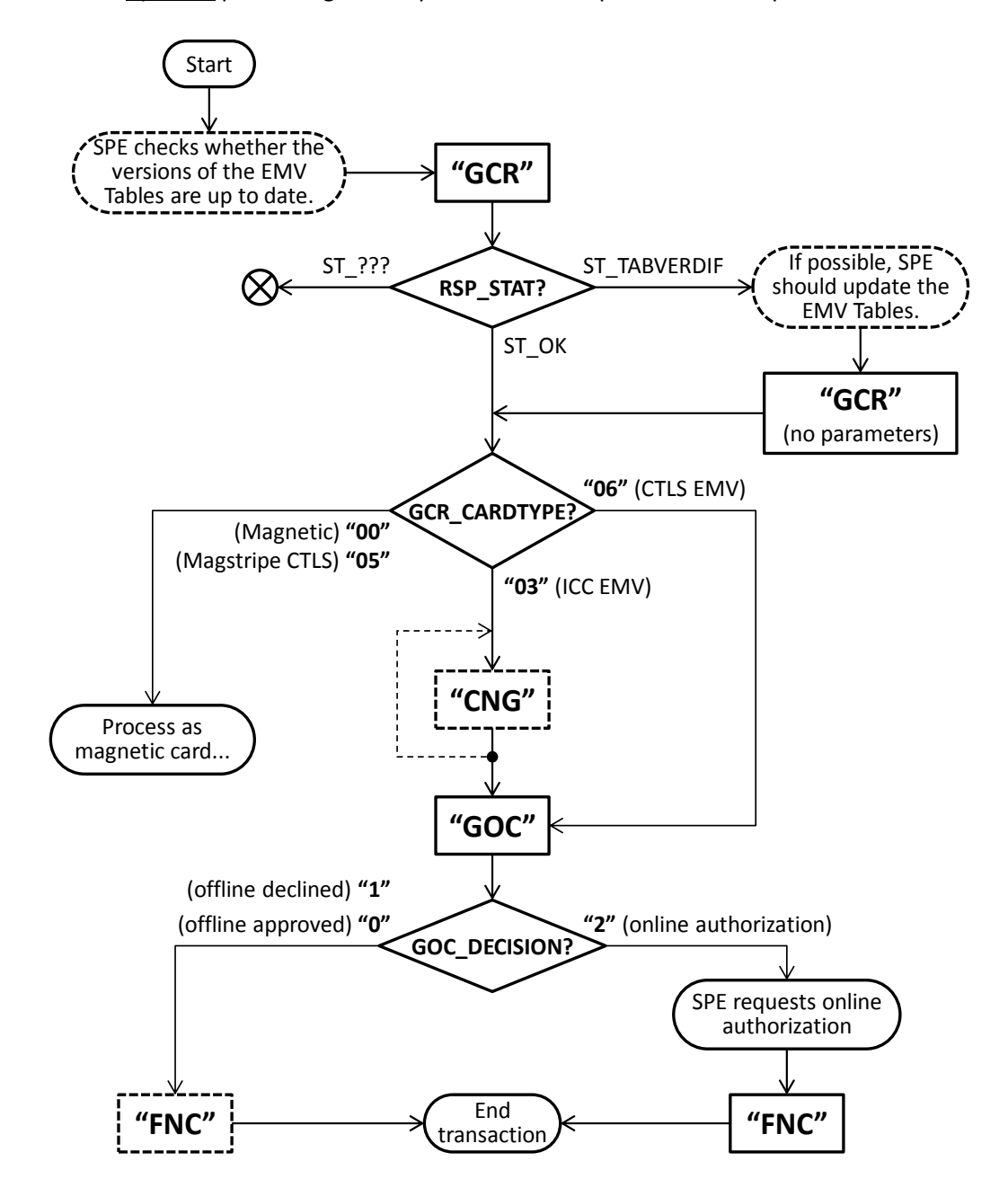

# <span id="page-119-0"></span>**3.7. Abecs Card Processing Commands**

This section details high-level commands responsible for the complete processing of a card during a payment transaction, whether magnetic, ICC or CTLS.

The following commands are covered in this section:

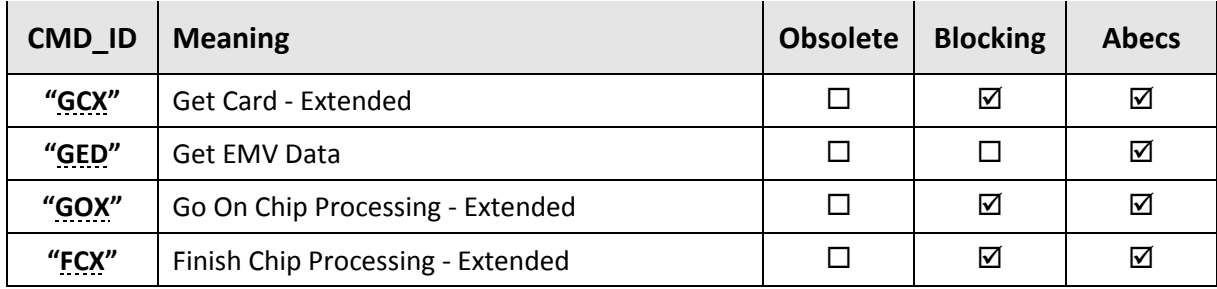

Commands presented in this section are very flexible and their form of use depends deeply on the specifications of the Acquirer Network payment systems.

# **3.7.1. "GCX" command**

<span id="page-120-0"></span>This command initiates a payment card transaction process (be it magnetic, ICC or CTLS), as presented in **section [3.7.5](#page-133-0)**.

 **Obsolete Blocking Abecs**

It is equivalent to the "**[GCR](#page-104-0)**" command, but with the following differences:

- Uses the Abecs format to allow flexibility and facilitate future developments.
- Automatically resolves any AID conflicts when considering the tables of all Acquirer Networks during processing.
- Does not perform version control of the EMV Tables. The SPE must perform this control independently through the commands in **section [3.5](#page-95-0)**, checking the version and, if necessary, updating the necessary tables before executing this command.
- Allows the SPE to send to the pinpad a list of EMV parameters to be used in the processing.
- Allows the SPE to obtain a list of any EMV data objects from the card.
- Returns incomplete track data, according to the security process described in **sectio[n 5.4](#page-158-0)**. To obtain the complete tracks (open or encrypted), one must use the "**[GTK](#page-76-0)**" command.

## **Command**

<span id="page-120-2"></span><span id="page-120-1"></span>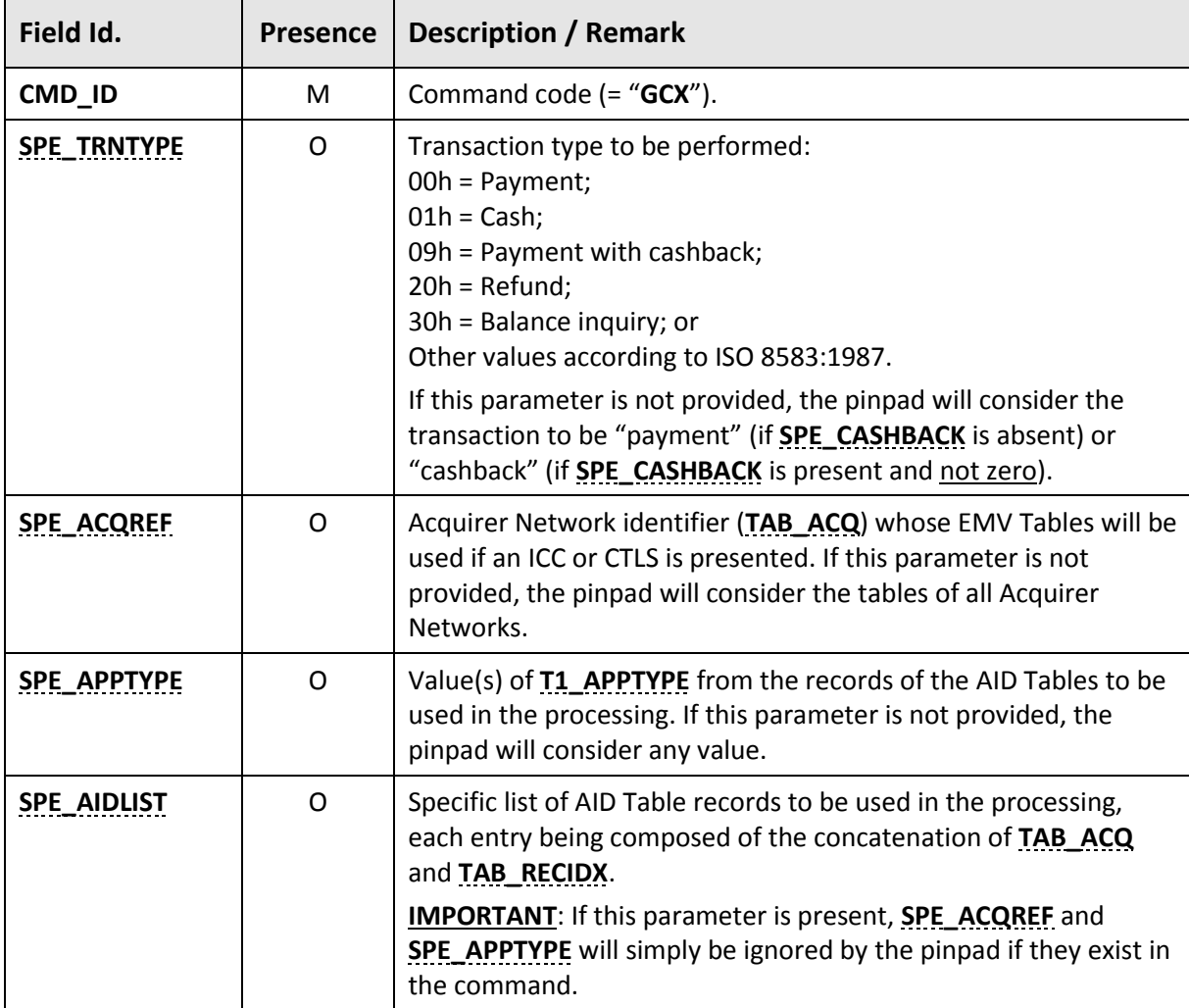

<span id="page-121-4"></span><span id="page-121-3"></span><span id="page-121-0"></span>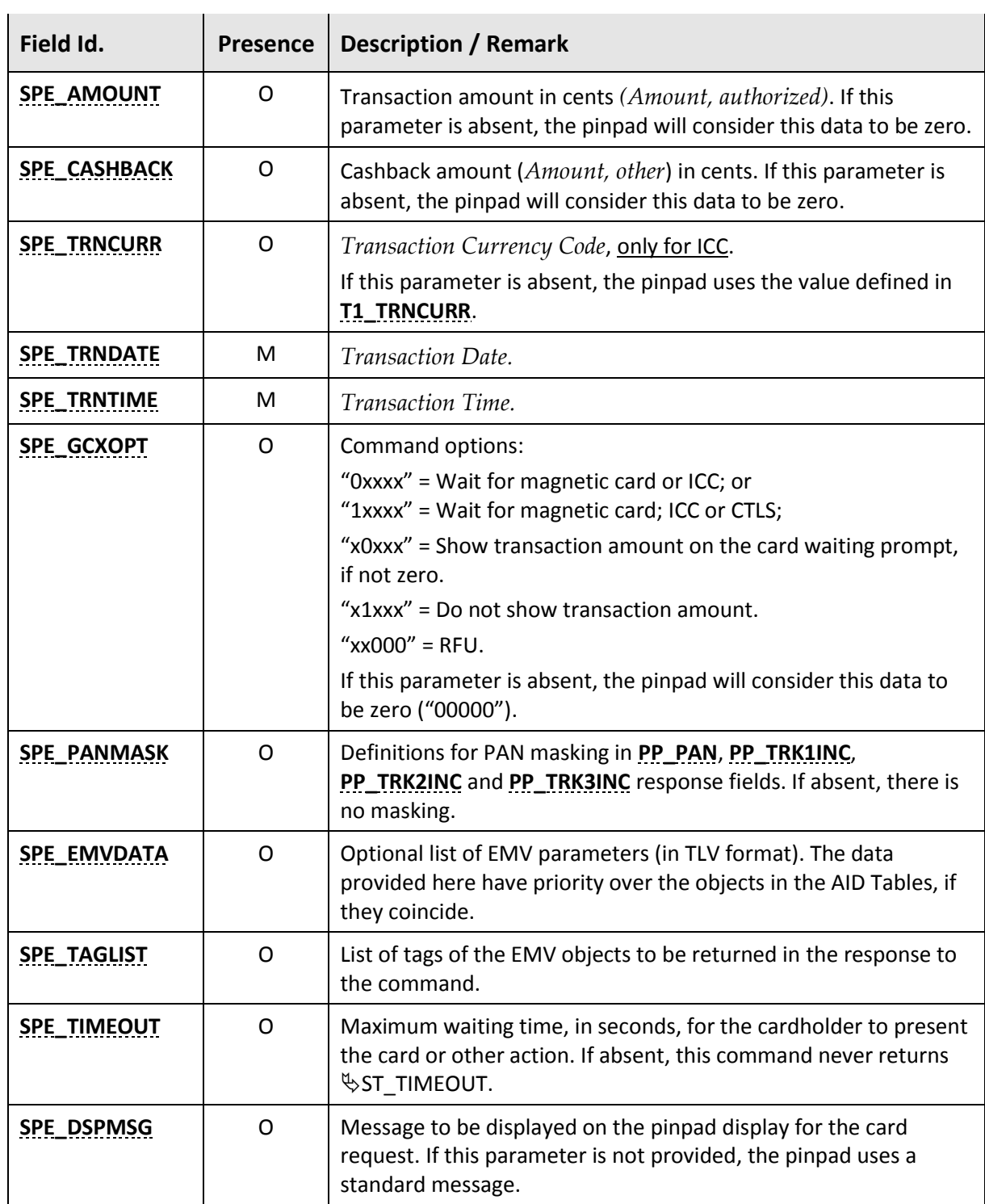

# <span id="page-121-2"></span><span id="page-121-1"></span>**Response**

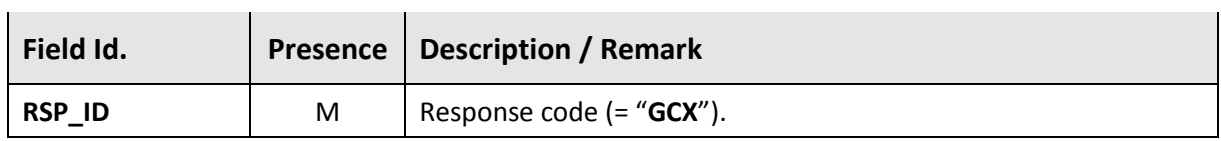

<span id="page-122-0"></span>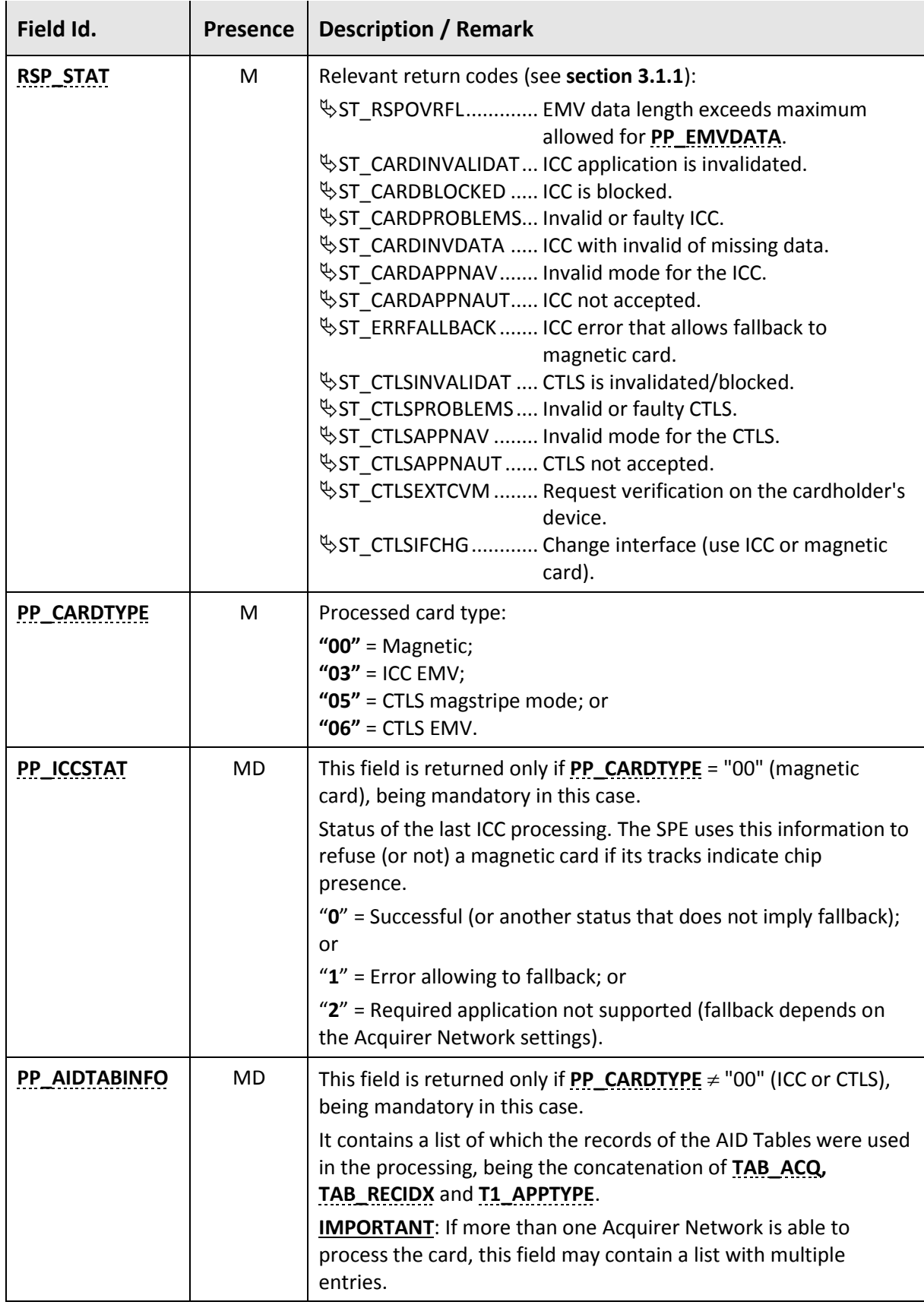

<span id="page-123-4"></span><span id="page-123-3"></span><span id="page-123-2"></span><span id="page-123-1"></span><span id="page-123-0"></span>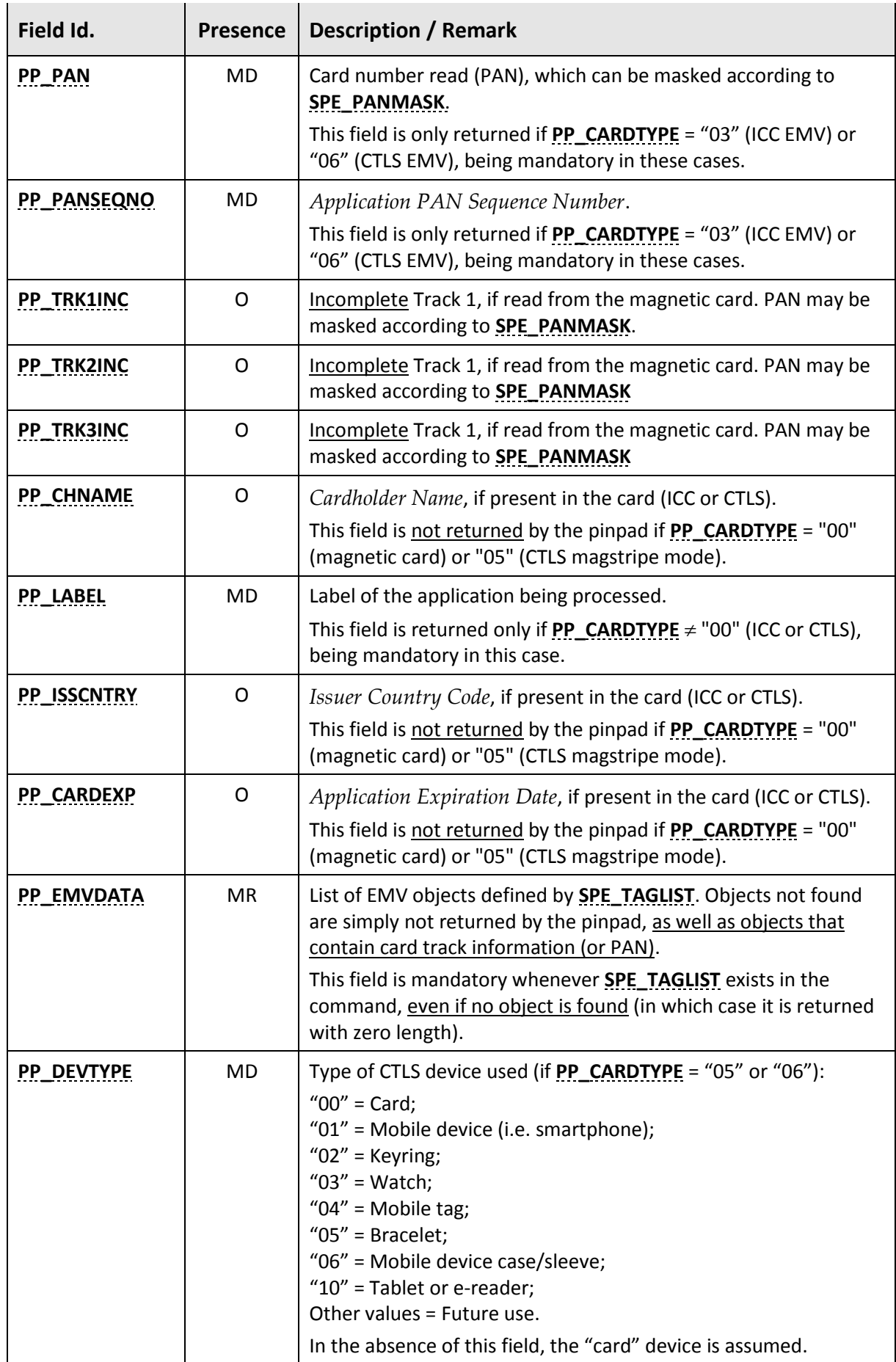

If a magnetic card has been swiped (**[PP\\_CARDTYPE](#page-122-0)** = "00") but no track could be successfully ▲ read, RSP\_STAT =  $\frac{16}{3}$ ST\_OK and the [PP\\_TRK1INC](#page-123-1), [PP\\_TRK2INC](#page-123-4) and [PP\\_TRK3INC](#page-35-5) fields will not be returned.

### **Note #1**

A SPE that supports CTLS must call "**GCX**" initially allowing this interface using **[SPE\\_GCXOPT](#page-121-3)** = "**1**xxxx". However, the SPE must disable this interface using **[SPE\\_GCXOPT](#page-121-3)** = "**0**xxxx" (or omitting this parameter) and resubmit the command in the following cases:

- When the command returns  $\frac{1}{2}ST_CTLSPROBLEMS$ ,  $\frac{1}{2}ST_CTLSAPPNAV$ ,  $\frac{1}{2}ST_CTLSAPPNAUT$ ,  $\frac{100}{300}$  **ST\_CTLSINVALIDAT or**  $\frac{100}{300}$  **ST\_CTLSIFCHG; or**
- When the command returns  $\frac{1}{2}ST_CTLSCOMMERR$  for the second consecutive time.

### **Note #2**

If "GCX" returns  $\frac{1}{2}ST_CTLS$ EXTCVM, the SPE must present a message to the cardholder requesting an action on his device (ex: "FOLLOW INSTRUCTIONS ON THE PHONE") and call the command again.

The following diagram illustrates this process:

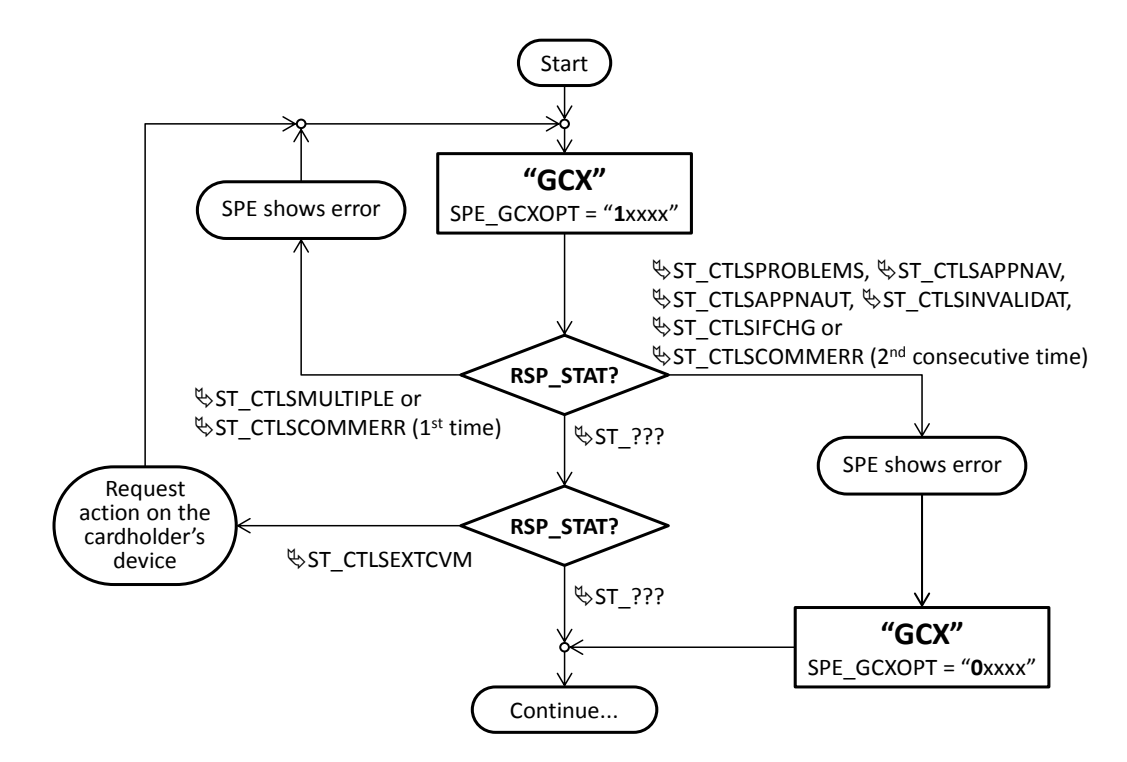

SPE starts processing a transaction with the following characteristics:

- Amount \$483.00, without cashback;
- Magnetic card or ICC only (CTLS not allowed);
- Use all records in the AID Table of Acquirer Network "08";
- Force the E0F8C8h value for *Terminal Capabilities* (tag 9F33h); and

▪ Request the following EMV data objects if they exist in the card: *Issuer Country Code* (tag 5F28h) and *Application Expiration Date* (tag 5F24h).

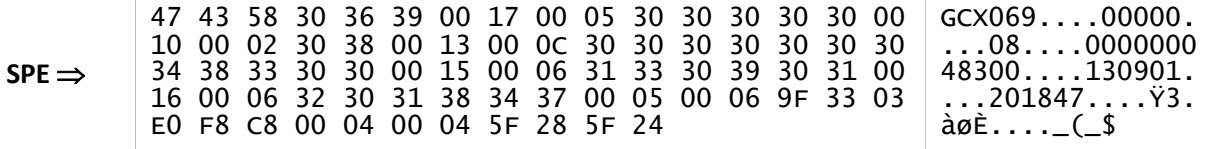

Pinpad successfully processes an ICC EMV.

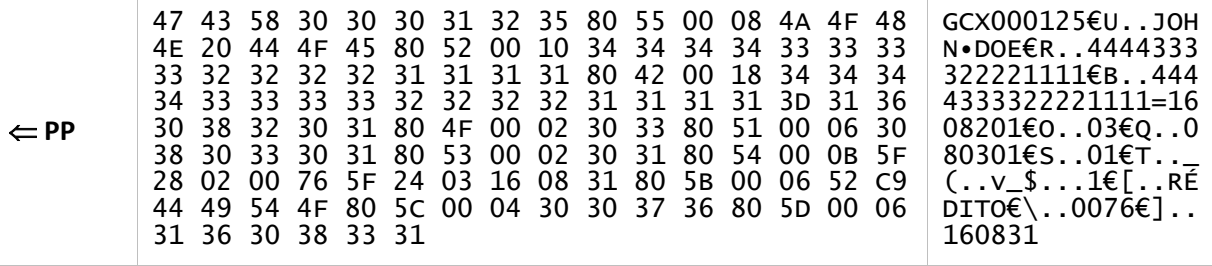

SPE starts processing a transaction with the following characteristics:

- Amount \$1,128.00, with \$128.00 cashback;
- All types of card are allowed (magnetic, ICC and CTLS);
- **Use a specific list of records from the AID Tables;**
- Set a 42-second timeout; and

**• Define the message to be used when requesting the card as "PLEASE MY FRIEND, USE YOUR CARD** AS YOU WANT!".

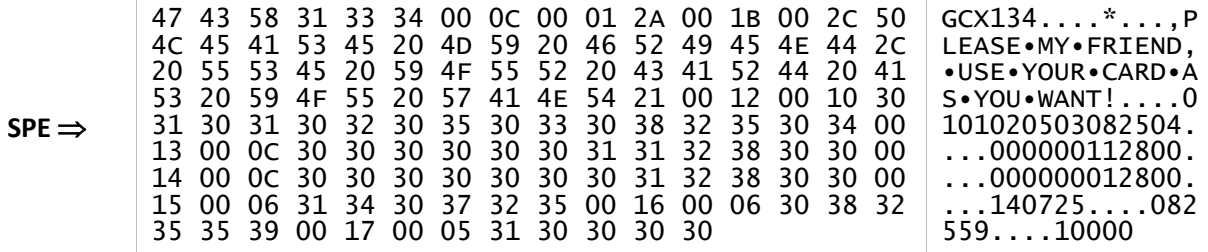

Pinpad successfully processes a CTLS, however it informs that the transaction can be processed by two different Acquirer Networks in the SPE.

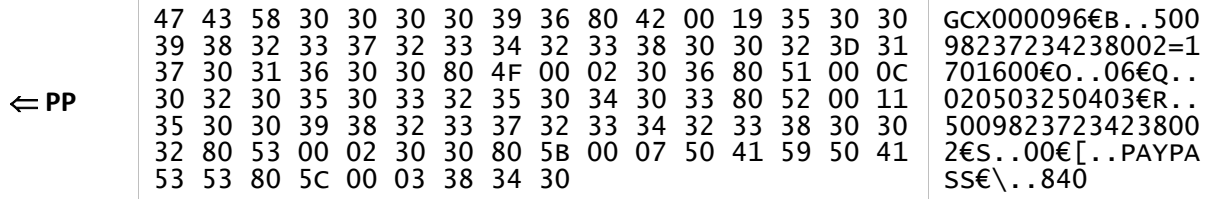

# **3.7.2. "GED" command**

<span id="page-126-0"></span>This command allows the SPE to obtain data from the EMV processing, provided that the "**[GCX](#page-120-0)**" command has previously been successfully executed for an ICC EMV (**[PP\\_CARDTYPE](#page-35-0)** = "03"), a CTLS magstripe mode (**[PP\\_CARDTYPE](#page-35-0)** = "05") or a CTLS EMV (**[PP\\_CARDTYPE](#page-35-0)** = "06").

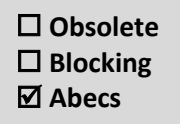

# **Command**

<span id="page-126-2"></span>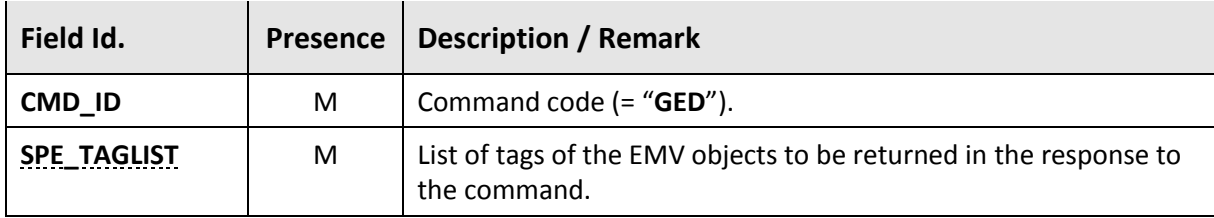

#### **Response**

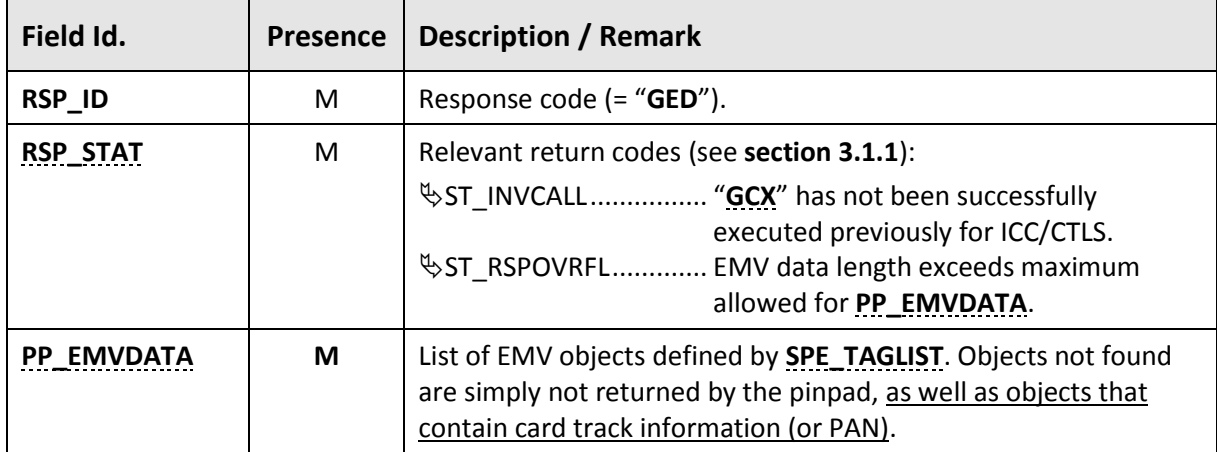

### <span id="page-126-1"></span>**Examples**

SPE requests the following EMV objects if they exist on the card: *Application Usage Control* (tag 9F07h), *Application Version Number* (tag 9F08h), *ADF Name* (4Fh) and a proprietary object of tag DF55h.

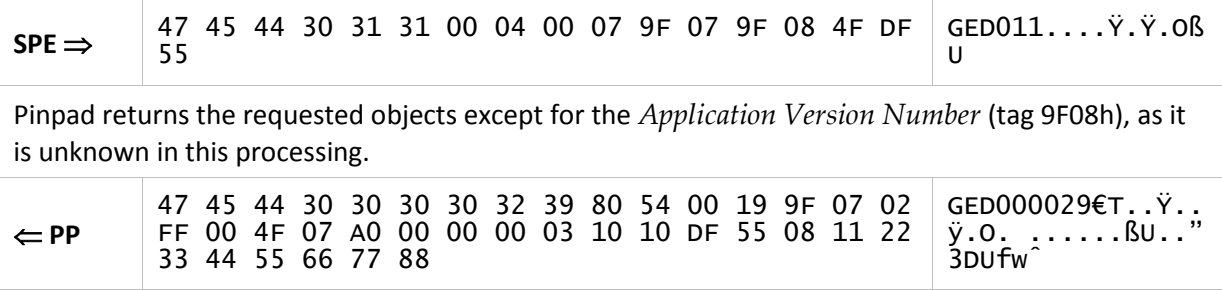

# **3.7.3. "GOX" command**

<span id="page-127-0"></span>This command continues the chip card process if the "**[GCX](#page-120-0)**" command has previously been successfully executed for an ICC EMV (**[PP\\_CARDTYPE](#page-122-0)** = "03") or CTLS EMV (**[PP\\_CARDTYPE](#page-122-0)** = "06"), as shown in the flow in **section [3.7.5](#page-133-0)**.

It is equivalent to the "**[GOC](#page-112-0)**" command, but with the following differences:

- Uses the Abecs format to allow flexibility and facilitate future developments.
- Allows the SPE to send to the pinpad a list of EMV parameters to be used in the processing (useful only in the case of ICC EMV!).
- Allows the SPE to define the message to be presented on the display if a PIN entry is required.

## **Command**

 $\mathbf{r}$ 

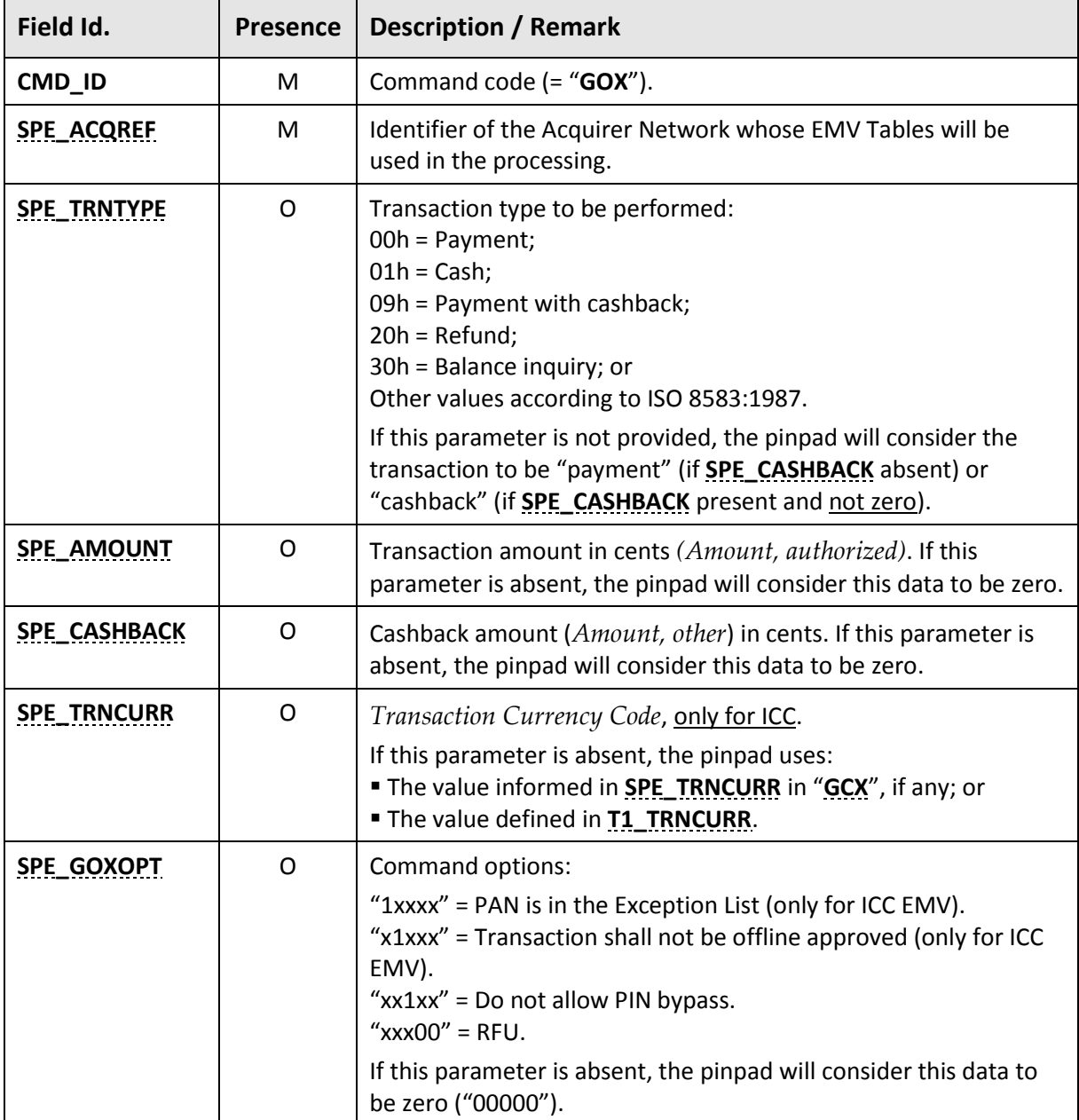

 **Obsolete Blocking Abecs**

<span id="page-128-0"></span>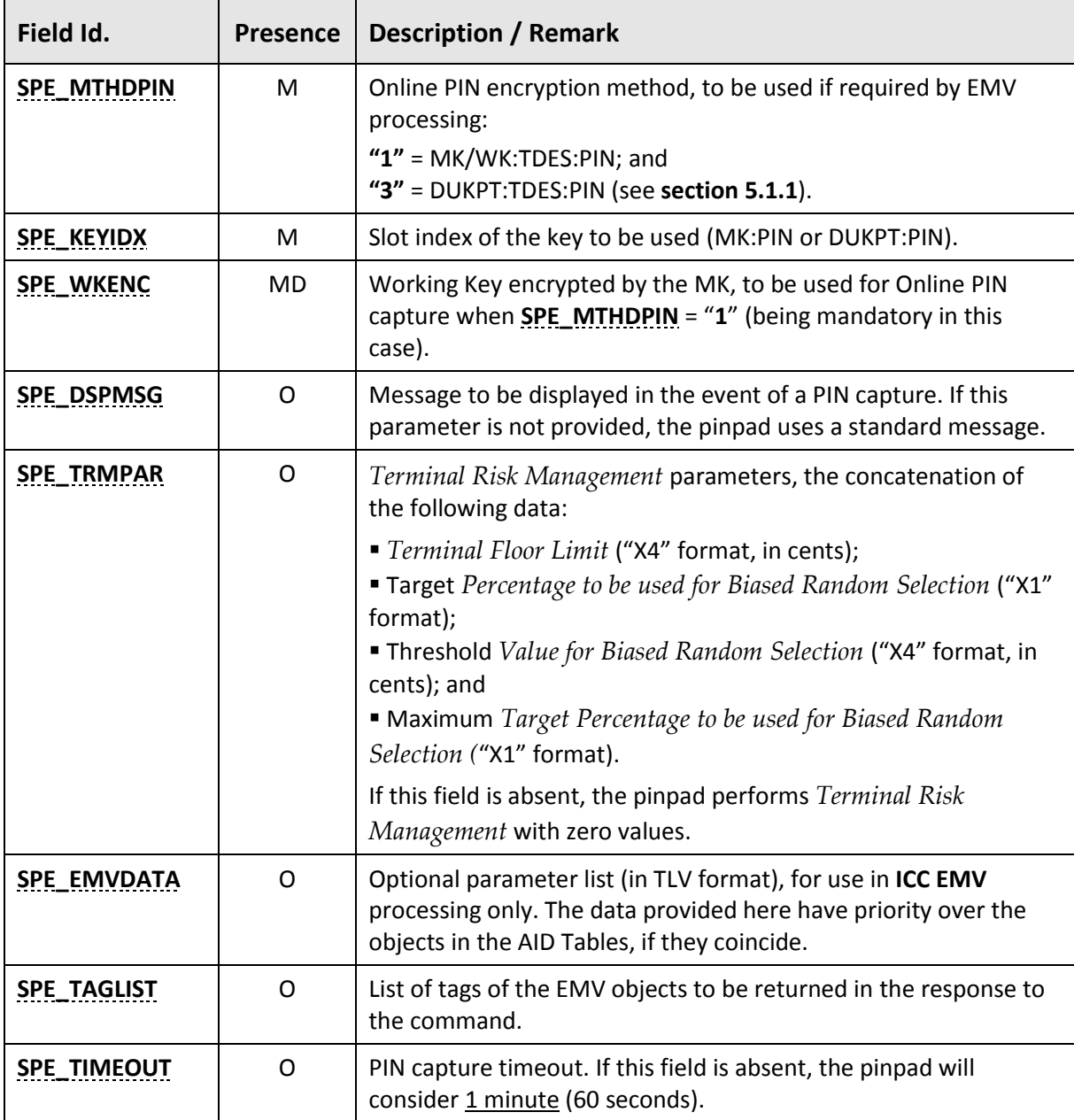

# <span id="page-128-1"></span>**Response**

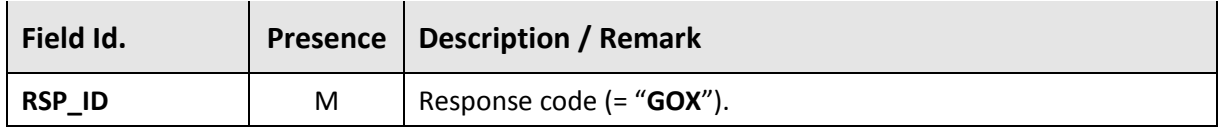

<span id="page-129-0"></span> $\overline{\phantom{a}}$ 

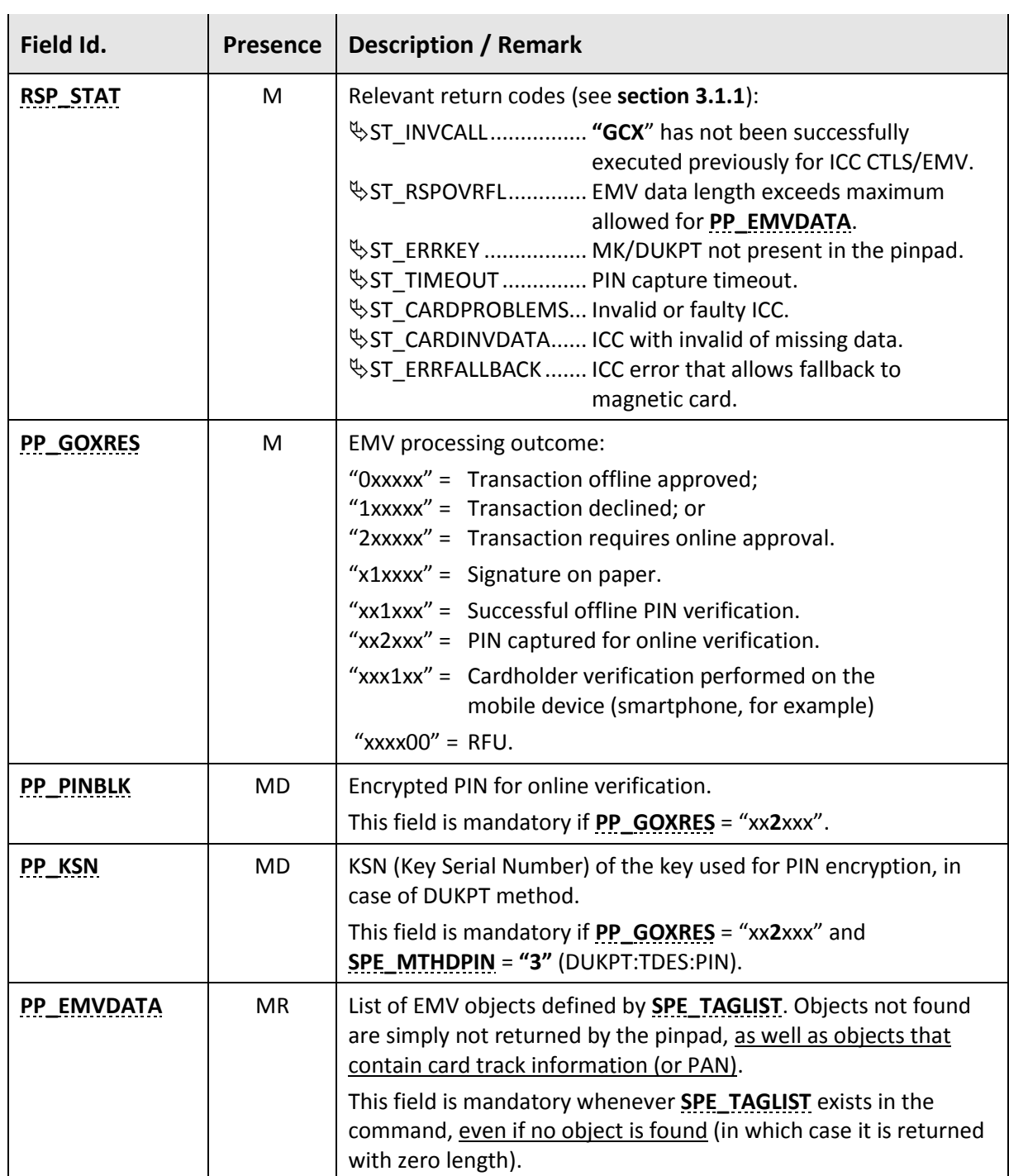

SPE requests the continuation of an ICC EMV processing with the following characteristics:

■ Use EMV Tables of Acquirer Network "08";

▪ Transaction amount \$234.50, with a \$100.00 cashback;

▪ If an online PIN is required, use DUKPT:TDES slot "07";

▪ Perform *Terminal Risk Management* with: Floor Limit = \$100.00; *Target Percentage to be used for Biased Random Selection* = 20%; *Threshold Value for Biased Random Selection* = \$25.00; *Maximum Target Percentage to be used for Biased Random Selection* = 80%;

▪ No optional EMV parameters; and

▪ Request the following EMV data objects if they exist: *TVR* (tag 95h), *Application Cryptogram* (tag 9F26h), *Cryptogram Information Data* (tag 9F27h), *Issuer Application Data* (tag 9F10h), *CVM Results* (tag 9F34h) and *ATC* (tag 9F36h).

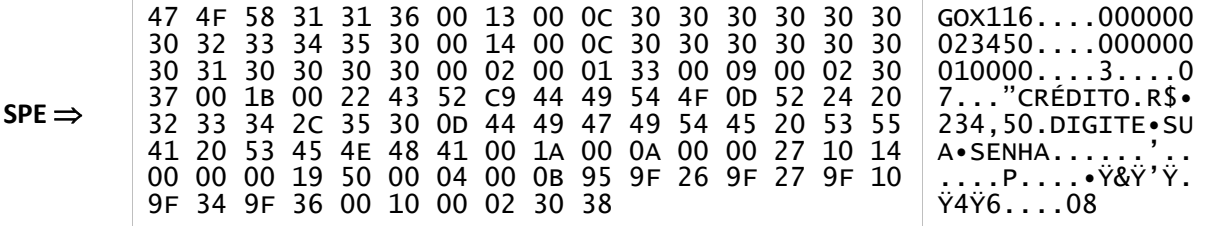

Pinpad successfully performs the operation (the card requires online authorization), returning the required EMV data.

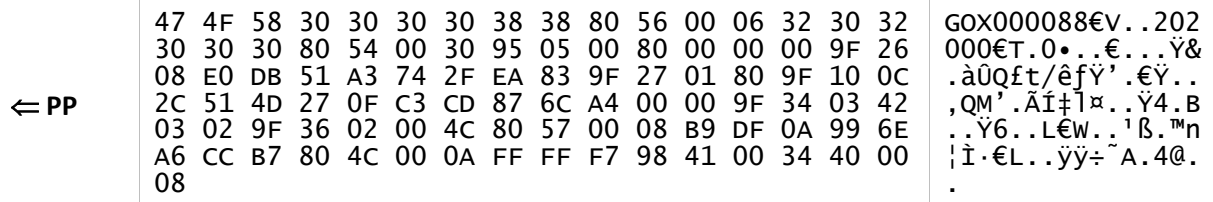

# **3.7.4. "FCX" command**

<span id="page-131-0"></span>This command is equivalent to the "**[FNC](#page-116-0)**" command but using Abecs format. It finalizes chip card processing and shall always be called if "**[GCX](#page-120-0)**" has requested online approval (**[PP\\_GOXRES](#page-129-0)** = "**2**xxxx"), as shown in **section [3.7.5](#page-133-0)**.

 **Obsolete Blocking Abecs**

In case of offline approval or denial (**[PP\\_GOXRES](#page-129-0)** = "**0**xxxx" or "**1**xxxx"), this command may be called, according to the Acquirer Network specification (for example, for the execution of maintenance *Issuer Script Processing* on ICC).

In case of CTLS, this command can request a new presentation of the same card processed in "**[GCX](#page-120-0)**" for the execution of maintenance *Issuer Scripts*, a situation in which the command assumes a blocking behavior.

<span id="page-131-1"></span>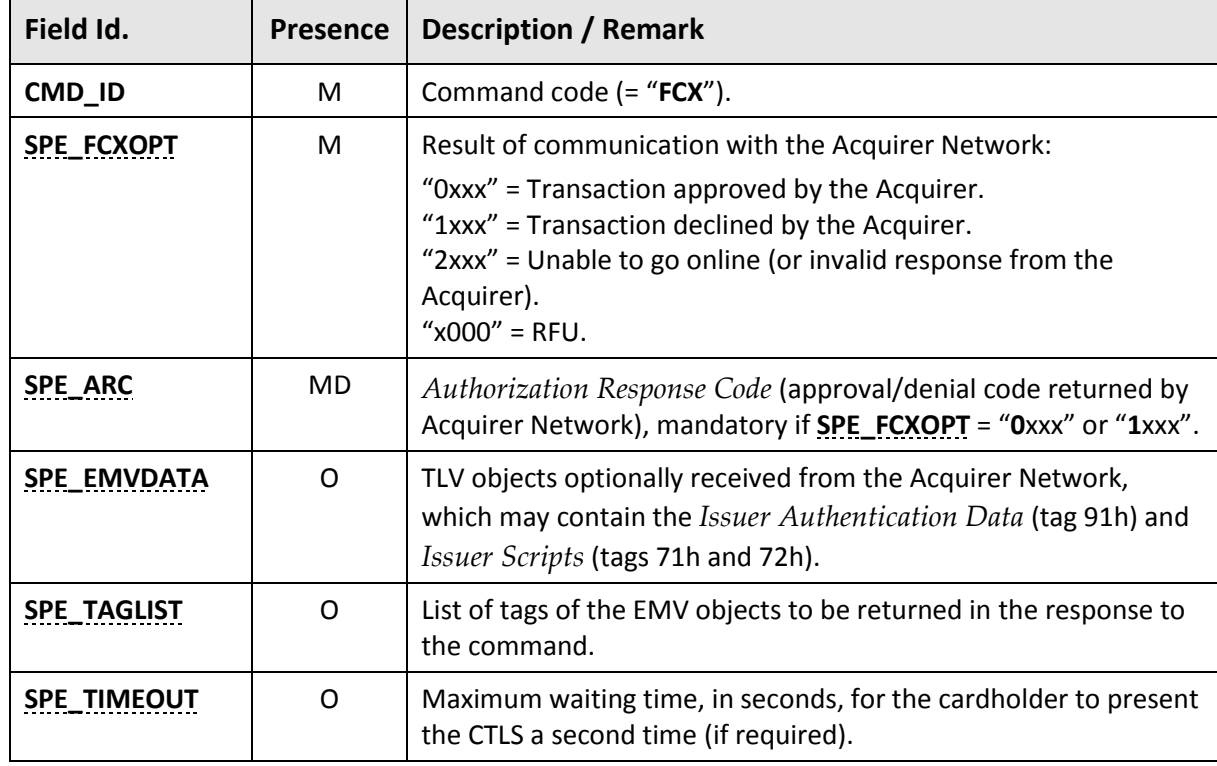

# **Command**

### <span id="page-131-3"></span><span id="page-131-2"></span>**Response**

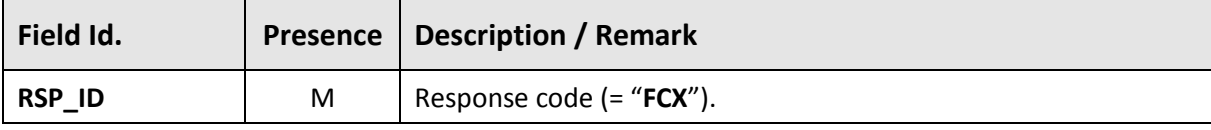

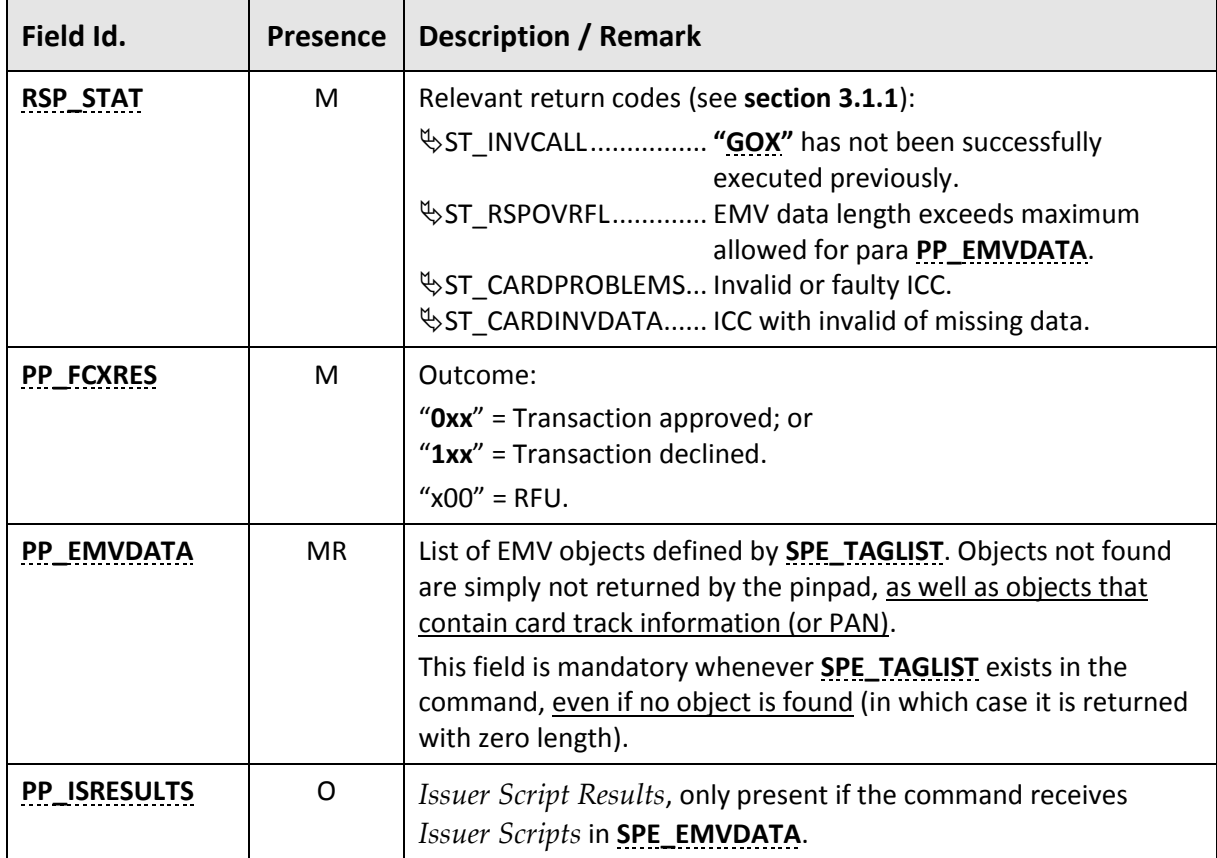

<span id="page-132-0"></span>SPE requests the completion of an ICC EMV processing with the following characteristics:

- Acquirer Network approves the online transaction, but with "Y3" as response code;
- Acquirer Network returns *Issuer Authentication Data* (tag 91h) and *Issuer Script* (tag 72h); and

▪ Request the following EMV data objects if they exist: *TVR* (tag 95h), *Application Cryptogram* (tag 9F26h), *Cryptogram Information Data* (tag 9F27h) and *Issuer Application Data* (tag 9F10h).

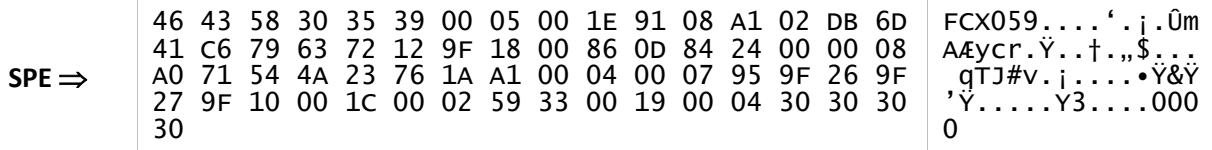

Pinpad successfully completes the operation (approval) and returns the *Issuer Script Results*, as well as the requested EMV objects.

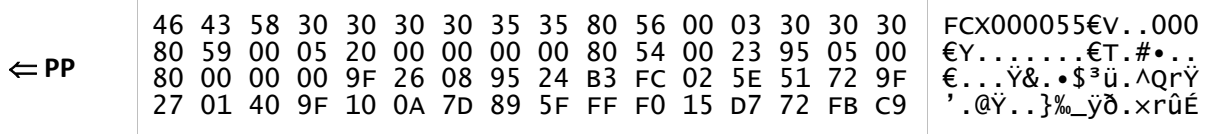

# <span id="page-133-0"></span>**3.7.5. Operation workflow**

The following flow illustrates the calling sequence for Abecs card processing commands. Dotted blocks refer to optional processing that depends on the acquirer network specification.

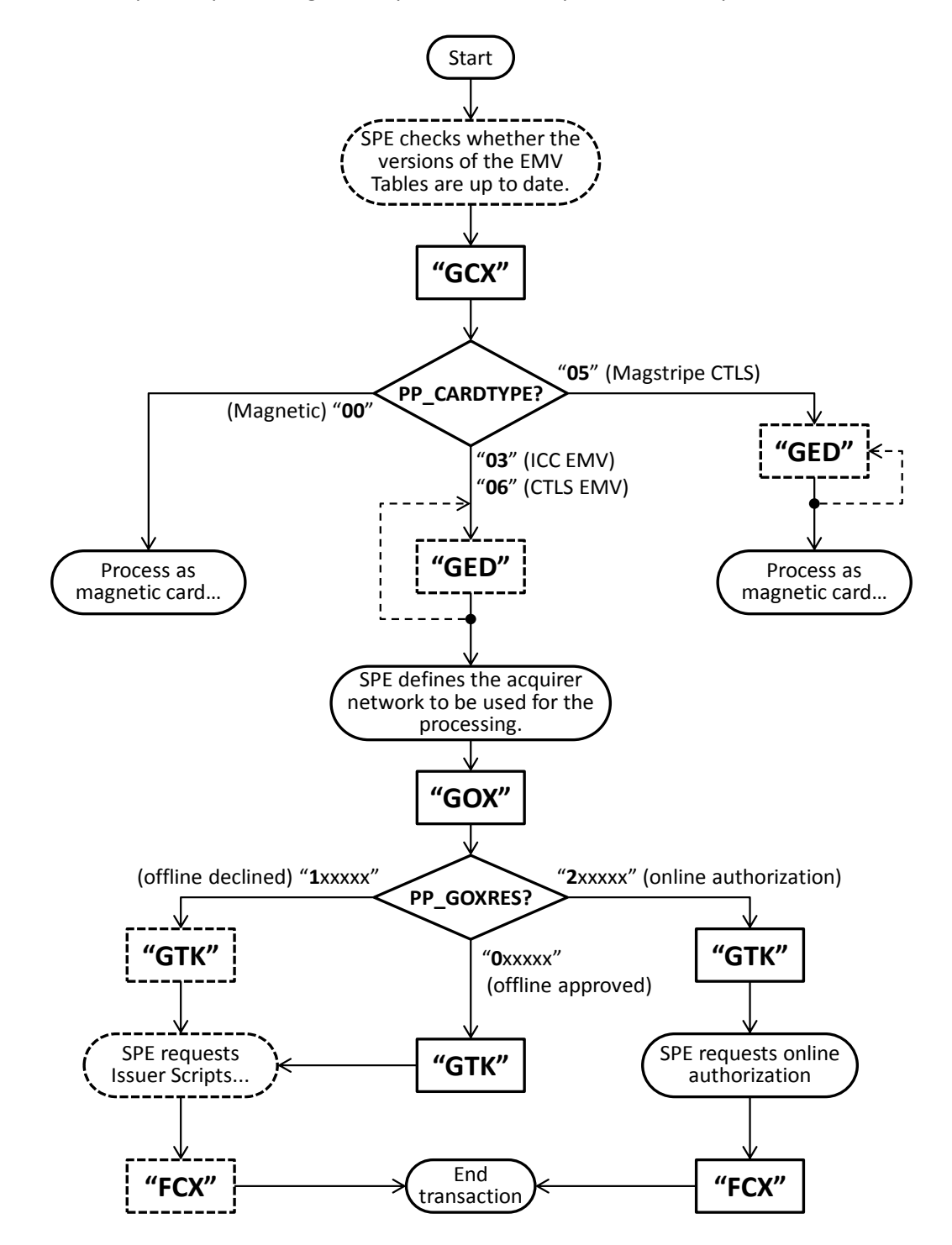

# **4. EMV Tables Management**

To optimize EMV card processing (ICC or CTLS) in the commands described in sections **[3.6](#page-103-0)** and **[3.7](#page-119-0)**, the pinpad needs to be preloaded with a set of parameter tables, which are stored in a non-volatile manner (they are preserved even when the pinpad is turned off).

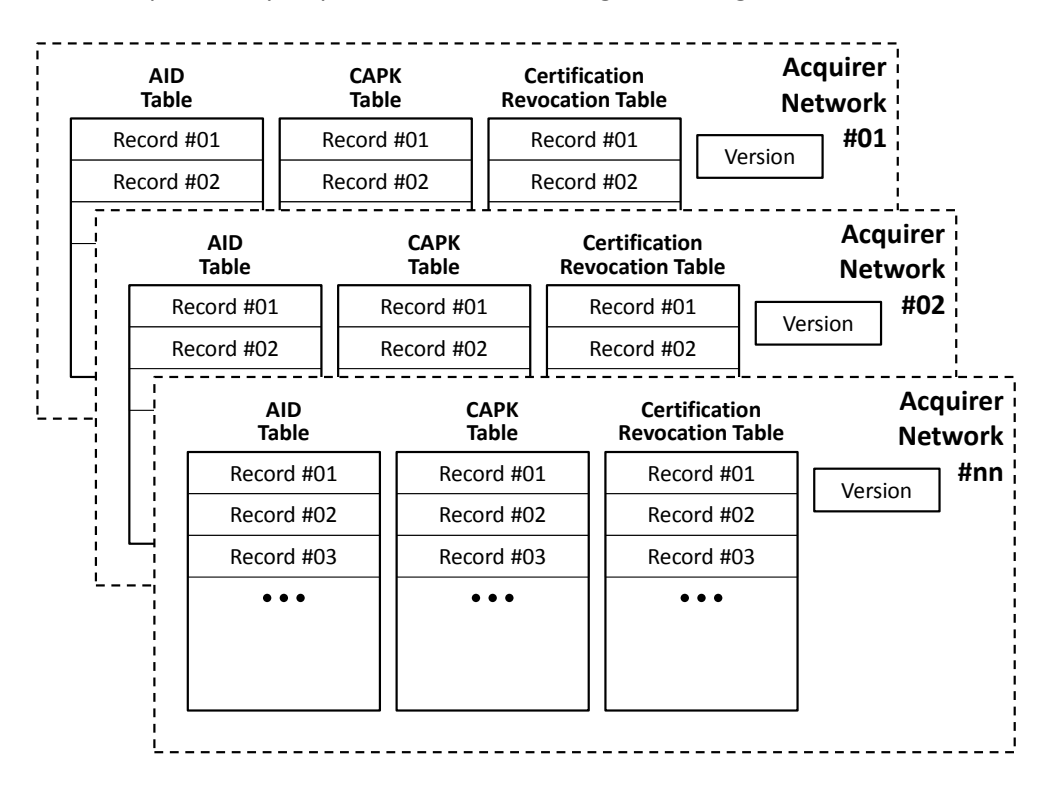

These tables are separated by acquirer network according to the diagram:

These tables are generated by the SPE (from the information received from the Acquirer Networks) and are transferred to the pinpad using the commands described in **section [3.5](#page-95-0)**.

**A** Consistency of the records sent to the pinpad is the sole responsibility of the SPE, since pinpad does not make complex criticisms, such as, for example, identifying collisions of indexes and records. The pinpad simply ignores records whose contents are notably invalid.

# **4.1. Types of Tables**

The records of the tables, regardless of their type, have the following standardized format:

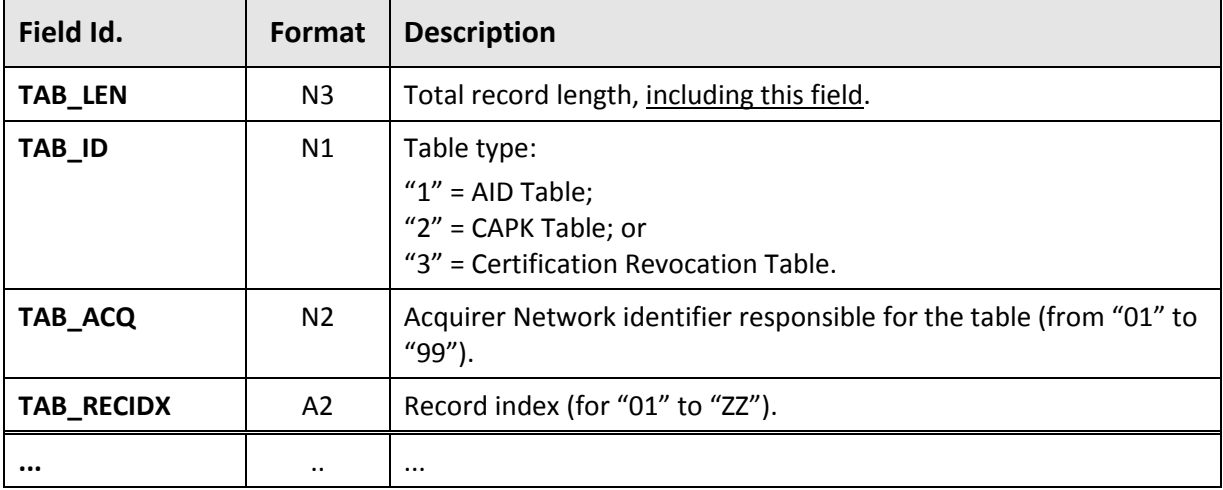

**Notes:**

- Each record must have a unique **TAB\_RECIDX** (not necessarily sequential) for a given Acquirer Network.
- **TAB\_ID**, **TAB\_ACQ** and **TAB\_RECIDX** together uniquely identify a record in a table.

# <span id="page-135-0"></span>**4.1.1. AID Tables**

These tables contain the *Application Identifiers* (AIDs) of supported EMV applications and several other parameters to be used in the processing, either for ICC or CLTS. The parameters that have direct correspondence with the EMV standards are identified by their "tags".

Each table is composed of one or more records with the following layout, with the AID (*Application Identifier*) as the "search key":

<span id="page-136-9"></span><span id="page-136-8"></span><span id="page-136-7"></span><span id="page-136-6"></span><span id="page-136-5"></span><span id="page-136-4"></span><span id="page-136-3"></span><span id="page-136-2"></span><span id="page-136-1"></span><span id="page-136-0"></span>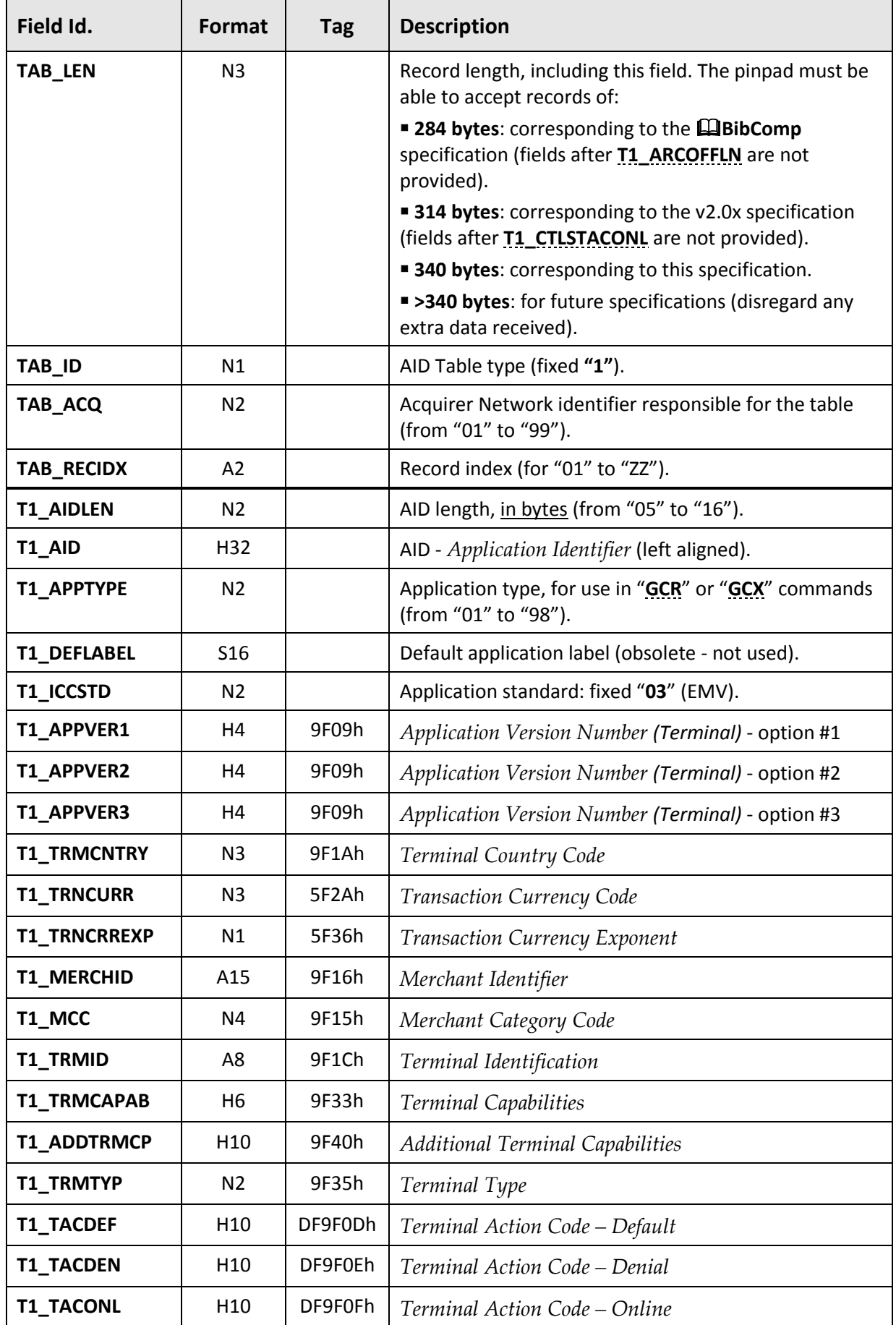

<span id="page-137-1"></span><span id="page-137-0"></span>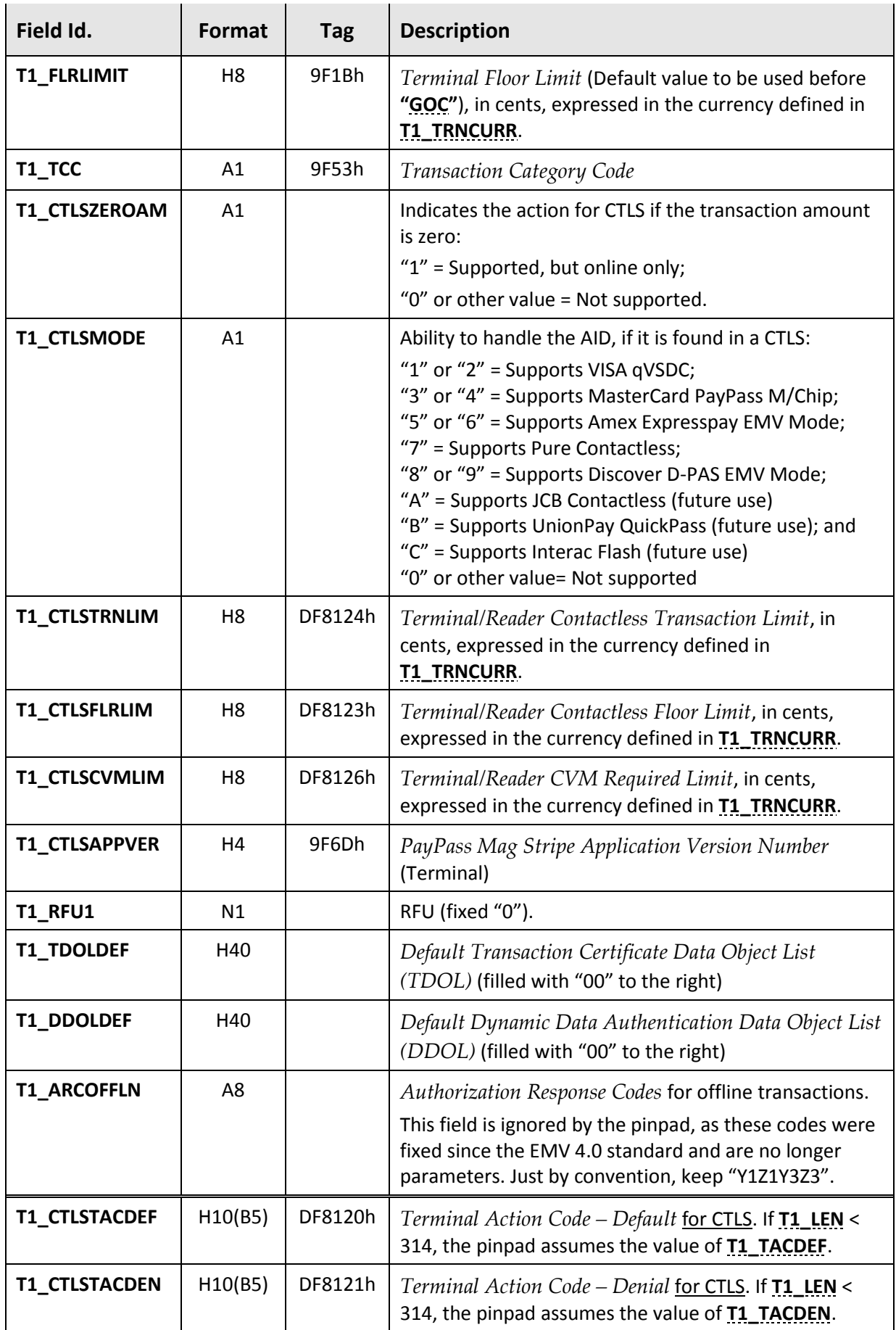

<span id="page-138-0"></span>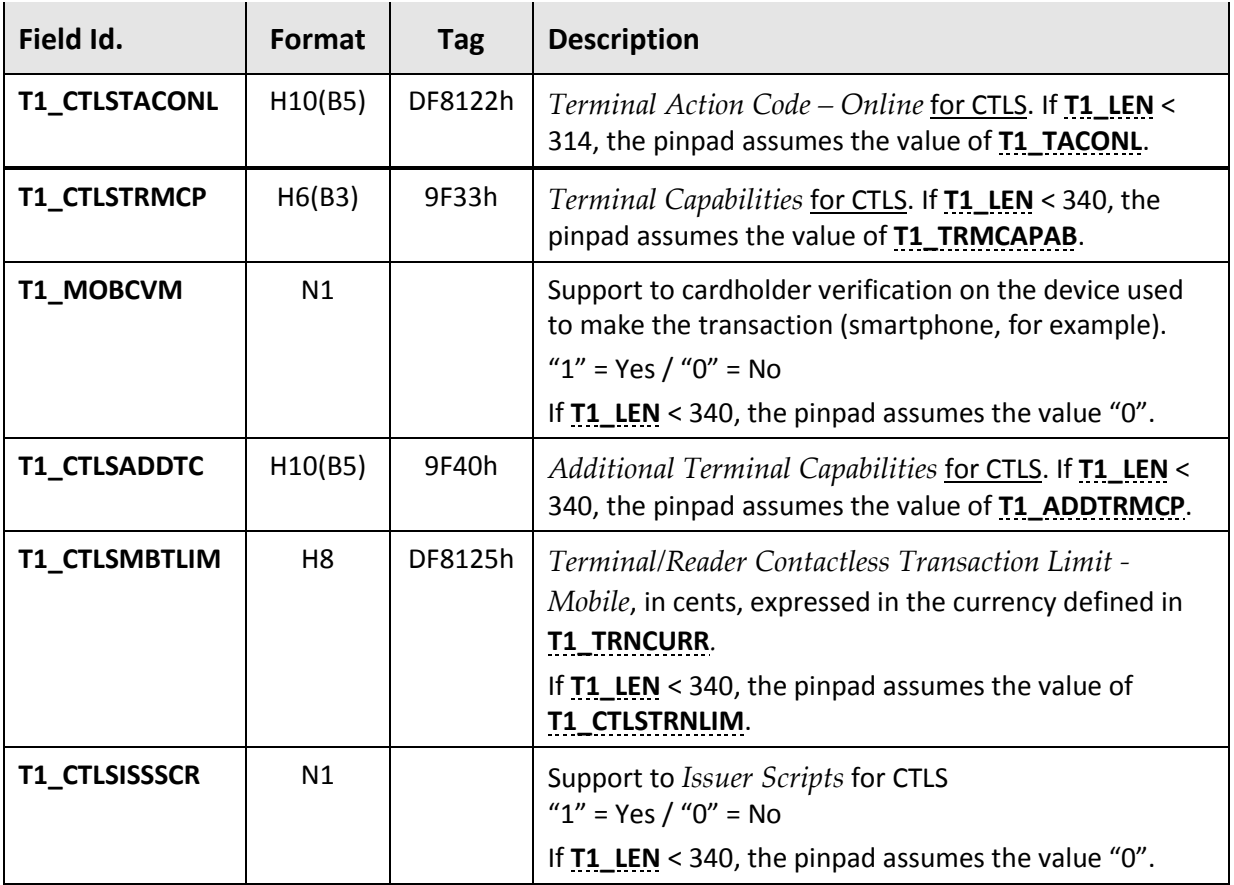

TAB\_ACQ = "02", TAB\_RECIDX = 4D43h ("MC"): MasterCard credit with CTLS support (current specification)

340102MC07A000000004101000000000000000000001CTLESS CREDIT 03000100020001 0769862020503000000004000000000000E0F8E87000F0F00122205004A000D800E8000020 5004F80000000000R0400001387000009C3000005DB123409F02065F2A029A039C0195059F 370400000000009F37040000000000000000000000000000000000Y1Z1Y3Z3F00000000000 00000000F000000000E0484817000F0F001000013870

TAB\_ACQ = "17", TAB\_RECIDX = 3031h ("01"): MasterCard credit with CTLS support (V2.0x specification).

3141170107A000000004101000000000000000000001CTLESS CREDIT 03000100020001 0769862020503000000004000000000000E0F8E87000F0F00122205004A000D800E8000020 5004F80000000000R0400001387000009C3000005DB123409F02065F2A029A039C0195059F 370400000000009F37040000000000000000000000000000000000Y1Z1Y3Z3F00000000000 00000000F000000000

TAB\_ACQ = "23", TAB\_RECIDX = 3132h ("12"): Visa Electron with no CTLS support (specification prior to V2.0x).

2841231207A000000003201000000000000000000002Electron 03008400830082 0769862MERCHID9182672X1234TID01877E0F0C07000F0F001220000000000480000000000 0004F800000007D010000001F499000007D010000001F4999F02069F030600000000000000 000000000000000000000000000000000000000000000000000000Y1Z1Y3Z3

# **4.1.2. CAPK Tables**

These tables contain the *Certification Authority Public Keys*, used by EMV cards in offline authentication and PIN encryption processes.

Each table is composed of one or more records with the following layout, with *RID* and *CAPK Index* together as the "search key".

<span id="page-139-6"></span><span id="page-139-5"></span><span id="page-139-4"></span><span id="page-139-3"></span><span id="page-139-2"></span><span id="page-139-1"></span><span id="page-139-0"></span>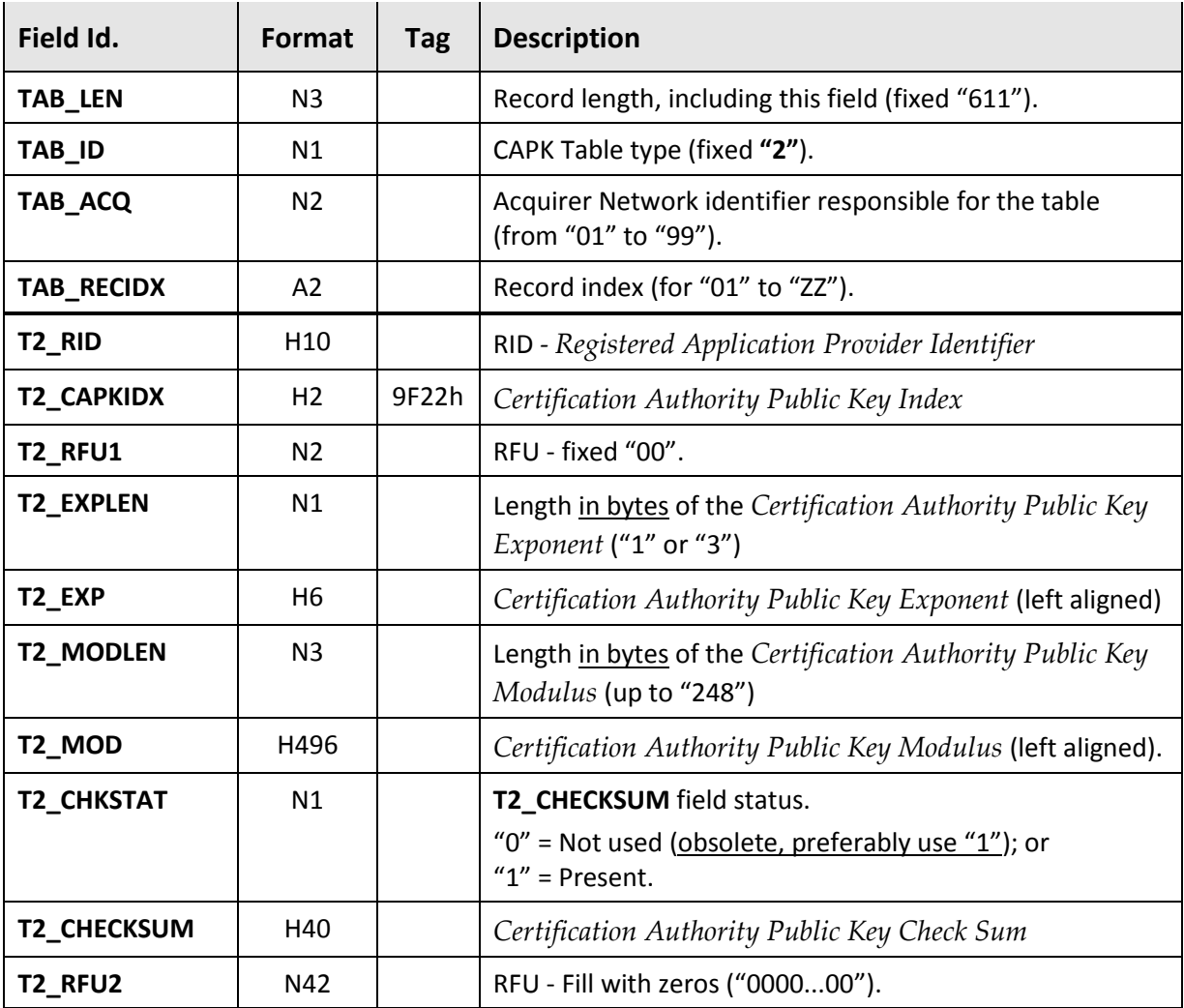

TAB\_ACQ = "01", TAB\_RECIDX = 3033h ("03"): American Express public key of index 0Eh.

61120103A0000000250E001030000144AA94A8C6DAD24F9BA56A27C09B01020819568B81A0 26BE9FD0A3416CA9A71166ED5084ED91CED47DD457DB7E6CBCD53E560BC5DF48ABC380993B 6D549F5196CFA77DFB20A0296188E969A2772E8C4141665F8BB2516BA2C7B5FC91F8DA04E8 D512EB0F6411516FB86FC021CE7E969DA94D33937909A53A57F907C40C22009DA7532CB3BE 509AE173B39AD6A01BA5BB8500000000000000000000000000000000000000000000000000 00000000000000000000000000000000000000000000000000000000000000000000000000 00000000000000000000000000000000000000000000000000000000000000000000000000 00000000001A7266ABAE64B42A3668851191D49856E17F8FBCD00000000000000000000000 0000000000000000000

# **Table Merging**

The CAPK Tables contain RSA public keys defined by the Card Associations, which, other than in exceptional situations, must be the same for all Acquirer Networks able to process their cards.

The records in these tables are large and, as the number of Acquirer Networks increases, they generate overhead in the communication between the SPE and the pinpad during the update process (to say nothing of the device's memory consumption).

To minimize overhead in this process, this specification provides for an optional mechanism through which these tables can be "merged" by the SPE when identified as "redundant":

- Public keys identified as "redundant" among two or more Acquirer Networks may be loaded into a table with **[TAB\\_ACQ](#page-139-0)** = "**00**". In this case, the key no longer exists in the specific tables for these Acquirers.
- Keys are considered "redundant" when all of their fields are identical (**[T2\\_RID](#page-139-1)**, **[T2\\_CAPKIDX](#page-139-2)**, **[T2\\_EXP](#page-139-3)**, **[T2\\_MOD](#page-139-4)**, **[T2\\_CHKSTAT](#page-139-5)** and **[T2\\_CHECKSUM](#page-139-6)**).
- Although the fields **[T2\\_RID](#page-139-1)** and **[T2\\_CAPKIDX](#page-139-2)** uniquely define a public key for a Card Association, it is necessary to foresee the situation in which its data is defined differently by the Acquirer Networks. In this case, these keys are not considered "redundant" and, therefore, must be kept in the specific tables of the Acquirer Networks.

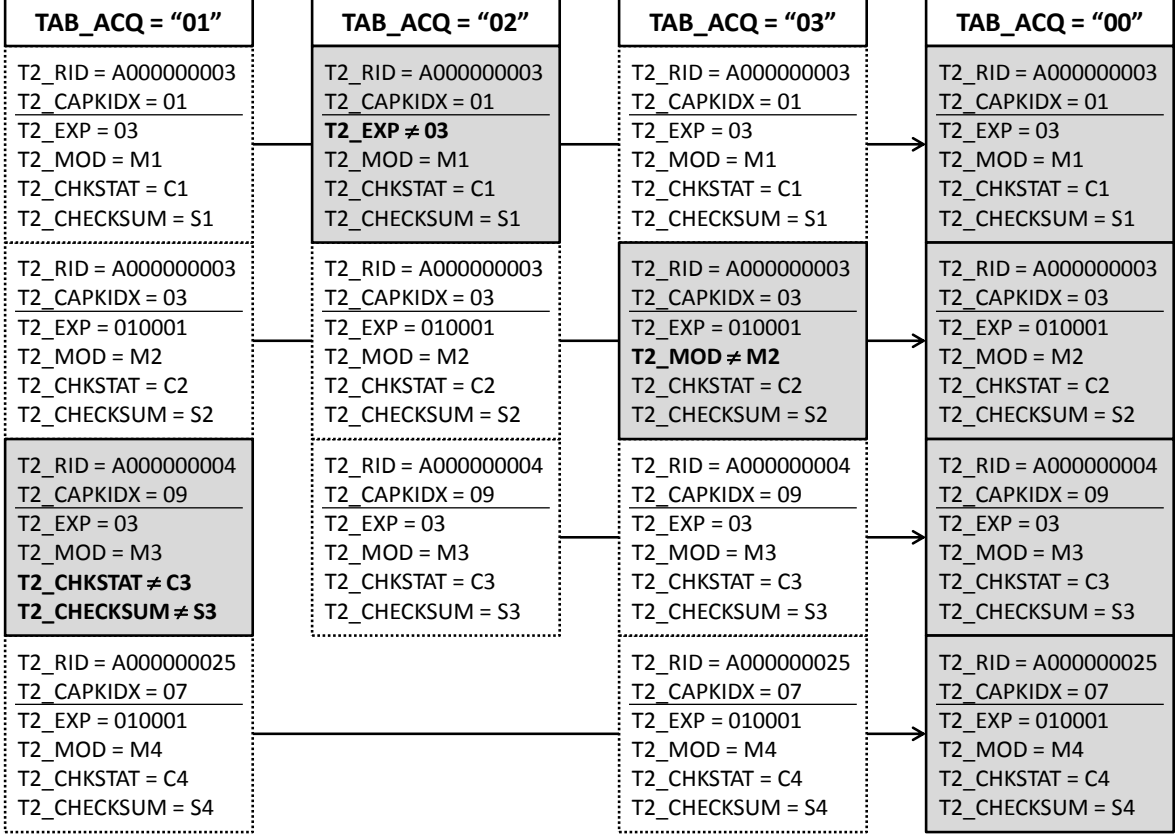

The following diagram illustrates this process:

Merged tables are only used by Abecs card processing commands (described in **section [3.7](#page-119-0)**) and are not recognized by obsolete commands.

This merging process only makes sense when the SPE uses a "unified" table management (see **section [4.2.1](#page-142-0)**), since records with TAB\_ACQ = "00" cannot be loaded in the pinpad when the management is "separated" (see **section [4.2.2](#page-143-0)**).

# **4.1.3. Certification Revocation Tables**

These tables contain the serial numbers of revoked *Issuer Public Key Certificates*.

Each table is composed of one or more records with the following layout, with *RID*, *CAPK Index* and *Certificate Serial Number* together as the "search key".

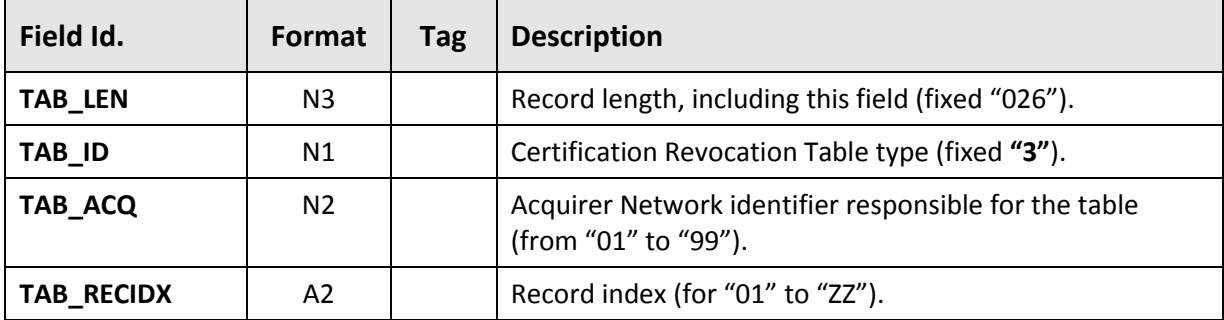

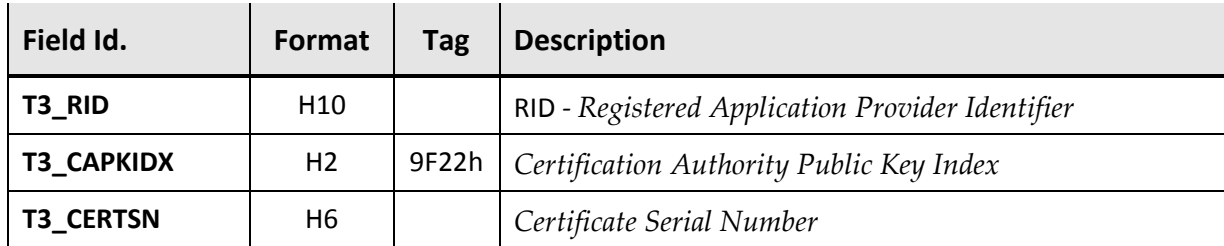

```
TAB_ACQ = "02", TAB_RECIDX = 3233h ("23"): MasterCard certificate of serial number 333333h.
```

```
02620223A000000004FE333333
```
# **4.2. Table Versions**

The EMV Tables have version information so that the SPE can control the need (or not) to update them on the pinpad.

Each set of tables for an Acquirer Network has a different version, as shown in the diagram:

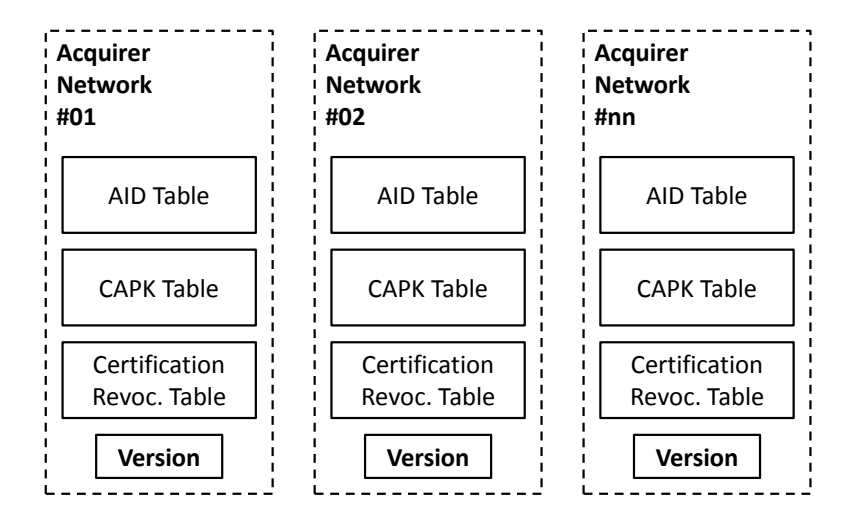

This version information consists of a 10-character field that can be obtained using "**[GTS](#page-96-0)**" or "**[GIX](#page-47-0)**" (with **[PP\\_TABVERnn](#page-37-0)**) commands.

Depending on the philosophy of the SPE, it can operate in two ways:

- Manage the tables of all Acquirer Networks in a unified way; or
- Manage the Acquirer Network tables independently.

# <span id="page-142-0"></span>**4.2.1. Unified Management**

When the SPE operator does not pre-select the Acquirer Network before making a transaction, a unified management of the tables is recommended, through the following rules:

- The tables of all Acquirer Networks are loaded in a single moment, using **[TLI\\_ACQIDX](#page-98-0) = "00"** in the "**[TLI](#page-98-1)**" command.
- **[TLI\\_TABVER](#page-98-2)** version informed in the "**[TLI](#page-98-1)**" command becomes valid for the tables of all Acquirer Networks.
- The "**[GCR](#page-104-0)**" command must be activated with **[GCR\\_ACQIDXREQ](#page-104-1)** = "00", with **[GCR\\_TABVER](#page-104-2)** referring to the common version of all tables.
- The "**[GCX](#page-120-0)**" command must be called without the **[SPE\\_ACQREF](#page-120-1)** parameter.

# <span id="page-143-0"></span>**4.2.2. Separated Management**

When the SPE pre-selects the Acquirer Network before carrying out a transaction, a separated table management is recommended, through the following rules:

- The tables of each Acquirer Network may be loaded at different moments, using **[TLI\\_ACQIDX](#page-98-0)**  $\neq$ **"00"** in the "**[TLI](#page-98-1)**" command. In this case, only the tables of the referred Network are changed, the others being preserved.
- **[TLI\\_TABVER](#page-98-2)** version informed in the "**[TLI](#page-98-1)**" command becomes valid only for the tables of the referred Acquirer Network. From this moment on, the "**[GTS](#page-96-0)**" will return the version "0000000000" if called with **[GTS\\_ACQIDX](#page-96-1)** = "**00**".
- The "**[GCR](#page-104-0)**" command must be activated with **[GCR\\_ACQIDXREQ](#page-104-1) "00"**, with **[GCR\\_TABVER](#page-104-2)** referring only to the table version of the desired Acquirer Network.
- The "**[GCX](#page-120-0)**" command must be activated with parameter **[SPE\\_ACQREF](#page-120-1)** "**00**".
# **5. Security**

This chapter details the cryptographic security mechanisms used by this specification, providing explanations regarding the keys injected by the pinpad manufacturer, as well as the processes designed to ensure the confidentiality of the information transmitted in the communication with the SPE.

# **5.1. Key Mapping**

The pinpads have in their memory, in a protected area, several encryption keys "injected" by the manufacturer, considering two different algorithms:

- **MK/WK TDES**; and
- **DUKPT TDES.**

These keys are used by commands of this specification for encryption of cardholder PIN and for other data ("DAT"), being referenced by a two-digit numeric index.

Thus, this specification considers the following key mapping, differentiating four types for each existing numeric index:

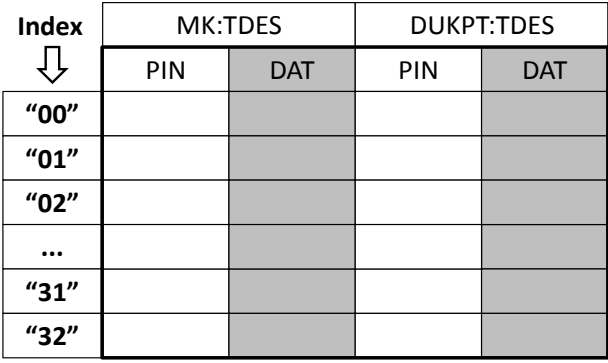

#### **Important considerations:**

- From the factory injection point of view, PIN and data keys ("DAT") do not have any special treatment. It is just a logical separation to comply with PCI restrictions (a key used for PIN encryption cannot be used for other purposes).
- The following commands use only PIN keys: **"[GDU](#page-72-0)"**, "**[GPN](#page-74-0)**", "**[GOC](#page-112-0)**" and "**[GOX](#page-127-0)**".
- The following commands use only data ("DAT") keys: "**[DWK](#page-50-0)**", "**[EBX](#page-66-0)**", "**[ENB](#page-68-0)**" and "**[GTK](#page-76-0)**".
- Index "00" is valid and, considering that the maximum allowed index is "99", one can have up to 100 keys of each type. However, the number of possible keys for each type depends on the pinpad model (for example, a given pinpad allows up to 18 DUKPT:TDES keys, from indexes "00" to "17").
- DUKPT:TDES data keys ("DAT") allow different variants at the time of use (see **sectio[n 5.1.1](#page-145-0)**), however the existence of these variants does not require any special treatment in the factory injection process.

## <span id="page-145-0"></span>**5.1.1. DUKPT:TDES encryption**

DUKPT:TDES encryption is defined by the **ANSI X9.24:2009** standard, which includes five variants for modifying the key used. This specification considers only some of these variants, as shown in the following table:

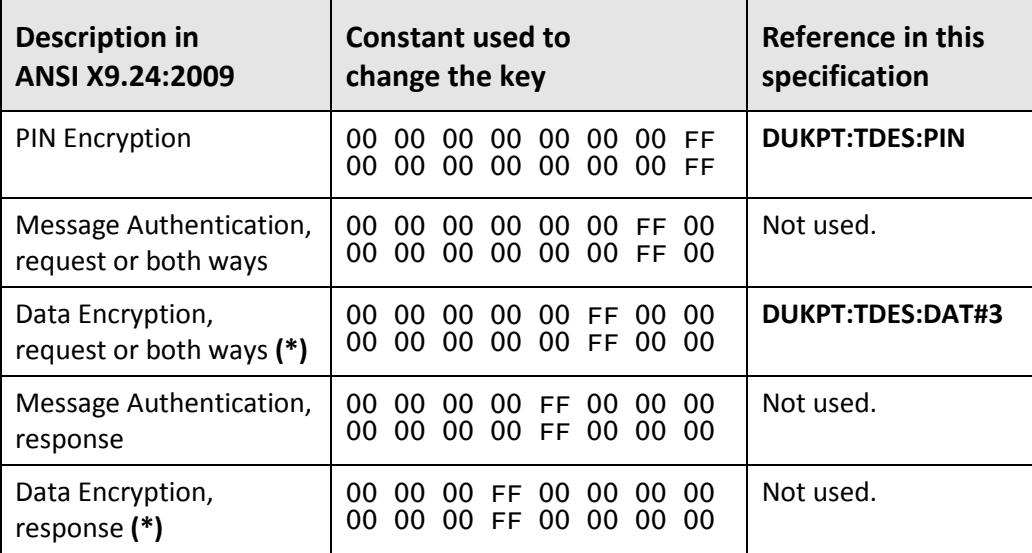

**(\*)** In addition to the modification constant, these two variants add an additional diversification of the key using TDES, as described in **section A.4.1** of the **ANSI X9.24:2009** standard.

A Whenever this specification considers data block encryption using DUKPT, regardless of the modality (ECB or CBC) or the variant used, the pinpad must use the same "Current Transaction Key" (a single KSN) for all 8-byte parts of the block, regardless of the number of iterations required for the process.

## <span id="page-147-0"></span>**5.2. Secure Communication**

This specification provides for a modality called "**Secure Communication**" in which data transmitted via the serial interface between the SPE and the pinpad are encrypted using **AES** algorithm with a "**KSEC**" key.

This method is intended to make it difficult to monitor the serial interface, minimizing the risk of fraud.

## <span id="page-147-1"></span>**5.2.1. Establishment**

The following flow illustrates the process of establishing "**Secure Communication**":

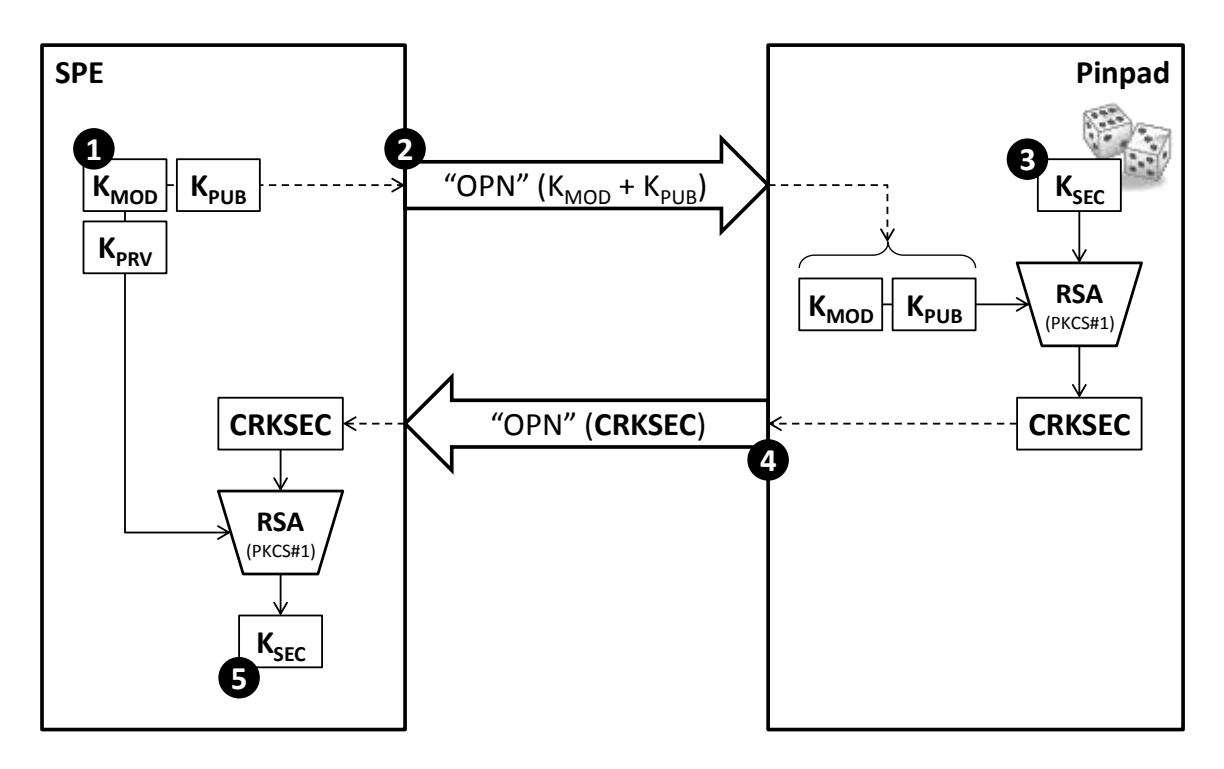

- **O** The SPE creates an RSA key (or uses a fixed hardcoded key). This specification considers that the module must have 256 bytes (it may be increased in the future).
- **@** The SPE sends K<sub>MOD</sub> and K<sub>PUB</sub> to the pinpad using the "[OPN](#page-40-0)" command.
- The pinpad randomly generates a 16-byte **KSEC** and encrypts it using RSA with **KMOD/KPUB** key. For this purpose, the block format recommended by the PKCS # 1 standard (table below) is used as the algorithm input, which must have the same size as the K<sub>MOD</sub>.
- The pinpad returns the generated cryptogram (**CRKSEC**) in the response to the "**[OPN](#page-40-0)**" command.
- **E** The SPE decodes the cryptogram (CRKSEC) received using RSA with K<sub>MOD</sub>/K<sub>PRV</sub> key, thus obtaining the random K<sub>SEC</sub> key generated by the pinpad.

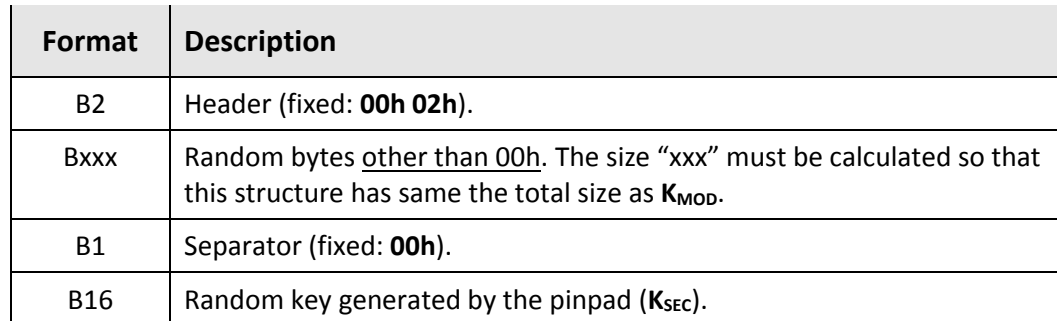

PKCS #1 block format:

## **Example:**

A detailed example of the process for establishing "Secure Communication" is found in **section [3.2.2](#page-40-1)**.

## **5.2.2. Packet exchange**

With "Secure Communication" established, the SPE and the pinpad now are able exchange encrypted packets through the serial interface. For this, command and response data must be encapsulated in the following format:

<span id="page-148-2"></span><span id="page-148-1"></span><span id="page-148-0"></span>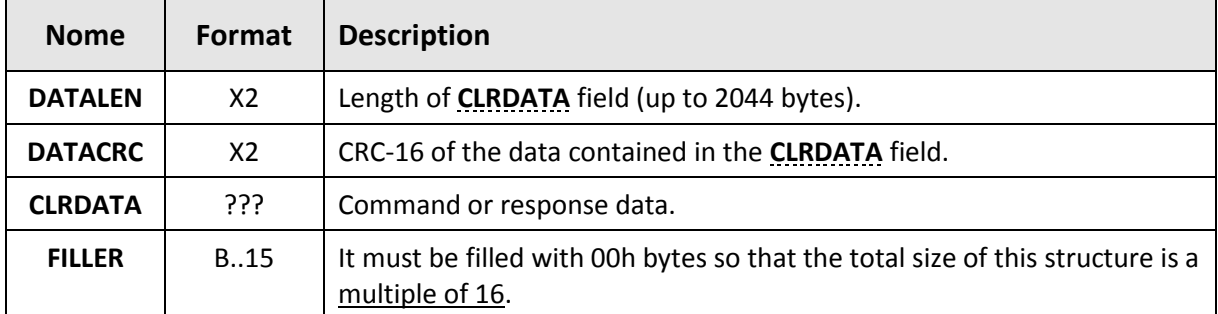

- After "Secure Communication" is established, the SPE should only send encrypted commands (except for "**[OPN](#page-40-0)**"). If the pinpad receives a cleartext command in this mode, it will return  $\&$  ST\_ERRPKTSEC for the command in question. The response error will be returned in cleartext, although "Secure Communication" remains active.
- After "Secure Communication" is established, the pinpad will always return encrypted responses, including notification messages ("NTM"), except for "**[CLO](#page-53-0)**" and "**[CLX](#page-54-0)**" responses, which are always returned "cleartext".
- Regardless of the "Secure Communication" status, the "**OPN**" **(secure or classic)** command, can А only be sent in cleartext.

#### **5.2.2.1. Encrypted Packet Sending**

Regardless of the direction (SPE ↔ pinpad), the command/response data (**[CLRDATA](#page-148-0)**) shall be embedded in the layout described above and encrypted using AES algorithm with K<sub>SEC</sub> key in CBC mode, as shown in the following diagram:

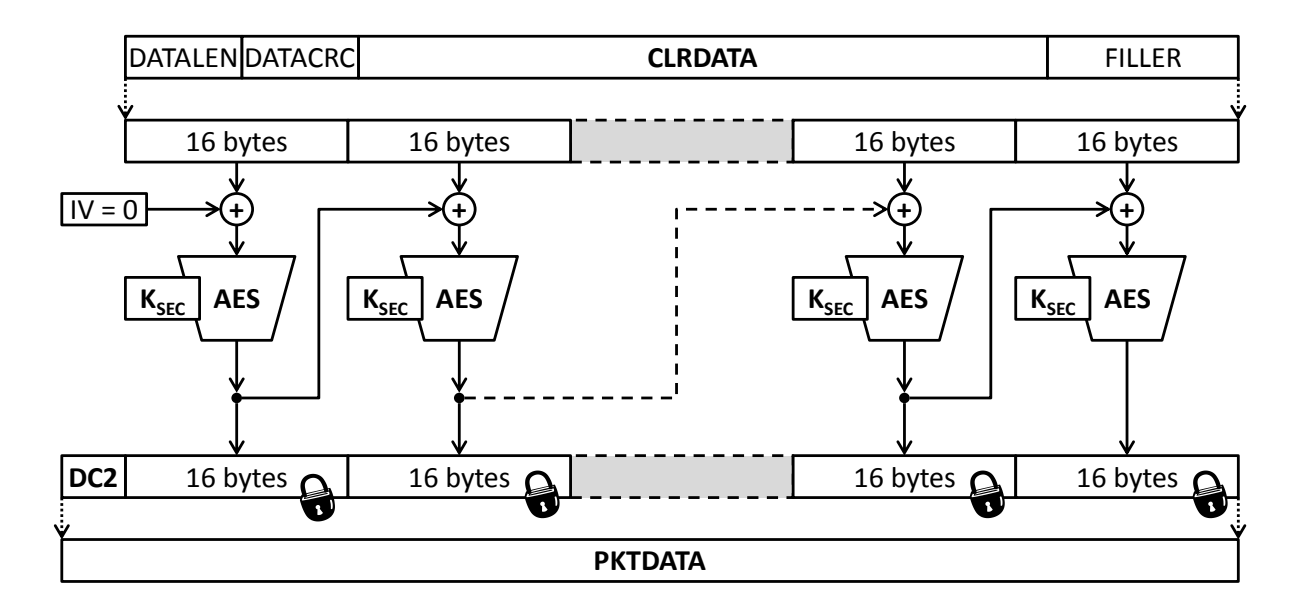

As described in the Link Level (**section [2.2.1](#page-12-0)**), if **[PKTDATA](#page-12-1)** is encrypted, it must be started with the **«DC2»** byte.

## **Example:**

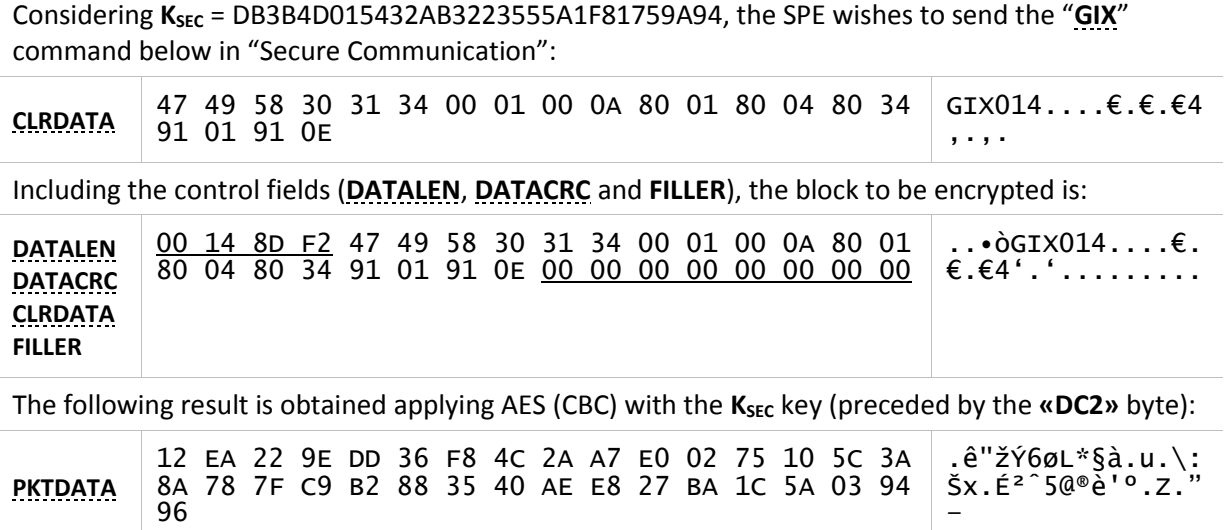

#### **5.2.2.2. Encrypted Packet Reception**

Upon receiving an encrypted packet (detected by the presence of the **«DC2»** byte at the beginning of **[PKTDATA](#page-12-1)**), the SPE or the pinpad must decrypt it using **AES-1** in CBC mode using the **KSEC** key:

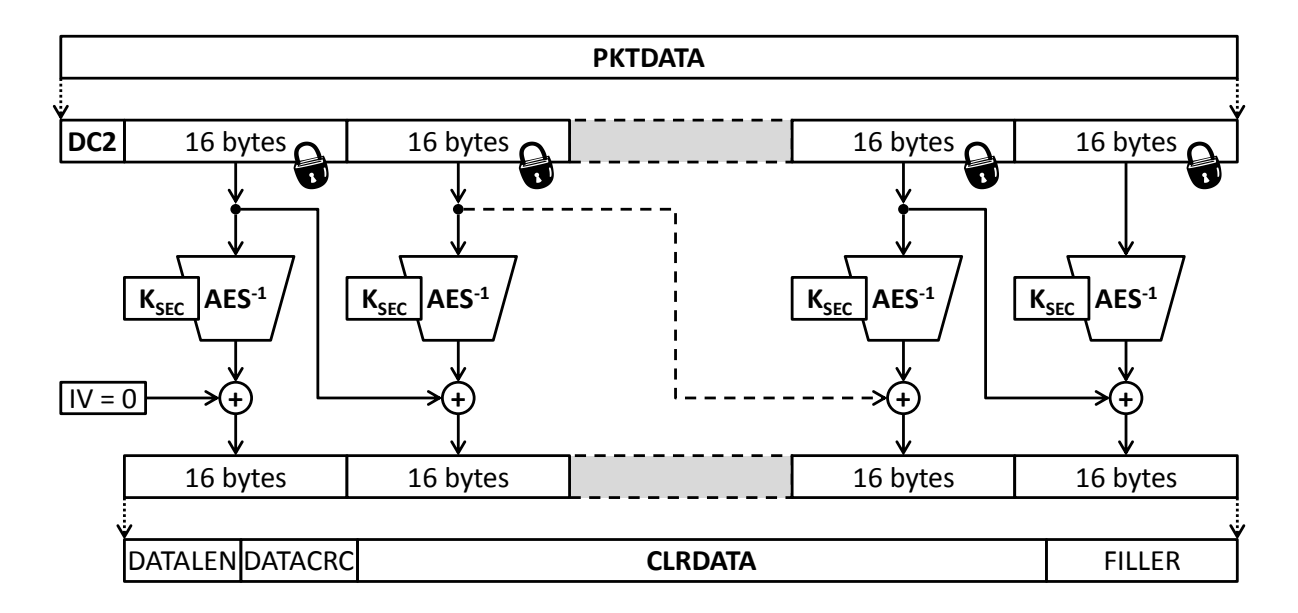

Upon receiving an encrypted packet, the following verifications must be carried out:

- The size of **[PKTDATA](#page-12-1)** (excluding the **«DC2»** byte) must be a multiple of 16;
- The value of **[DATALEN](#page-148-1)** must be consistent (smaller than **[PKTDATA](#page-12-1)**, excluding 5 bytes of **[DATALEN](#page-148-1)**, **[DATACRC](#page-148-2)** and **«DC2»**); and
- The CRC-16 calculated over **[CLRDATA](#page-148-0)** must be equal to the value informed in **[DATACRC](#page-148-2)**.

 $\mathbf A$  If the SPE detects any of these inconsistencies in an encrypted response, it must end the operation with a fatal error.

#### **Example:**

SPE receives the following response started with **«DC2»**, indicating "Secure Communication".

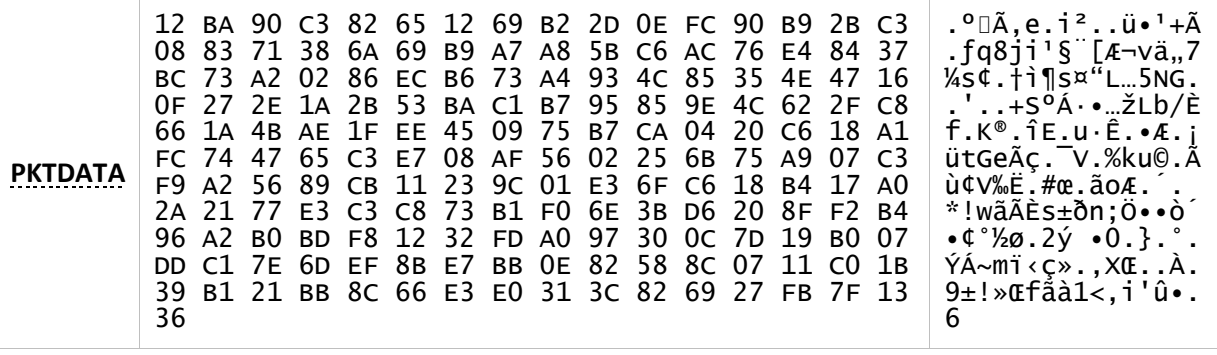

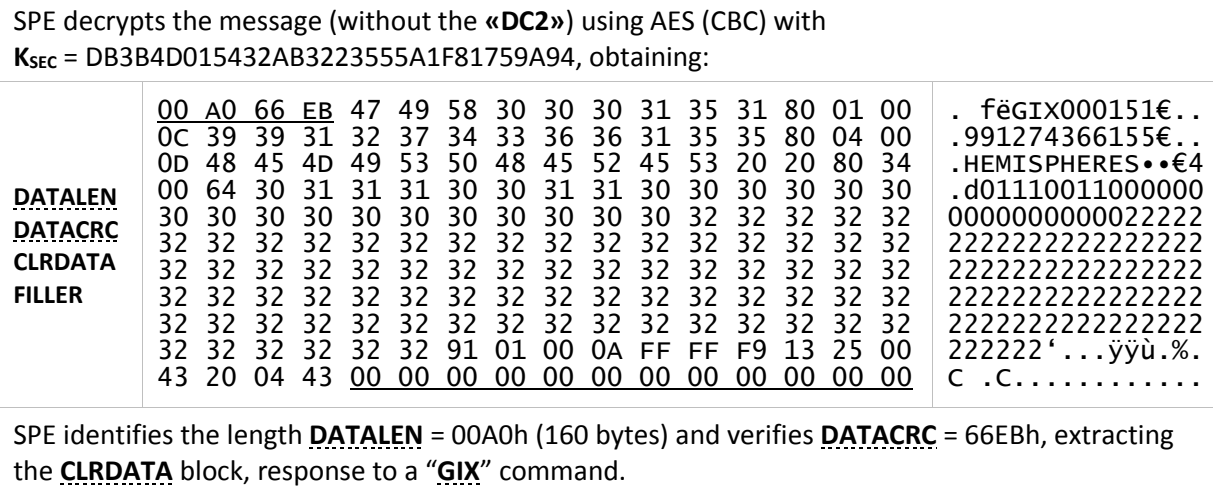

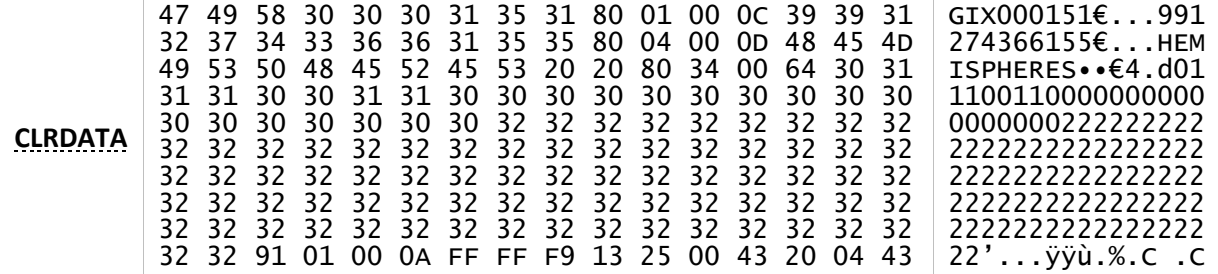

#### **5.2.2.3. Ending**

The "Secure Communication" process is ended and the K<sub>SEC</sub> key is cleared from memory in the following cases:

- A "**[CLO](#page-53-0)**"/"**[CLX](#page-54-0)**" command is received.
- The pinpad detects any inconsistencies in the encrypted command, returning "**ERR009**" ( $\&$ ST\_ERRPKTSEC, as described in **section [2.3.4](#page-22-0)**).
- The pinpad receives an encrypted "**OPN**" command.

# **5.3. Encrypted PAN**

To prevent sensitive data (such as the card number - PAN) from traveling freely through the serial interface, this specification implements a working modality called "**Encrypted PAN**".

This modality is **obsolete**, having been replaced by the "Secure Communication" described in **section [5.2](#page-147-0)**. The SPE should use this mode only if the pinpad is not recognized as an "Abecs Pinpad".

In this mode, some data is encrypted using a TDES key called WK<sub>PAN</sub>, which can be generated in two ways:

## **Mode 1:**

If a pinpad Master Key (TDES) is known, WK<sub>PAN</sub> can be generated externally by the SPE and sent to the pinpad encrypted by this Master Key.

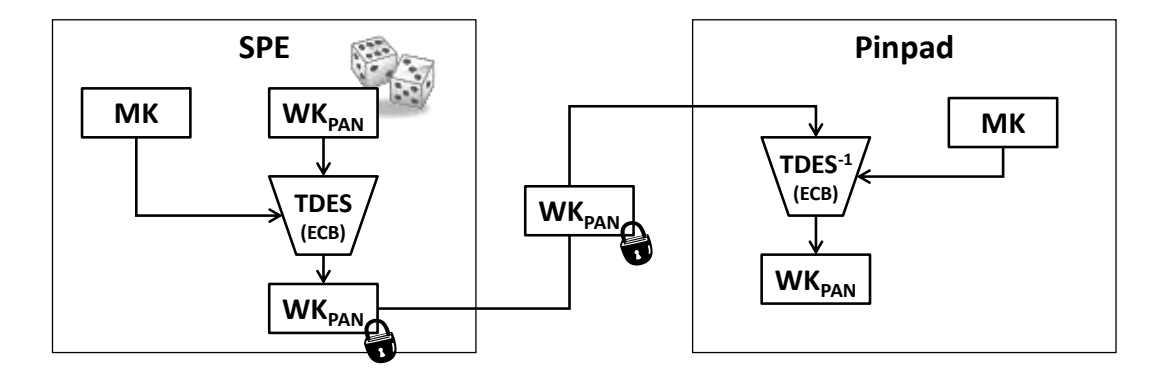

## **Mode 2:**

A random **WKPAN** can be generated by the pinpad and returned to the SPE through an RSA cryptogram, as described in **section [5.3.3](#page-156-0)**.

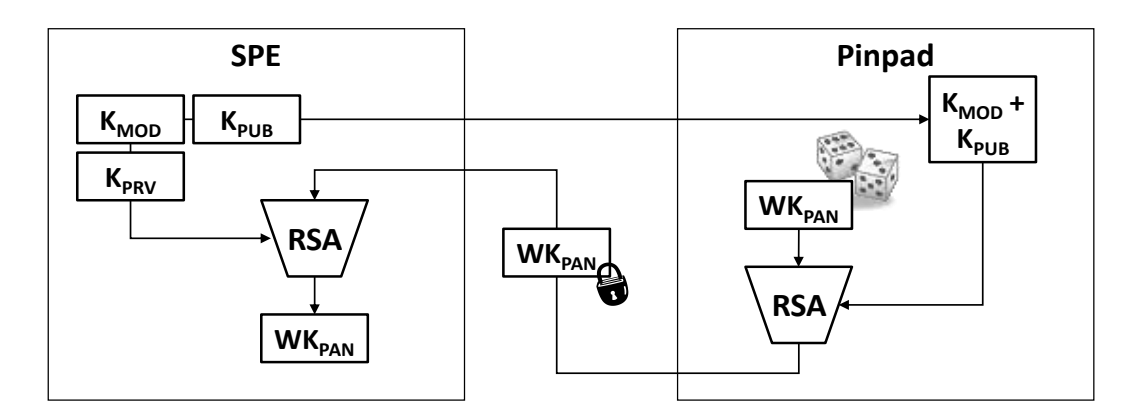

The activation of the "Encrypted PAN" mode, as well as the definition of the WK<sub>PAN</sub> key, is done through the command "**[DWK](#page-50-0)**" (see **section [3.2.5](#page-50-1)**). The following table lists the commands and data affected by this mode:

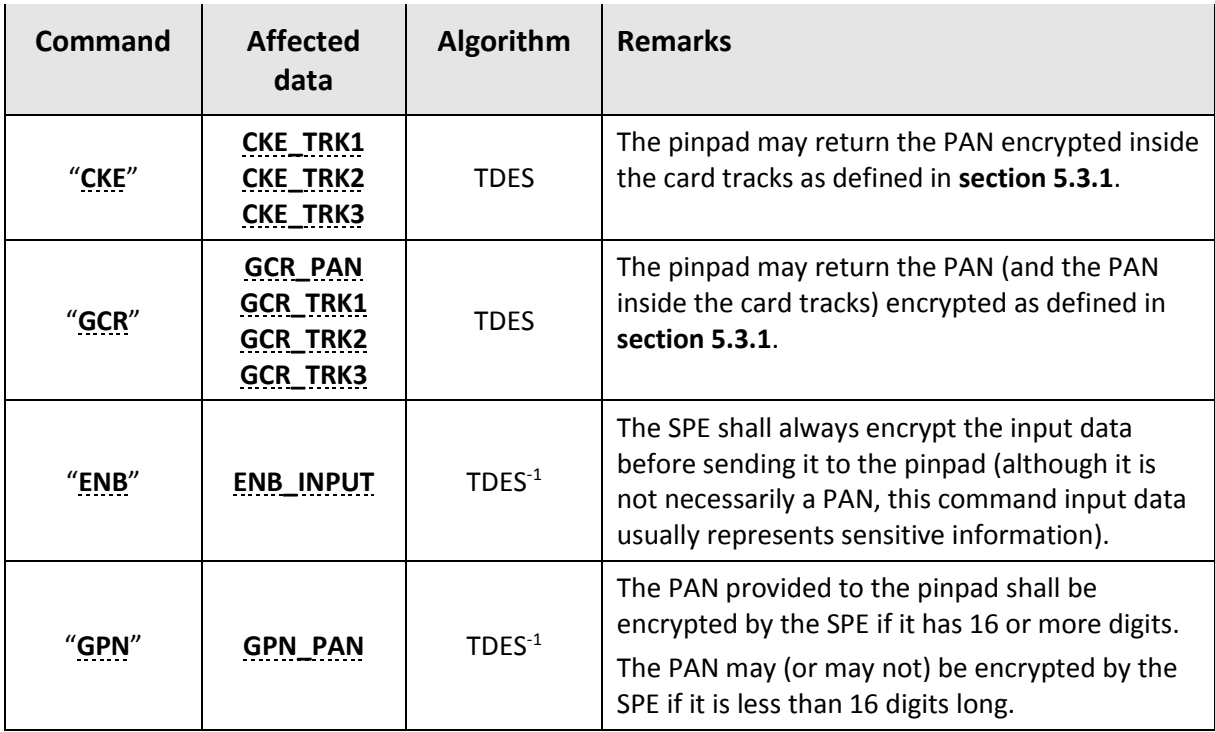

## <span id="page-153-0"></span>**5.3.1. PAN Encoding**

The encoding of the card number must respect the following rules:

- Only the least significant 16 digits of the PAN are encrypted, considering that they make up an 8-byte block in BCD encoding. Since the command parameters are in ASCII, the PAN's numeric decimal digits can be replaced directly by the hexadecimal digits of the generated cryptogram.
- Blank spaces in the middle of the card number (typically on Track 1 of some issuers) shall be converted to 'E' hexadecimal digit.
- The following rule shall be used to identify the PAN within the tracks (either 1, 2 or 3):
	- $\Rightarrow$  From left to right, find the first numeric character ('0' to '9') or blank. It marks the beginning of the PAN.
	- $\Rightarrow$  Continue examining the track to locate the separator character (" $^{\prime\prime}$ " or "=") or until you reach the end.
- The PAN obtained will not be encrypted in the following cases:
	- $\Rightarrow$  If it has <u>less than 13 digits</u>.
	- $\Rightarrow$  If it contains any non-numeric character ('0' to '9') other than blank space.
- If the PAN has less than 16 digits, it will be padded with 'F' hexadecimal digits to the right, until this size is complete.
- The PAN or track length information contained in the input and output parameters of the commands must respect the length of the final exchanged information, including encryption. The entity receiving the encrypted data, whether SPE or pinpad, shall eliminate any 'F's at the end of the decoded PAN and recalculate its actual length.

These rules do not apply to the "**[ENB](#page-68-0)**" command even if **[ENB\\_INPUT](#page-68-1)** contains PAN information, since it is intended to encrypt generic data that is not interpreted in any way by the pinpad.

#### **Examples**

The following examples consider **WKPAN** = '**EA 52 8A 43 B0 26 52 FD EB 53 8B 42 B1 27 53 FC**':

**Example 1**: Track 1 returned by the pinpad, with PAN containing blank spaces.

• Cleartext (59 characters):

**"B3764 361234 56006^NAME NAME NAME NAME NAME N^0905060640431"**

• Identified PAN (17 characters):

**"3764 361234 56006"**

• Encoding:

**"764E361234E56006" TDES "5716A983F0E4643B"**

• Encrypted (59 characters):

```
"B35716A983F0E4643B^NAME NAME NAME NAME NAME N^0905060640431"
```
**Example 2**: A 19-digit PAN sent by the SPE to the pinpad.

- Cleartext (19 characters): **"6234987432874320001"**
- Encoding:

**"4987432874320001" TDES-1 "407E5D4F32598B98"**

• Encrypted (19 characters): **"623407E5D4F32598B98"**

**Example 3**: Track 1 returned by the pinpad, containing a 13-digit PAN.

- Cleartext (55 characters): **"B3764361234006^NAME NAME NAME NAME NAME N^0905060640431"**
- Identified PAN (13 characters): **"3764361234006"**
- Encoding:

**"3764361234006FFF" TDES "A4F4729D58CAA7DA"**

• Encrypted (58 characters):

**"BA4F4729D58CAA7DA^NAME NAME NAME NAME NAME N^0905060640431"**

**Example 4**: A 15-digit PAN sent by the SPE to the pinpad.

- Cleartext (15 characters): **"376436123456006"**
- Encoding:

**"376436123456006F" TDES-1 "431E6D386E688B0B"**

• Encrypted (16 characters):

**"431E6D386E688B0B"**

**Example 5**: Track 2 returned by the pinpad, containing a 16-digit PAN.

• Cleartext (37 characters):

**"6002938264523821=09050606404312376450"**

- Identified PAN (16 characters):
	- **"6002938264523821"**
- Encoding:

**"6002938264523821" TDES "BC27B145C5DE8BEB"**

• Encrypted (37 characters):

**"BC27B145C5DE8BEB=09050606404312376450"**

**Example 6**: A 37-character Track 2 returned by the pinpad, containing a 13-digit PAN, resulting in 40 characters after encryption.

• Cleartext (37 characters):

**"3827418937101=09050606404312376450123"**

• Identified PAN (13 characters):

**"3827418937101"**

• Encoding:

**"3827418937101FFF" TDES "1CCE9197C5C6E3FF"**

• Encrypted (**40 characters!!!**):

**"1CCE9197C5C6E3FF=09050606404312376450123"**

**Example 7**: Track 3 returned by the pinpad, containing a 19-digit PAN.

• Cleartext (104 characters):

#### **"4916748362525378000==5300053205322056019300000010000004050=00000 000000000000=00000000000000000=7=3012056"**

• Identified PAN (19 characters):

**"4916748362525378000"**

• Encoding:

**"6748362525378000" TDES "FE8E271A114C1A35"**

• Encrypted (104 characters):

```
"491FE8E271A114C1A35==5300053205322056019300000010000004050=00000
000000000000=00000000000000000=7=3012056"
```
**Example 8**: Track 2 returned by the pinpad, without separator. In this case, to maintain consistency with the defined rule, it is as if the entire track was the PAN.

• Cleartext (37 characters):

**"9823746589273648956239486587923497851"**

• Identified PAN (37 characters):

**"9823746589273648956239486587923497851"**

• Encoding:

**"9486587923497851" TDES "2C05DF894573C7FA"**

• Encrypted (37 characters):

**"9823746589273648956232C05DF894573C7FA"**

## **5.3.2. Track Decoding on the SPE**

Even though the "Encrypted PAN" mode is enabled, in some situations (as explained in **section [5.3.1](#page-153-0)**) one or more tracks returned by the pinpad may not be encrypted, in the event that it was not possible to isolate a valid PAN. However, this specification does not provide a way to inform the SPE of this occurrence, which can generate errors when it tries to decrypt a received track.

This section seeks to define a standardized rule so that the SPE can identify whether the track actually contains an encrypted PAN:

- Scan the track from left to right until you find a separator (" $^{\prime\prime}$ " or "=") or until you reach the end. The rightmost block should be considered as an encrypted PAN
	- $\Rightarrow$  If the block found is less than 16 characters long, then there was no encryption.
	- $\Rightarrow$  If the block found has any character outside the hexadecimal range ('0' to '9' / 'A' to 'F'), then there was no encryption.
- Decrypt the block using the **WKPAN** key. Only numeric characters ('0' to '9'), blanks (encoded as 'E') or trailer characters ('F', 'FF' or 'FFF') are accepted in this result. If it does not show this consistency, it is deduced that there was no encryption.

## <span id="page-156-0"></span>**5.3.3. RSA Cryptogram**

When "Mode 2" is required in the "**[DWK](#page-50-0)**" command, the pinpad will return an RSA cryptogram generated using the provided public key, with the following 128-byte cleartext layout:

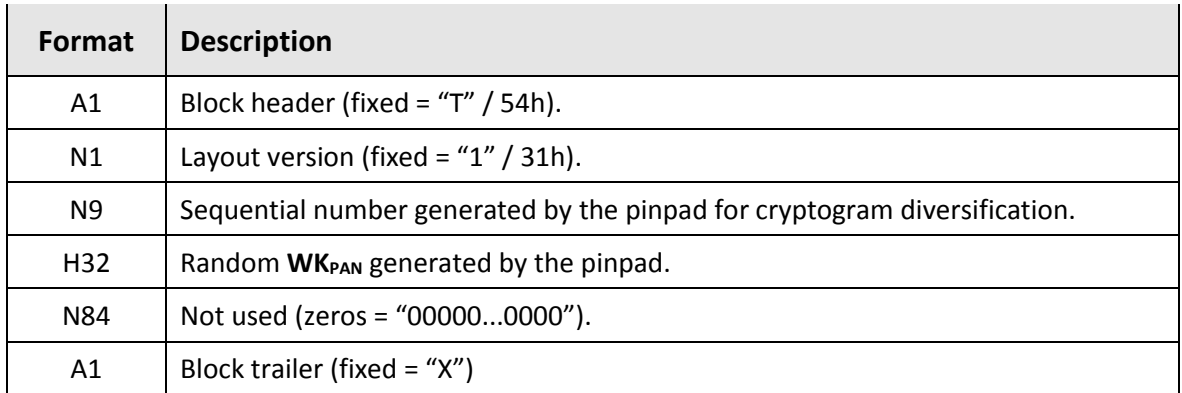

When opening the cryptogram, the SPE shall verify that the header, version and trailer are correct, validating their integrity. The sequential number must be disregarded.

# **5.4. "End-to-End" Cryptography**

End-to-End Encryption is a feature in which the SPE never obtains complete card tracks (unless absolutely necessary), working only with the minimum information necessary for the local processing of the transaction.

This process is based on the following principles:

- The **"[CEX](#page-56-0)"** and **"[GCX](#page-120-0)"** commands never return the complete tracks of the cards;
- The "**[GTK](#page-76-0)**" is able to return tracks already encrypted using a method and a key defined by the Acquirer Network, so they travel safely in the authorization message (optionally, a random KRAND key generated by the pinpad may be used instead); and
- The "**[GPN](#page-74-0)**" command does not need to receive the PAN when it is previously obtained from a card and, therefore, is already known to the pinpad (as long as the "**[GTK](#page-76-0)**" command has not yet been used).

## **5.4.1. Incomplete Tracks and Masking**

The **[PP\\_TRK1INC](#page-34-0)**, **[PP\\_TRK2INC](#page-34-1)** and **[PP\\_TRK3INC](#page-35-0)** fields returned by the pinpad contain truncated card tracks so that only the following information necessary for the SPE local processing is disclosed:

- PAN (card number), which can be masked according to parameter **[SPE\\_PANMASK](#page-31-0)**;
- Cardholder name (if Track 1);
- Card expiration date; and
- Service Code.

For this, the pinpad respects the following rules when assembling the fields:

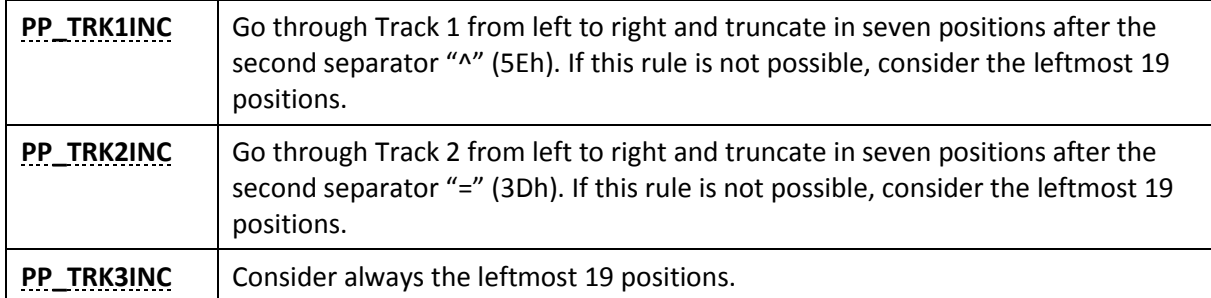

If the **[SPE\\_PANMASK](#page-31-0)** parameter is present in the command, the pinpad will mask the PAN as follows:

- Identify as PAN the first consecutive sequence of numeric characters to the left of the field, ignoring any blank spaces.
- Follow the **[SPE\\_PANMASK](#page-31-0)** definition which indicates how many numeric digits must be kept open on the right ("RR") and on the left ("LL").
	- $\Rightarrow$  If the sum of the sizes "RR" and "LL" exceeds the number of numeric digits in the PAN, there is no masking.
	- $\Rightarrow$  The remaining numeric digits are replaced by asterisks (2Ah).

 $\Rightarrow$  Blank spaces in the PAN are not considered in this count.

Besides the card tracks, this masking also affects the **[PP\\_PAN](#page-123-0)** return field in the "**[GCX](#page-120-0)**" command.

#### **Examples**

- Assuming a Track 2 containing "**66733246732413=1512601234879534275432**", the value of **[PP\\_TRK2INC](#page-34-1)** would be "**66733246732413=1512601**".
- Assuming a Track 1 containing "**B9994444333322221111^NOME^1512601234879**", the value of **[PP\\_TRK1INC](#page-34-0)** would be "**B9994444333322221111^NOME^1512601**".
- Assuming a Track 2 containing "**667332467324131512601234879534275432**", the value of **[PP\\_TRK2INC](#page-34-1)** would be "**6673324673241315126**".
- Assuming a Track 1 containing "**B3764 329710 01006^JOE^2108100265123756**" and **[SPE\\_PANMASK](#page-31-0)** = "0604", the value of **[PP\\_TRK1INC](#page-34-0)** would be "**B3764 32\*\*\*\* \*1006^JOE^2108100**".
- Assuming a Track 2 containing "**4444333322221111=2212601019923625524**" and **[SPE\\_PANMASK](#page-31-0)** = "0700", the value of **[PP\\_TRK2INC](#page-34-1)** would be "**4444333\*\*\*\*\*\*\*\*\*=2212601**".
- Assuming a Track 1 containing "**A756325325535^PROPRIETARYFORMAT=6562532**" and **[SPE\\_PANMASK](#page-31-0)** = "0005", the value of **[PP\\_TRK1INC](#page-34-0)** would be "**A\*\*\*\*\*\*\*25535^PROPR**".

## **5.4.2. Track Cryptography**

Whenever the SPE requests encrypted tracks in the "**[GTK](#page-76-0)**" command, the pinpad encode them according to the diagram below:

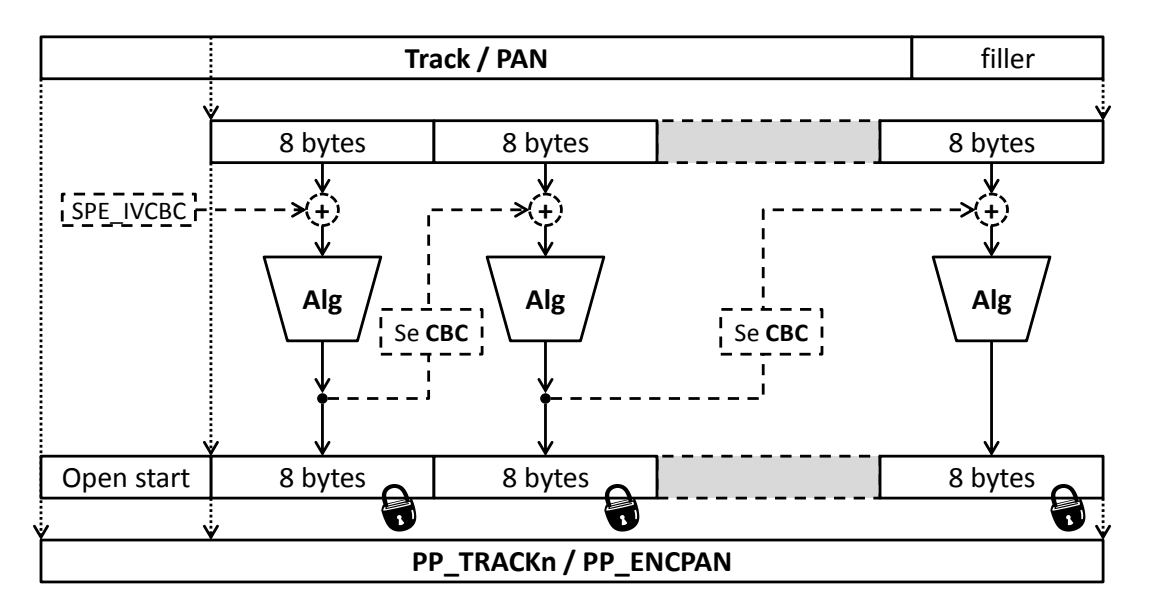

The algorithm to be used for encryption ("Alg") is selected in **[SPE\\_MTHDDAT](#page-76-1)**, using the **[SPE\\_KEYIDX](#page-77-0)** key. However, when **[SPE\\_MTHDDAT](#page-76-1) = "9x"**, the following rule must be adopted:

- Encryption will be done using a random **TDES** key (K<sub>RAND</sub>) generated by the pinpad itself. This key must be generated every time "**[GTK](#page-76-0)**" is executed and it cannot be reused.
- The SPE must provide an RSA public key in the **[SPE\\_PBKMOD](#page-77-1)** and **[SPE\\_PBKEXP](#page-77-2)** input fields.

• The K<sub>RAND</sub> key is encrypted by the pinpad using the RSA public key, in the same PKCS #1 format presented in **sectio[n 5.2.1](#page-147-1)**, generating the **[PP\\_ENCKRAND](#page-78-0)** output field.

#### **5.4.2.1. Track 1**

The Track 1 allows alphanumeric characters, so it is always treated as information in ASCII encoding, with each symbol occupying one byte. Thus, the following rule is adopted:

- The pinpad preserves in cleartext the initial characters of Track 1 according to the quantity requested in **[SPE\\_OPNDIG](#page-77-3)**, disregarding the format character (usually "B")
- The block to be encrypted must have a size multiple of 8 (eight) bytes. If necessary, it must be filled trailing 00h bytes.

#### **Example**

The following diagram illustrates the encryption of a 39-character track ("**B9994444333322221111^ NAME^1512601234879**") using ECB block mode, preserving the first 8 characters in cleartext:

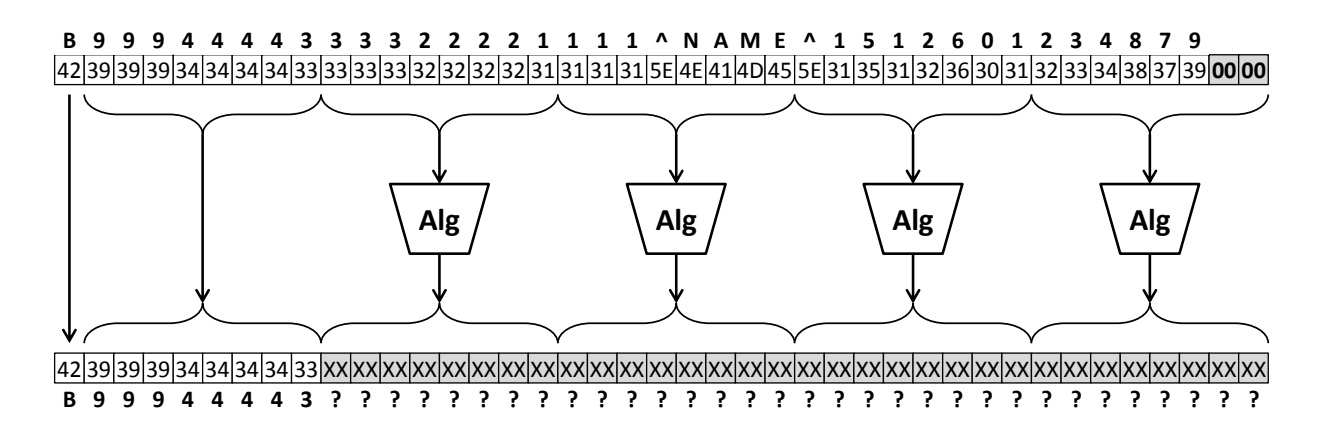

#### **5.4.2.2. PAN and Tracks 2/3**

PAN, Track 2 and Track 3 follow the same coding, in which each symbol occupies a nibble (half byte). Thus, the following rule is adopted:

- The pinpad preserves in cleartext the initial digits according to the quantity requested in **[SPE\\_OPNDIG](#page-77-3)**, considering that each byte represents two digits.
- The block to be encrypted must have a size multiple of 8 (eight) bytes. If necessary, it must be filled with trailing Fh nibbles.

#### **Example**

The following diagram illustrates the encryption of a 37-position track ("**66733246732413= 1512601234879534275432**") using CBC block mode, without "IV "(Initialization Vector), preserving the first 4 digits in cleartext:

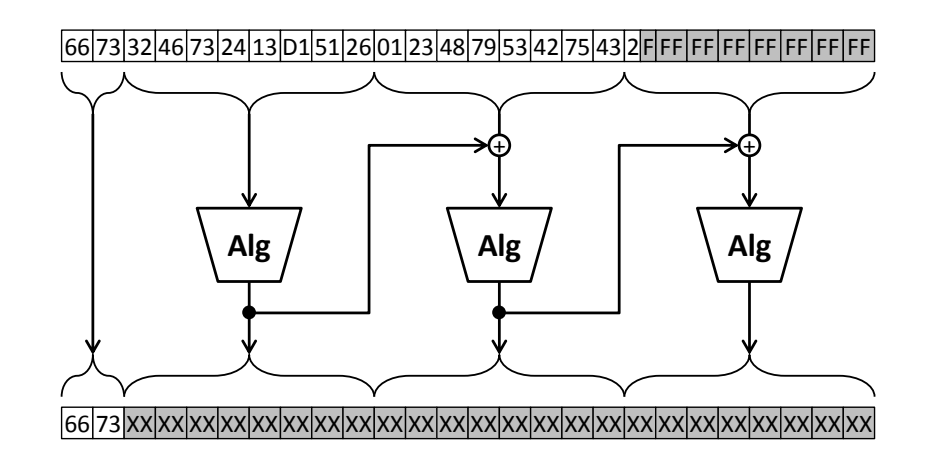

# **6. Pinpad internal operation**

This chapter defines the rules for the internal operation of the pinpads and is intended for its manufacturers and developers, and its knowledge is not necessary for SPE suppliers.

For more information, see the Portuguese version of this specification.

# **7. Additional information**

The sections in this chapter provide supplementary information useful for understanding this specification.

## **7.1. TLV Encoding**

As defined by the ISO/IEC 8825 standard, a BER-TLV data object consists of 2 to 3 consecutive fields:

- The "tag" field (T) consists of one or more consecutive bytes.
- The "length" field (L) consists of one or more consecutive bytes. It indicates the size of the next field.
- The "value" field (V) indicates the value of the data object. If L = 00h, the "value" field is not present.

The following sub-items define the coding for these fields.

## **7.1.1. Tag (T) Field Encoding**

The following table describes the first byte of the "tag" field of a BER-TLV object:

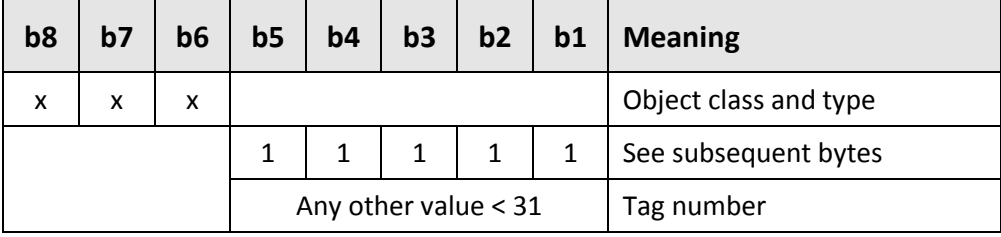

According to ISO/IEC 8825, the following table defines the coding rules of the subsequent bytes of a BER-TLV tag when tag numbers  $\mathbb{Z}$  31 are used (that is, bits b5 - b1 of the first byte equal '11111'):

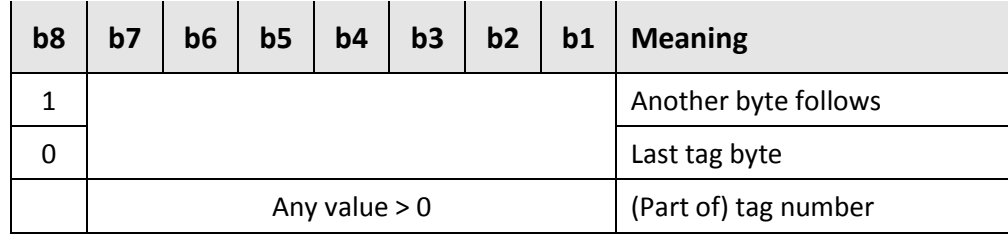

Before, between, or after TLV-coded data objects, 00h bytes without any meaning may occur (for example, due to erased or modified TLV-coded data objects).

## **7.1.2. Length (L) Field Encoding**

When bit b8 of the most significant byte of the length field is set to 0, the length field consists of only one byte. Bits b7 to b1 code the number of bytes of the value field. The length field is within the range 1 to 127.

When bit b8 of the most significant byte of the length field is set to 1, the subsequent bits b7 to b1 of the most significant byte code the number of subsequent bytes in the length field. The subsequent bytes code an integer representing the number of bytes in the value field. Two bytes are necessary to express up to 255 bytes in the value field.

## **7.2. CRC Calculation**

Whenever this specification refers to CRC calculation, it refers to the **CRC-16-CCITT**, with a generator  $\frac{1}{2}$  polynomial  $x^{16} + x^{12} + x^5 + x^0$ .

The following C language code illustrates this implementation:

```
#define CRC_MASK 0x1021 /* x^16 + x^12 + x^5 + x^0 */
UINT16 CRC_Calc (unsigned char *pbData, int iLength)
{
   UINT16 wData, wCRC = 0;
   int i;
    for ( ;iLength > 0; iLength--, pbData++) {
      wData = (UINT16) (((UINT16) *pbData) << 8);
      for (i = 0; i < 8; i++), wData <<= 1) {
          if ((wCRC ^ wData) & 0x8000)
            wC = (UINT16) ((wCRC \ll 1) \land CRC MASK);
          else
            wCRC <<= 1; }
    }
   return wCRC;
}
```
# **7.3. Pinpad Display**

## **7.3.1. Use by the commands**

The commands specified in this document may or may not use the pinpad display to show messages, depending on the situation. The following table lists all commands that can use the display and how.

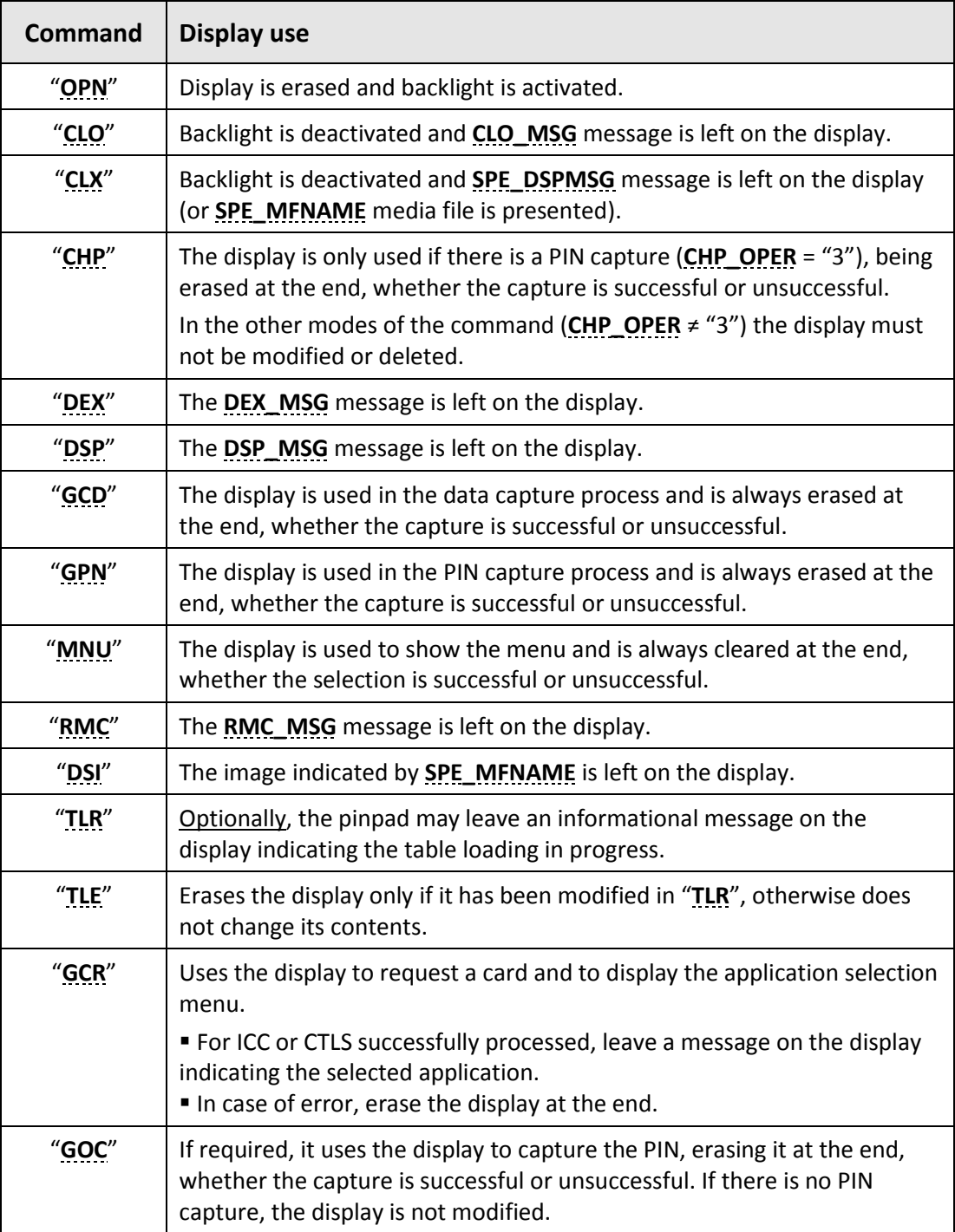

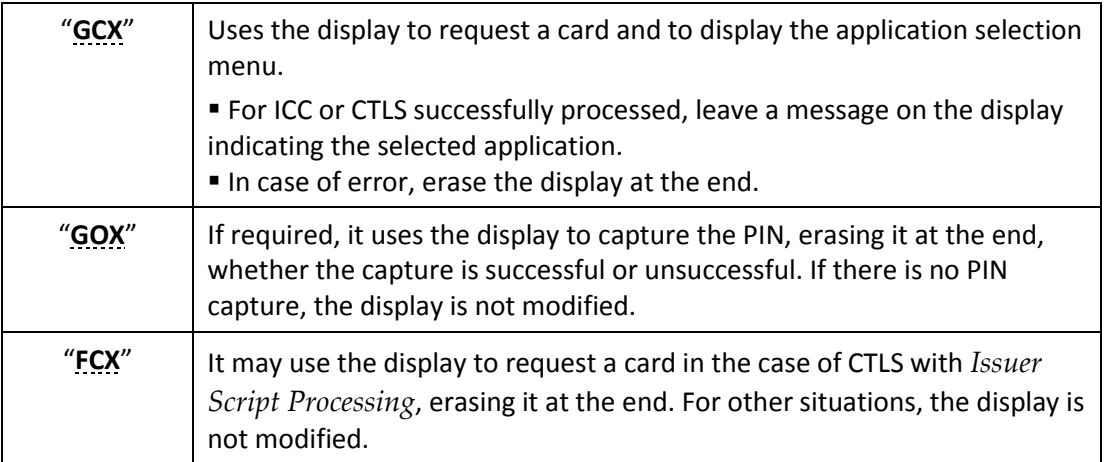

A Other commands not listed in this table shall not erase or modify the contents of the display.

## **7.3.2. Character Table**

For the presentation of display messages on the pinpad, this specification uses the ISO/IEC 8859-1 codepage, whose main symbols are defined in the following table:

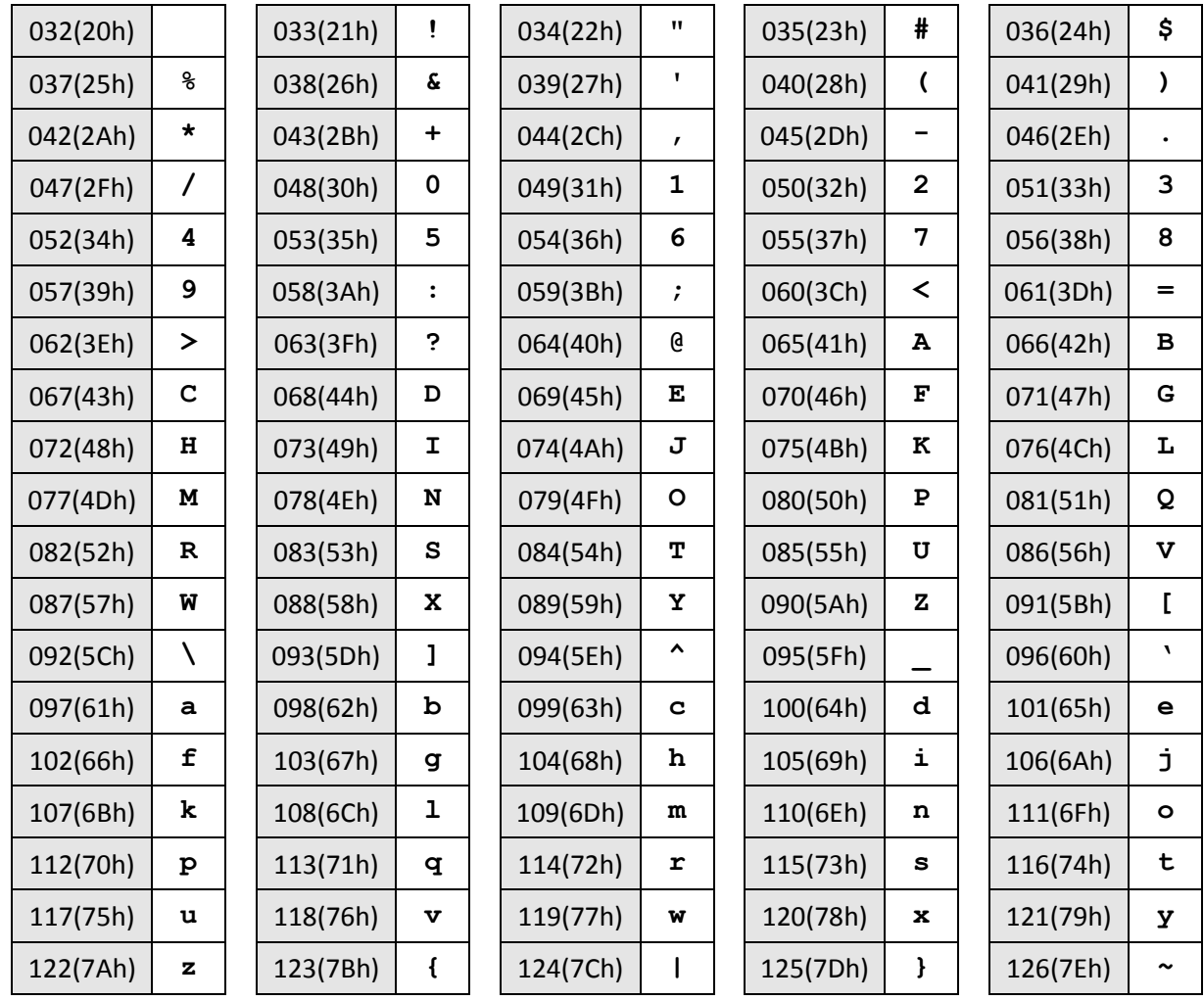

I

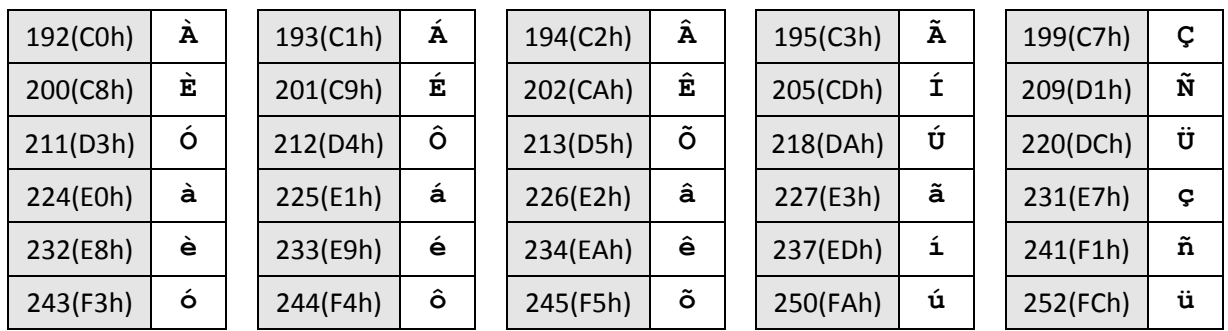

If the pinpad does not support this codepage, it must "translate" the messages before the presentation on the display, to remove accents and cedilla.